# **Entwicklung einer GIS-gestützten Standardmethode (GISMap) zur Untersuchung der pflanzlichen Artenvielfalt in der Normallandschaft**

**Dissertation zur Erlangung des Doktorgrades der Naturwissenschaften** 

**vorgelegt beim Fachbereich Biologie und Informatik der Johann-Wolfgang-Goethe-Universität Frankfurt am Main** 

**von** 

**Michael Uebeler aus Offenbach am Main**

**Frankfurt am Main 2005** 

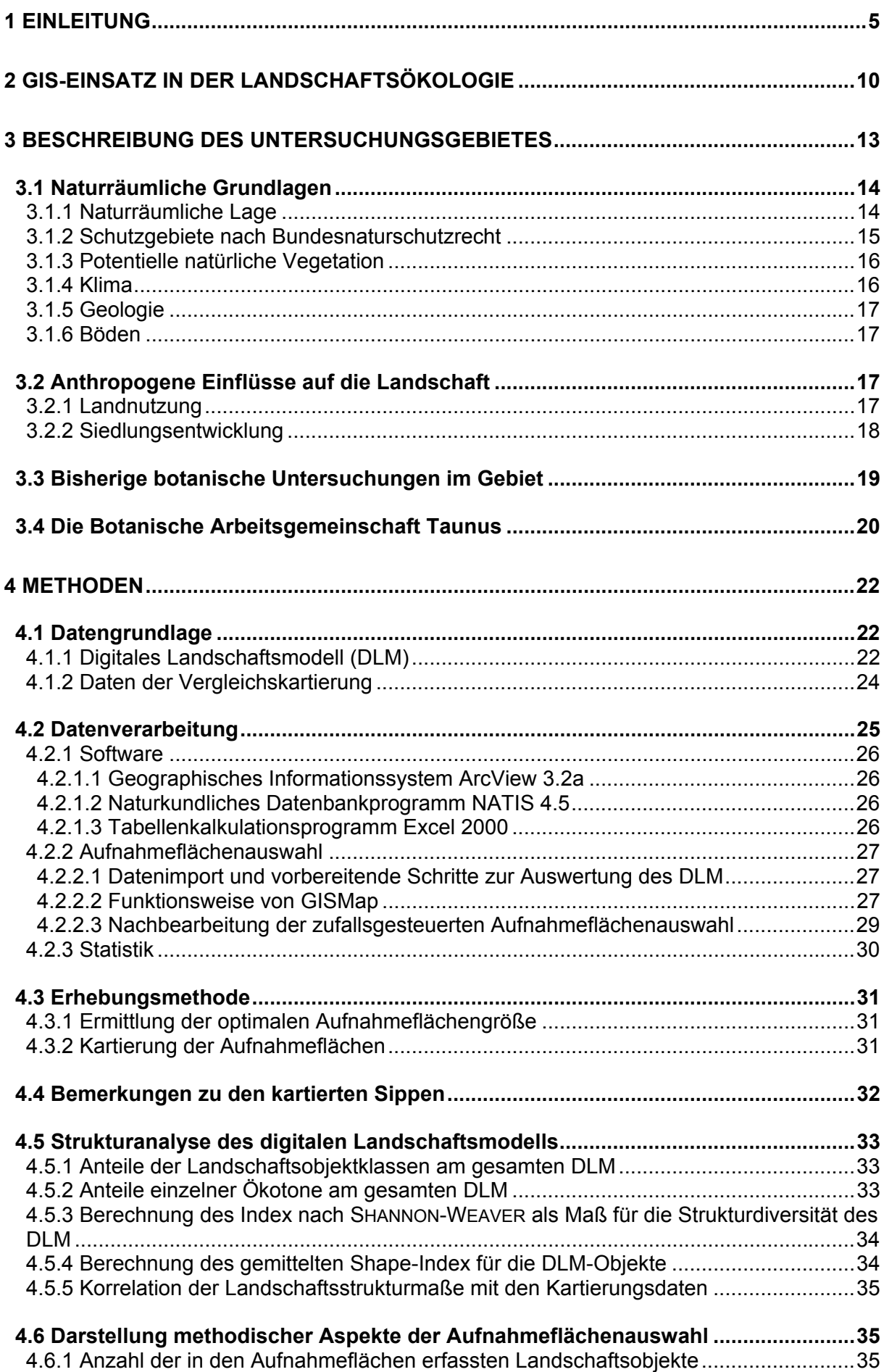

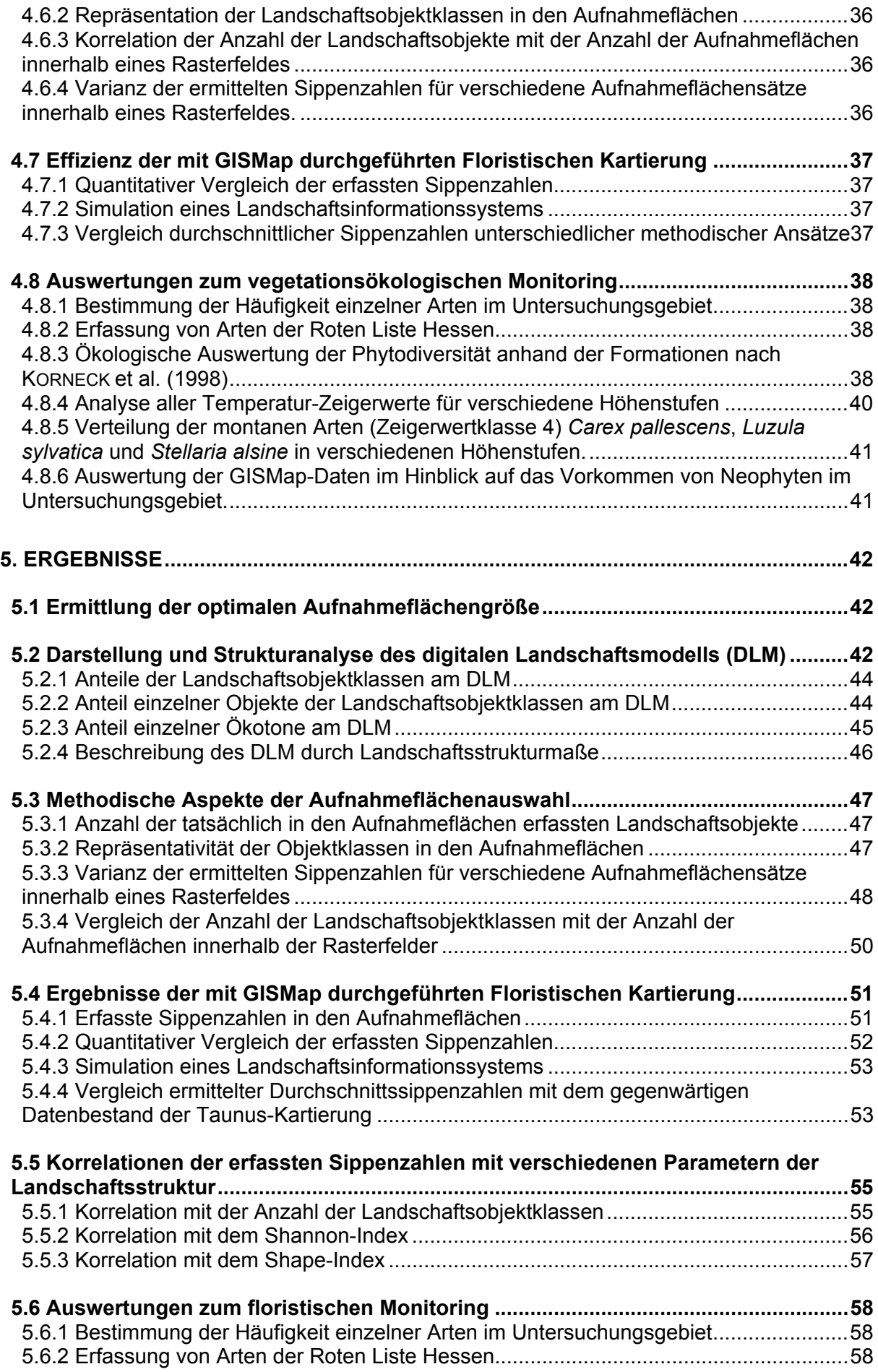

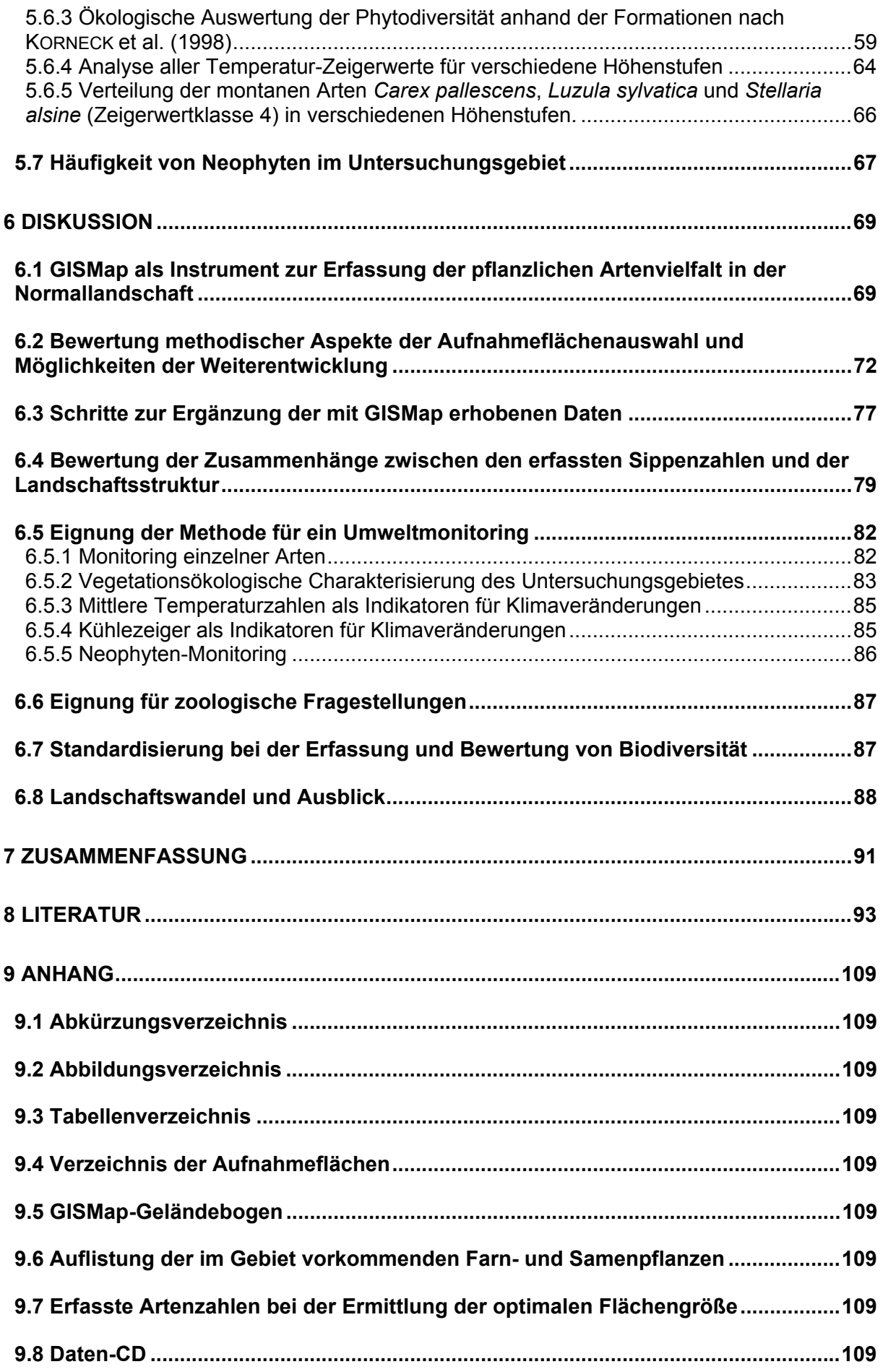

# <span id="page-4-0"></span>**1 Einleitung**

Im Mittelpunkt der vorliegenden Arbeit steht die Auseinandersetzung mit gegenwärtig existierenden Grundüberlegungen und Methoden im Bereich der Erfassung und Überwachung pflanzlicher Biodiversität. Die im Rahmen der Arbeit entwickelte Standardmethode zur Untersuchung der pflanzlichen Artenvielfalt, die gleichzeitig Ansatzpunkte für ein vegetationsökologisches Monitoring bietet, stellt einen Beitrag zur Diskussion über die Inventarisierung und den langfristigen Erhalt von Arten und Ökosystemen dar.

Die Gefährdung der biologischen Vielfalt auf der Erde hat in den vergangenen Jahrzehnten dramatische Ausmaße angenommen (WILSON 2002). Die Dynamik des Artensterbens Ende des 20. und Anfang des 21. Jahrhunderts ist vergleichbar mit den großen Naturkatastrophen am Ende des Paläozoikums und des Mesozoikums. Zwischen damals und heute besteht jedoch ein alarmierender Unterschied: In früheren Phasen des Artensterbens nahm die Vielfalt des tierischen Lebens jeweils stark ab – der Großteil der Pflanzenarten überlebte jedoch. Heute geht zum ersten Mal auch die Pflanzenvielfalt drastisch zurück (KNOLL 1984). Von diesem weltweiten Trend bildet auch die Flora Mitteleuropas keine Ausnahme. Im Bereich der Bundesrepublik Deutschland stehen 31,4 % der einheimischen Farn- und Blütenpflanzen auf der Roten Liste, sind also bereits ausgestorben oder in ihrem Bestand gefährdet (LUDWIG & SCHNITTLER 1996). Die Ursachen des Artenrückgangs sind weitgehend bekannt und wurden häufig ausführlich beschrieben (z. B. Bundesamt für Naturschutz 1998).

Um dem globalen Verlust der biologischen Vielfalt mit internationalen Schutzmaßnahmen zu begegnen, wurde 1992 auf der Konferenz der Vereinten Nationen zu Umwelt und Entwicklung (UNCED) die Biodiversitätskonvention verabschiedet. Sie soll u. a. zur Vergrößerung des Wissens über die global vorhandene Biodiversität beitragen und die Entwicklung nachhaltiger Nutzungsstrategien fördern (Secretariat of the Convention on Biological Diversity 2000). Aufgrund der sozio-ökonomischen Rahmenbedingungen bleibt die Konvention jedoch weit hinter ihren Ansprüchen zurück (BRAND & GÖRG 2003) und es zeichnet sich ab, dass die ökologische Krise nur im Zuge tiefgreifender gesellschaftspolitischer und ökonomischer Veränderungen bewältigbar ist (vgl. FOTOPOULOS 2003). Auf dem Gebiet der Europäischen Union soll die ebenfalls 1992 verabschiedete Richtlinie 92/43/EWG (Der Rat der Europäischen Gemeinschaften 1992) der wachsenden Bedeutung Rechnung tragen, die der Identifizierung und dem Erhalt der Biodiversität zukommen. Die Richtlinie erhielt den Namen Fauna-Flora-Habitat-Richtlinie (FFH) und dient der Erhaltung

der natürlichen Lebensräume sowie der wildlebenden Tiere und Pflanzen. Das wichtigste Instrument der Richtlinie ist die Einrichtung eines europäischen Schutzgebietssystems mit dem Namen "Natura 2000" (SSYMANK et al. 1998). Die Umsetzung der FFH-Richtlinie findet der-

5

zeit in allen Ländern der Europäischen Union statt, so auch in Deutschland (vgl. SSYMANK et al. 2003).

Internationale Naturschutz-Abkommen und die daran geknüpfte langfristige Beobachtung von Natur und Landschaft entbinden untergeordnete Verwaltungsebenen nicht von der Verpflichtung, eigene Instrumente zur naturschutzorientierten Umweltbeobachtung zu entwickeln und umzusetzen. Eine Übersicht zum Stand der Diskussionen in Deutschland geben BÜR-GER & DRÖSCHMEISTER (2001).

Vielfach beschränken sich Maßnahmen zur Erfassung und zum Schutz von Biodiversität auf Landschaftsbereiche, die ein hohes Maß an gefährdeten Arten und Biotopen aufweisen. Längst kann es aber nicht mehr nur darum gehen, Veränderungen in naturschutzfachlich hochwertigen Gebieten zu untersuchen, die einen vergleichsweise kleinen Teil der Landschaftsfläche repräsentieren. Anthropogene und klimatische Veränderungen wirken auf die gesamte Landschaft und induzieren Prozesse, die auch in der sogenannten Normallandschaft untersucht und bewertet werden müssen. Unter dem Begriff Normallandschaft ist die vom Menschen geprägte Kulturlandschaft ohne Schutzgebiete und naturbelassene Landschaftsbereiche zu verstehen.

Für die Erfassung der pflanzlichen Biodiversität in der gesamten Landschaft bildet die flächendeckende floristische Kartierung eine unentbehrliche Grundlage. Nach dem zweiten Weltkrieg wurde in den 1960er Jahren die Initiative zu einer Kartierung der Flora Mitteleuropas ergriffen. 1962 erschien der "Atlas of the British Flora" (PERRING & WALTERS 1962), der auch mitteleuropäische Botaniker dazu inspirierte, ein entsprechendes Kartierungsprojekt zu entwickeln und praktisch umzusetzen (EHRENDORFER & HAMANN 1965). Für die Bundesrepublik Deutschland übernahm schließlich das Systematisch-Geobotanische Institut der Universität Göttingen die Organisation der Kartierung. Eine erste Arbeitsanleitung für die Kartierung der Flora Mitteleuropas erschien 1968 (ELLENBERG et al. 1968). In der Folgezeit wurde regelmäßig über den Fortgang des Projektes berichtet (s. z. B. NIKLFELD 1971, HAEUPLER & SCHÖNFELDER 1973, HAEUPLER & SCHÖNFELDER 1975). Als Ergebnis der Arbeiten erschien 1989 der Atlas der Farn- und Blütenpflanzen der Bundesrepublik Deutschland von HAEUPLER et al. Das Projekt wird gegenwärtig von der Zentralstelle für Phytodiversität am Bundesamt für Naturschutz weitergeführt. Der Stand der Erfassung lässt sich über das online-Informationsangebot Floraweb (www.floraweb.de) des Bundesamtes für Naturschutz abrufen (MAY et al. 2003). Die Verbreitung einzelner Arten ist auf Basis der Messtischblätter dargestellt und fußt derzeit auf einem unkorrigierten Datenbestand aus dem Jahr 1999.

Projekte zur floristischen Kartierung werden auch auf Länderebene (z. B. KORSCH et al. 2002), im regionalen Rahmen (z. B. LANG & WOLFF 1993) oder für bestimmte Siedlungsräume (z. B. SCHULTE & VOGGENREITER 2000) durchgeführt. Für die hier vorgestellte Arbeit ist

das 1997 eingerichtete Projekt zur floristischen Kartierung des Taunus (WITTIG et al. 2005) von erheblicher Bedeutung. Es bildet den Rahmen für die methodischen Untersuchungen zur Entwicklung der GIS-gestützten Standardmethode zur Erfassung und Bewertung der pflanzlichen Artenvielfalt in der Normallandschaft (GISMap).

Als wichtigstes bundesweites Verfahren zum Monitoring der biologischen Vielfalt in der Normallandschaft kristallisiert sich zunehmend die Ökologische Flächenstichprobe (ÖFS) heraus (DRÖSCHMEISTER 2001). Inspiriert durch das britische Beobachtungsinstrument "Countryside Survey" (HAINES-YOUNG et al. 2000) wurde die ÖFS vom Bundesamt für Naturschutz in Kooperation mit dem Statistischen Bundesamt entwickelt, um anhand von stichprobenartigen Erhebungen hochrechenbare Aussagen über den Zustand der Normallandschaft in der Bundesrepublik Deutschland treffen zu können (Bundesamt für Naturschutz 2000). In der Ebene 1 werden dazu 800 Stichprobenflächen von 1 km² Größe erfasst, die repräsentativ anhand von Standort- und Bodenbedeckungstypen ausgewählt wurden. In der Ebene 2 werden Unterstichproben gezogen und Artenkartierungen vorgenommen. Sowohl für die Landschafts- und Biotopqualität in der Ebene 1 als auch für die Lebensraumqualität und Artenvielfalt in der Ebene 2 werden Indikatoren definiert, um eine landschaftsökologische Bewertung der erhobenen Daten vorzunehmen. Bislang ist Nordrhein-Westfalen das einzige Bundesland, das die ÖFS als festen Bestandteil des landesweiten Biomonitorings etabliert hat (WEISS 2003).

Die oben beschriebenen Verfahren zur Erfassung und Bewertung von Biodiversität betreffen unterschiedliche Betrachtungsebenen und haben komplementären Charakter. Jedes Verfahren führt zu eigenen Aussagen, die nicht durch eines der anderen Verfahren ersetzt werden können. Für alle Aussagen zur Situation der Biodiversität in einem definierten Bezugsraum und die angeschlossenen fachlichen und politischen Maßnahmen zu deren Erhalt ist eine möglichst gute Datengrundlage von essentieller Bedeutung. Dabei ist zu berücksichtigen, dass Ökosysteme und Verteilungsmuster einzelner Arten ständiger Veränderung unterworfen sind. Untersuchungen haben nur eine vorübergehende Gültigkeit und müssen regelmäßig aktualisiert werden. Im Rahmen der FFH-Richtlinie wird diesem Umstand in Form von regelmäßigen Berichtspflichten Rechnung getragen, die von den zuständigen Behörden im Abstand von sechs Jahren zu erfüllen sind (Art. 17 der FFH-Richtlinie).

Es ist anzumerken, dass die Zusammenführung und Koordination von Daten der unterschiedlichen Betrachtungsebenen z.T. noch in den Kinderschuhen steckt. BENZLER (2001) kritisiert in diesem Zusammenhang, dass die Zahl zusammenführbarer repräsentativer Populationsdatensätze, gerade auch im Bereich der hochgradig gefährdeten und seltenen Arten, ernüchternd gering sei. Dies lässt sich auch auf unterschiedliche methodische Vorgehensweisen zurückführen. Für den Bereich der Dauerbeobachtung merken PLACHTER et al.

7

(2002) an, dass die Verfahrensentwicklung derzeit weit von konsensfähigen Methodenstandards entfernt ist. Die Ursachen für solche Defizite sind vielfältig. Ein modernes Naturschutzmanagement ist auf bestimmte Prämissen angewiesen. Dazu gehört, dass der Erhalt von Biodiversität gesellschaftspolitisch gewollt ist, die im Naturschutz tätigen Akteure eng zusammenarbeiten und das methodisch-technische Grundhandwerkszeug auf breiter Basis beherrscht und angewendet werden kann. Es ist festzustellen, dass die angesprochenen Voraussetzungen derzeit kaum erfüllt werden. HARTHUN (2001) kritisiert hierzu die Politik der hessischen Landesregierung, die in den Politikfeldern Umwelt- und Naturschutz zu massiven Verschlechterungen geführt hat. Obwohl also am gegenwärtigen Zustand des Naturschutzes viel zu beanstanden ist, gibt es in den vergangenen 15 Jahren auch Erfolge zu verzeichnen (s. Deutscher Rat für Landespflege 2003).

Erforschung und Erhalt von Biodiversität kommt ohne den Einsatz einer elektronischen Datenverarbeitung nicht mehr aus. Viele Probleme der Zusammenführung und integrierten Betrachtung naturschutzfachlicher Daten sind inzwischen informationstechnologisch zu lösen. Grundlage jeder Erhebung zur Biodiversität ist es mittlerweile, dass die gesammelten Daten in elektronischen Datenbanken erfasst und verwaltet werden. Auch wenn es nach wie vor zu Kompatibilitätsproblemen zwischen unterschiedlichen Datenformaten kommt, wurden in den vergangenen Jahren einige Fortschritte auf diesem Gebiet erzielt. Hervorzuheben ist hier das naturkundliche Informationssystem NATIS des Landes Hessen (vgl. CIESLIK & RÜBLIN-GER 1994), das eine Anbindung an gängige Datenbanksysteme ermöglicht.

Für eine effektive Naturschutzpolitik ist die Zusammenführung der gesammelten Fachdaten zu fordern. In diesem Zusammenhang stellt ein Landschaftsinformationssystem (LIS) eine adäquate Einrichtung dar. Ein LIS ist ein spezielles Umweltinformationssystem, dass an den Erfordernissen der Bereiche Naturschutz und Landschaftspflege ausgerichtet ist (BILL & ZEHNER 2001). Es handelt sich um ein raumbezogenes Fachinformationssystem, dass grundsätzlich auf einem Geoinformationssystem basiert (s. Kapitel 2). Im Idealfall fließen in einem solchen LIS alle planungs- und naturschutzrelevanten Daten zusammen und stehen für interessierte Nutzer zur Verfügung. Dies sind in erster Linie die Naturschutzverwaltungen. Darüber hinaus sollte ein LIS jedoch auch für private Planungsbüros, Naturschutzverbände und letztendlich für interessierte Bürger einsehbar sein. Ein Beispiel für ein solches Landschaftsinformationssytem ist das LINFOS 3.0 des Landes Mecklenburg-Vorpommern (Umweltministerium Mecklenburg-Vorpommern 2000). Es basiert, wie die hier vorgestellte GIS-Map-Methode, auf dem Geoinformationssystem ArcView und liefert u.a. Informationen zu Schutzgebieten, Biotopen, Fauna und Flora. Für die oben beschriebenen Probleme bei der Zusammenführung und Koordination von Daten zur Biodiversität bilden Landschaftsinformationssysteme einen adäquaten Lösungsansatz.

8

Die im Rahmen der vorliegenden Arbeit entwickelte GISMap-Methode dient der Erfassung der pflanzlichen Artenvielfalt. Sie kann als Standardverfahren floristische Basisdaten aus der Normallandschaft liefern und durch bereits vorhandene Daten zu Naturschutzgebieten und besonderen Biotopen ergänzt werden. Der zur Auswertung gewählte Bezugsraum ist dabei frei wählbar. Neben kreis- und naturraumbezogenen Darstellungen bietet sich vor allem eine rasterfeldbezogene Betrachtungsweise an. Die Methode eignet sich insbesondere für den Einsatz in der regionalen Bestandsaufnahme und Überwachung pflanzlicher Artenvielfalt. Die zuvor beschriebene Ökologische Flächenstichprobe ist mit 800 bundesweiten Untersuchungsflächen zu grob, um regionale Besonderheiten des Landschaftswandels zu erfassen. GISMap kann hier eine sinnvolle Ergänzung darstellen.

Die Grundlage für die GISMap-Methode bilden das Geoinformationssystem ArcView 3.2 und das Digitale Landschaftsmodell im Maßstab 1:25.000 (DLM25) des hessischen Landesvermessungsamtes. Die landschaftsökologischen Vorüberlegungen basieren auf der Theorie des Ökotons (FORMAN 1995). Unter einem Ökoton wird der Übergangsbereich zwischen verschieden ausgestatteten ökologischen Raumeinheiten verstanden, die im verwendeten digitalen Landschaftsmodell in Form von unterschiedlichen Landschaftsobjekten vorliegen. In der GIS-gestützten Landschaftsstrukturanalyse spielen Ökotone schon seit längerem eine Rolle (z. B. SCHUMACHER & WALZ 1999, BEKKER et al. 2001). Bei den im Rahmen dieser Arbeit durchgeführten Untersuchungen rückt die größere geoökologische Diversität dieses Übergangsbiotops ins Zentrum der Überlegungen. Da die Artenvielfalt auf vergleichsweise kleinem Raum sehr hoch ist (s. z. B. OPPERMANN 1998, EISENBERG 2003), sollten punktuelle floristische Aufnahmen ein hohes Maß an Effizienz bei der Erfassung von Pflanzenarten erzielen. Die Artenausstattung eines Ökotons umfasst Arten, die in den beiden aneinandergrenzenden Lebensräumen vorkommen, sowie zusätzliche Arten, die für ein Ökoton charakteristisch sind, z.B. viele Arten der Saumgesellschaften.

Ziel der Arbeit war die Entwicklung eines Verfahrens, das entlang der Ökotone eines digitalen Landschaftsmodells nach definierten Kriterien zufallsgenerierte Punkte zur Anlage von floristischen Aufnahmeflächen erbringt. Die Erprobung der Methode im Gelände sollte auf empirisch-induktive Weise Aufschluss darüber geben, mit welcher Effizienz die Erfassung der pflanzlichen Artenvielfalt durchgeführt werden kann. Darüber hinaus sollten die Möglichkeiten eines Einsatzes der Methode im vegetationsökologischen Monitoring untersucht werden.

## <span id="page-9-0"></span>**2 GIS-Einsatz in der Landschaftsökologie**

Das erste raumbezogene Informationssystem, dass die Bezeichnung Geoinformationssystem trug, wurde 1963 von Tomlinson in Kanada entwickelt (BILL 1999). Erst seit Beginn der 1980er Jahre existieren kommerziell entwickelte Geographische Informationssysteme (GIS), die auf breiterer Basis Anwendung finden. Im deutschsprachigen Raum ist in der angewandten Ökologie, der Landschaftsökologie und im Naturschutz sogar erst seit Beginn der 1990er Jahre eine wachsende Verbreitung zu beobachten (BLASCHKE 1997). In der Folgezeit hat sich ein breites Feld von unterschiedlichen Systemen und Anwendungsmöglichkeiten entwickelt. Im Bereich der Landschaftsplanung und dem Umweltmanagement der öffentlichen Verwaltungen sind GIS-Systeme mittlerweile längst zum Standard geworden (z. B. BOCK 2001, Hessisches Ministerium für Umwelt, Landwirtschaft und Forsten 2002).

Ein Geographisches Informationssystem (GIS) ist ein computergestütztes System, das in der Lage ist, flächenbezogene, geographische Daten zu erheben, zu verwalten, abzuändern und zu analysieren (SCHALLER & DANGERMOND 1991). Die geographischen Daten können grundsätzlich in zwei Formen unterschieden werden. Einerseits handelt es sich um räumliche Daten, die sich mit der Lage, Ausprägung und den Beziehungen von geometrischen Informationen untereinander befassen, z. B. Entfernungen, Flächengrößen etc. Die räumlichen Daten werden andererseits durch beschreibende Daten ergänzt (häufig als Attribute bezeichnet), die sich auf thematische Eigenschaften der geometrischen Daten beziehen (z. B. die Zuordnung von Landschaftsobjektklassen zu den geometrischen Objekten in einem digitalen Landschaftsmodell). Der Anspruch des Generierens neuer Informationen durch theoriegeleitete Kombination vorliegender Datenbestände ist nach BLASCHKE (1997) ein Spezifikum Geographischer Informationssysteme.

Die Darstellung der geometrischen Objekte innerhalb eines GIS kann auf Vektorbasis und auf Rasterbasis erfolgen (s. Abb. 1). Während beim Vektormodell die einzelnen Objekte anhand ihrer Konturen (Außengrenzen) beschrieben werden, greift das Rastermodell auf eine Darstellung in Form von Rasterzellen zurück (REITER & FUSSENEGGER 1997). Vektordaten sind durch eine kompakte Datenstruktur, hohe räumliche Auflösung und geringen Speicherplatzbedarf gekennzeichnet. Grenzen zwischen benachbarten Objekten werden exakt als Linien dargestellt, was bei Rasterdaten nicht der Fall ist. Rasterbasierte Darstellungen eignen sich insbesondere bei digitalen Luftbildern, grober räumlicher Auflösung oder kleinen Maßstäben. Sie verfügen über eine einfache Datenstruktur. BLASCHKE (1999) weist darauf hin, dass durch rasterbasierte Ansätze oder durch das Aufrastern von Vektordaten nicht automatisch ein Genauigkeitsverlust eintreten muss. Das in der vorliegenden Arbeit verwendete GIS ArcView 3.2 basiert auf dem Vektormodell.

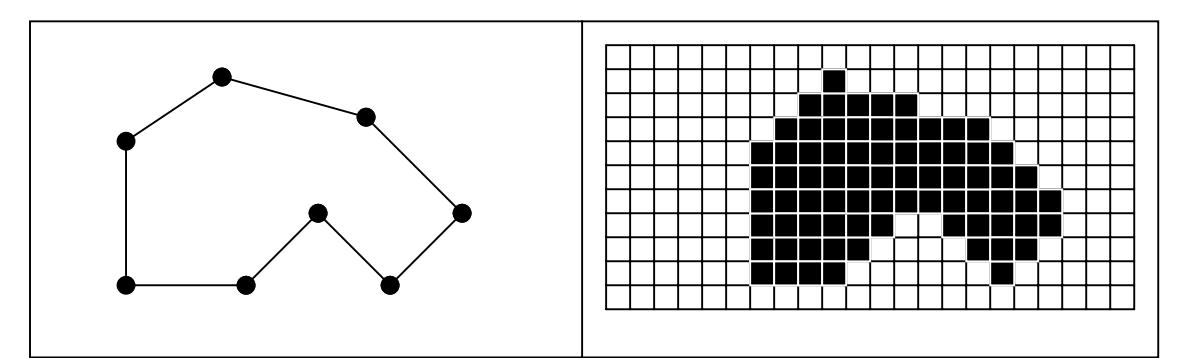

Abb. 1: Darstellung eines Landschaftsobjektes als Vektormodell (links) und als Rastermodell (rechts).

Im Bereich der ökologischen Charakterisierung und Bewertung von Landschaften beschreibt BLASCHKE (1997) eine Arbeitsrichtung, die als "nordamerikanischer Ansatz der quantitativen Landschaftsökologie" bezeichnet wird und sich seit Ende der 1980er Jahre entwickelt hat (z. B. FORMAN & GODRON 1986, FORMAN 1995). Ein wichtiges Merkmal dieses Ansatzes ist es, landschaftsökologische Prozesse durch den Einsatz quantitativ-deskriptiver Verfahren räumlich besser zu verstehen. Betont wird dabei die Rolle von Fernerkundung und Informationstechnologie bei der umfassenden Bewertung von Landschaften (NAVEH & LIE-BERMANN 1993). Ein wissenschaftlicher Austausch über solche Ansätze findet beispielsweise im Rahmen der "International Association for Landscape ecology" (IALE) statt, die auch in Deutschland über eine Regionalorganisation verfügt (s. z. B. BEIERKUHNLEIN et al. 2003).

Zur Quantifizierung der räumlichen Landschaftsstruktur wurden in den vergangenen Jahren zahlreiche Landschaftsstrukturmaße entwickelt (einen Überblick gibt WALZ 2004). Es handelt sich dabei um Indizes, die einerseits zur Analyse der Gestalt und Lagebeziehungen einzelner Landschaftselemente und andererseits zur Untersuchung des Landschaftsmosaiks als Ganzes eingesetzt werden können. Zur Berechnung der Indizes stehen mittlerweile eine Reihe von Software-Paketen zur Verfügung (LANG et al. 2004). Die räumlich-zeitlichen Änderungen von Landschaftsstrukturmaßen erlauben wichtige Rückschlüsse über die Veränderungen einer Landschaft (LAUSCH 1999). Sie finden mittlerweile häufig bei der Untersuchung landschaftsökologischer Fragestellungen Verwendung (z .B. HERZOG et al. 1999, IVITS-WASSER 2004). Schwierigkeiten beim Einsatz von Landschaftsstrukturindizes werden von LI & WU (2004) diskutiert.

Die Analyse eines digital dargestellten Landschaftsausschnittes mit Hilfe eines Geoinformationssystems kann auf drei Ebenen vorgenommen werden, auf der Ebene einzelner Landschaftsobjekte, auf der Ebene übergeordneter Objektklassen und auf der Ebene der Landschaft als Ganzes (BLASCHKE 1999). Eine Untersuchung zum Einsatz Geographischer Informationssysteme in Naturschutz und Landschaftsplanung wurde jüngst von BÖCKER & STÖHR (2004) vorgenommen. Zur Auswertung und Bearbeitung von Landschaftsmodellen in einem GIS muss zunächst die Datengrundlage gegeben sein. In älteren Arbeiten mussten die topo-

graphischen und thematischen Basisdaten häufig noch selbst von entsprechenden Karten abdigitalisiert werden (vgl. SCHUMACHER & WALZ 1999). Mittlerweile stehen bei den Landesvermessungs-verwaltungen in Deutschland umfangreiche amtliche Geobasisdaten zur Verfügung. Die beiden wichtigsten Informationssysteme sind das Amtliche Topographisch-Kartographische Informationssystem (ATKIS) und das Amtliche Liegenschaftskataster-Informationssystem (ALKIS). Während die Daten des Amtlichen Liegenschaftskatasters auf einer tatsächlichen Vermessung der Landschaft beruhen, werden bei der Erstellung des AT-KIS Fernerkundungsdaten und Topographische Karten zugrunde gelegt. Ein wichtiger Bestandteil von ATKIS sind digitale Landschaftsmodelle (DLM). Beide Systeme befinden sich z.T. noch im Aufbau und werden fortlaufend modernisiert. Die analog erstellten topographischen Kartenwerke werden zunehmend durch digital geführte Karten ersetzt. Beispielsweise haben die Topographischen Papierkarten des Hessischen Landesvermessungsamtes mittlerweile digitale ATKIS-Daten zur Grundlage. Zu kritisieren ist, dass die Informationsdichte der analogen Karten nicht mehr erreicht wird.

Mit zunehmend verbesserter Datengrundlage diversifizieren sich auch die landschaftsbezogenen Anwendungen von Geoinformationssystemen. PLÖGER (2003) setzt ein GIS zur Inventarisierung der Kulturlandschaft im Kontext der historischen Geographie ein und fordert den Aufbau überregionaler Kulturlandschaftskataster. Die Möglichkeiten des Einsatzes von GIS zur Analyse, Bewertung und Darstellung des Landschaftsbildes werden von ROTH (2002) untersucht. WALDHARDT et al. (2004) nehmen unter Anwendung eines GIS eine Landnutzungsanalyse für zwei ausgewählte Agrarlandschaften des hessischen Lahn-Dill-Berglandes vor, um auf deren Basis die pflanzliche Artenvielfalt zu beschreiben. Die in dieser Arbeit vorgestellte Methode eignet sich darüber hinaus zur Vorhersage von Veränderungen der pflanzlichen Artenvielfalt im Zuge des landschaftlichen Strukturwandels.

Der Einsatz von GIS in der Landschaftsanalyse, sowie bei ökologischen und naturschutzfachlichen Fragestellungen, besitzt eine hohe gesellschaftliche Relevanz (BLASCHKE 1997). VOGEL & BLASCHKE (1996) stellen sogar die Hypothese auf, dass ein moderner Naturschutz ohne den Einsatz Geographischer Informationssysteme nicht möglich sein wird. In der Zukunft wird viel davon abhängen, die synergetischen Potentiale zu nutzen, die die unterschiedlichen anwendungsorientierten Forschungs- und Monitoringprojekte mit sich bringen. Auf der technischen Ebene stehen mit den Geoinformationssystemen leistungsfähige Hilfsmittel zur Verfügung, um landschaftsökologische Zusammenhänge einer umfassenden Betrachtungsweise zu unterziehen. Genutzt werden müssen sie von einer Gesellschaft, die Mensch und Natur als holistisches System betrachtet und sich für eine nachhaltige Nutzung und Bewahrung unserer natürlichen Lebensgrundlagen einsetzt.

# <span id="page-12-0"></span>**3 Beschreibung des Untersuchungsgebietes**

Die vorliegende Arbeit wurde im Rahmen des Projektes zur Floristischen Kartierung des Taunus durchgeführt (WITTIG et al. 2005). Bei der Auswahl des Untersuchungsgebietes fanden die Erfordernisse dieses Vorhabens besondere Berücksichtigung. In Abstimmung mit der Botanischen Arbeitsgemeinschaft Taunus wurde der Quadrant 2 des Messtischblattes 5717 Bad Homburg v.d.H. für die Untersuchungen ausgewählt. Zum einen lagen zum Zeitpunkt der Auswahl nur bruchstückhafte Daten für diesen Bereich des östlichen Taunus vor, zum anderen eignet sich das Gebiet aufgrund seiner weitgehend anthropogen geprägten Landschaft, um eine Betrachtung der Normallandschaft aus floristischer und vegetationsökologischer Sicht vorzunehmen.

Abb. 2 zeigt das Untersuchungsgebiet in der Übersicht. Im Südosten liegt die Gemeinde Friedrichsdorf, zu der auch das weiter nördlich gelegene Köppern zählt. Westlich der beiden Siedlungen erstrecken sich ausgedehnte Waldgebiete des Hochtaunus mit dem Köpperner Tal, durch das der Erlenbach fließt. Es verbindet den Vortaunus mit dem Hintertaunus. Westlich von Friedrichsdorf befindet sich das Bachsystem des Seulbachs. Am nordwestlichen Rand liegt die Saalburgsiedlung, die bereits zur weiter nordwestlich im Hintertaunus gelegenen Gemeinde Wehrheim zählt. Abb. 3 vermittelt einen optischen Eindruck des Untersuchungsgebietes.

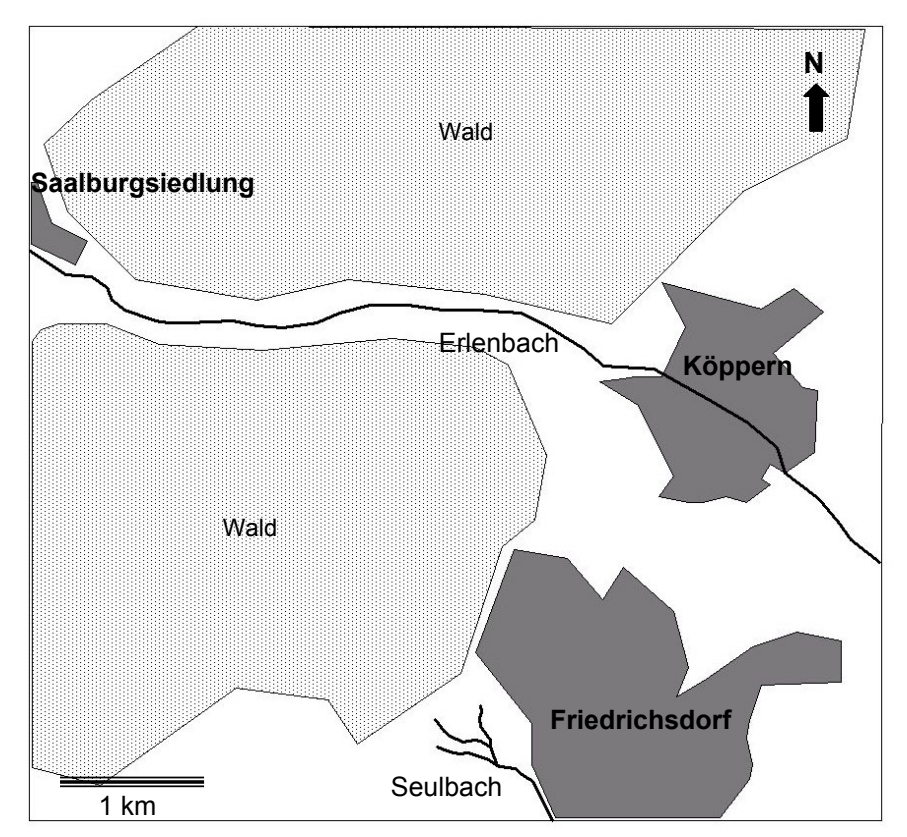

Abb. 2: Übersicht über das Untersuchungsgebiet

<span id="page-13-0"></span>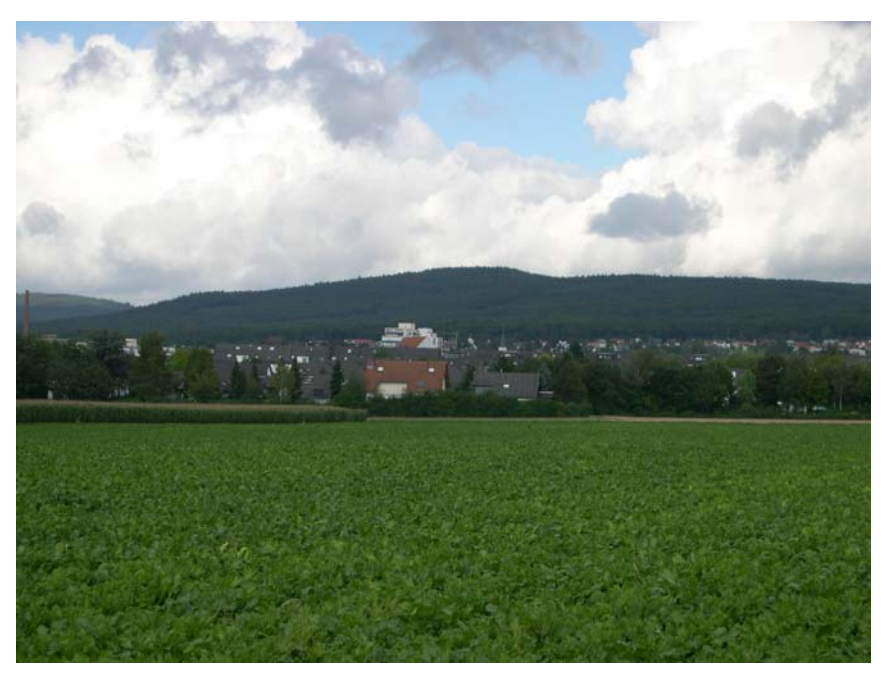

Abb. 3: Blick auf das Untersuchungsgebiet von Osten. Im Vordergrund: Ackerflächen im Naturraum Homburger Bucht und die Gemeinde Friedrichsdorf. Im Hintergrund: Ausgedehnte Waldgebiete des Winterstein-Taunuskammes (20.08.2004).

# 3.1 Naturräumliche Grundlagen

## **3.1.1 Naturräumliche Lage**

Die im Folgenden beschriebene naturräumliche Gliederung richtet sich nach KLAUSING (1988). In Klammern sind jeweils die von KLAUSING vergebenen Nummern der Naturräume angegeben. Der MTB-Quadrant 5717/2 liegt größtenteils im östlichen Bereich der naturräumlichen Haupteinheit des Taunus (30) und schließt im Südosten ein kleineres Gebiet der naturräumlichen Einheit Homburger Bucht (235.2) mit ein, das nicht mehr dem Taunus zuzurechnen ist. Die Homburger Bucht gehört dem Main-Taunusvorland (235) an und ist damit Bestandteil der naturräumlichen Haupteinheit des Rhein-Main-Tieflandes (23).

Im Bereich des Taunus erstreckt sich das Gebiet vom Homburger Vortaunus (300.3), der sich als Südostabdachung des Hohen Taunus darstellt, über den Hohen Taunus in den östlichen Hintertaunus. Der größte Teil des Untersuchungsgebietes gehört der naturräumlichen Einheit 301, dem Hochtaunus, an. Der Kamm des Hochtaunus zieht sich vom Binger Loch im Südwesten über den Feldberg (879 m ü NN) bis nach Bad Nauheim im Nordosten. Das Untersuchungsgebiet liegt im nach Nordosten abfallenden Bereich des Hauptkammes, dem Winterstein-Taunuskamm (301.4). Die höchste Erhebung bildet mit 470 m ü NN die Gickelsburg südlich der Saalburgsiedlung. Als naturräumliche Besonderheit kann das Köpperner Tal angesehen werden, das den Winterstein-Taunuskamm in ost-westlicher Richtung durchzieht

<span id="page-14-0"></span>und in seiner Sohle auf ein Höhenniveau von 240 m bis 280 m einschneidet. Geologisch verdankt das Tal seinen Ursprung dem Lauf des Erlenbaches.

Nördlich des Köpperner Tals steigt das Relief noch einmal auf 455 m ü NN (Graueberg) an. Im Nordosten des Untersuchungsgebietes wird mit der naturräumlichen Untereinheit des Usinger Beckens (302.5) auch der östliche Hintertaunus (302) angeschnitten.

#### **3.1.2 Schutzgebiete nach Bundesnaturschutzrecht**

Das Gebiet liegt vollständig im 1962 ausgewiesenen Naturpark Hochtaunus. Die Einrichtung eines Naturparks dient der Verbindung von Naturschutz und Tourismus unter Berücksichtigung der Regionalentwicklung. Nach § 27 BNatG sind Naturparke einheitlich zu entwickelnde und zu pflegende Gebiete, die der Erhaltung, Entwicklung oder Wiederherstellung einer durch vielfältige Nutzung geprägten Landschaft und ihrer Arten- und Biotopvielfalt dienen und in denen zu diesem Zweck eine dauerhaft umweltgerechte Landnutzung angestrebt wird (Bundesgesetzblatt 2002).

Teile des Untersuchungsgebietes liegen im neu geschaffenen Landschaftsschutzgebiet Osttaunus, das in den Naturpark Hochtaunus eingebettet ist und am 16. September 2002 ausgewiesen wurde. Es umfasst eine Fläche von 58.000 ha und liegt im Zuständigkeitsbereich des Regierungspräsidiums Darmstadt.

Im Südwesten des Quadranten 5717/2 befindet sich der nördliche Teil des insgesamt 166 ha großen Naturschutzgebietes "Kirdorfer Feld" (s. Abb. 4). Es wurde erst 1996 als NSG ausgewiesen (LÖHR-BÖGER et al. 1995). Der besondere Wert des Kirdorfer Feldes liegt in seiner Ausstattung mit verschiedenen mageren Grünlandgesellschaften und zahlreichen Streuobstwiesen. Es ist von einigen kleineren Fließgewässern durchzogen, in deren Mulden sich Feuchtwiesen ausgebildet haben. Neben Molinio-Arrhenatheretea-Gesellschaften (insbesondere des Calthion und Molinion) finden sich auch floristische Elemente der Klassen Nardo-Callunetea und Festuco-Brometea wieder (NAWRATH 1996). Nach der Roten Liste Hessen stark gefährdete Arten wie *Carex tomentosa* und *Serratula tinctoria* konnten hier noch in den 1990er Jahren nachgewiesen werden*.* 

Im Rahmen der europäischen Fauna-Flora-Habitat-Richtlinie (Der Rat der Europäischen Gemeinschaften 1992) wurden vom Land Hessen zwei Gebiete an die EU gemeldet, die teilweise im Bereich des Untersuchungsgebietes liegen. Neben dem Kirdorfer Feld, das wegen seiner Pfeifengraswiesen auf kalkreichem Boden und Lehmboden (FFH-LRT 6410) und seiner extensiven Mähwiesen der planaren bis submontanen Stufe (FFH-LRT 6510) für das europäische Schutzgebietssystem Natura 2000 ausgewählt wurde (LÖHR-BÖGER et al. 2003), ist im Jahr 2004 auch der Erlenbach zwischen Neu-Anspach und Nieder-Erlenbach (s. Abb. 5) vom Land Hessen an die EU gemeldet worden (Hessisches Ministerium für Umwelt, ländlichen Raum und Verbraucherschutz 2005a). Der Erlenbach gehört dem FFH-LRT

<span id="page-15-0"></span>3260 (Flüsse der planaren bis montanen Stufe mit Vegetation des Ranunculion fluitantis und des Callitricho-Batrachion) an.

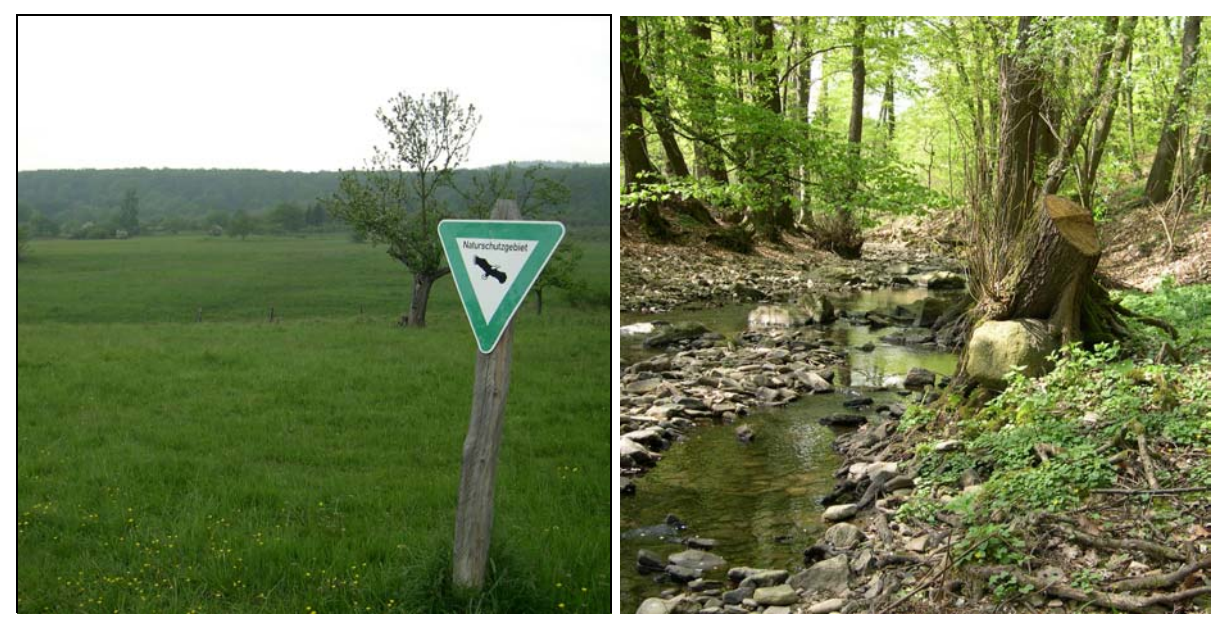

Abb. 4 (links) zeigt einen Blick auf das Naturschutzgebiet "Kirdorfer Feld" nördlich von Bad Homburg (11.05.2004). Ein Frühlingsaspekt des Erlenbaches im Köpperner Tal, mit *Ranunculus ficaria* und A*nemone nemorosa* in der Krautschicht, ist in Abb. 5 (rechts) zu sehen (26.04.2004).

## **3.1.3 Potentielle natürliche Vegetation**

Die potentielle natürliche Vegetation des Untersuchungsgebietes besteht zu einem überwiegenden Anteil aus bodensauren Hainsimsen-Buchenwäldern (KLAUSING & WEIß 1986). Die bei diesen Autoren für den Vordertaunus kleinflächig angegebenen Perlgras-Buchenwälder sind hingegen kaum mit nennenswerten Beständen vorhanden. Im Hohen Taunus wird bei den oben genannten Autoren auch auf das Vorkommen von Eichen-Buchenwald und wärmeliebendem Eichen-Mischwald hingewiesen. Feuchtgebiets-Gesellschaften wie Erlenbruch- und Erlen-Eschen-Wälder sind nicht angegeben.

## **3.1.4 Klima**

Der Taunus kann großklimatisch gesehen in den Übergangsbereich zwischen dem westeuropäischen Meeres- und dem osteuropäischen Festlandsklima eingeordnet werden. Vorherrschende Westwinde, hohe Luftfeuchtigkeit und geringe Temperaturunterschiede unterstreichen jedoch die maritimen Klimaelemente.

Die Niederschlagsmengen im Untersuchungsgebiet variieren in Abhängigkeit von der Höhenstufe. In den tieferen Lagen des Main-Taunus-Vorlandes lagen sie in den Jahren 1991- 2000 bei 600-700 mm und stiegen bis in die höheren Lagen des Taunuskammes auf 800- 900 mm an (Hessisches Landesamt für Umwelt und Geologie 2003). Die mittlere Tagestemperatur betrug im gleichen Zeitraum im Tiefland 10-11° C und in den Hochlagen 7-8° C.

## <span id="page-16-0"></span>**3.1.5 Geologie**

Der Taunus bildet den südöstlichen Abschluss des Rheinischen Schiefergebirges. Er wird überwiegend von Sedimentgesteinen aufgebaut, die sich im Unterdevon, z.T. unter Meeresbedeckung, gebildet haben. Die zunächst horizontal abgelagerten Sedimente wurden im Zuge der sogenannten variskischen Gebirgsbildung im Unter-Karbon über den Meeresspiegel herausgehoben, deformiert und übereinander geschoben (JANSEN 2000).

Am geologischen Aufbau des Gebietes sind vordevonische Schichten, Schichten des Unter-Devons bis zu den Unterkoblenzschichten einschließlich des Tertiärs, Diluviums und Alluviums, beteiligt. Bei Köppern findet sich eine einzelne Scholle aus dem Mitteldevon mit Massenkalk-Vorkommen (MICHELS 1972). Der Kalk tritt jedoch nicht zu Tage.

Im Untersuchungsgebiet herrschen Taunusquarzite und Schiefer als Ausgangsgesteine vor. Diese werden jedoch großflächig von Gehänge- und Quarzitschuttbildungen überlagert (Hessisches Landesamt für Bodenforschung 1972). Im Bereich des Winterstein-Taunuskammes tritt das Quarzitgestein auch größerflächig zu Tage. Rund um Köppern kommen Schotter und Sande vor, die sich bis nach Friedrichsdorf hinziehen. Ein schmaler Streifen mit Kiesen und Sanden erstreckt sich in ost-westlicher Richtung entlang des Erlenbaches durch das Köpperner Tal. Unmittelbar östlich des Bahnhofes Saalburg sind in diesem Bereich zudem Hermeskeilschichten aufgeschlossen (MICHELS 1972).

#### **3.1.6 Böden**

Das Gebiet ist durch einen mannigfachen Wechsel unterschiedlicher Bodenformen gekennzeichnet (FICKEL 1980). Die vorherrschenden Böden sind Pseudogleye, Pseudogley-Parabraunerden und Parabraunerden. Mit einem Schwerpunkt in der Region östlich der Saalburgsenke treten die Parabraunerden zumeist in den Kuppenlagen auf. Kleinflächig sind hier auch Ranker ausgebildet. Ausgedehnte Pseudogley-Flächen finden sich vorwiegend in den lehmhaltigen Gesteinsschutten entlang der Hänge in den höheren Lagen des Untersuchungsgebietes. Im Bereich der Wasserläufe haben sich kleinflächig Auen-Pseudogleye herausgebildet (Hessisches Landesamt für Bodenforschung 1980). Die Gründigkeit der Böden ist mit Entwicklungstiefen zwischen 30 cm und 100 cm überwiegend mittel bis tief. Flachgründige Böden kommen in den Kuppenlagen mit Rankerböden (z. B. im Bereich der 471 m hoch gelegenen Gickelsburg) vor.

## 3.2 Anthropogene Einflüsse auf die Landschaft

#### **3.2.1 Landnutzung**

Der größere Teil des Untersuchungsgebietes liegt auf dem Gebiet der Gemeinde Friedrichsdorf. Darüber hinaus werden Gebiete der Gemeinden Wehrheim, Rosbach v.d.H. und Bad Homburg v.d.H. angeschnitten. Die wichtigsten Flächennutzungen sind in Tab. 1 aufge<span id="page-17-0"></span>führt; sie wurden den im Rahmen dieser Arbeit verwendeten ATKIS-Basisdaten des Hessischen Landesvermessungsamtes entnommen.

| <b>Flächennutzung</b> | Fläche in ha | Flächenanteil in % |
|-----------------------|--------------|--------------------|
| Gesamtfläche          | 3308 ha      | 100                |
| Wald                  | 2159 ha      | 65,2               |
| Siedlung und Verkehr  | 596 ha       | 18,0               |
| Grünland              | 268 ha       | 8,1                |
| Ackerland             | 182 ha       | 5,5                |

Tab. 1: Wichtigste Flächennutzungen im Untersuchungsgebiet

Rund 75% der landwirtschaftlich genutzten Fläche auf dem Gebiet der Gemeinde Friedrichsdorf entfielen im Jahr 1999 auf Ackerflächen, der Rest auf Dauergrünland (Hessisches Statistisches Landesamt 2002). Die Ackerflächen dienten etwa zur Hälfte dem Anbau von Getreide. Die mit Abstand wichtigste Getreidesorte ist Weizen. Neben Getreide werden auch Hackfrüchte, Futterpflanzen und Gemüse angebaut. Etwa 7 % der Ackerflächen lagen 1999 brach.

Der Taunus ist ein waldreiches Mittelgebirge. Die ausgedehnten Waldflächen werden überwiegend forstwirtschaftlich genutzt. Für das Wuchsgebiet Taunus wird vom Hessischen Ministerium für Umwelt, ländlichen Raum und Verbraucherschutz (2005b) eine Bewaldung von 53 % angegeben. Die wichtigsten Baumarten sind Buche (40 %), Fichte (30 %), Eiche (22 %) und Kiefer (7 %). Der Waldanteil des Untersuchungsgebietes liegt mit 65 % (s. Tab. 1) deutlich über dem naturräumlichen Durchschnitt. Lokal werden nicht einheimische Gehölze wie Douglasie (*Pseudotsuga menziesii*) und Rot-Eiche (*Quercus rubra*) angepflanzt.

Besondere Landnutzungen liegen in Form des Quarzitsteinbruchs östlich der Saalburgsiedlung im Köpperner Tal und dem Munitionsdepot der Bundeswehr am nördlichen Rand des Untersuchungsgebietes vor. Das 1899 gegründete Taunusquarzitwerk hatte 1950 eine Abbauleistung von ca. 400 t/Tag, heute sind es ca. 4000 t/Tag.

#### **3.2.2 Siedlungsentwicklung**

Die aktuelle Bevölkerungsdichte der Gemeinde Friedrichsdorf liegt bei 809 Einwohnern je km² (Hessisches Statistisches Landesamt 2002) und damit deutlich über der von Gesamthessen (derzeit 288 Einwohner je km²) und der Bundesrepublik Deutschland (231 Einwohner je km²). Es handelt sich also um eine vom Menschen sehr stark geprägte Landschaft. Die zunehmende Bedeutung des Wirtschaftsraumes Rhein-Main mit Frankfurt als Zentrum spiegelt sich insbesondere in der Siedlungsentwicklung seit den 1960er Jahren wieder. Neuere Prognosen zur Bevölkerungsentwicklung in Hessen sagen für den Hochtaunuskreis einen weiteren Anstieg der Bevölkerung um mindestens 5 % bis zum Jahr 2020 voraus (KRÖHNERT et al. 2004). Es ist zu erwarten, dass die mit diesem Trend verbundenen Infrastrukturmaß<span id="page-18-0"></span>nahmen zu einer weiteren Zerstörung von Lebensräumen führen werden. Die zukünftige Umsetzung von Zielen des Naturschutzes und der nachhaltigen Landschaftsentwicklung wird darüber hinaus eine weitere Erschwerung erfahren.

## 3.3 Bisherige botanische Untersuchungen im Gebiet

Schon in der 1799 erschienenen Flora der Wetterau von GÄRTNER et al. sind Fundortnachweise für Pflanzen aus der Umgebung von Friedrichsdorf und Bad Homburg enthalten. BUTTLER & KLEIN (2000) haben erst kürzlich eine neue Bearbeitung dieses Werkes vorgenommen. Erwähnenswerte Arbeiten aus dem 19. Jahrhundert liegen von FRESENIUS (1833), WENDEROTH (1846) und ROLLE (1870) vor. Im Kreisarchiv des Hochtaunuskreises in Oberursel wird der Nachlass des in Bad Homburg und Oberursel tätigen Lehrers Erich Hentschel aufbewahrt (\*1901, †1978). Er hinterließ eine umfangreiche Kartei mit floristischen Fundortangaben aus der Umgebung von Bad Homburg und Oberursel. Auch der Frankfurter Lehrer Otfried Nerlich (\*1905, †1989) war lange Jahre floristisch in der Gegend aktiv. Von ihm stammt eine Rasterkartierung von 17 topografischen Karten im Maßstab 1:25.000, die auch das Blatt 5717 einschließt (NERLICH 1975-1982).

1967 veröffentlichten ARZT et al. eine Abhandlung über die Pflanzenwelt des Naturparks Hochtaunus. Neben einer allgemeinen Charakterisierung des Naturparks aus botanischer Sicht, finden sich hier auch Artenlisten für einzelne Gebiete. Für das teilweise im Untersuchungsgebiet gelegene Kirdorfer Feld bei Bad Homburg sind 226 Pflanzenarten aufgeführt, darunter mittlerweile verschwundene Arten wie *Cochlearia officinalis* und *Eriophorum latifolium.* Eine umfassende Bearbeitung des Kirdorfer Feldes wurde von LÖHR-BÖGER et al. (1995) im Rahmen eines Schutzwürdigkeitsgutachtens zum geplanten Naturschutzgebiet "Kirdorfer Feld" durchgeführt.

Auf der Basis der Topographischen Karten im Maßstab 1:25.000 fand von 1968 bis 1980 die Datenerhebung für die Floristische Kartierung Deutschlands statt (SCHÖNFELDER 1999), zum Messtischblatt 5717 s. MORDHORST (1969).

Eine Diplomarbeit befasste sich mit den Feuchtgebieten der Umgebung von Bad Homburg vor der Höhe (NAWRATH 1995). Sie beinhaltet eine genauere Bearbeitung des Kirdorfer Feldes. Mittlerweile liegt vom selben Autor eine Dissertation vor (NAWRATH 2005), die sich der Betrachtung von Flora und Vegetation des gesamten Grünlandes im südöstlichen Taunus und seinem Vorland widmet. Die Arbeit enthält einige Angaben zum hier untersuchten MTB-Quadranten 5717/2. Neben zahlreichen Vegetationsaufnahmen aus dem Kirdorfer Feld finden sich Angaben zur Töngesrode nördlich von Köppern, zum Köpperner Tal und zu südwestlich von Friedrichsdorf gelegenen Grünlandgesellschaften.

Seit 1992 wird die Hessische Biotopkartierung durchgeführt. Sie hat die systematische und wissenschaftlich begründete Inventarisierung der aus naturschutzfachlicher Sicht besonders

<span id="page-19-0"></span>wertvollen Landschaftsteile im gesamten hessischen Landesgebiet zum Ziel (Hessisches Ministerium für Umwelt, Landwirtschaft und Forsten 1995). Das Messtischblatt 5717 wurde im Jahr 2000 von der Hessischen Biotopkartierung erfasst. Für den Quadranten 2 wurden insbesondere Biotope der Streuobstwiesen, Fließgewässer und Laubwälder kartiert. Ferner sind aber auch Gehölze und Grünlandstandorte sowohl frischer als auch feuchter Ausprägung in den Kartierungsdaten aufgeführt.

Seit Bestehen der Botanischen Arbeitsgemeinschaft Taunus (s. 3.4) wurden zwei floristische Exkursionen in das Untersuchungsgebiet unternommen, in deren Rahmen auch Daten in dem sonst unzugänglichen Gelände des Bundeswehr-Munitionsdepots zwischen Köppern und Wehrheim erhoben wurden.

In 2.1.2 wurde bereits die Grunddatenerfassung für die europäische Fauna-Flora-Habitat-Richtlinie erwähnt, die in jüngster Zeit umfangreiche botanische Daten für die vorgeschlagenen Gebiete liefert. Eine flächendeckende Kartierung der Biotope und Nutzungen nach dem Kartierschlüssel der Hessischen Biotopkartierung sowie eine Erfassung der FFH-Lebensraumtypen wurde kürzlich für das Kirdorfer Feld vorgenommen (LÖHR-BÖGER et al. 2003).

Bei einem jüngst durchgeführten Projekt zur Untersuchung der Flora von Dörfern des Hochtaunus (WITTIG & ALBERTERNST 2005) wurde der Artenbestand von insgesamt 14 Dörfern aufgenommen. Unter diesen befanden sich auch die im Untersuchungsgebiet gelegenen Siedlungsgebiete der Dörfer Köppern und Saalburgsiedlung (s. Abb. 2).

# 3.4 Die Botanische Arbeitsgemeinschaft Taunus

Im Jahr 1997 gründete sich auf Initiative von Dr. Wolfgang Ehmke die Botanische Arbeitsgemeinschaft Taunus (Taunus-AG). Die selbst gesetzte Aufgabe der Arbeitsgemeinschaft besteht in der flächendeckenden Erfassung der Farn- und Blütenpflanzen des Taunus. Die detaillierten Ziele des Projektes sind umfassend bei EHMKE (2001) dargelegt. Hauptziel der Arbeiten ist die Erstellung aktueller Verbreitungskarten der Gefäßpflanzenarten des Untersuchungsgebietes auf Rasterbasis.

In den Jahren seit Beginn des Projektes wurden ca. 100.000 Sippenangaben gesammelt; bislang konnten für 1370 Sippen Vorkommen im Taunus nachgewiesen werden. Abb. 6 stellt den Stand der Kartierung im Jahr 2004 auf Basis eines 16tel-MTB-Rasters dar. Einen ausführlichen Bericht zum Stand der Kartierung geben WITTIG et al. (2005).

Besondere Erwähnung verdienen die Arbeiten des Wiesbadener Botanikers Dr. Harald Streitz, der seit 1990 intensive botanische Untersuchungen im westlichen Taunus und seinem Vorland durchführt. Einige floristische Aspekte wurden bereits in STREITZ (2001) und STREITZ & BICKLER (2002) publiziert. Als Ergebnis dieser Arbeiten wird in Kürze eine aktuelle

Flora des Rheingau-Taunus-Kreises und der Stadt Wiesbaden erscheinen (STREITZ, in prep.).

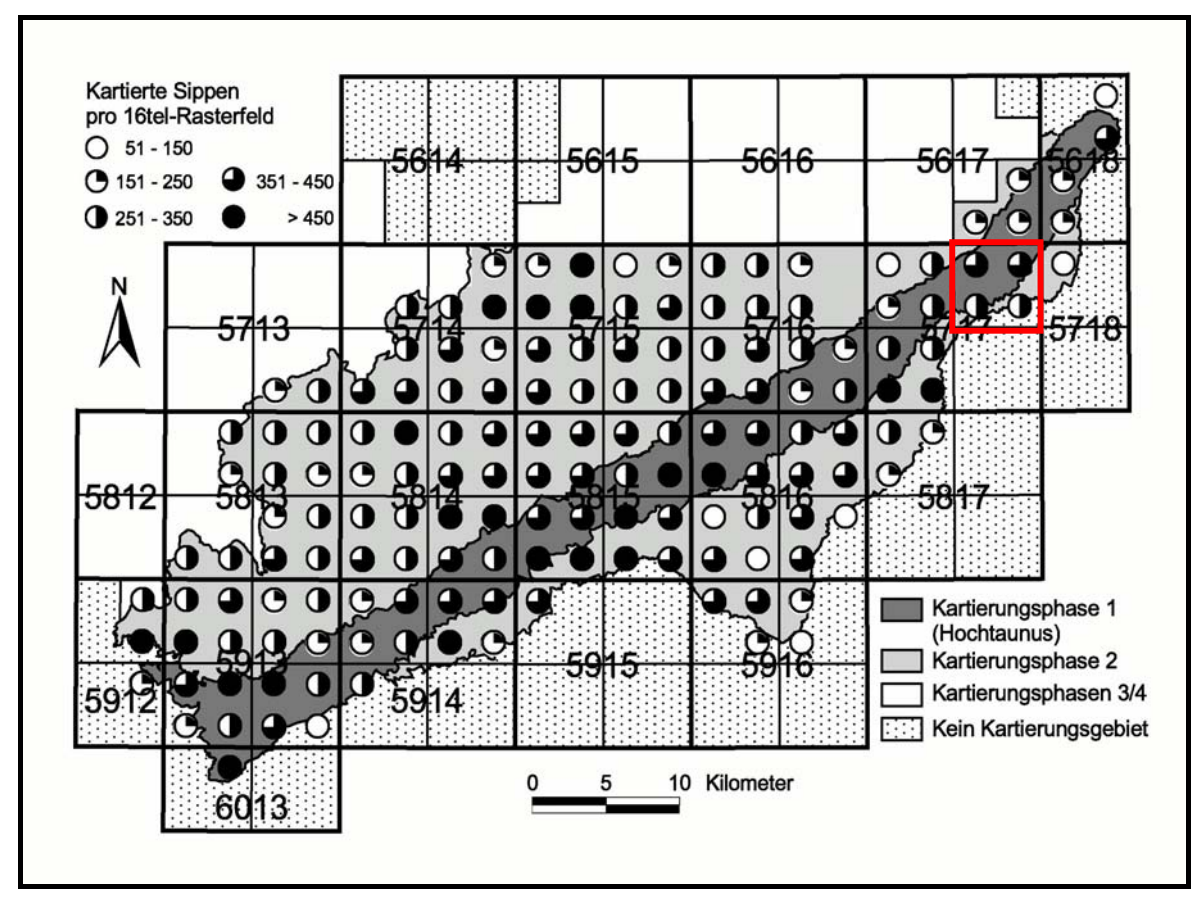

Abb. 6: Darstellung des Bearbeitungsstandes der Taunus-Kartierung im 16tel-MTB-Raster zum Ende des Jahres 2004 (aus WITTIG et al. 2005). Das Untersuchungsgebiet für die vorliegende Arbeit (MTB-Quadrant 5717/2) ist rot umrahmt.

## <span id="page-21-0"></span>**4 Methoden**

Im Folgenden werden die technischen Voraussetzungen für die GISMap-Methode näher beschrieben. In der strukturellen Analyse von Landschaften haben sich in den vergangenen 20 Jahren bestimmte Begriffe herausgebildet, auf die in der vorliegenden Arbeit Bezug genommen wird (vgl. FORMAN & GODRON 1986, FORMAN 1995, BLASCHKE 1999). In der Landschaft abgrenzbare und in sich weitgehend homogene Flächen werden als Landschaftsobjekte oder Landschaftselemente bezeichnet (engl. "landscape element"). Bei der Bezeichnung dieser Einzelelemente einer Landschaft oder eines Landschaftsmodells wird häufig auch im deutschsprachigen Raum der englische Begriff "patch" verwendet, der unterschiedliche deutsche Begriffe wie Flies, Ökotop, Biotop, Physiotop oder Geotop ersetzt. Im Folgenden werden diese Einzelelemente einer Landschaft jedoch als Landschaftsobjekte oder einfach nur Objekte bezeichnet. Diese können unter bestimmte Landschaftsobjektklassen subsummiert werden (wie z. B. Ackerland oder Wald).

## 4.1 Datengrundlage

#### **4.1.1 Digitales Landschaftsmodell (DLM)**

Als Datengrundlage wurde das Basis-DLM des Hessischen Landesvermessungsamtes im Maßstab 1:25.000 verwendet. Die vorliegende Version fällt in den Bereich der 2. Realisierungsstufe (Basis-DLM/2), die von 1998 bis 2003 durchgeführt wurde (Hessisches Landesvermessungsamt 2005). Nach BILL & ZEHNER (2001) wird mit dem Begriff DLM ein Primärmodell bezeichnet, dass durch Modellierung, d.h. durch eine Abstraktion und Typisierung der realen Landschaft, entstanden ist. Es basiert auf der Topographischen Karte im Maßstab 1:25.000 und beschreibt die Landschaft durch computerlesbare topographische Daten. Die Einzelelemente einer Landschaft werden einer bestimmten Objektklasse zugeordnet und durch ihre räumliche Lage, ihren geometrischen Typ (Fläche, Linie oder Punkt) und beschreibende Attribute definiert. Jede Objektklasse besitzt deutschlandweit eine eindeutige Identifikationsnummer. Die einzelnen Elemente des DLM werden auf der Ebene der Datenverarbeitung im GIS vektorbasiert dargestellt. Tab. 2 gibt an, aus welchen Landschaftsobjektklassen das im Rahmen dieser Arbeit verwendete DLM aufgebaut ist und wie sich die einzelnen Klassen in der Landschaft des Untersuchungsgebietes ausprägen. Mit Ausnahme von "Vegetationsflächen", "Siedlungsfreiflächen" und "Gehölzen" konnten alle Objektklassen gut in der Landschaft nachvollzogen werden. Die drei genannten Klassen waren häufig nicht eindeutig zu charakterisieren. Im Verlauf der Geländearbeiten wurden sie anhand der vorgefundenen landschaftlichen Strukturen wie in Tab. 2 aufgeführt präzisiert. Einzelne Landschaftsobjekte des DLM, die im Bereich von Aufnahmeflächen lagen, wurden nach den präzisierten Definitionen umklassifiziert (s. auch Anhang 9.4).

Tab. 2: Beschreibung der 18 Landschaftsobjektlassen des DLM mit Erläuterungen zu ihren in der Landschaft vorgefundenen Ausprägungen. Die verwendeten Objektklassen stellen eine Auswahl aus dem ATKIS-Objektartenkatalog dar (vgl. Arbeitgemeinschaft der Vermessungsverwaltungen der Länder der Bundesrepublik Deutschland 2003).

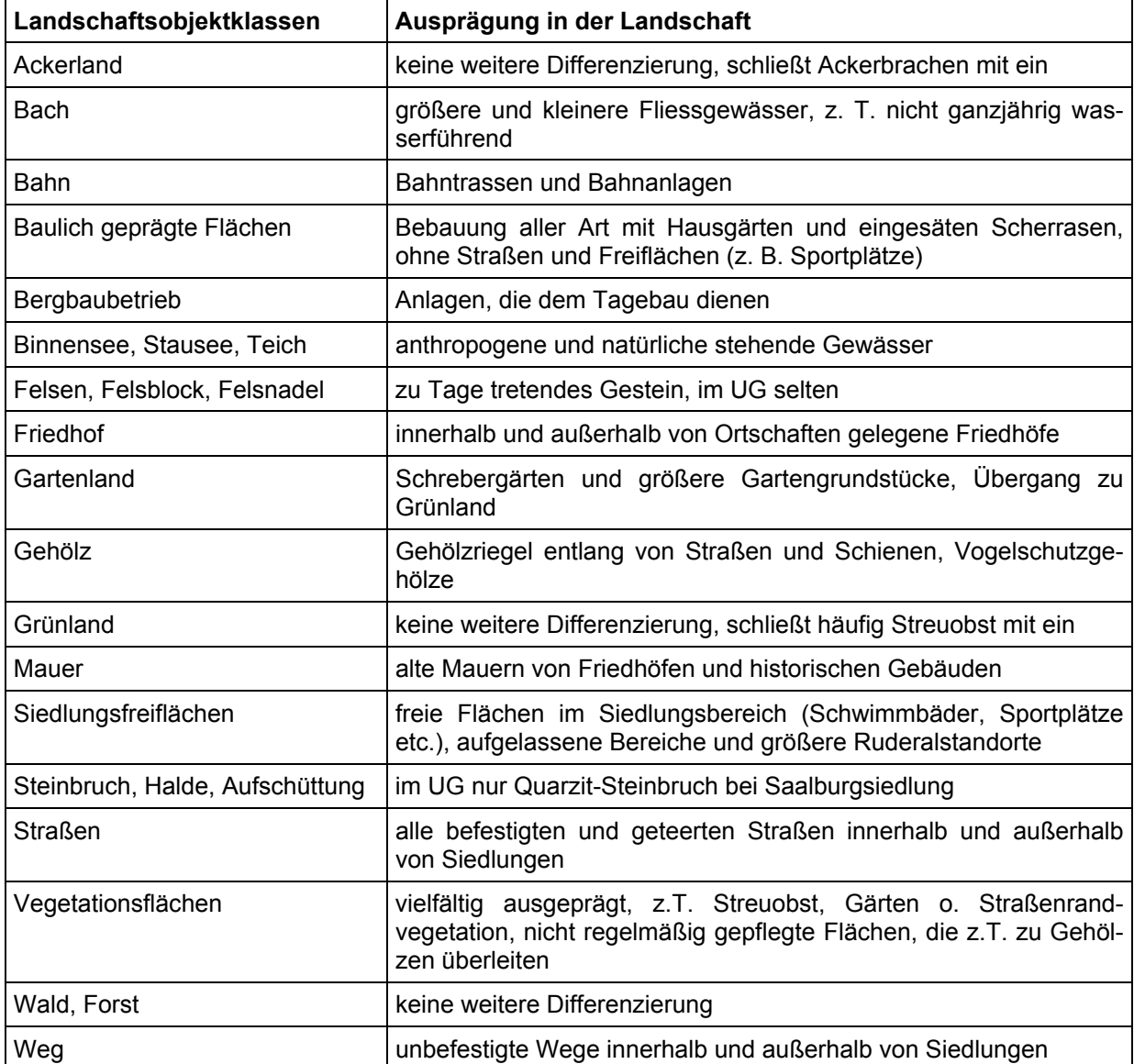

Die Daten des DLM für das Messtischblatt 5717 wurden vom Hessischen Landesvermessungsamt im EDBS-Format zur Verfügung gestellt. Die Einheitliche Datenbankschnittstelle (EDBS) wurde von der Arbeitsgemeinschaft der Vermessungsverwaltungen Deutschlands (AdV) definiert (BILL & ZEHNER 2001) und stellt für die Bundesrepublik Deutschland mittlerweile einen Standard für den Datentransfer dar. Daten der automatisierten Liegenschaftskarte (ALK) und des Amtlich Topographisch-Kartographischen Informationssystems (ATKIS) können mit EDBS problemlos ausgetauscht werden. Die ATKIS-Daten bilden die Grundlage für das DLM. Sie werden von allen Bundesländern im EDBS-Format angeboten. Die Definition der EDBS erfolgte im Rahmen des Gesamtsystems "Automatisierung der Liegenschafts<span id="page-23-0"></span>karte" (ALK-System). Die Struktur ist textbasiert, vektororientiert und beinhaltet die vollständige Topologie.

## **4.1.2 Daten der Vergleichskartierung**

Um die Effizienz der im Folgenden vorgestellten Methode abschätzen zu können, wurden verschiedene Vergleichsdaten herangezogen. Die Daten wurden in drei unterschiedlichen NATIS-Datenbanken gehalten (siehe Abb. 7). Datenbank 1 enthält die mit der GISMap-Methode erfassten Daten. In einer zweiten Datenbank wurden Sippenangaben geführt, die bei eigenen Begehungen des Gebietes in den Jahren 2001 bis 2004 erhoben wurden. In diese Datenbank flossen auch Daten ein, die im Zuge eines Ökologie-Großpraktikums am Botanischen Institut der J.W.-Goethe-Universität im Jahr 2001 aufgenommen wurden. Die dritte Datenbank umfasst die aus dem Untersuchungsgebiet vorliegenden Literaturdaten, die ab dem Jahr 1994 erhoben wurden. Ältere Daten wurden aus Gründen der Aktualität nicht berücksichtigt. Tab. 3 gibt einen Überblick über die einzelnen Literaturquellen. Insgesamt wurden für die Vergleichskartierung 14.638 Sippenangaben aus dem Gebiet ausgewertet.

Tab. 3: Für die Vergleichskartierung herangezogene Datenquellen. Angegeben sind das Erhebungsjahr sowie die Anzahl der Datensätze (DS), die der jeweiligen Quelle entnommen werden konnten (insgesamt 3454). Die bei LÖHR-BÖGER et al. (1995) angefertigten Vegetationsaufnahmen sind größtenteils auch in der Arbeit von NAWRATH (2005) enthalten. Aus diesem Grund wurden aus dieser Quelle lediglich zwei Vegetationsaufnahmen mit 28 Sippenangaben zusätzlich in den Datenbestand aufgenommen. Der Entwurf eines Verbreitungsatlanten der Farn- und Samenpflanzen Hessens (Hessisches Ministerium für Umwelt, Landwirtschaft und Forsten 1999) konnte nicht berücksichtigt werden, da die zugrundeliegenden Erhebungen in den Jahren 1980 bis 1989 durchgeführt wurden und damit außerhalb des gewählten Bearbeitungszeitraumes von zehn Jahren liegen.

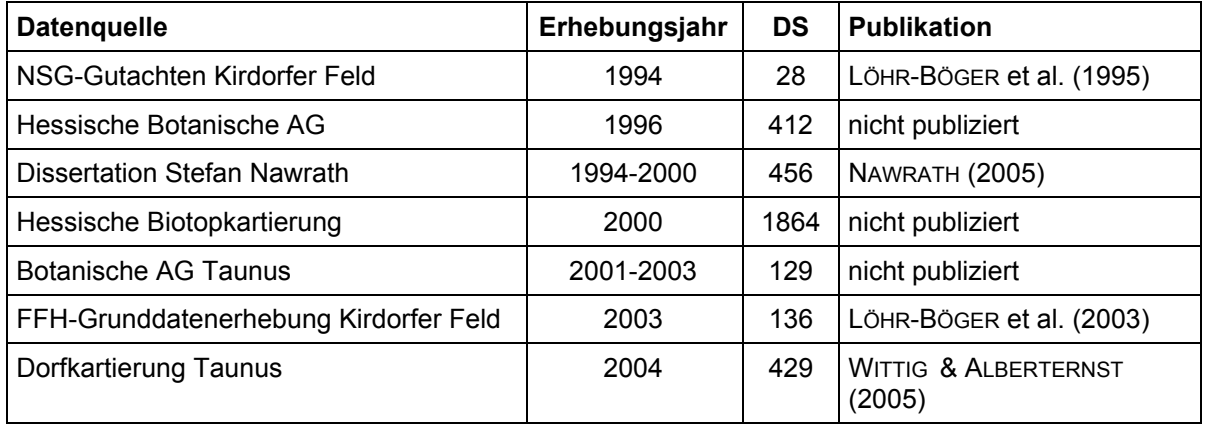

Zur Abschätzung der Effizienz wurde mit hypothetischen Gesamtsippenzahlen gearbeitet. Um diese für jedes 64tel-Rasterfeld zu erhalten, wurden die drei Datenbanken miteinander kombiniert. Aus der resultierenden Gesamtdatenbank konnten für jedes Rasterfeld die Summen der nachgewiesenen Sippen gebildet werden. Diese wurden mit den Sippenzahlen verglichen, die mit GISMap erfasst werden konnten (Schritt 1). Da die Methode im Rahmen eines Landschaftsinformationssystems (LIS) Anwendung finden soll, wurden in einem weite<span id="page-24-0"></span>ren Schritt die Datenbanken 1 (GISMap-Daten) und 3 (Literaturdaten) miteinander kombiniert (LIS-Simulation), um die resultierenden Sippenzahlen je Rasterfeld mit den Sippenzahlen der Gesamtdatenbank zu vergleichen (Schritt 2). Abb. 7 verdeutlicht die beschriebene Vorgehensweise.

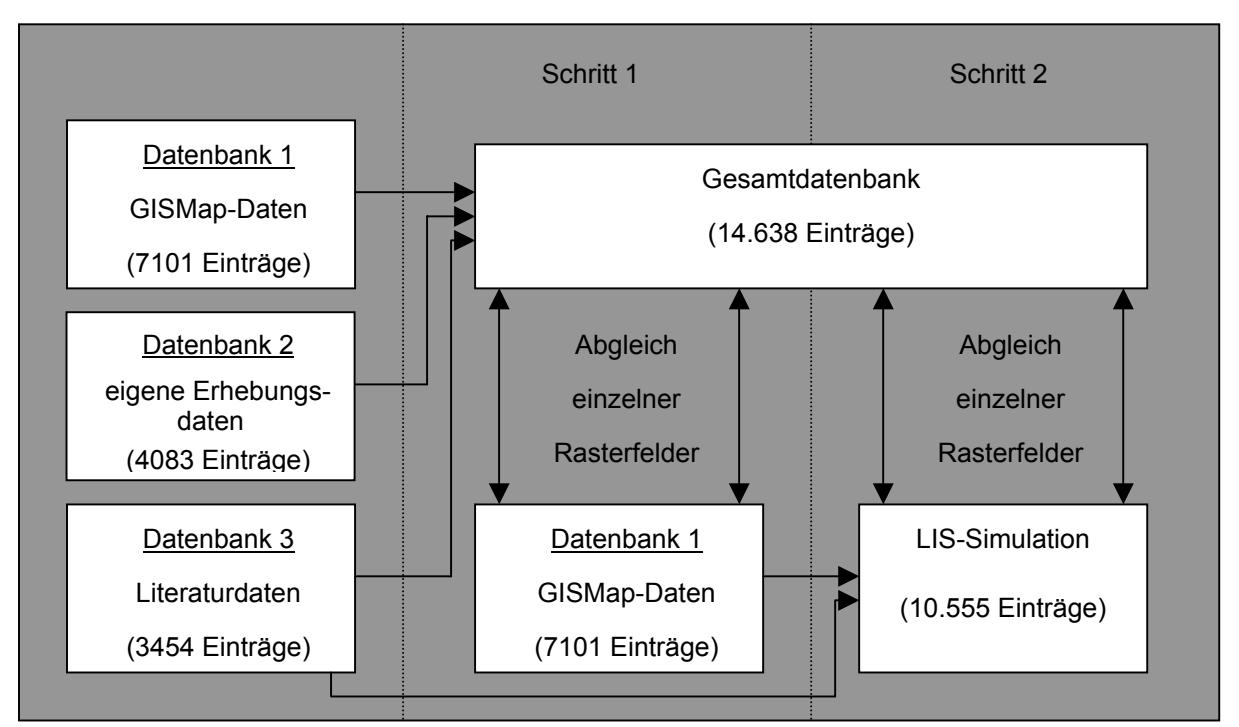

Abb. 7: Darstellung der einzelnen Datenbanken und ihre Kombination für die verschiedenen Auswertungsansätze.

Die im Rahmen des GISMap-Projektes für den MTB-Quadranten 5717/2 erhobenen Daten wurden abschließend für die Taunus-Kartierung ausgewertet. Dabei musste die Verfahrensweise des Taunus-Projektes, die Kreis- und Naturraumgrenzen berücksichtigt, beachtet werden. Einige der von GISMap berechneten Erhebungsflächen schneiden Naturraum- oder Kreisgrenzen und durften demzufolge nicht in die Datenbank des Projektes übernommen werden. Bei der in Abb. 6 gezeigten Karte des Bearbeitungsstandes sind die ausgewerteten Daten zum größten Teil bereits mit einbezogen.

# 4.2 Datenverarbeitung

Im Folgenden werden die Grundlagen und die Funktionsweise von GISMap erläutert. GIS-Map ist eine floristische Kartiermethode, die auf der Auswertung der Ökotone eines digitalen Landschaftsmodells durch ein Geoinformationssystem beruht. Der innovative Aspekt dieses Ansatzes besteht in der standardisierten Auswahl der floristischen Aufnahmeflächen, die durch einen definierten Algorithmus erfolgt. Subjektive Elemente bei der Vorgehensweise des Wissenschaftlers im Gelände werden dabei weitgehend ausgeschlossen, da die zu untersuchenden Bereiche durch ein Computerprogramm determiniert werden.

#### <span id="page-25-0"></span>**4.2.1 Software**

#### 4.2.1.1 Geographisches Informationssystem ArcView 3.2a

Für die Analyse des digitalen Landschaftsmodells wurde das Geographische Informationssystem ArcView 3.2a der Firma ESRI eingesetzt. ArcView ist ein vergleichsweise leicht zu bedienendes Desktop-GIS mit umfangreichen Eingabe-, Verwaltungs- und Ausgabefunktionen für räumliche und tabellarische Daten. Darüber hinaus bietet es zahlreiche Analysefunktionen. Die Möglichkeiten von ArcView 3.2a können mit Erweiterungsprogrammen (Extensions) nach Bedarf ausgebaut werden. Darüber hinaus bietet das Programm die Möglichkeit, eigene kleine Zusatzprogramme zu schreiben (Scripte), die ebenfalls in den Funktionsumfang des GIS integriert werden können, wozu allerdings Kenntnisse in der Programmiersprache Avenue erforderlich sind. Die Bedienungsoberfläche von ArcView ist individuell konfigurierbar und kann somit an die Anforderungen des Anwenders angepasst werden.

Die geographischen Daten werden in einer interaktiven Karte, dem View, angezeigt und können in diesem bearbeitet werden. Die Daten aller Objekte eines Views (z. B. eines digitalen Landschaftsmodells) werden in einer Attributetabelle hinterlegt. Attributetabellen basieren auf dem dBASE-Format. Über dieses Datenformat können Tabellen aus anderen Programmen (wie z. B. NATIS oder Excel) in das GIS importiert und ausgewertet bzw. bearbeitet werden.

#### 4.2.1.2 Naturkundliches Datenbankprogramm NATIS 4.5

Die im Rahmen dieser Arbeit erhobenen Kartierungsdaten wurden in eine NATIS-Datenbank eingegeben. NATIS ist die Abkürzung für **Nat**urkundliches **I**nformations**s**ystem. Es handelt sich um ein auf dem dBASE-Format basierendes, naturkundlich orientiertes Datenbanksystem, das im Auftrag des hessischen Ministeriums für Umwelt, Landwirtschaft und Forsten (HMULF) entwickelt wurde und fortlaufend vom Hessischen Dienstleistungszentrum für Landwirtschaft, Gartenbau und Naturschutz (HDLGN) in Kassel gepflegt wird (CIESLIK & RÜBLINGER 1994, RÜBLINGER 2003). Der Lieferumfang umfasst eine aktuelle Artenliste der in Hessen vorkommenden Farn- und Blütenpflanzen, die als Referenztabelle für die Eingabe der Kartierungsdaten Verwendung findet. Über eine Filterfunktion können Datensätze nach bestimmten Kriterien ausgewählt und als dBASE-Tabelle exportiert werden. Mit dem GIS ArcView 3.2a oder dem Tabellenkalkulationsprogramm Excel können diese Datensätze geöffnet und weiteren Auswertungen zugeführt werden.

#### 4.2.1.3 Tabellenkalkulationsprogramm Excel 2000

Das allgemein gebräuchliche Tabellenkalkulationsprogramm Excel ist regulärer Bestandteil des Office 2000-Paketes der Firma Microsoft. Neben umfangreichen Rechen- und Tabellen<span id="page-26-0"></span>funktionen bietet es vor allem die Möglichkeit, die erstellten Tabellen in unterschiedliche wissenschaftliche Grafiken umzusetzen. Die Tabellen können auch im dBase-Format bearbeitet werden, wodurch eine Kompatibilität mit den zuvor beschriebenen Programmen ArcView 3.2a und NATIS 4.5 gewährleistet ist. Darüber hinaus kann mit sog. Add-Ins der Programmumfang erweitert werden. Das Add-In "Analyse-Funktionen" enthält grundlegende Statistik-Anwendungen, die zur Auswertung der Daten eingesetzt wurden.

## **4.2.2 Aufnahmeflächenauswahl**

## 4.2.2.1 Datenimport und vorbereitende Schritte zur Auswertung des DLM

Die Daten des DLM für das Messtischblatt 5717 mussten zunächst aus dem EDBS-Format konvertiert werden, um sie in ArcView darstellen zu können. Die Geometrie des DLM wurde mit dem Freeware-Konverter AvATKIS 2.3 der Gesellschaft für geografische Datenverarbeitung (www.gdv.com) ausgelesen. Die Zuordnung der Attribute erfolgte über eine externe dBase-Datei.

Nach dem Import des DLM wurde für die Bearbeitung in ArcView zunächst der für die Untersuchung ausgewählte Quadrant 2 abgetrennt. Das DLM wurde anschließend entlang der Grenzen für die 64tel-Rasterfelder zerschnitten. So vorbereitet lag das Landschaftsmodell für alle 16 Rasterfelder des Quadranten als individuelle Geländekachel vor und konnte der Auswertung durch den GISMap-Algorithmus zugeführt werden.

#### 4.2.2.2 Funktionsweise von GISMap

Das zentrale Element der GISMap-Methode ist ein ArcView-Script (ue testa.ave), das auf einem fest definierten Selektionsalgorithmus basiert. Die Vorgehensweise des Scripts wurde im Rahmen dieser Arbeit entwickelt. Die Umsetzung in ein Avenue-Programm wurde von der Firma SynerGis in Wiesloch durchgeführt.

Die Vorüberlegung bestand darin, eine Programmroutine zu entwerfen, die auf der Basis eines digitalen Landschaftsmodells nach definierten Kriterien zufallsgenerierte Punkte zur Anlage von floristischen Aufnahmeflächen auswählt. Die Punkte sollten entlang der Ökotone zwischen den Landschaftsobjekten platziert werden. Gefordert war eine einfache Integration der Programmroutine in ArcView als Script oder Extension.

Die Analyse verläuft rasterfeldbezogen. Für die Erprobung der GISMap-Methode wurde das 64tel-MTB-Raster gewählt (BERGMEIER 1992). Für jedes Rasterfeld liegen die Daten des Digitalen Landschaftsmodells (DLM) als Polygonthema vor. Voraussetzung für die zu erstellende Programmroutine ist eine ArcView-Attributetabelle, die für alle Landschaftsobjektklassen innerhalb des Rasterfeldes die Flächenanteile in Prozent angibt. Im ersten Schritt ermittelt das Programm für jedes Landschaftsobjekt die Anzahl der zu veranschlagenden Aufnahmeflächen bezogen auf den prozentualen Anteil am Rasterfeld. Im Vorfeld wurde defi-

niert, dass jede im DLM vertretene Objektklasse in mindestens einer Aufnahmefläche vorkommen muss. Darüber hinaus wurde definiert, dass in 10 %-Schritten für jeden weiteren Anteil eine zusätzliche Fläche auszuweisen ist, also für 0-10% Flächenanteil am DLM eine Fläche, für 11-20% Flächenanteil am DLM zwei Flächen usw. Man erhält so einen Pool von Objektklassen, die in einen virtuellen "Lostopf" geworfen werden. Aus diesem Pool werden nach dem Zufallsprinzip immer zwei Landschaftsobjekte miteinander kombiniert. Am Ende dieses Schrittes liegt eine vom Strukturreichtum des DLM eines Rasterfeldes abhängige Anzahl solcher Objektklassen-Kombinationen vor (je nach Strukturreichtum zwischen 6 und 11). Zu beachten ist dabei, dass die Programmroutine überprüfen muss, welche Objektkombinationen überhaupt in dem Rasterfeld realisierbar sind. Dies bezieht GISMap bei der Bildung der Kombinationen mit ein. Ist die Anzahl der zu kombinierenden Objektflächen ungerade oder sind die Kombinationsmöglichkeiten zu beschränkt, kommt es vor, dass einzelne Objekte übrig bleiben. Für diese wird trotzdem eine Aufnahmeflächenkoordinate ermittelt. Abb. 8 verdeutlicht die Vorgehensweise des ArcView-Scripts ue testa.ave.

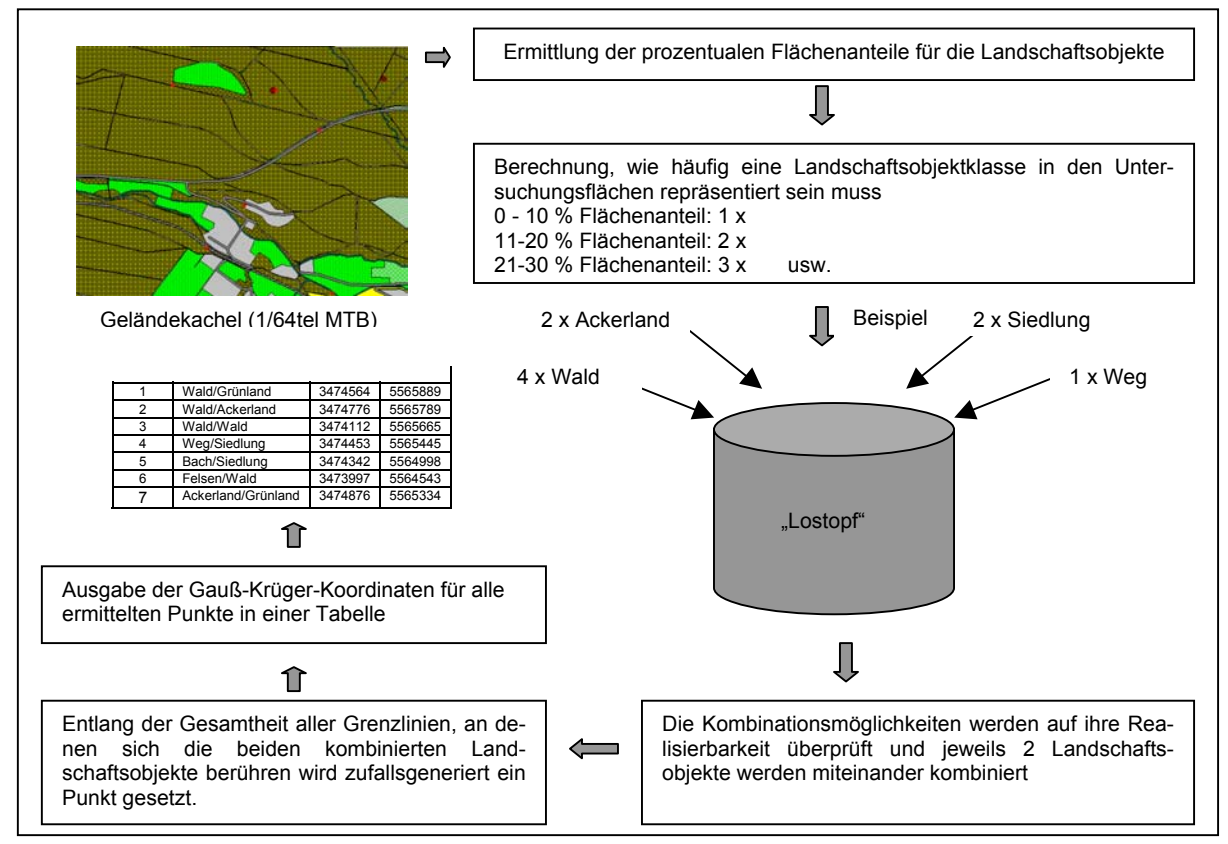

Abb. 8: Schematische Darstellung der Funktionsweise des ArcView-Scripts ue\_testa.ave

Für die errechneten Kombinationen ermittelt das Programm nun zufällig einen beliebigen Punkt, an dem das Aufeinandertreffen der zuvor festgelegten Landschaftsobjekte (also z. B. Grünland und Wald) im Landschaftsmodell realisiert ist. Die Grenzlinien zwischen den beiden Landschaftsobjekten werden als eigenständige lineare Elemente betrachtet und stellen

<span id="page-28-0"></span>sich landschaftsökologisch als die zuvor beschriebenen Ökotone dar. Das Programm betrachtet jeweils die Gesamtheit der im Rasterfeld auftretenden Berührungslinien zwischen den kombinierten Landschaftsobjektklassen. An der Berührungslinie zweier Polygone setzt das Programm zufallsgeneriert einen Punkt. Dieser stellt den Mittelpunkt der in der Landschaft anzulegenden Aufnahmefläche dar. Die Punkte werden in Form einer Gauß-Krüger-Koordinate ausgegeben und in einer Tabelle je 64tel-Rasterfeld zusammengefasst (s. beispielhaft Tab. 4).

|  | Flächennummer | kombinierte Landschaftsobjekte                   | <b>GKK-R</b> | <b>GKK-H</b> |
|--|---------------|--------------------------------------------------|--------------|--------------|
|  |               | Bach / Wald, Forst                               | 3471045      | 5571681      |
|  | 2             | Bahn / Wald, Forst                               | 3471158      | 5571696      |
|  | 3             | Baulich geprägte Flächen / Wald, Forst           | 3470644      | 5572242      |
|  | 4             | Grünland / Wald, Forst                           | 3471241      | 5571910      |
|  | 5             | Steinbruch, Halde, Aufschüttung / Wald, Forst    | 3471320      | 5572004      |
|  | 6             | Straße / Wald, Forst                             | 3471454      | 5571637      |
|  | 7             | Wald, Forst / Weg                                | 3470835      | 5571757      |
|  | 8             | Vegetationsflächen                               | 3470350      | 5572180      |
|  | 9             | Bergbaubetrieb                                   | 3471200      | 5571845      |
|  | 10            | Binnensee, Stausee, Teich / Siedlungsfreiflächen | 3470430      | 5572062      |

Tab. 4: Beispielhafte Darstellung der Festlegung von Aufnahmeflächen mit dem ArcView-Script ue\_testa.ave für das Rasterfeld 5717/213.

## 4.2.2.3 Nachbearbeitung der zufallsgesteuerten Aufnahmeflächenauswahl

Problematisch wird die automatisierte Auswahl der Aufnahmeflächenkoordinaten, wenn die Summe der Flächen eines Landschaftsobjektes in einem Rasterfeld den Wert von 50 % übersteigt, es also zur Kombination gleicher Landschaftsobjekte kommen muss. In der Regel gibt es keine Berührungsflächen zwischen Polygonen des gleichen Objekttyps, da diese in der Landschaft durch Wege voneinander getrennt sind. Dies trifft im Rahmen des untersuchten Gebietes vor allem auf die Landschaftsobjektklasse Wald zu. In solchen Fällen setzt das Programm den Punkt in den mathematischen Schwerpunkt des Objektpolygons, was eine manuelle Nachbearbeitung erforderlich macht. Hierzu wurden zwei nahe gelegene Koordinaten einer Objektklasse durch eine Gerade verbunden. Der Schnittpunkt der Geraden mit einem Weg zwischen den Flächen wurde anschließend als Aufnahmeflächenkoordinate ausgewiesen. Abb. 9 auf der nächsten Seite verdeutlicht die Vorgehensweise.

Beim Aufsuchen der Flächenkoordinaten im Gelände musste darüber hinaus damit gerechnet werden, dass die ermittelte Koordinate unzugänglich war, etwa weil nicht begehbare Privatgelände betroffen waren. Anhand der Bedingungen vor Ort wurde dann der nächste <span id="page-29-0"></span>Punkt ausgewählt, an dem sich die zuvor ermittelte Kombination von Landschaftsobjekten realisieren ließ. Diese Koordinatenänderungen wurden mit einem GPS-Empfänger dokumentiert und in das zugrundeliegende GIS-Thema übernommen.

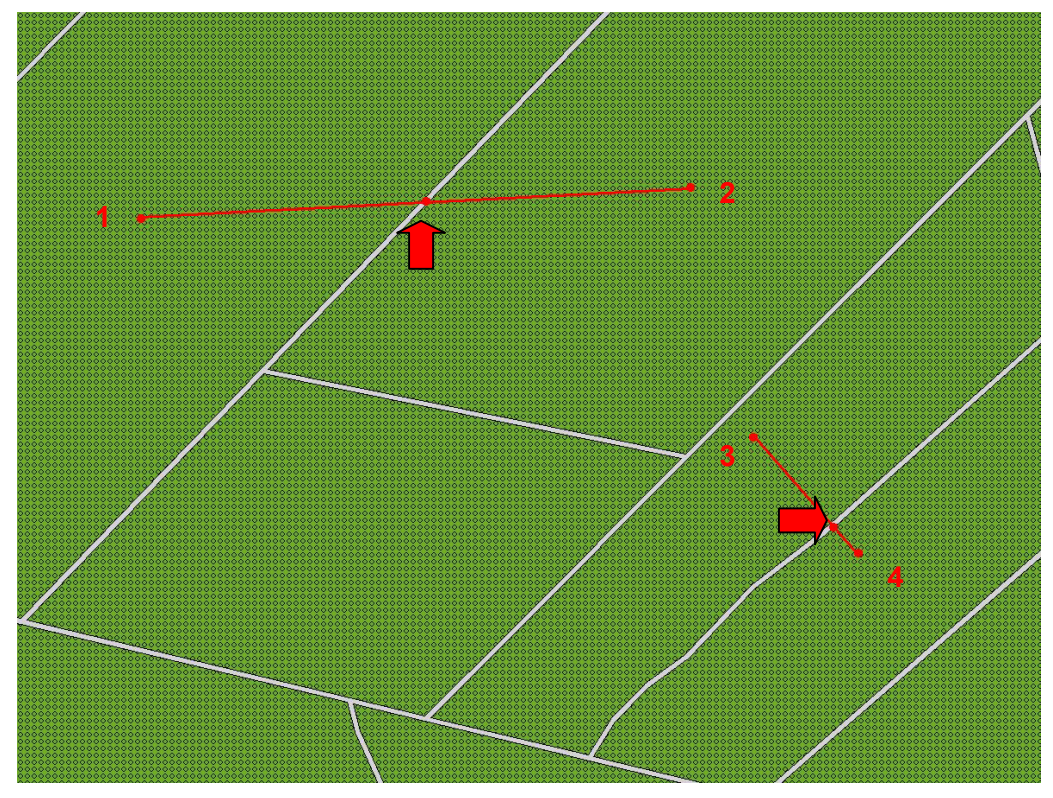

Abb. 9: Nachbearbeitung der ermittelten Koordinaten für die Aufnahmeflächen durch GISMap. Im Beispiel wurden 4 Punkte für die Landschaftsobjektklasse Wald in die Schwerpunkte nebeneinander gelegener Waldobjekte gelegt. Benachbarte Punkte wurden im GIS mit einer Geraden verbunden. Der Schnittpunkt der Geraden mit einem Weg wurde zur Anlage der tatsächlich zu kartierenden Aufnahmefläche ausgewählt (rote Pfeile).

## **4.2.3 Statistik**

Zur Abschätzung von Zusammenhängen zwischen den Werten der untersuchten Landschaftsstrukturparameter und den erfassten Sippenzahlen in den einzelnen Rasterfeldern (s. 4.5) wurde mit Excel2000 eine Regressionsanalyse durchgeführt. Damit konnten für jeden Vergleich der Korrelationskoeffizient r und das Bestimmtheitsmaß B ermittelt werden. Eine angeschlossene Varianzanalyse (ANOVA) gab Auskunft über die grundsätzliche Signifikanz des Zusammenhanges. Geprüft wurde auf dem 1 %-Niveau.

Um zu überprüfen, ob sich die mittleren Temperaturzahlen (mT) für verschiedene Höhenstufen signifikant voneinander unterscheiden (s. 4.8.4), wurde eine Varianzanalyse (ANOVA) mit angeschlossenem Tukey-Test durchgeführt, der die einzelnen Mittelwerte einem multiplen Vergleich unterzieht. Dabei wurde auf ein Signifikanzniveau von 1 % geprüft. Die genannten Verfahren können in gängigen Werken, die sich mit der statistischen Auswertung

<span id="page-30-0"></span>biologischer Daten beschäftigen (z. B. FOWLER et al. 1998, KÖHLER et al. 2002), nachvollzogen werden.

# 4.3 Erhebungsmethode

# **4.3.1 Ermittlung der optimalen Aufnahmeflächengröße**

Ausgehend von den im GIS ermittelten Koordinaten wurde ausgetestet, welche Form und Größe der Aufnahmeflächen für die quantitative Erfassung der Flora im Gelände optimal ist. Dazu wurden Flächen mit den Größen 100 m² (10 m x 10 m), 300 m² (10 m x 30 m), 700 m² (15 m Radius) und 900 m² (30 m x 30 m) vergleichend betrachtet (s. Abb. 10). Für fünf zufällig ausgewählte Koordinaten von Landschaftsobjekt-Kombinationen wurde für alle vier Flächengrößen eine floristische Erhebung durchgeführt. Die dabei ermittelten Sippenzahlen wurden jeweils gemittelt und grafisch aufgetragen. Aufgrund des Resultates wurde die 700 m²-Fläche für die Untersuchungen ausgewählt.

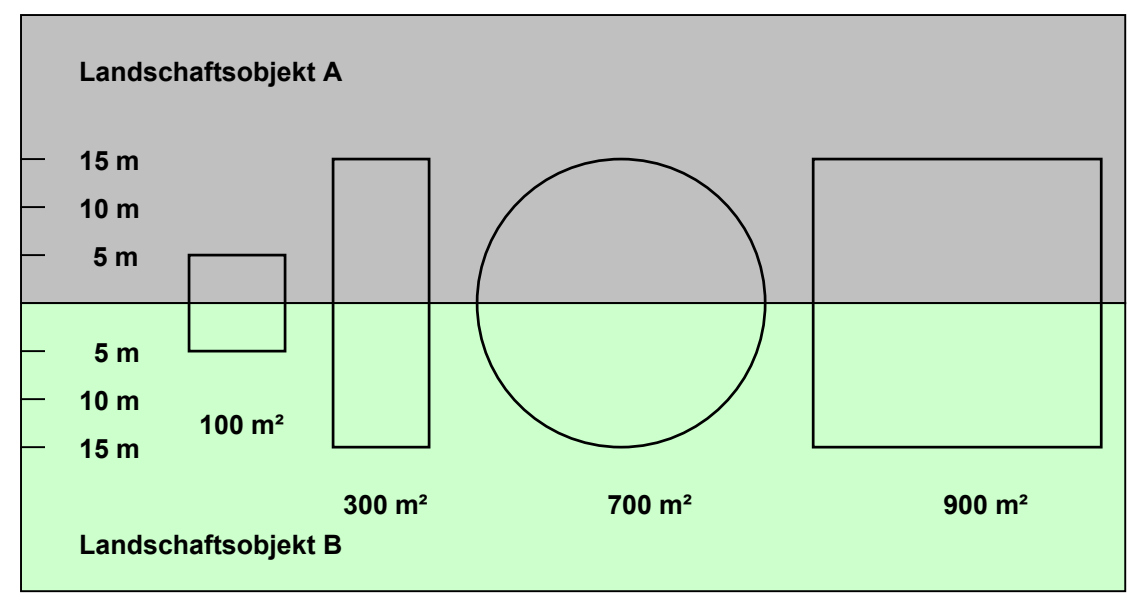

Abb. 10: Darstellung der untersuchten Formen und Größen möglicher Aufnahmeflächen entlang der Ökotongrenze zweier benachbarter Landschaftsobjekte.

# **4.3.2 Kartierung der Aufnahmeflächen**

Die Flächenkoordinaten wurden mit einem GPS-Empfänger der Firma Garmin (Modell Etrex) im Gelände aufgesucht. Die Abweichung des Empfängers betrug im Regelfall zwischen 5 m und 8 m. Bei größeren, temporär auftretenden Abweichungen wurde eine erneute Begehung vorgenommen. Nach Ermittlung der Koordinate im Gelände wurden als weitere Orientierungshilfen zur Anlage der Aufnahmeflächen die Grenzen zwischen den Landschaftsobjekten herangezogen. Der Mittelpunkt der Fläche wurde durch einen Rundmagneten mit den Abmessungen 30 x 16 mm in etwa 5 bis 8 cm Bodentiefe vermarkt. Die Markierung von Dauerflächen mit Permanentmagneten ist ein bewährtes Verfahren (HÖVELMANN

<span id="page-31-0"></span>2000). Mit einem Magnetsuchgerät kann man die Magnete und damit die Aufnahmeflächen zukünftig leicht wiederfinden. Die Fläche wurde anschließend mit einer Schnur von 15 m Länge, die zwischen zwei Heringen gespannt wurde, vermessen. Dazu wurde der erste Hering im Mittelpunkt der Fläche befestigt, während der zweite Hering zur Begehung der Fläche an der Außenlinie des Kreises entlanggeführt wurde. Auf diese Weise konnte der Kreis in vier Felder a` 90° unterteilt werden. Das Arteninventar der Viertelkreise wurde nacheinander erfasst, um eine größere Übersichtlichkeit bei der Begehung zu gewährleisten. Für die floristische Erhebung kam ein zweiseitiger Aufnahmebogen zum Einsatz, der zuvor für die GIS-Map-Methode entworfen worden war (s. Anhang 9.5). Die Liste der auf dem Bogen aufgeführten Arten orientiert sich an der Artenliste, die dem Geländebogen der Taunus-Kartierung zu Grunde liegt und im Vorfeld des Taunus-Projektes unter Berücksichtigung der naturräumlichen floristischen Gegebenheiten zusammengestellt wurde. Um der jahreszeitlich bedingten Dynamik der Vegetation gerecht zu werden und möglichst alle vorkommenden Arten zu erfassen, wurde jede Aufnahmefläche zweimal aufgesucht. Das erste Mal in den Monaten April, Mai oder Juni und das zweite Mal in den Monaten Juli, August oder September. Zwischen den Begehungsterminen lag ein Zeitraum von mindestens zwei Monaten.

# 4.4 Bemerkungen zu den kartierten Sippen

Bei der Begehung des Untersuchungsgebietes wurden mit zwei Ausnahmen nur Sippen kartiert, die spontan am Standort auftraten; Offensichtlich gepflanzte Sippen wurden nicht berücksichtigt. Dies betrifft vor allem in Gärten kultivierte Zierpflanzen, siedlungsinterne Grünanlagen und Rabatten entlang von Straßen und Wegen. Aufgrund ihrer großen Bedeutung für die Kulturlandschaft wurden Obstbäume in die Erfassung mit einbezogen. Ebenfalls wurden Arten erfasst, die aus Einsaaten von Wildäsungsflächen hervorgegangen sind, aber über das Potential einer spontanen Weiterverbreitung verfügen (z. B. trat *Trifolium resupinatum* mehrfach spontan im Untersuchungsgebiet auf).

Für die Bestimmung der im Gelände vorgefundenen Pflanzen wurde die gängige Bestimmungsliteratur verwendet (z. B. JÄGER & WERNER 2002, OBERDORFER et al. 2001, HAEUPLER & MUER 2000). Die Benennung der Arten folgt dem Namensverzeichnis zur Flora der Farnund Samenpflanzen Hessens (BUTTLER & SCHIPPMANN 1993, BUTTLER 2004).

Da der methodische Aspekt bei der Durchführung dieser Arbeit im Vordergrund stand, wurde für verschiedene Gattungen keine Bestimmung einzelner Arten vorgenommen. Dies gilt für die taxonomisch besonders kritischen Gattungen *Alchemilla*, *Callitriche*, *Potamogeton*  und *Rosa*. Auch für das *Rubus fruticosus*-Aggregat und das *Festuca ovina*-Aggregat wurden keine einzelnen Arten bestimmt. Bei den Sippenangaben zu *Ballota nigra*, *Erigeron annuus*, *Polygonum lapathifolium*, *Ranunculus polyanthemos* und *Sparganium erectum* wurde auf die Unterscheidung der Subspezies verzichtet.

<span id="page-32-0"></span>Insbesondere in Siedlungen und deren Umfeld treten häufiger verwilderte Exemplare der Zwergmispel (*Cotoneaster* spec.) auf. Diese Sträucher werden häufig zur Bepflanzung von Gärten und Grünanlagen eingesetzt und besitzen in einzelnen Fällen (z.B. *Cotoneaster horizontalis*) den Status sich in Einbürgerung befindlicher Neophyten. Auf eine Bestimmung einzelner Arten wurde auch hier verzichtet.

# 4.5 Strukturanalyse des digitalen Landschaftsmodells

Zur Analyse und Bewertung der Landschaftsstruktur können verschiedene Indizes, sog. Landschaftsstrukturmaße (engl. "landscape metrics") herangezogen werden (vgl. WALZ 2004). Sie geben Auskunft über Gestalt und Verteilungsmuster der einzelnen Landschaftselemente, aber auch über die Diversität des dargestellten Landschaftsausschnittes. Die Auswertung der ATKIS-Daten ermöglicht zunächst einfache Aussagen über die Struktur einzelner Rasterfelder und des Untersuchungsgebietes als ganzes (z. B. Anteile der Objektklassen, Objekte und Ökotone). Darüber hinaus wurden zwei in der Literatur gebräuchliche Landschaftsstrukturmaße eingesetzt. Der Diversitätsindex nach SHANNON-WEAVER ist ein Maß für die Diversität des gesamten Landschaftsmosaiks während der Shape-Index die Gestalt der einzelnen Landschaftsobjekte beschreibt.

## **4.5.1 Anteile der Landschaftsobjektklassen am gesamten DLM**

Für das gesamte DLM des MTB-Quadranten 5717/2 wurde berechnet, wie groß die Flächenanteile der einzelnen Landschaftsobjektklassen sind. In einem weiteren Schritt wurde ermittelt, welchen prozentualen Anteil die Einzelobjekte der Objektklassen am gesamten DLM haben. Die entsprechenden Angaben wurden aus der Attributetabelle des zugrunde liegenden GIS-Themas entnommen.

## **4.5.2 Anteile einzelner Ökotone am gesamten DLM**

Ein Zwischenprodukt bei der Auswertung des DLM durch das ArcView-Script ue.testa.ave ist ein GIS-Thema, dass alle Ökotone für ein ausgewertetes Rasterfeld enthält. Um eine Betrachtung der Ökotonanteile für das gesamte Untersuchungsgebiet vornehmen zu können, wurden die Themen der 16 Rasterfelder in einem Thema zusammengefasst. Die Längen der einzelnen Ökotone wurden anschließend mit der ArcView-Extension X-Tools berechnet und für die Ökotonklassen aufsummiert, um den prozentualen Anteil einzelner Ökotonklassen am gesamten DLM berechnen zu können.

## <span id="page-33-0"></span>**4.5.3 Berechnung des Index nach SHANNON-WEAVER als Maß für die Strukturdiversität des DLM**

Für jedes Rasterfeld wurde der Diversitätsindex nach SHANNON-WEAVER berechnet:

SHANNON-WEAVER-Index:  $H = -\sum_{i=1}^{S} p_i \ln p_i$  = A HANNON-WEAVER-Index  $i = 1$  is a mean of the contract means  $i = 1$  in the set of the intervention  $i = 1$ 

Der SHANNON-WEAVER-Index (im Folgenden einfach als Shannon-Index bezeichnet) wird häufig zur Beurteilung der Artendiversität eingesetzt (vgl. USHER 1994, LÜBBERS 1997, FOW-LER et al. 1998), kann aber auch zur Darstellung der Diversität auf der Ebene der Landschaftsstruktur herangezogen werden (z. B. WALZ 1999b, BERGER & WALZ 2004). Neben der prozentualen Verteilung der Landschaftsobjektklassen fließt über die Aufsummierung der Werte für die einzelnen Objektklassen auch deren Anzahl innerhalb eines Rasterfeldes in den Index mit ein.

#### **4.5.4 Berechnung des gemittelten Shape-Index für die DLM-Objekte**

Der Shape-Index ist ein Maß für die Gestalt der einzelnen Landschaftsobjekte (vgl. FORMAN & GODRON 1986). Das zu betrachtende Objekt wird dabei mit einer Standardform verglichen (ein Quadrat bei Rasterdaten bzw. Kreis bei Vektordaten). Der Wert des Index nimmt mit ansteigender Abweichung des Landschaftsobjektes von der Standardform zu. Analysiert wird dabei das Verhältnis von Fläche zu Umfang. Die Formel lautet:

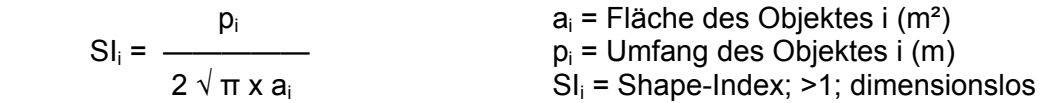

Es existieren weitere Landschaftsindizes, die zur Beurteilung der Formendiversität einer Landschaft auf der Ebene der einzelnen Objekte getroffen werden können. Eine Übersicht geben beispielsweise MOSER et al. (2002). Für die Korrelationen mit den Sippenzahlen wurde für die einzelnen Rasterfelder der gemittelte Shape-Index (MSI) gebildet:

$$
MSI = \frac{\sum_{i=1}^{m} SI_i}{AO} = \frac{\sum SI}{AO} = \frac{\text{Aut} \cdot \text{Number}}{\text{A} + \text{Number}} = \frac{\sum SI}{AO} = \frac{\text{Aut} \cdot \text{Number}}{\text{Area}} = \frac{\sum SI}{AO} = \frac{\text{Aut} \cdot \text{Number}}{\text{Area}} = \frac{\sum SI}{AO} = \frac{\text{Aut} \cdot \text{Number}}{\text{Area}} = \frac{\sum SI}{AO} = \frac{\text{Number} \cdot \text{Time}}{\text{Area}} = \frac{\sum SI}{AO} = \frac{\text{Number} \cdot \text{Time}}{\text{Area}} = \frac{\sum SI}{AO} = \frac{\text{Number} \cdot \text{Time}}{\text{Area}} = \frac{\sum SI}{AO} = \frac{\text{Number} \cdot \text{Time}}{\text{Area}} = \frac{\sum SI}{AO} = \frac{\text{Number} \cdot \text{Time}}{\text{Area}} = \frac{\sum SI}{AO} = \frac{\sum SI}{AO} = \frac{\
$$

Weist ein Objekt die Standardform auf, nimmt der Shape-Index den Wert 1 an. Bei einem Landschaftsmodell mit einem durchschnittlichen Shape-Index von 1 wäre die Landschaft also aus exakt gleich großen Quadraten oder Kreisen zusammengesetzt und hätte eine minimale strukturelle Vielfalt aufzuweisen (lineare Elemente würden beispielsweise nicht vor-

<span id="page-34-0"></span>kommen). Shape-Werte zwischen 1 und 2 zeigen immer noch eine hohe Ähnlichkeit des Objektes mit dem quadratischen Standard an. Mit steigenden MSI-Werten nimmt die strukturelle Vielfalt des DLM zu.

## **4.5.5 Korrelation der Landschaftsstrukturmaße mit den Kartierungsdaten**

Die oben beschriebenen Landschaftsstrukturmaße wurden herangezogen, um sie mit den Ergebnissen der Floristischen Kartierung zu korrelieren. Ziel war es, zu prüfen, ob der allgemein anerkannte Zusammenhang zwischen der landschaftlichen Vielfalt an Strukturen und der pflanzlichen Artenvielfalt (s. z. B. Bundesamt für Naturschutz 1997) mit dieser Methode darstellbar ist. Darüber hinaus sollte überprüft werden, ob anhand von landschaftlichen Strukturparametern Prognosen über die zu erwartende Anzahl von Pflanzenarten erstellt werden können. Alle Korrelationen wurden sowohl für die berechneten Sippenzahlen der GISMap-Kartierung als auch für die Sippenzahlen der Gesamtdatenbank (s. Abb. 7) vorgenommen. Es wurden drei Ansätze verfolgt: Im ersten Ansatz wurde für alle untersuchten 64tel-Rasterfelder die einfache Anzahl der Landschaftsobjektklassen zu den ermittelten Sippenzahlen in Beziehung gesetzt. Im zweiten Ansatz wurde der Shannon-Index für alle untersuchten 64tel-Rasterfelder zu den ermittelten Sippenzahlen in Beziehung gesetzt. In gleicher Weise wurde mit den Werten des gemittelten Shape-Index für die einzelnen Rasterfelder verfahren. Die Sippenzahlen wurden gegen den jeweiligen Parameter in einem Koordinatensystem aufgetragen, um die Verteilung der Werte abschätzen zu können. Mit Hilfe der Analysefunktionen von Excel2000 wurde eine Regressions- und eine Varianzanalyse (ANOVA) vorgenommen, um sowohl die prinzipielle Signifikanz als auch die Stärke der Zusammenhänge zu überprüfen. Letztere kann durch den Korrelationskoeffizienten r und das Bestimmtheitsmaß B zum Ausdruck gebracht werden.

# 4.6 Darstellung methodischer Aspekte der Aufnahmeflächenauswahl

## **4.6.1 Anzahl der in den Aufnahmeflächen erfassten Landschaftsobjekte**

Für jede durch GISMap errechnete Aufnahmeflächenkoordinate (s. Tab. 4) werden die beiden kombinierten Landschaftsobjekte aufgeführt. Fallweise wird, wie dargestellt, sogar nur ein Landschaftsobjekt bei der Berechnung zugrunde gelegt. Die 700m² großen Aufnahmeflächen können aufgrund ihrer Größe weitere Landschaftsobjekte mit einbeziehen. Auf der Grundlage des DLM und den eigenen Beobachtungen bei der Kartierung der Flächen wurde untersucht, wie viele verschiedene Objekte in der Landschaft tatsächlich im Bereich der Aufnahmefläche lagen.

## <span id="page-35-0"></span>**4.6.2 Repräsentation der Landschaftsobjektklassen in den Aufnahmeflächen**

Bei dieser Untersuchung wurde der Frage nachgegangen, ob die Flächenanteile der 18 Landschaftsobjektklassen am DLM in den durch GISMap definierten Aufnahmeflächen auch abgebildet werden, d. h. ob mit der Methode ein repräsentativer Landschaftsausschnitt betrachtet werden kann. Als Bezugsraum wurde das gesamte Untersuchungsgebiet ausgewählt. Einige Faktoren können dazu führen, dass die am PC durchgeführte schematische Vorgehensweise bei der Anlage der Aufnahmeflächen im Gelände modifiziert werden muss. Dazu gehört, dass die in der Landschaft vorgefundene Objektklasse nicht der im DLM abgebildeten entspricht, die berechnete Fläche unbegehbar ist oder dass es zu Problemen bei der Abstimmung der im DLM ausgewiesenen Koordinate mit der Peilung des GPS-Gerätes kommt. Die im DLM verzeichneten Aufnahmeflächen und in deren Bereich auch das DLM selbst wurden für diese Untersuchung an die tatsächlich im Gelände vorgefundenen Gegebenheiten angepasst. Die Flächenanteile einzelner Objektklassen in den Aufnahmeflächen wurden digitalisiert und für alle 141 Flächen aufsummiert. Die prozentualen Flächenanteile der Objektklassen in den Aufnahmeflächen wurden anschließend den Flächenanteilen am Landschaftsmodell gegenübergestellt.

## **4.6.3 Korrelation der Anzahl der Landschaftsobjekte mit der Anzahl der Aufnahmeflächen innerhalb eines Rasterfeldes**

Da die Anzahl der Aufnahmeflächen innerhalb eines Rasterfeldes unmittelbar von der Anzahl der vorkommenden Landschaftsobjektklassen abhängt, wurde überprüft, ob bei ansteigender Zahl der Klassen die Zahl der Aufnahmeflächen im gleichen Maß ansteigt, also ein linearer Zusammenhang erkennbar ist. Häufig enthalten die von GISMap ausgegebenen Tabellen mit den Aufnahmeflächenkoordinaten ein oder sogar zwei Punkte für einzelne, also nicht kombinierbare Landschaftsobjekte. Dies kann einerseits daran liegen, dass die Zahl der zu kombinierenden Landschaftsobjekte ungerade ist. Andererseits kann es, bedingt durch die DLM-Struktur des Rasterfeldes, auch zu mangelnden Kombinationsmöglichkeiten kommen. Für alle Rasterfelder wurde deshalb die Anzahl der darin vorkommenden Landschaftsobjektklassen ermittelt. Diese wurde anschließend mit der Anzahl der errechneten Aufnahmeflächen korreliert.

## **4.6.4 Varianz der ermittelten Sippenzahlen für verschiedene Aufnahmeflächensätze innerhalb eines Rasterfeldes.**

Bedingt durch die zufällige Ermittlung der Aufnahmeflächen ergibt sich in der Regel bei jeder Auswertung eines 64tel-Rasterfeldes mit der GISMap-Methode eine andere Lage der Aufnahmeflächen. Wie oben ausgeführt, können die Kombinationsmöglichkeiten aufgrund der strukturellen Beschaffenheit des DLM innerhalb eines Rasterfeldes allerdings so stark eingeschränkt sein, dass die Programmroutine auch in verschiedenen Auswertungen einige
der ermittelten Flächenkoordinaten an identische Punkte legt. Für das Rasterfeld 5717/224 wurden drei verschiedene Aufnahmeflächensätze ermittelt und jeweils während eines Begehungstermins kartiert. Die gefundenen Sippenzahlen wurden anschließend miteinander verglichen.

# 4.7 Effizienz der mit GISMap durchgeführten Floristischen Kartierung

Die Grundüberlegungen sowie die Datengrundlage für die Überprüfung der Effizienz von GISMap wurden bereits unter 4.1.2 erläutert. Neben den unten beschriebenen Vergleichen wurde auch ausgewertet, wie viele Sippen in den 141 Aufnahmeflächen gefunden wurden.

#### **4.7.1 Quantitativer Vergleich der erfassten Sippenzahlen**

Um die Effizienz der Methode abschätzen zu können, wurden die mit GISMap erhobenen floristischen Daten den hypothetischen Gesamtsippenzahlen der Vergleichskartierung gegenübergestellt (entsprechend Schritt 1 in Abb. 7). Die Auswertung der Daten erfolgte mit dem Programm NATIS, wobei die Daten der einzelnen 64tel-Rasterfelder in der Datenbank zusammengefasst wurden. Mit den resultierenden Datensätzen konnten Artenlisten für die Rasterfelder erstellt werden, über die man die erfassten Sippenzahlen erhält. Diese wurden anschließend mit den hypothetischen Gesamtsippenzahlen verglichen.

#### **4.7.2 Simulation eines Landschaftsinformationssystems**

In einem weiteren Schritt wurde die Effizienz der Methode untersucht, wenn sie mit Daten kombiniert wird, wie sie ein Landschaftsinformationssystem optimalerweise zu liefern vermag (entsprechend Schritt 2 in Abb. 7). Dabei wurde von der Annahme ausgegangen, dass alle zu einem Gebiet vorliegenden Daten in einem LIS auch verfügbar sind. Die GISMap-Datenbank wurde mit der Literaturdatenbank verschnitten. Nach dem unter 4.7.1 beschriebenen Verfahren wurden wieder die Sippenzahlen für jedes Rasterfeld ermittelt und den hypothetischen Gesamtsippenzahlen der Vergleichskartierung gegenübergestellt.

## **4.7.3 Vergleich durchschnittlicher Sippenzahlen unterschiedlicher methodischer Ansätze**

Für diese Untersuchung wurden gemittelte Sippenzahlen von 64tel-Rasterfeldern für unterschiedliche methodische Ansätze herangezogen (siehe Tab. 5). Die nach unterschiedlicher Fragestellung aufbereiteten Daten aus dem eigenen Untersuchungsgebiet wurden mit der am Botanischen Institut in Frankfurt geführten Datenbank des Projektes zur Floristischen Kartierung des Taunus verglichen.

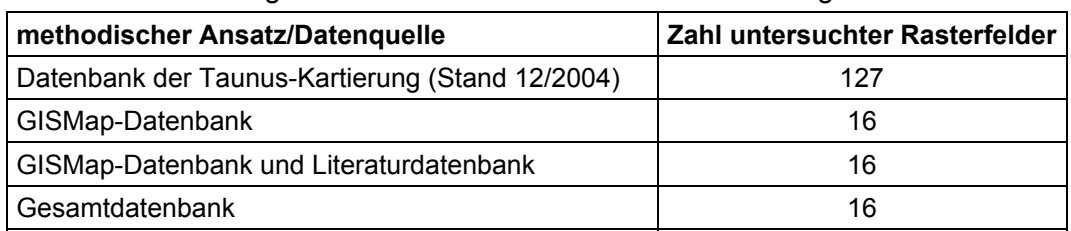

Tab. 5: unterschiedliche Betrachtungsebenen der im Rahmen dieser Arbeit erhobenen Daten im Vergleich mit den Daten der Taunus-Kartierung

# 4.8 Auswertungen zum vegetationsökologischen Monitoring

# **4.8.1 Bestimmung der Häufigkeit einzelner Arten im Untersuchungsgebiet**

Die GISMap-Methode beinhaltet die Möglichkeit, für einzelne Arten zu ermitteln, wie häufig sie im Untersuchungsgebiet vorkommen. Dazu wird die Frequenz bestimmt, mit der eine Art in den Aufnahmeflächen vertreten ist. Je mehr Aufnahmeflächen vorliegen, desto genauer wird der Befund. Wird die Methode langfristig durchgeführt, kann mit ihr die Zu- und Abnahme einzelner Arten in der Landschaft bilanziert werden. Beispielhaft dafür wurden die Frequenzen einzelner Arten aus der Gattung *Epilobium* ermittelt.

## **4.8.2 Erfassung von Arten der Roten Liste Hessen**

Die Eignung von GISMap zur Erfassung von Arten der Roten Listen wurde anhand der mit GISMap im Untersuchungsgebiet gefundenen Arten der Roten Liste Hessen (BUTTLER et al. 1996 mit Nachträgen durch HODVINA et al. 1999, 2002) vorgenommen, wobei auch die Gefährdungskategorien berücksichtigt wurden. Anhand der Gesamtdatenbank wurde zum Vergleich ermittelt, wie viele Arten der Roten Liste Hessen insgesamt im Untersuchungsgebiet vorkommen.

## **4.8.3 Ökologische Auswertung der Phytodiversität anhand der Formationen nach KORNECK et al. (1998)**

Um eine vegetationsökologische Einschätzung des Untersuchungsgebietes vorzunehmen, wurde die Zugehörigkeit der gefundenen Arten zu den in Tab. 6 aufgeführten Pflanzenformationen ausgewertet. Die Formationen beschreiben physiognomisch-ökologisch abgrenzbare Vegetationseinheiten. Auf diese Weise lassen sich für die Vegetation der Bundesrepublik Deutschland 24 Formationen charakterisieren. Das Konzept hat mittlerweile breiten Eingang in die botanische Literatur gefunden (KORNECK & SUKOPP 1988, KORNECK et al. 1998). Für die Auswertung wurden nur die Schwerpunkt- und Hauptvorkommen der einzelnen Arten berücksichtigt. Zunächst wurde das mit der GISMap-Methode gefundene Artenspektrum hinsichtlich der Artenzahlen, die den einzelnen Formationen zuzurechnen sind, ausgewertet. In einem weiteren Schritt wurde die Häufigkeit der einzelnen Arten in den Aufnahmeflächen gewichtet. Die Artenzahlen wurden anschließend den Artenzahlen der Vergleichskartierung und den Artenzahlen der Gesamtflora der Bundesrepublik Deutschland gegenübergestellt. Ziel war es herauszufinden, ob bestimmte Formationen methodisch bedingt einen geringeren Erfassungsgrad aufweisen als andere.

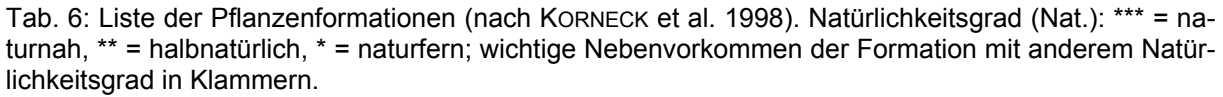

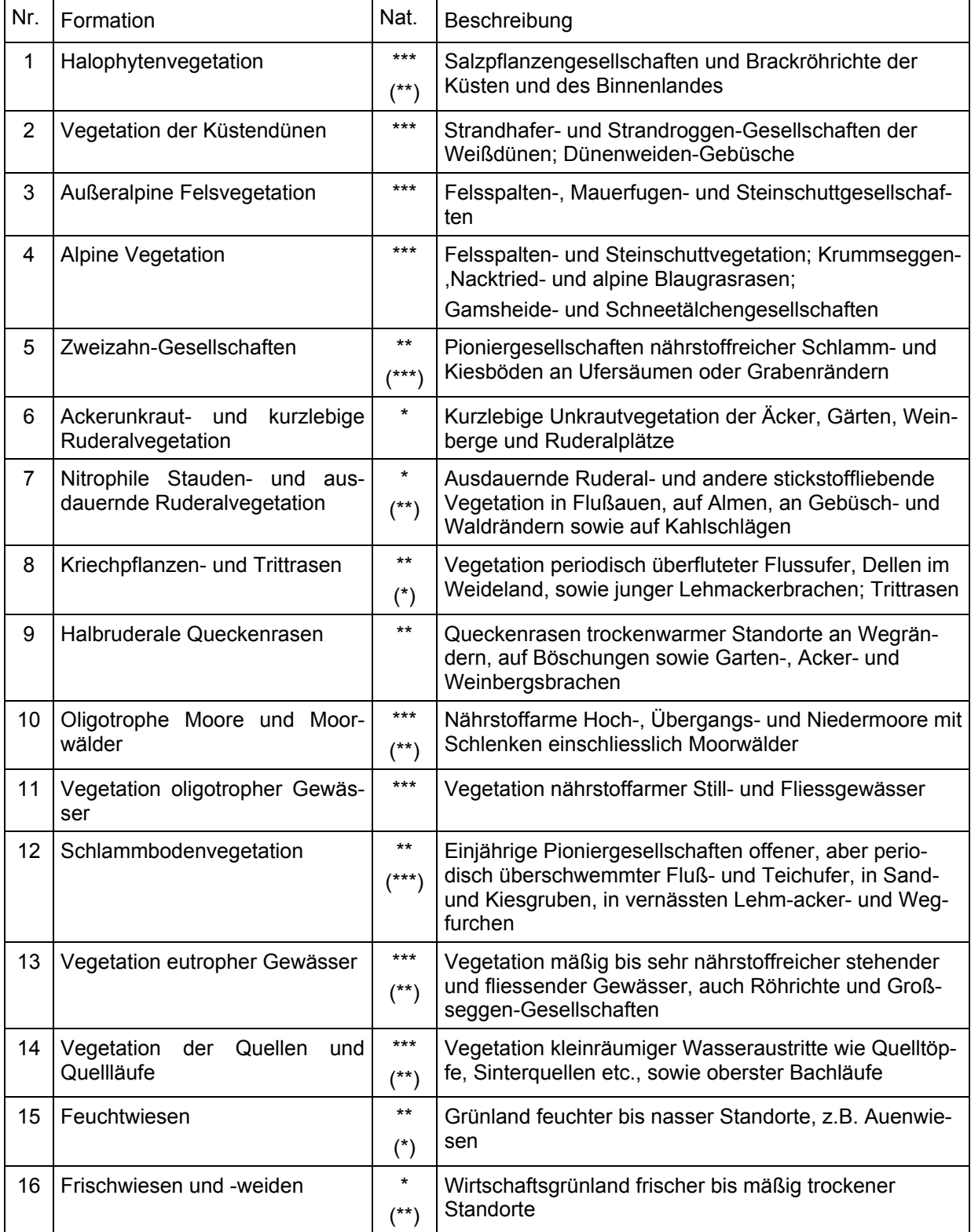

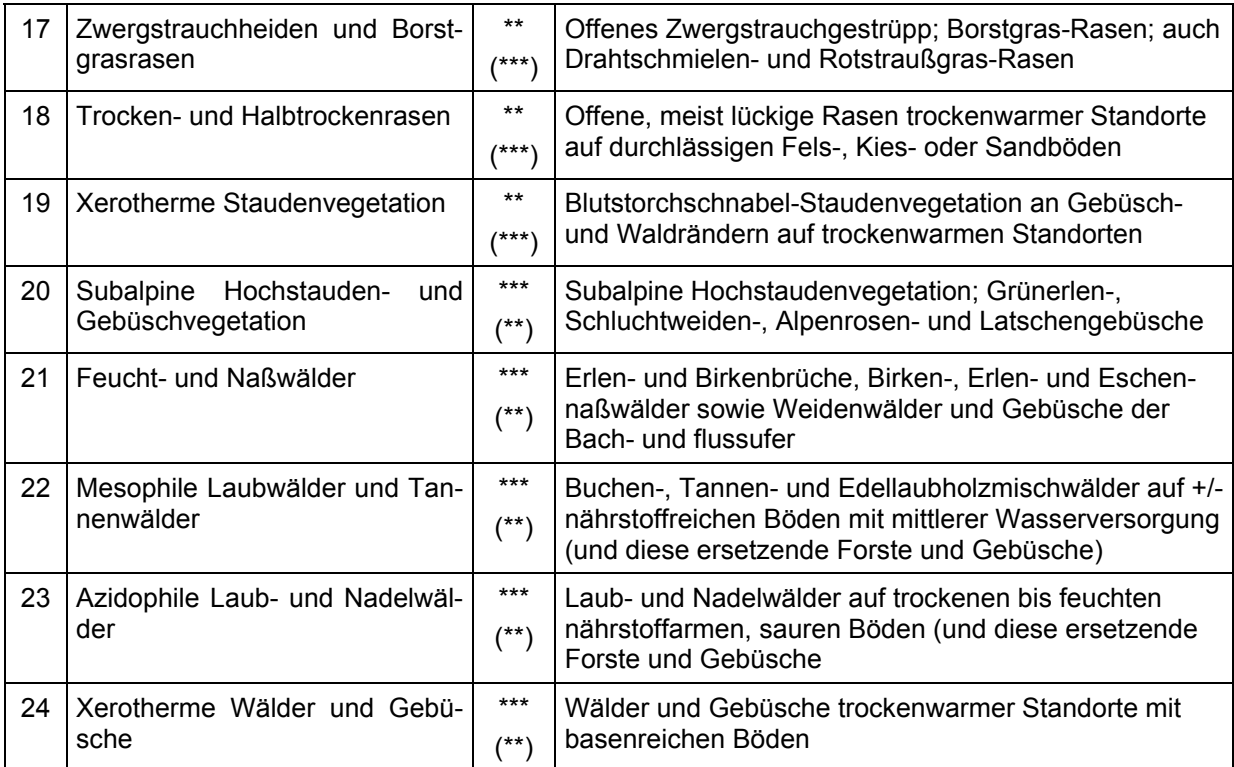

#### **4.8.4 Analyse aller Temperatur-Zeigerwerte für verschiedene Höhenstufen**

Es herrscht weitgehend Einigkeit darüber, dass es in den nächsten Jahrzehnten als Folge einer globalen Änderung des Klimas zu einer globalen Erwärmung der Erdoberfläche kommen wird (IPCC 2001). Die Vegetation der Erde wird als Folge davon erheblichen Veränderungen unterworfen sein (vgl. u. a. POTT et al. 2003). Auch die Vegetation Mitteleuropas bildet davon keine Ausnahme, was beispielsweise im Waldzustandsbericht des Bundesministeriums für Verbraucherschutz, Ernährung und Landwirtschaft für das Jahr 2004 deutlich wird.

Es wurde untersucht, inwieweit sich die in dieser Arbeit vorgestellte Methode auch als Instrument zur Beobachtung von temperaturbedingten Veränderungen der Flora eines Gebietes eignet. Die Untersuchungen sollten zunächst ergeben, ob überhaupt statistisch signifikante Zusammenhänge zwischen der Vegetation und dem Höhenprofil des Untersuchungsgebietes existieren. Dazu wurde eine Analyse der Zeigerwerte für Temperatur nach ELLEN-BERG et al. (1992) für die im Untersuchungsgebiet kartierten Arten durchgeführt. Kultivierte Arten fanden dabei keine Berücksichtigung, vor allem sollten dadurch Angaben zu häufig kultivierten Forstbäumen aus der Betrachtung herausgenommen werden. Beispielsweise würde die im Gebiet häufige aber standortfremd gepflanzte Fichte (*Picea abies*), der ELLENBERG et al. (1992) einen Temperatur-Zeigerwert von 3 zuordnen, die Ergebnisse einer solchen Untersuchung stark verfälschen.

Die hierzu notwendige Analyse wurde mit NATIS durchgeführt. Die Zeigerwerte mussten für die im Gebiet vorkommenden Arten zunächst in ein leeres NATIS-Jokerfeld eingetragen werden. Das Höhengefälle im Untersuchungsgebiet erstreckt sich von 170 m bis 460 m und wurde in 6 Intervalle á 50 m unterteilt. Für jedes Höhenintervall wurden alle zur Verfügung stehenden Zeigerwerte aus der GISMap-Datenbank herausgefiltert. Die Anzahl der Nennungen wurde anschließend nach den 5 Zeigerwertklassen aufgeschlüsselt in eine Tabelle eingetragen. Diese Tabelle wurde nach zwei verschiedenen Verfahren ausgewertet. Zum einen wurde für jede Zeigerwertklasse der prozentuale Anteil an allen Zeigerwerten einer Höhenstufe ermittelt. Dieser wurde gegen die Höhenstufen aufgetragen, um die mit zunehmender Höhe zu- oder abnehmende Zahl von Arten einer bestimmten Zeigerwertklasse zu dokumentieren. Zum anderen interessierte der Durchschnittszeigerwert für Temperatur für jede Höhenstufe unabhängig von der Zeigerwertklasse. Zur Ermittlung dieses Wertes wurden die Produkte von Zeigerwertklasse und Anzahl der Zeigerwerte einer Klasse für jede Höhenstufe aufsummiert und durch die gesamte Anzahl der Zeigerwerte einer Höhenstufe dividiert.

## **4.8.5 Verteilung der montanen Arten (Zeigerwertklasse 4)** *Carex pallescens***,** *Luzula sylvatica* **und** *Stellaria alsine* **in verschiedenen Höhenstufen.**

Die mit GIS-Map erhobenen Daten wurden in Hinblick auf die Erfassung von Kühlezeigern (Temperatur-Zeigerwert 4) ausgewertet, deren langfristiges Monitoring Aufschluss über klimabedingte Vegetationsveränderungen liefern könnten (WITTIG & NAWRATH 2000). *Stellaria alsine* ist eine Art der Quellfluren, die im Taunus häufig entlang feuchter Waldwege und Gräben vorkommt, während *Carex pallescens* mageres Grünland frischer Standorte anzeigt. *Luzula sylvatica* hat ihren Verbreitungsschwerpunkt in mesophilen Wäldern und Gehölzen. Für die unter 4.8.4 beschriebenen Höhenstufen wurde die Häufigkeit der genannten Arten in den innerhalb der Höhenstufen liegenden GISMap-Flächen ermittelt.

## **4.8.6 Auswertung der GISMap-Daten im Hinblick auf das Vorkommen von Neophyten im Untersuchungsgebiet.**

Global gesehen gelten biologische Invasionen als zweitwichtigster Gefährdungsfaktor der biologischen Vielfalt (vgl. u. a. KOWARIK 2003). Invasive Neophyten können auch in Mitteleuropa zu erheblichen Schäden an Ökosystemen führen (z. B. ALBERTERNST & NAWRATH 2002), weshalb der Beobachtung von Neophyten eine besondere Bedeutung zukommt. Alle Angaben zu Neophyten, die in den GISMap-Aufnahmeflächen des Gebietes kartiert werden konnten, wurden mit Angabe der Häufigkeit ihres Auftretens zusammengefasst. Gleichzeitig wurden die Daten der Vergleichskartierung auf das Vorkommen von Neophyten ausgewertet und den GISMap-Daten gegenübergestellt. Ziel war es einzuschätzen, ob die Methode geeignet ist, auch in diesem an Bedeutung zunehmenden Bereich der Vegetationskunde Elemente für ein Neophyten-Monitoring bereitzustellen.

# **5. Ergebnisse**

# 5.1 Ermittlung der optimalen Aufnahmeflächengröße

Abb. 11 zeigt, wie die optimale Aufnahmeflächengröße ermittelt wurde. Ausgehend von den vier im Test befindlichen Flächengrößen von 100 m², 300 m², 700 m² und 900 m² wurden für fünf zufällig ausgewählte Koordinaten entlang von Ökotonen einmalige Erhebungen durchgeführt (s. Tab. 12 Anhang 9.7). Die dabei ermittelten Sippenzahlen variieren für die einzelnen Flächengrößen sehr stark. Das Verhältnis von der zu untersuchenden Fläche zu den erfassten Sippenzahlen ist bei der 700 m²-Fläche am besten. Werden im Durchschnitt bei der Vergrößerung der Fläche von 300 m² auf 700 m² noch 2,6 neue Sippen pro 100 m² gefunden, sind es bei einer Vergrößerung von 700 m² auf 900 m² nur noch 0,7.

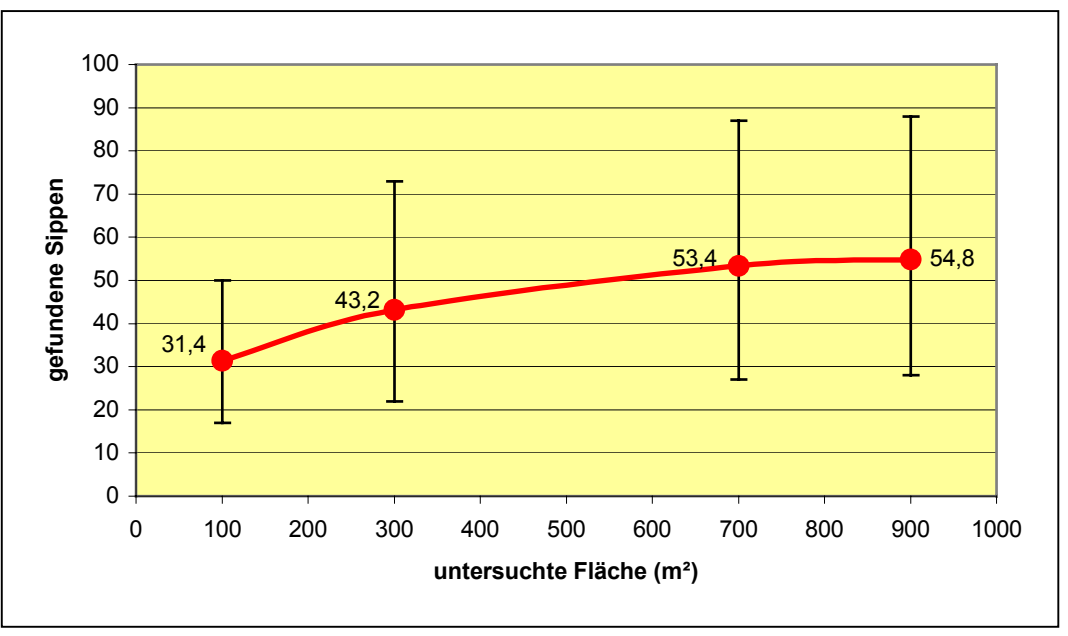

Abb. 11: Ermittlung der optimalen Aufnahmeflächengröße. Jedem Datenpunkt liegen Aufnahmen für 5 zufällig ausgewählte Koordinaten zu Grunde.

# 5.2 Darstellung und Strukturanalyse des digitalen Landschaftsmodells (DLM)

Die Gesamtfläche des Untersuchungsgebietes beträgt 33,08 km². Abb. 12 zeigt das digitale Landschaftsmodell für den MTB-Quadranten 5717/2. Es ist aus 18 verschiedenen Landschaftsobjektklassen zusammengesetzt, die jeweils mit individuellen Farbmarkierungen voneinander differenziert werden können. Des weiteren sind die naturräumliche Gliederung des Untersuchungsgebietes und das 64tel-MTB-Raster dargestellt. Die mit GISMap für die einzelnen Rasterfelder ermittelten Aufnahmeflächen sind mit roten Punkten markiert. Die insgesamt 141 Flächen haben einen Anteil von rund 0,1 km² (9,97 ha) an der Gesamtfläche des Untersuchungsgebietes, was einem prozentualen Anteil von 0,3 % entspricht.

Datenquelle: ATKIS<sup>©</sup>, Hessisches Landesvermessungsamt Verwertung genehmigt am 28.03.2002, Az: 5245-B-16/02, LA 219

Rasterfelder ab. Gelbe Linien und Zahlen verdeutlichen die Lage der Naturräume im Untersuchungsgebiet (300.3 Homburger Vortaunus, 301.4 Winterstein-Taunuskamm, 302.5 Usinger Becken, 235.2 Homburger Bucht, s. auch 3.1.1). Abb. 12: Darstellung des digitalen Landschaftsmodells des MTB-Quadranten 5717/2 mit den Farbcodierungen für die einzelnen Landschaftsobjektklassen und der Lage der 141 Aufnahmeflächen. Die feinen roten Linien grenzen die 64tel-

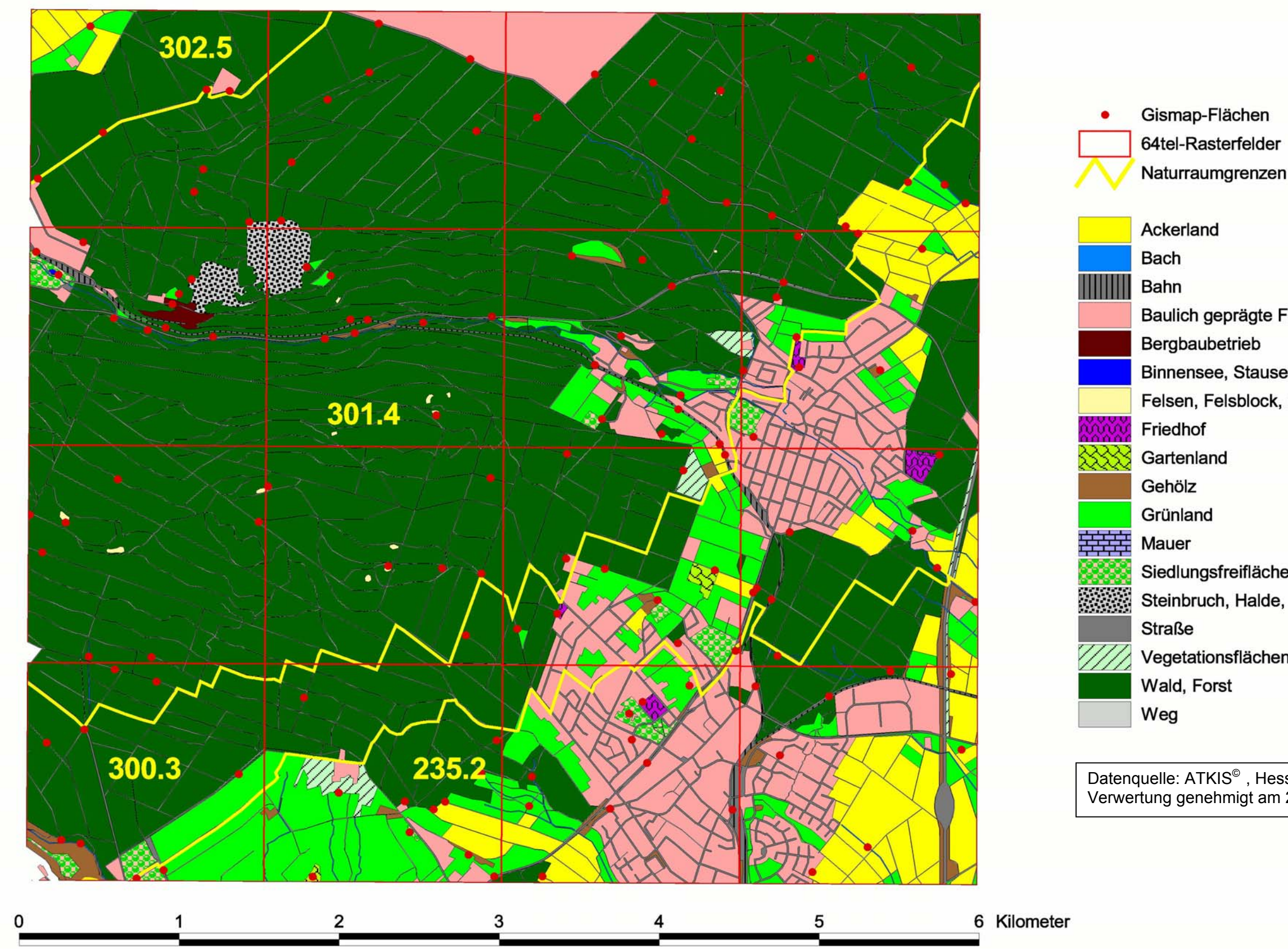

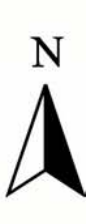

- 
- 

- Baulich geprägte Flächen Binnensee, Stausee, Teich Felsen, Felsblock, Felsnadel
	-
- Siedlungsfreiflächen Steinbruch, Halde, Aufschüttung
	- Vegetationsflächen

#### **5.2.1 Anteile der Landschaftsobjektklassen am DLM**

Für den gesamten Quadranten 5717/2 wurde ermittelt, wie groß die Flächenanteile einzelner Landschaftsobjektklassen am gesamten DLM sind (s. Abb. 13). Die Objektklasse "Wald, Forst" nimmt mit Abstand den größten Teil der Fläche ein (65 %). Nennenswerte Anteile an der Zusammensetzung haben noch "Baulich geprägte Flächen" (12 %), "Grünland" (8 %), "Ackerland" (6 %), "Weg" (3 %) und "Straße" (2 %). Alle anderen Objektklassen liegen unterhalb von einem Prozent Flächenanteil und sind in der Grafik unter "Weitere LOK" zusammengefasst.

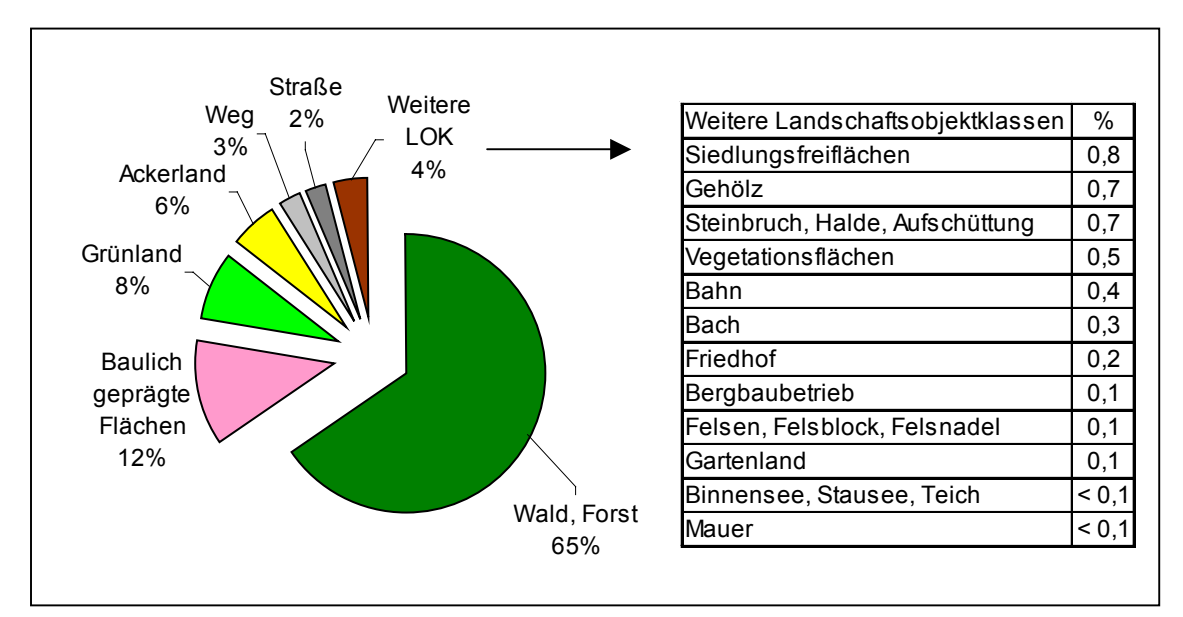

Abb. 13: Prozentuale Flächenanteile der 18 Landschaftsobjektklassen am DLM des MTB-Quadranten 5717/2. Objektklassen mit Flächenanteilen unter einem Prozent sind unter "Weitere Landschaftsobjektklassen" in der Tabelle aufgeführt.

#### **5.2.2 Anteil einzelner Objekte der Landschaftsobjektklassen am DLM**

In einer zweiten Betrachtung wurde errechnet, welchen prozentualen Anteil die einzelnen Landschaftsobjekte der 18 Klassen an der Gesamtheit aller Landschaftsobjekte des DLM haben. Das DLM des Quadranten 5717/2 besteht insgesamt aus 1821 Landschaftsobjekten. Die Verteilung auf die Klassen ergibt ein Bild, dass von der unter 5.2.1 vorgenommenen Betrachtung der Flächenanteile abweicht (s. Abb. 14). Der Anteil der Wald-Objekte ist z. B. weitaus niedriger (38 %), während Bach- und Gehölzobjekte sehr viel größere Anteile an der Gesamtmenge der Landschaftsobjekte (6 % bzw. 4%) haben. Insgesamt sinkt die Zahl der Objektklassen mit einem Anteil am DLM von weniger als einem Prozent von zwölf auf sieben.

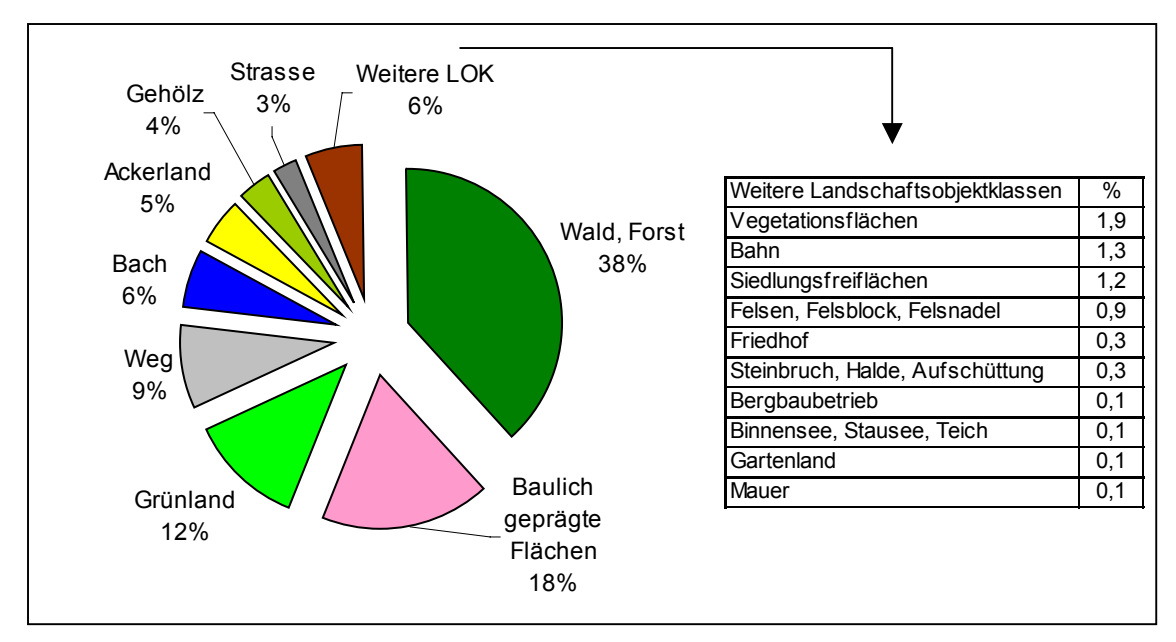

Abb. 14: Prozentuale Anteile einzelner Objekte der 18 Landschaftsobjektklassen am DLM des MTB-Quadranten 5717/2.

Die Unterschiede in der Flächenstruktur des DLM stehen im Zusammenhang mit den durchschnittlichen Flächengrößen der Objekte einzelner Objektklassen, die in Tab. 7 wiedergegeben sind. Beispielsweise sind Bach- und Gehölzobjekte mit einer Größe von durchschnittlich 0,09 und 0,38 ha sehr klein und treten dadurch auch bei niedrigeren Flächenanteilen relativ häufig auf.

| Landschaftsobjektklasse    | Anzahl<br>Objekte | Ø Größe<br>(ha) | Landschaftsobjektklasse      | Anzahl<br>Objekte | Ø Größe<br>(ha) |
|----------------------------|-------------------|-----------------|------------------------------|-------------------|-----------------|
| Steinbruch, Halde, Aufsch. | 5                 | 4,61            | Friedhof                     | 6                 | 0,96            |
| Wald, Forst                | 695               | 3,11            | Bahn                         | 24                | 0,61            |
| Ackerland                  | 92                | 1,98            | Weg                          | 158               | 0,55            |
| Bergbaubetrieb             | 2                 | 1,97            | Vegetationsflächen           | 32                | 0,52            |
| <b>Straße</b>              | 46                | 1,75            | Gehölz                       | 65                | 0,38            |
| Gartenland                 | 2                 | 1,56            | Binnensee, Stausee, Teich    | 1                 | 0, 15           |
| Baulich geprägte Flächen   | 319               | 1,26            | Felsen, Felsblock, Felsnadel | 17                | 0.12            |
| Grünland                   | 218               | 1,23            | Bach                         | 113               | 0.09            |
| Siedlungsfreiflächen       | 22                | 1,15            | Mauer                        | 1                 | 0.05            |

Tab. 7: Durchschnittliche Flächengröße der Objekte einzelner Objektklassen des DLM in ha.

#### **5.2.3 Anteil einzelner Ökotone am DLM**

Das DLM des MTB-Quadranten 5717/2 enthält 73 verschiedene Kombinationen der 18 Landschaftsobjektklassen (entspricht 73 verschiedenen Ökotonen). Es beinhaltet 4122 einzelne Ökotone mit einer Gesamtlänge von 848 km. An dieser Gesamtlänge sind nur 10 Ökotonklassen mit nennenswerten Anteilen beteiligt (s. Abb. 15). Die am häufigsten auftretende Ökotonklasse wird mit einem Anteil von 52 % von den Landschaftsobjektklassen "Wald, Forst" und "Weg" gebildet. Es ist festzuhalten, dass die Landschaftsobjektklasse "Weg" an der Bildung von 69 % aller Ökotone des DLM beteiligt ist.

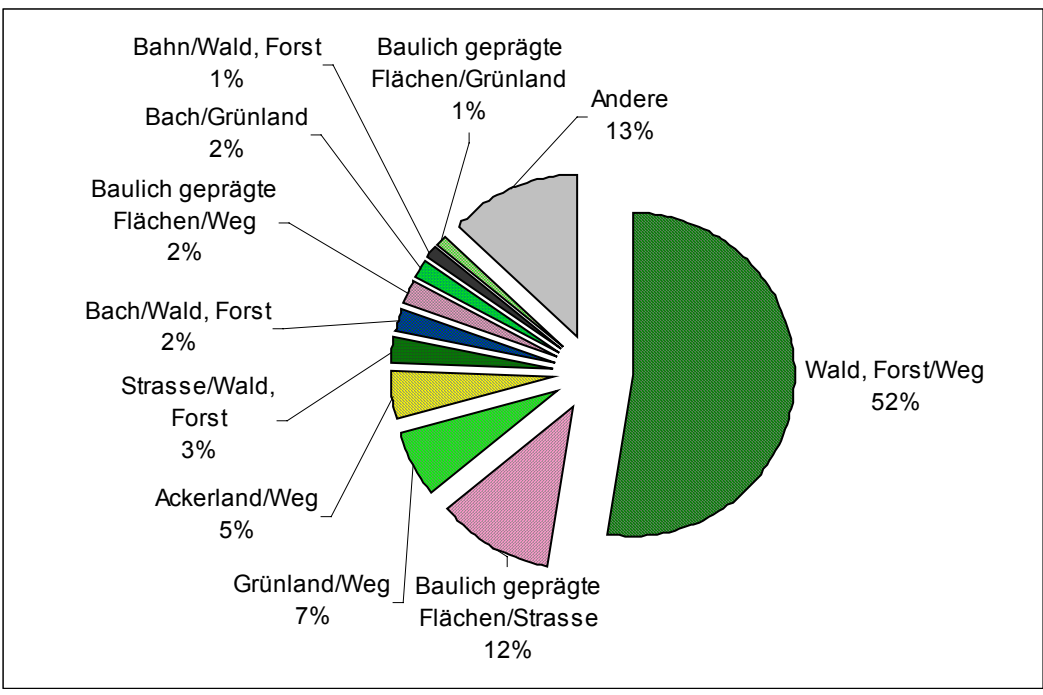

Abb. 15: Anteile einzelner Ökotonklassen an der Gesamtlänge der Ökotone des Untersuchungsgebietes nach GIS-Analyse. Von 73 Ökotonklassen haben 10 nennenswerte Anteile. Die übrigen 63 sind unter "Andere" aufgeführt.

# **5.2.4 Beschreibung des DLM durch Landschaftsstrukturmaße**

Für das gesamte DLM wurden verschiedene Landschaftsstrukturmaße berechnet. Neben einfachen Größen, wie der Anzahl der Objektklassen und der Anzahl der Objekte, wurden für jedes Rasterfeld auch der Diversitätsindex nach SHANNON-WEAVER und der Shape-Index berechnet. Die Werte sind in Tab. 8 wiedergegeben. Die Landschaftsstrukturmaße wurden später herangezogen, um sie mit den Floristischen Kartierungsdaten zu korrelieren.

| <b>Rasterfeld</b> | Anzahl<br><b>Klassen</b> | Anzahl<br><b>Objekte</b> | Shannon<br><b>Index</b> | <b>Shape</b><br><b>Index</b> | <b>Rasterfeld</b> | Anzahl<br><b>Klassen</b> | Anzahl<br><b>Objekte</b> | Shannon<br>Index | <b>Shape</b><br><b>Index</b> |
|-------------------|--------------------------|--------------------------|-------------------------|------------------------------|-------------------|--------------------------|--------------------------|------------------|------------------------------|
| 5717-211          | 7                        | 59                       | 0,69                    | 2,20                         | 5717-231          | 4                        | 60                       | 0,17             | 2,31                         |
| 5717-212          | 5                        | 42                       | 0,47                    | 2,70                         | 5717-232          | 3                        | 68                       | 0, 15            | 2,22                         |
| 5717-213          | $12 \overline{ }$        | 114                      | 0.94                    | 2,86                         | 5717-233          | 8                        | 88                       | 0.98             | 2,77                         |
| 5717-214          | 9                        | 89                       | 0,53                    | 3,36                         | 5717-234          | 11                       | 102                      | 1,30             | 2,45                         |
| 5717-221          | 7                        | 61                       | 0,61                    | 2,65                         | 5717-241          | 12                       | 139                      | 1,48             | 2,20                         |
| 5717-222          | 6                        | 76                       | 0,56                    | 2,51                         | 5717-242          | 11                       | 198                      | 1,62             | 2,39                         |
| 5717-223          | $12 \overline{ }$        | 166                      | 1,21                    | 2,78                         | 5717-243          | 12                       | 187                      | 1,55             | 2,34                         |
| 5717-224          | 13                       | 185                      | 1,64                    | 2,34                         | 5717-244          | 10                       | 187                      | 1.67             | 2,62                         |

Tab. 8: Darstellung der Werte einzelner Landschaftsstrukturmaße (Anzahl Objektklassen, Anzahl Objekte, Shannon-Index und Shape-Index) für die 16 untersuchten Rasterfelder.

# 5.3 Methodische Aspekte der Aufnahmeflächenauswahl

## **5.3.1 Anzahl der tatsächlich in den Aufnahmeflächen erfassten Landschaftsobjekte**

Im Bereich der Aufnahmeflächen, die mit 700 m² recht groß waren, lagen häufig mehr Landschaftsobjekte als bei der Berechnung der Aufnahmeflächenkoordinate zugrunde gelegt wurden. Eine Gegenüberstellung der von GISMap kombinierten Objekte mit den tatsächlich in der Landschaft vorhandenen findet sich in Anhang 9.4. Abb. 16 zeigt für die 141 Aufnahmeflächen die Differenz der tatsächlich in den Aufnahmeflächen erfassten Landschaftsobjekte im Vergleich zu den Objekten, die von GISMap ursprünglich miteinander kombiniert wurden (vgl. Tab. 4). Nur 32 Aufnahmeflächen entsprachen der berechneten Objektausstattung. In mehr als der Hälfte der Flächen (78) wurde ein zusätzliches Landschaftsobjekt kartiert. Dies konnte sowohl ein Objekt einer zusätzlichen Objektklasse als auch eines einer Klasse sein, die schon vorhanden war. Zwei bis vier zusätzliche Objekte wurden in 26 Flächen kartiert. In fünf Flächen reduzierte sich die ursprünglich angenommene Anzahl um 1. Dieser Fall trat dann ein, wenn die zweite Objektklasse in der Landschaft gar nicht vorkam, wie es beispielsweise bei der Objektklasse Felsen häufiger auftrat.

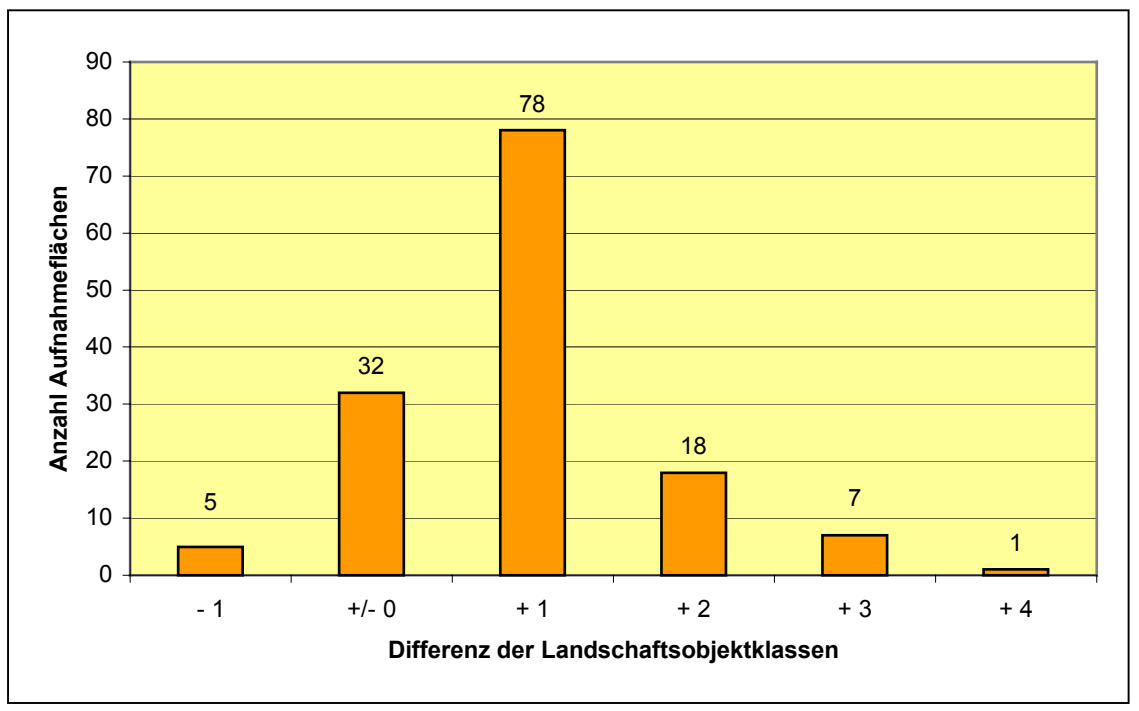

Abb. 16: Differenzen der Landschaftsobjekte, die in den 141 Aufnahmeflächen bei der Kartierung tatsächlich erfasst werden konnten.

#### **5.3.2 Repräsentativität der Objektklassen in den Aufnahmeflächen**

Es wurde der Frage nachgegangen, ob die Flächenanteile der einzelnen Objektklassen in den 141 Aufnahmeflächen den Flächenanteilen am Landschaftsmodell des Untersuchungsgebietes entsprechen. Es ist festzustellen, dass Objektklassen mit geringen Flächenanteilen

am DLM mit z. T. deutlich größeren Anteilen in den Aufnahmeflächen vertreten sind (s. Abb. 18). Beispielsweise machen Gehölze 2,1 % der Aufnahmeflächen aus, obwohl ihr Anteil am DLM nur 0,7 % beträgt. Die Grafik unterstreicht die Sonderstellung, die die Landschaftsobjektklasse Weg im Rahmen der Methode einnimmt. Wie unter 5.2.3 dargestellt wurde, sind Wege an 69 % aller Ökotone des DLM beteiligt. Eine genaue Betrachtung der 141 Aufnahmeflächen (Anhang 9.4) ergibt, dass die Objektklasse Weg tatsächlich in 57 % der Aufnahmeflächen vertreten ist. Dies hat zur Folge, dass der Flächenanteil von Wegen an den Aufnahmeflächen mit 7,4 % (2,6 % Anteil am DLM) deutlich überhöht ist. Insgesamt fällt auf, dass Objektklassen mit linearem Charakter (Weg, Straße, Bach und Bahn) deutlich überrepräsentiert sind. Diese vier Objektklassen haben einen Anteil von 5,7 % am DLM des Untersuchungsgebietes. Ihr Flächenanteil an den Aufnahmeflächen beträgt jedoch 19,7 % (s. Abb. 18). Objektklassen mit einem großen Anteil am DLM, wie Wald/Forst oder Baulich geprägte Flächen sind hingegen unterrepräsentiert. Ackerland hat mit 3,6 % einen deutlich niedrigeren Anteil in den Aufnahmeflächen als am DLM (5,5 %), Grünland einen höheren (10,5 % im Vergleich zu 8,1 %).

#### **5.3.3 Varianz der ermittelten Sippenzahlen für verschiedene Aufnahmeflächensätze innerhalb eines Rasterfeldes**

Das Rasterfeld 5717-224 wurde drei verschiedenen Auswertungen durch GISMap unterzogen, um Unterschiede bei den anschließend im Gelände erhobenen Sippenzahlen abschätzen zu können. Abb. 17 zeigt, dass sie maximal um 10 % voneinander abweichen.

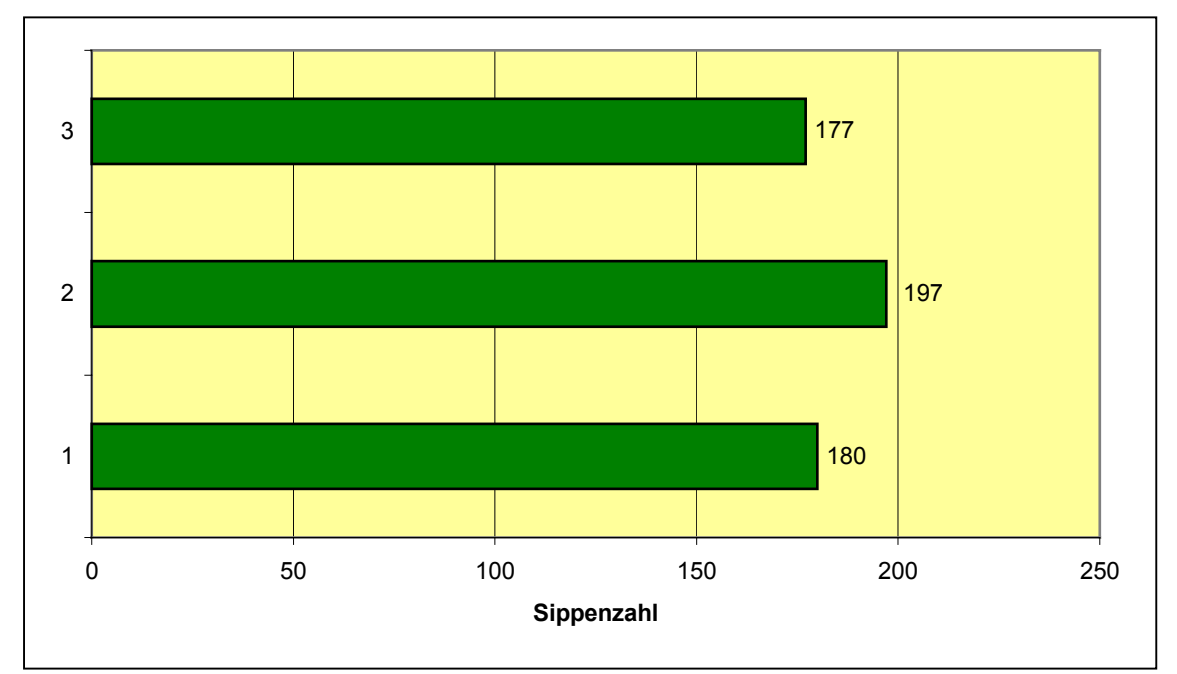

Abb. 17: Kartierung des Rasterfeldes 5717-224 mit GISMap anhand von drei unterschiedlichen DLM-Auswertungen. Darstellung der ermittelten Sippenzahlen bei einfacher Begehung der Aufnahmeflächen.

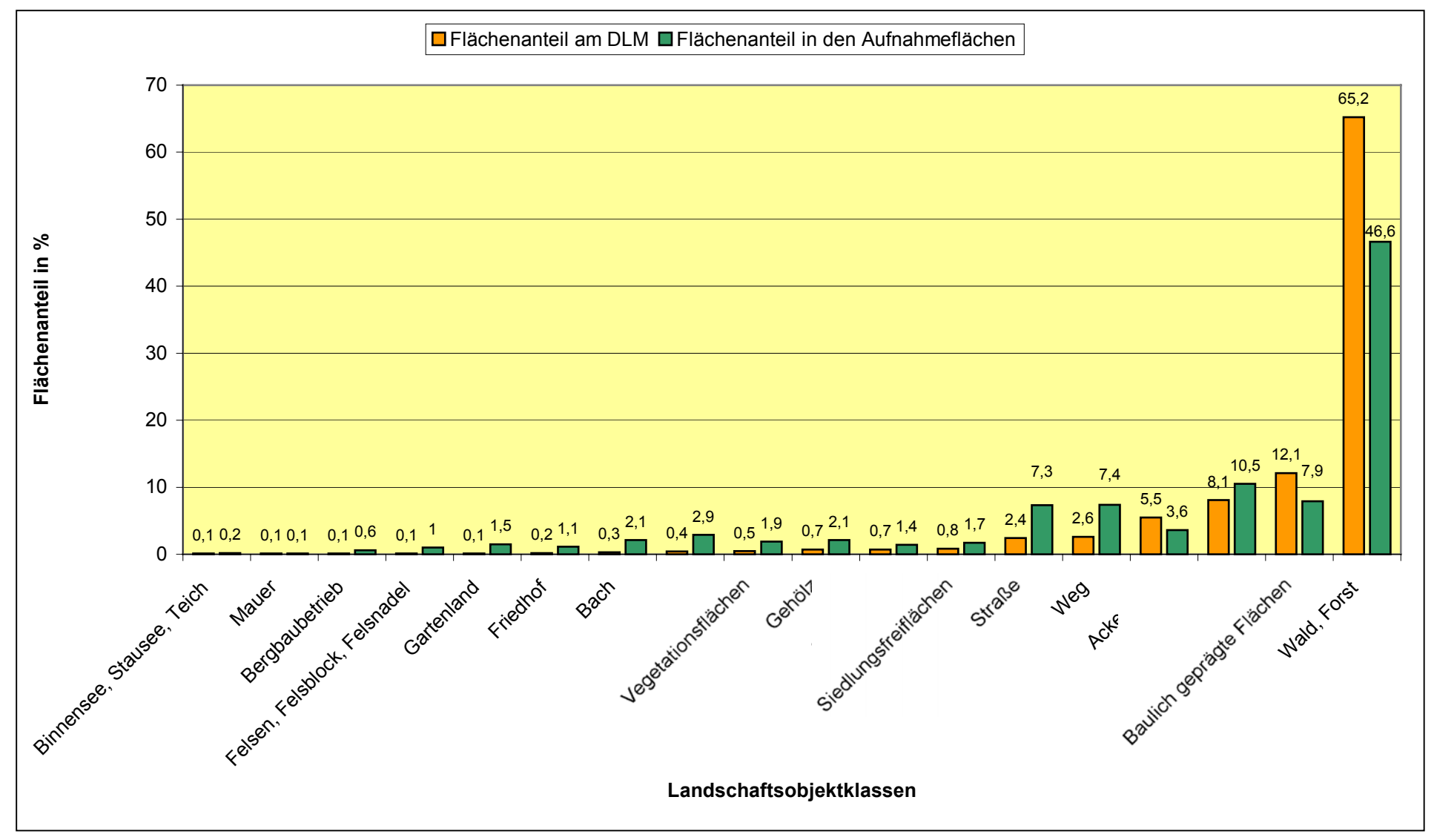

Abb. 18: Repräsentativität der Objektklassen in den Aufnahmeflächen bezogen auf die Flächenanteile am gesamten DLM.

### **5.3.4 Vergleich der Anzahl der Landschaftsobjektklassen mit der Anzahl der Aufnahmeflächen innerhalb der Rasterfelder**

Aufgrund des standardisierten Verfahrens der Aufnahmeflächenauswahl war davon auszugehen, dass die Anzahl der mit GISMap errechneten Aufnahmeflächen in den 64tel-Rasterfeldern in einem engen Zusammenhang mit der Anzahl der Objektklassen steht. Bedingt dadurch, dass bei der automatisierten Kombination von Objektklassen eine Objektklasse (in Ausnahmefällen sogar zwei) nicht kombinierbar war, aber trotzdem eine Aufnahmefläche zugewiesen wurde, waren Abweichungen zu erwarten. Das Ergebnis ist in Abb. 19 dargestellt. Man sieht, dass es beim Vergleich von Rasterfeldern mit gleicher Anzahl von Objektklassen zu Abweichungen von einer (241 im Vergleich mit 213, 223 und 243) oder sogar zwei Aufnahmeflächen (234 im Vergleich zu 242) kommen kann. Der Abbildung ist außerdem zu entnehmen, dass bei Rasterfeldern mit wenig Objektklassen immer noch eine Minimalanzahl von Aufnahmeflächen ausgewiesen wird (232, 231, 212). Die rechnerische Untergrenze liegt bei fünf Aufnahmeflächen je Rasterfeld (selbst bei nur einer Objektklasse würde der Flächenanteil 100 % betragen, was 10 zu kombinierenden Objekten und damit 5 Aufnahmeflächen entspräche). Bei Rasterfeldern mit vielen Objektklassen (213, 223, 241, 243 und 224) nimmt die Anzahl der Aufnahmeflächen relativ gesehen ab.

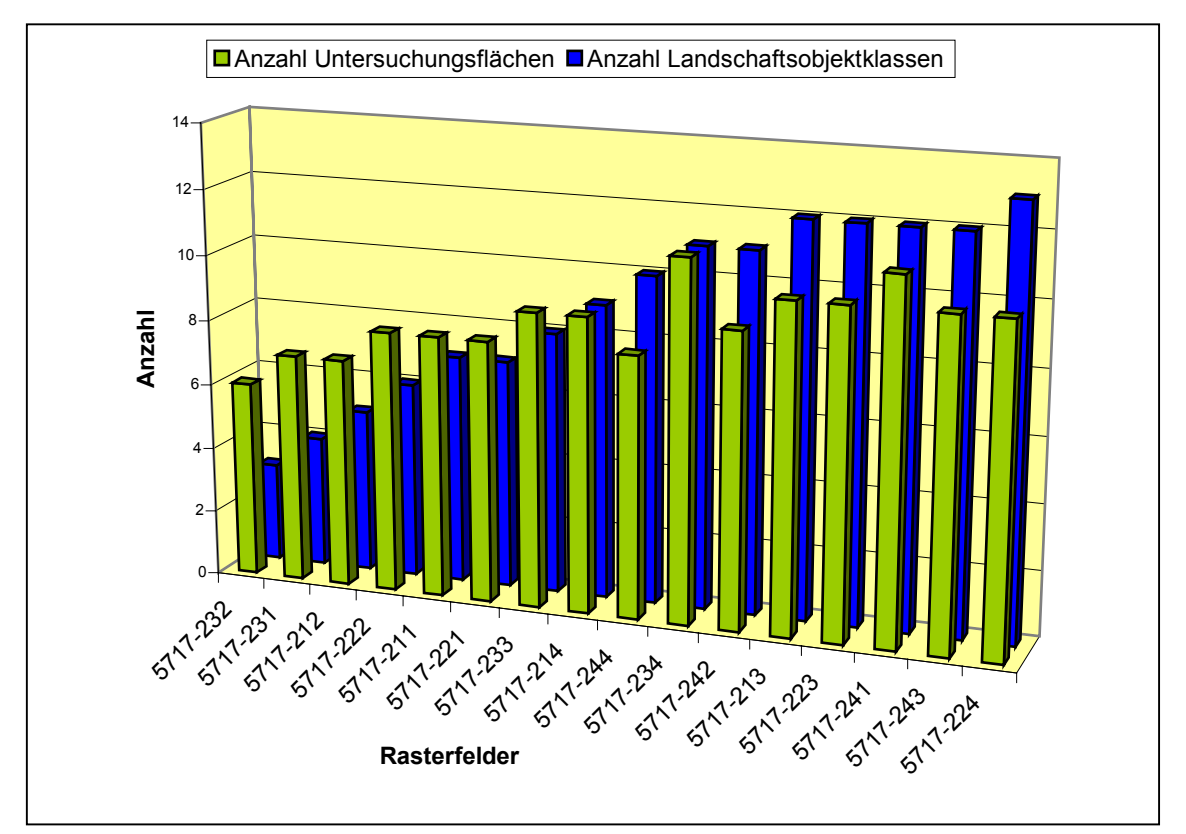

Abb. 19: Vergleich der Anzahl der Objektklassen mit der Anzahl der errechneten Aufnahmeflächen innerhalb eines Rasterfeldes.

# 5.4 Ergebnisse der mit GISMap durchgeführten Floristischen Kartierung

Auf den folgenden Seiten sind die Ergebnisse der Floristischen Kartierung dargestellt, die mit GISMap im Rahmen dieser Arbeit durchgeführt wurde. In den Grafiken werden die mit GISMap erfassten Sippenzahlen (in 5.4.3 ergänzt durch Literaturdaten) und die aus der Gesamtdatenbank abgeleiteten Sippenzahlen (s. Abb. 7 auf S. 25) miteinander verglichen. Die Kartierungsdaten können im Einzelnen der beigefügten Daten-CD in Anhang 9.8 entnommen werden.

#### **5.4.1 Erfasste Sippenzahlen in den Aufnahmeflächen**

Abb. 20 zeigt, wie viele Sippen jeweils in den einzelnen Aufnahmeflächen nachgewiesen werden konnten. Dargestellt ist die Verteilung der Sippenzahlen auf die 141 Aufnahmeflächen. Die Sippenzahlen wurden dabei in 10 Klassen (0-10 Sippen, 11-20 Sippen usw.) unterteilt. Der Durchschnittswert für die gefundenen Sippen in allen Flächen beträgt 50,4. Als besonders artenreich erweisen sich Flächen, die die Landschaftsobjektklasse Straße beinhalten. Sechs der untersuchten Flächen tangieren die Landstraße 3041 (s. Abb. 40). Ihre Durchschnittssippenzahl beträgt 73.

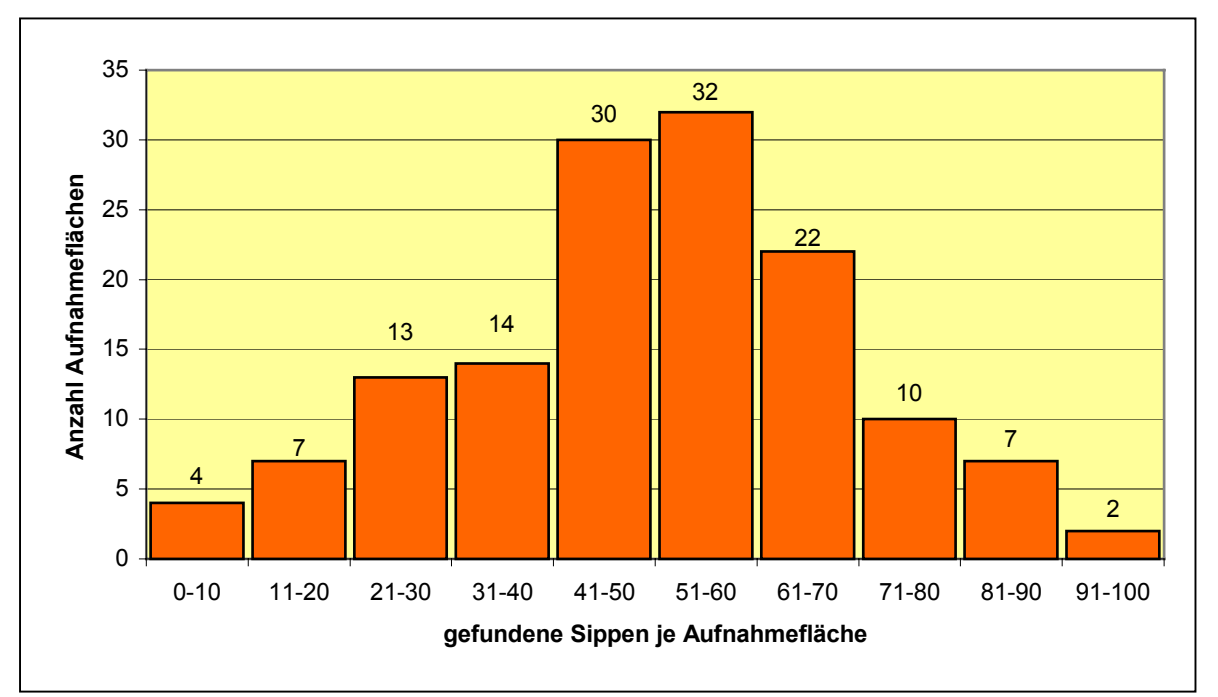

Abb. 20: Darstellung der in den 141 Aufnahmeflächen gefundenen Sippenzahlen.

#### **5.4.2 Quantitativer Vergleich der erfassten Sippenzahlen**

Abb. 21 zeigt für alle untersuchten Rasterfelder den Vergleich zwischen den mit der GIS-Map-Methode erhobenen Sippenzahlen und den hypothetischen Gesamtsippenzahlen (Schritt 1 in Abb. 7, s. 4.1.2). Die durchschnittliche Effizienz bei der Erfassung des floristischen Inventars der Rasterfelder beträgt 72,6 %. Für dieses Resultat wurden 0,3 % der Gesamtfläche des Untersuchungsgebietes tatsächlich aufgenommen (s. 5.2). Bezogen auf die im gesamten Untersuchungsgebiet vorkommenden Sippen (s. Anhang 9.6) liegt der Prozentsatz der erfassten Sippen bei rund 71 %. Von den 600 Sippen, die entweder durch die eigene Kartierung oder anhand von Literaturangaben im Gebiet nachgewiesen werden konnten wurden in den 141 GISMap-Aufnahmeflächen 426 erfasst.

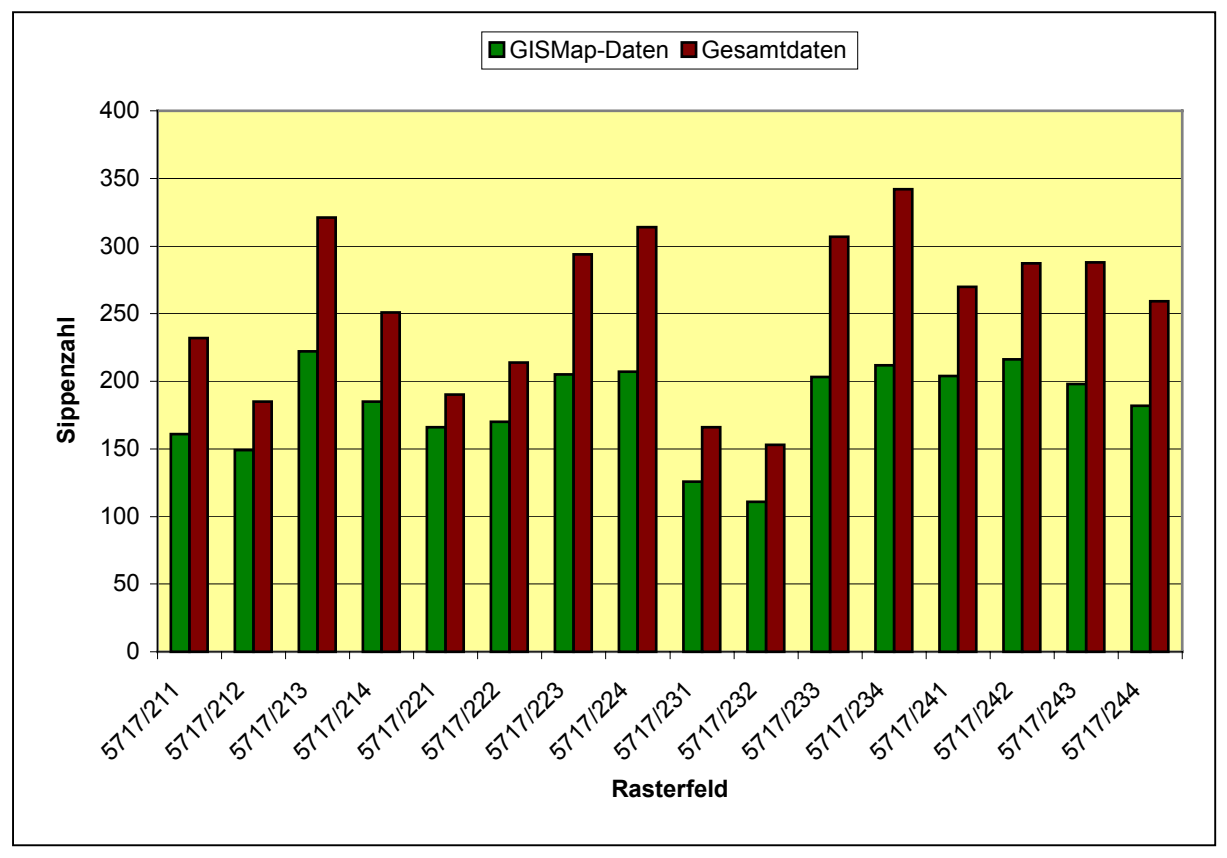

Abb. 21: Vergleich der mit GISMap erhobenen Sippenzahlen mit den hypothetischen Gesamtsippenzahlen für 16 64tel-Rasterfelder (durchschnittliche Effizienz 72,6 %).

### **5.4.3 Simulation eines Landschaftsinformationssystems**

In Abb. 22 ist die Simulation eines Landschaftsinformationssystems gezeigt, bei der zu den mit GISMap erhobenen Daten noch vorhandene Literaturdaten addiert wurden (Schritt 2 in Abb. 7, s. 4.1.2). Verglichen wurde das Ergebnis wieder mit den hypothetischen Gesamtsippenzahlen der Vergleichskartierung. Die durchschnittliche Effizienz bei der Erfassung der Flora nach dieser Vorgehensweise liegt bei 84,5 %.

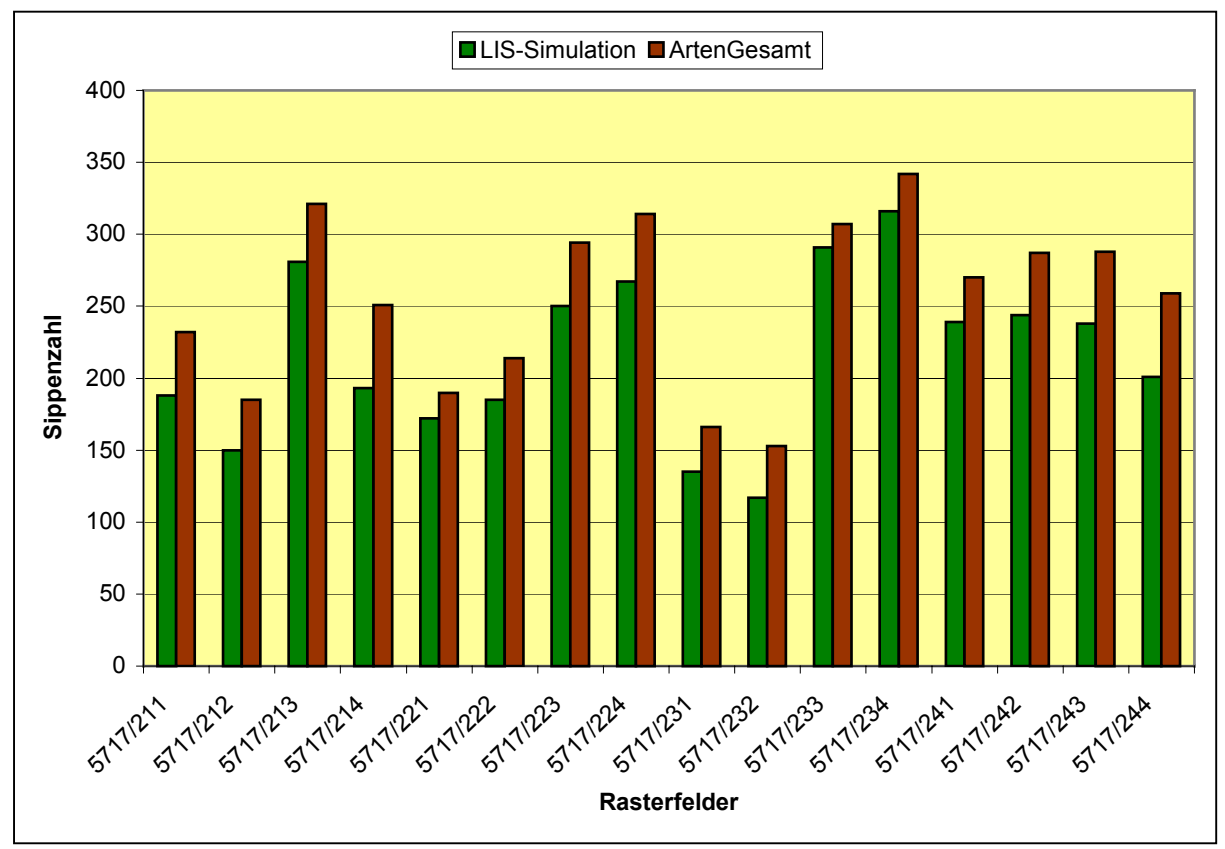

Abb. 22: Vergleich der mit GISMap erhobenen Sippenzahlen ergänzt durch Literaturangaben mit den hypothetischen Gesamtsippenzahlen für 16 64tel-Rasterfelder (durchschnittliche Effizienz 84,5 %).

## **5.4.4 Vergleich ermittelter Durchschnittssippenzahlen mit dem gegenwärtigen Datenbestand der Taunus-Kartierung**

Um die im Rahmen des GISMap-Projektes erhobenen Daten qualitativ mit einer anderen Datenquelle zu vergleichen, wurde die am Botanischen Institut in Frankfurt geführte Datenbank der Taunus-Kartierung (exkl. Daten aus STREITZ 2005) ausgewertet. Von insgesamt 127 64tel-Rasterfeldern, für die Kartierungsdaten vorlagen, wurde die Sippenzahl ermittelt. Im Durchschnitt existieren für jedes Rasterfeld 170 Sippenangaben (s. Abb. 23). Diese Zahl wurde mit den durchschnittlichen Sippenzahlen der 16 64tel-Rasterfelder verglichen, die mit der GISMap-Methode kartiert wurden. Dabei wurden die Daten unterschiedlich aufbereitet. Mit der GISMap-Kartierung (s. 5.4.2) konnten durchschnittlich 182 Sippen erfasst werden, kombiniert man diese Daten mit Angaben aus der Literatur sind es 217 (s. 5.4.3). Zum Vergleich wurde auch die hypothetische Gesamtsippenzahl herangezogen, die im Durchschnitt bei 255 liegt.

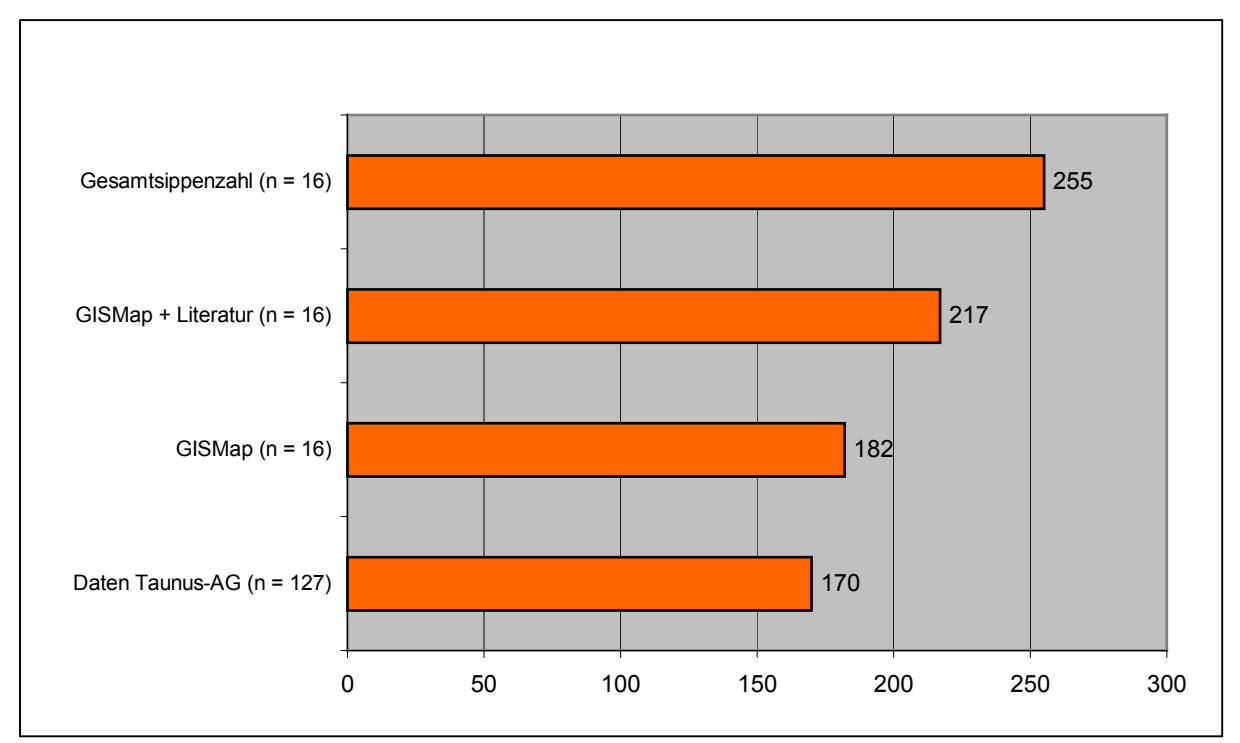

Abb. 23: Durchschnittliche Sippenzahlen unterschiedlich aufbereiteter Datenquellen. Die Daten der Taunus-Kartierung beziehen sich auf den Stand vom 01.12.2004.

# 5.5 Korrelationen der erfassten Sippenzahlen mit verschiedenen Parametern der Landschaftsstruktur

## **5.5.1 Korrelation mit der Anzahl der Landschaftsobjektklassen**

Die Anzahl der Landschaftsobjektklassen je Rasterfeld (s. Tab. 8, S. 46) wurde als Maßzahl für den Strukturreichtum eingesetzt, um eine Korrelation mit den Sippenzahlen vorzunehmen, die in den Rasterfeldern erfasst werden konnten. Abb. 24 zeigt dies für die Datenauswertung der GISMap-Datenbank und Abb. 25 für die Datenauswertung der Gesamtdatenbank. Die Korrelationskoeffizienten betragen 0,92 (GISMap-Daten) und 0,89 (Gesamtdaten). Eine direkte Abhängigkeit der Sippenzahlen von der Anzahl der Objektklassen besteht in 85 % (GISMap-Daten) bzw. 79 % (Gesamtdaten) der Fälle. Die Abhängigkeit ist nach Varianzanalyse (ANOVA) auf dem 1 %-Niveau signifikant.

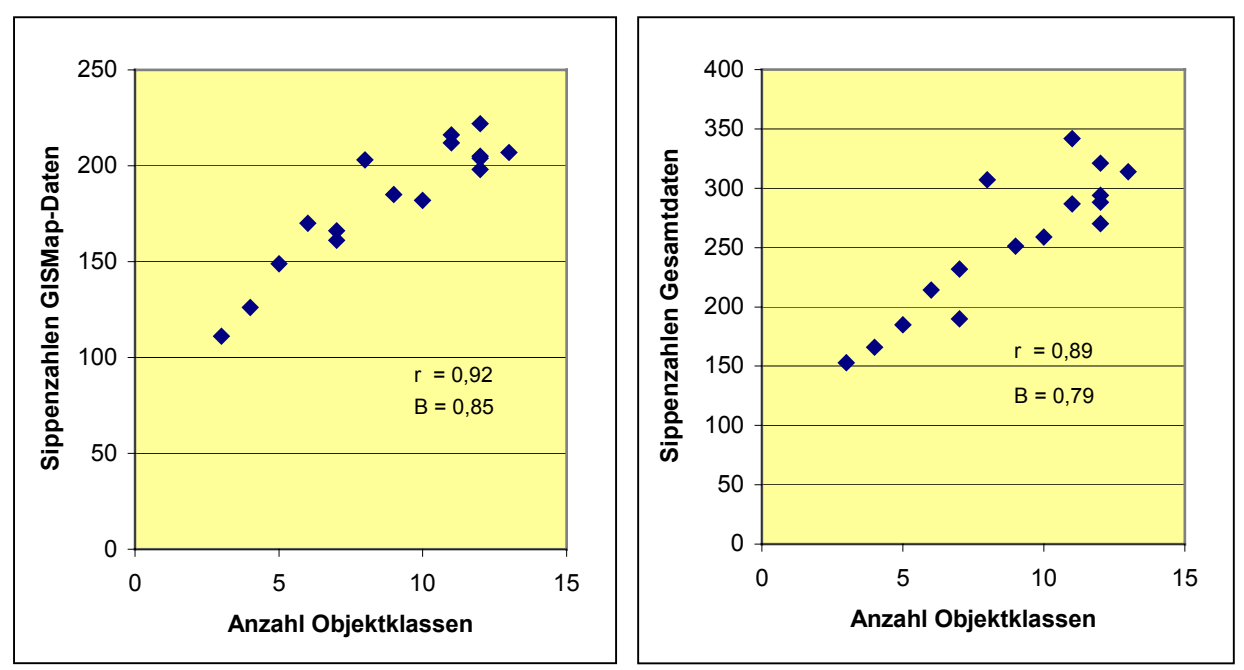

Abb. 24 (links) und Abb. 25 (rechts): Korrelation der Anzahl der Landschaftsobjektklassen mit den Sippenzahlen für die 16 untersuchten 64tel-Rasterfelder des Untersuchungsgebietes. Datengrundlage ist zum einen die GISMap-Datenbank (Abb. 24), zum anderen die Gesamtdatenbank (Abb. 25). Angegeben ist jeweils der Korrelationskoeffizient r und das Bestimmtheitsmaß B.

#### **5.5.2 Korrelation mit dem Shannon-Index**

Die Werte des Shannon-Index, die zuvor für die einzelnen Rasterfelder berechnet worden waren (s. Tab. 8, S. 47), wurden mit den gefundenen Sippenzahlen korreliert. In Abb. 26 ist das Ergebnis der Korrelation mit den Sippenzahlen der GISMap-Erfassung dargestellt. Abb. 27 zeigt die Korrelation der ermittelten Gesamtsippenzahlen mit dem Shannon-Index. Die Korrelationskoeffizienten betragen 0,8 (GISMap-Daten) bzw. 0,78 (Gesamtdaten). Die Bestimmtheitsmaße zeigen für einen Anteil von 63 % (GISMap-Daten) bzw. 60 % (Gesamtdaten) eine direkte Abhängigkeit der Sippenzahlen vom Shannon-Index an. Die Varianzanalyse (ANOVA) der Werte bestätigt für beide Verteilungen einen signifikanten Zusammenhang auf dem 1 %-Niveau.

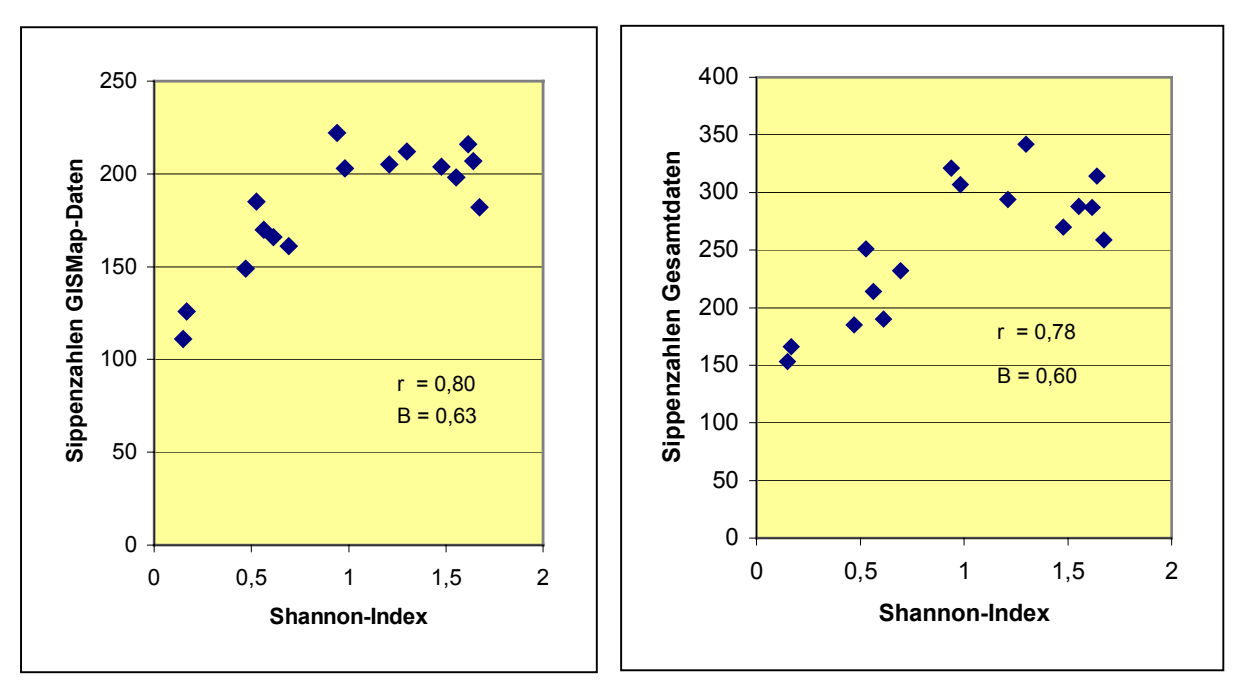

Abb. 26 (links) und Abb. 27 (rechts): Korrelation der Werte des Shannon-Index mit den ermittelten Sippenzahlen für die 16 untersuchten 64tel-Rasterfelder des Untersuchungsgebietes. Datengrundlage für die berechneten Sippenzahlen ist zum einen die GISMap-Datenbank (Abb. 26), zum anderen die Gesamtdatenbank (Abb. 27). Angegeben ist jeweils der Korrelationskoeffizient r und das Bestimmtheitsmaß B.

#### **5.5.3 Korrelation mit dem Shape-Index**

Der Shape-Index wurde herangezogen, um zu ermitteln, ob zwischen der Formenvielfalt eines Landschaftsmodells auf der Ebene der einzelnen Objekte und der mit der GISMap-Methode erfassbaren pflanzlichen Artenvielfalt ein Zusammenhang erkennbar ist (Abb. 28 zeigt die Korrelation mit den Sippenzahlen der GISMap-Erfassung, Abb. 29 die Korrelation mit den Sippenzahlen der Gesamtdatenbank). Die Korrelationskoeffizienten sind mit 0,25 (GISMap-Daten) bzw. 0,17 (Gesamtdatenbank) äußerst niedrig. Nur für 6 % (GISMap-Daten) bzw 3 % (Gesamtdaten) kann eine Abhängigkeit der Sippenzahlen vom Shape-Index angenommen werden. Nach Varianzanalyse (ANOVA) ist ein Zusammenhang weder auf dem 5 %- noch auf dem 1 %-Niveau signifikant.

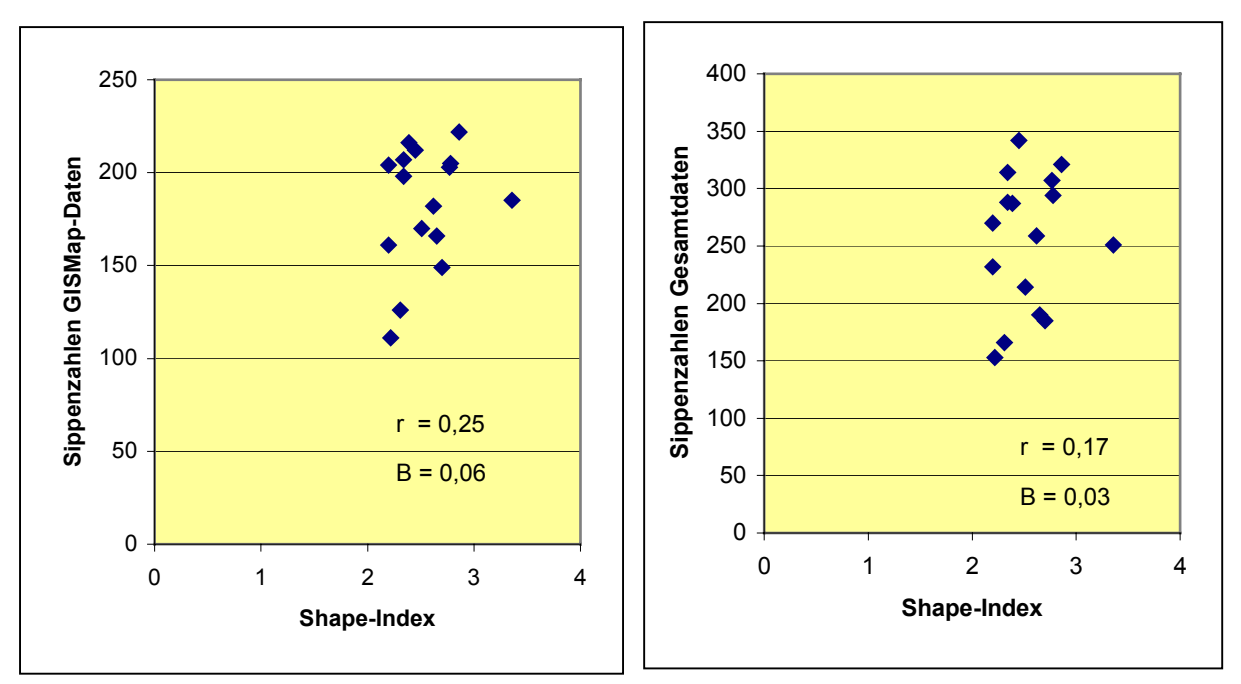

Abb. 28 (links) und Abb. 29 (rechts): Korrelation der Werte des gemittelten Shape-Index mit den ermittelten Sippenzahlen für die 16 untersuchten 64tel-Rasterfelder des Untersuchungsgebietes. Datengrundlage für die berechneten Sippenzahlen ist zum einen die GISMap-Datenbank (Abb. 28), zum anderen die Gesamtdatenbank (Abb. 29). Angegeben ist jeweils der Korrelationskoeffizient r und das Bestimmtheitsmaß B.

# 5.6 Auswertungen zum floristischen Monitoring

# **5.6.1 Bestimmung der Häufigkeit einzelner Arten im Untersuchungsgebiet**

Abb. 30 zeigt ein einfaches Beispiel dafür, wie die mit GISMap erhobenen Daten zur Darstellung der Häufigkeiten einzelner Arten genutzt werden können. Zur Veranschaulichung wurde die Gattung *Epilobium* ausgewählt. Die Grafik beschreibt, mit welcher prozentualen Häufigkeit die einzelnen Arten in den 141 Aufnahmeflächen vorkamen. *Epilobium montanum* und *Epilobium angustifolium* sind im Gebiet sehr häufig. Der Neophyt *Epilobium ciliatum* und *Epilobium tetragonum* sind in etwa jeder zehnten Aufnahmefläche vertreten. *Epilobium hirsutum* und *Epilobium parviflorum* kommen hingegen äußerst selten vor.

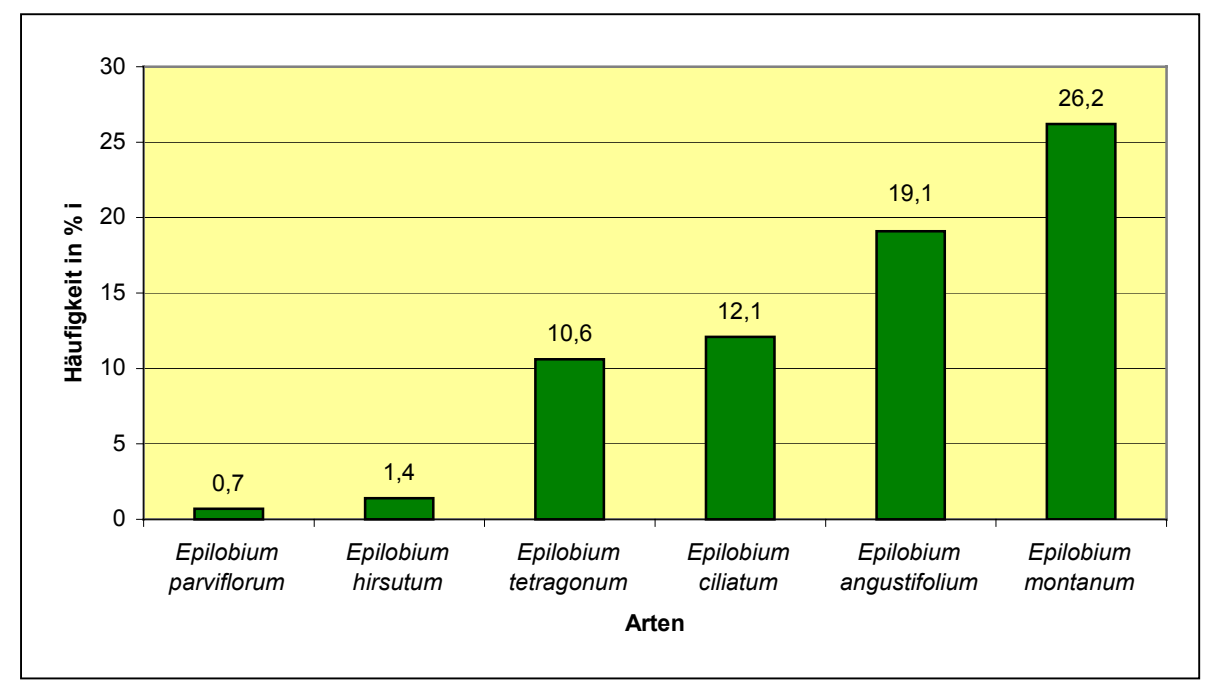

Abb. 30: Häufigkeit einzelner Arten aus der Gattung *Epilobium* in den 141 GISMap-Aufnahmeflächen des MTB-Quadranten 5717/2 in %.

## **5.6.2 Erfassung von Arten der Roten Liste Hessen**

Abb. 31 zeigt ausgehend von der Vergleichskartierung die Anzahl der im Gebiet vorkommenden Arten der Roten Liste Hessen und stellt dieser die mit GISMap erfassten Arten der Roten Liste Hessen gegenüber. Es kommen mindestens 54 gefährdete Arten im Untersuchungsgebiet vor (s. Anhang 9.6). Davon konnten mit GISMap jedoch nur 6 erfasst werden, was einem prozentualen Anteil von 11 % entspricht.

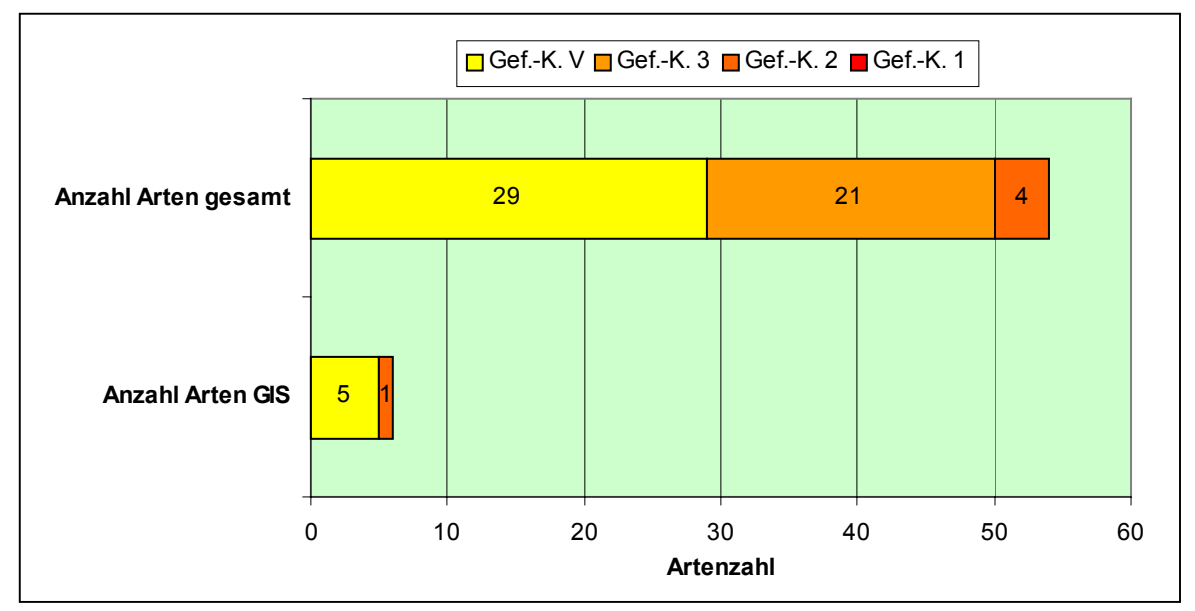

Abb. 31: Vergleich der mit GISMap gefundenen Arten mit den insgesamt im Gebiet vorkommenden Arten der Roten Liste Hessen (aufgeschlüsselt nach Gefährdungskategorien).

### **5.6.3 Ökologische Auswertung der Phytodiversität anhand der Formationen nach KORNECK et al. (1998)**

Im Folgenden sind die Ergebnisse der Auswertung der GISMap-Daten anhand der Pflanzenformationen nach KORNECK et al. (1998) dargestellt. Von den 426 mit GISMap im Untersuchungsgebiet gefundenen Sippen lagen für 377 Angaben zur Formationszugehörigkeit vor. Die verbleibenden 49 Sippen sind zum einen Neophyten, denen kein Haupt- oder Schwerpunktvorkommen zugeordnet ist (zur Einstufung von Neophyten s. auch 5.7), zum anderen handelt es sich um Aggregat- oder Gattungsangaben (s. 4.4), denen kein Zeigerwert zugeordnet werden kann. Bei den Betrachtungen ist außerdem zu beachten, dass viele Arten in mehreren Formationen ein Haupt- oder Schwerpunktvorkommen haben können. Abb. 32 zeigt die qualitative Verteilung der mit GISMap erfassten Arten auf die 24 Formationen. Den mit Abstand höchsten Anteil haben Arten der Formationen 22 (mesophile Laub- und Tannenwälder: 88 Arten) und 7 (nitrophile Stauden- und ausdauernde Ruderalvegetation: 87 Arten). In der nächsten Größenordnung mit Artenzahlen zwischen 58 und 69 fallen vier weitere Formationen auf: Es handelt sich um die Formationen 16 (Frischwiesen und -weiden), 6 (Ackerunkraut- und kurzlebige Ruderalvegetation), 21 (Feucht- und Nasswälder) und 23 (azidophile Laub- und Nadelwälder). Sechs Formationen stellen jeweils zwischen 30 und 50 Arten, während die Hälfte der Formationen mit Artenzahlen unter 20 nur eine untergeordnete oder gar keine Rolle in der Vegetation des Untersuchungsgebietes spielen.

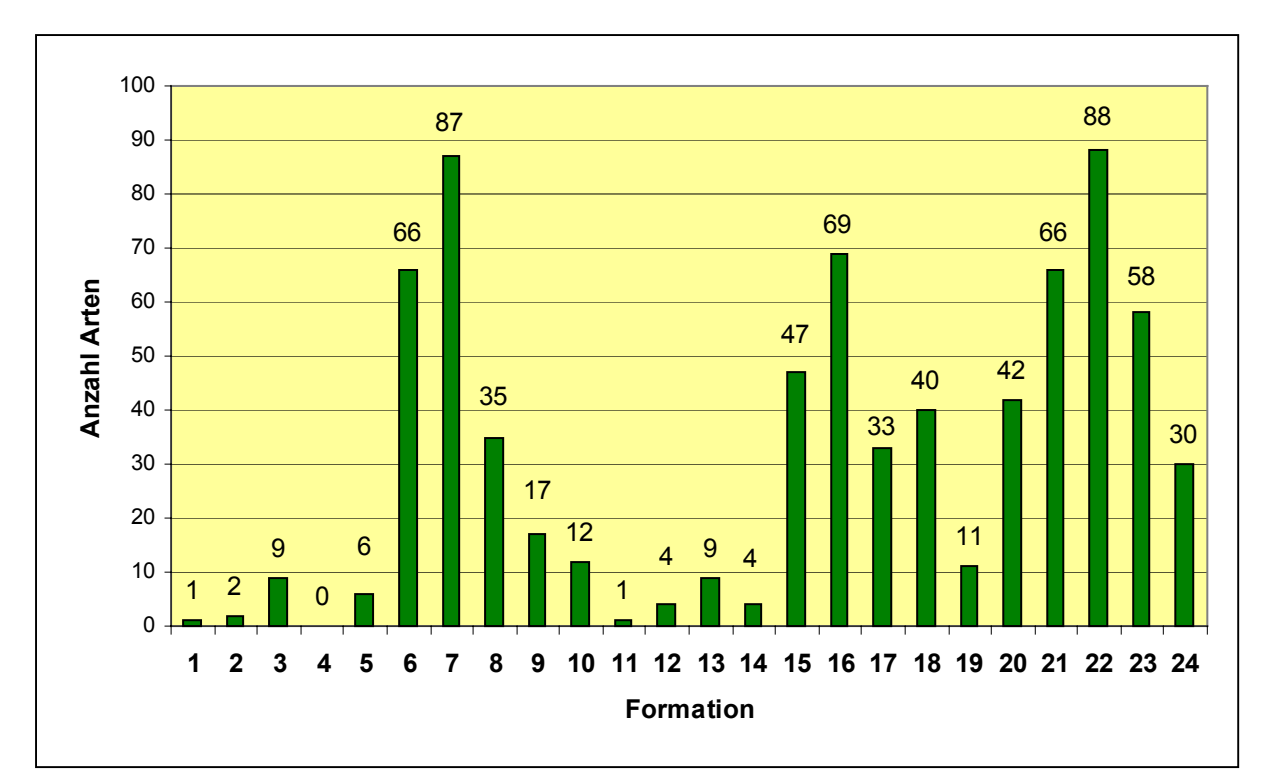

Abb. 32: Verteilung der im Untersuchungsgebiet vorkommenden Arten auf die Pflanzenformationen nach KORNECK et al. (1998). Darstellung der Anzahl an Arten, die in den einzelnen Formationen ein Haupt- oder Schwerpunktvorkommen haben. Grundlage ist die GISMap-Datenbank (s. Abb. 7, S. 26).

Die GISMap-Daten wurden außerdem einer quantitativen Auswertung unterzogen (Abb. 33), dabei wurde berechnet, wie häufig die Arten einer bestimmten Formation insgesamt in der Datenbank genannt sind. Im Vergleich zu Abb. 32 kommt es zu Veränderungen bei der Gewichtung einzelner Formationen. Am häufigsten treten Arten der Frischwiesen und weiden auf (Formation 16). Arten der mesophilen Laub- und Tannenwälder (Formation 22) und nitrophilen Stauden- und ausdauernden Ruderalvegetation (Formation 7) haben ihre herausragende Stellung beibehalten. Zwischen 1000 und 1500 Nennungen liegen für 6 Formationen vor. Deutlicher tritt der Anteil von Arten der Kriechpflanzen- und Trittrasen (Formation 8) in dieser Darstellung hervor, d.h. im Gebiet kommen zwar nur 35 Arten aus dieser Formation vor, diese sind jedoch vergleichsweise häufig in den einzelnen Aufnahmen vertreten. Bei den Formationen 6 (Ackerunkraut- und kurzlebige Ruderalvegetation) und 21 (Feucht- und Nasswälder) verhält es sich genau umgekehrt. Die Häufigkeit in den Aufnahmeflächen tritt etwas zurück. Bei diesen Formationen kommen also verhältnismäßig viele Arten vor, die jedoch nicht mit einer großen Frequenz in den Aufnahmeflächen vertreten sind. Wie in Abb. 32 spielt auch bei dieser Art der Darstellung die Hälfte der Formationen nur eine untergeordnete oder gar keine Rolle bei der Zusammensetzung der Vegetation des Untersuchungsgebietes.

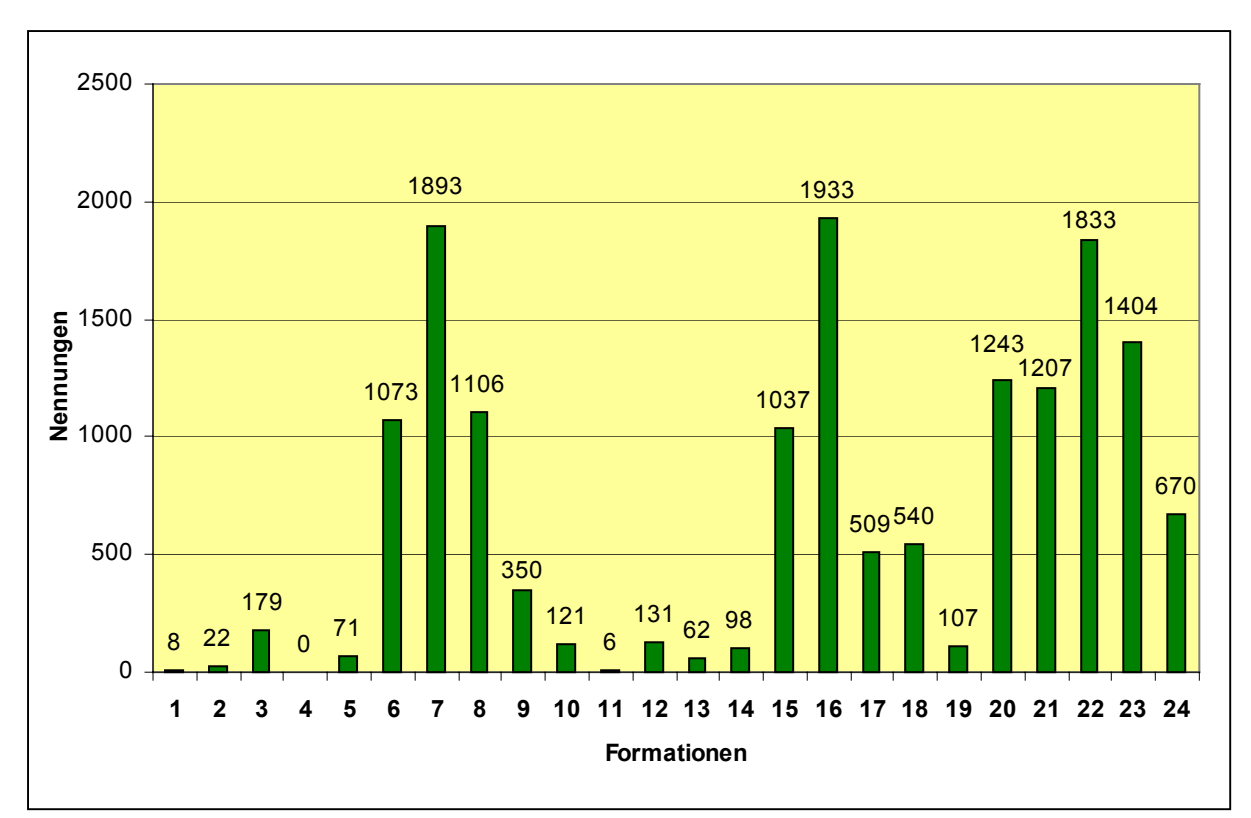

Abb. 33: Anzahl der Nennungen einzelner Arten für die Pflanzenformationen nach KORNECK et al. (1998). Grundlage ist die GISMap-Datenbank.

Ergänzend ist darauf hinzuweisen, dass bei den beiden beschriebenen Auswertungen größere Anteile auf die Formation 20 (subalpine Hochstauden- und Gebüschvegetation) entfallen. Dieser Effekt tritt bei der Häufigkeit der Nennungen (Abb. 33) noch stärker auf als bei der reinen Betrachtung der Artenzahl (Abb. 32). Bei den Arten, die diesen Effekt verursachen, handelt es sich um weit verbreitete Ubiquisten wie *Agrostis capillaris* oder *Achillea millefolium*, die auch im Gebirge bis in große Höhen aufsteigen können (*Agrostis capillaris* beispielsweise bis auf 2200 m) und dort an der Bildung von Pflanzengesellschaften beteiligt sind. Neben anderen Formationen wurden diese Arten von KORNECK & SUKOPP (1988) auch der subalpinen Hochstauden- und Gebüschvegetation zugeordnet. Da die subalpine Höhenstufe im Untersuchungsgebiet bei weitem nicht erreicht wird, kann die Formation 20 bei der weiteren Betrachtung unberücksichtigt bleiben.

Um methodisch bedingte Abweichungen der mit GISMap erfassten Flora von der Gesamtflora des Untersuchungsgebietes herauszustellen, wurde der in Abb. 34 gezeigte Vergleich angestellt. Dargestellt ist jeweils der Anteil der Arten einer Formation an allen Arten im Untersuchungsgebiet für die Arten der GISMap-Datenbank und der Gesamtdatenbank.

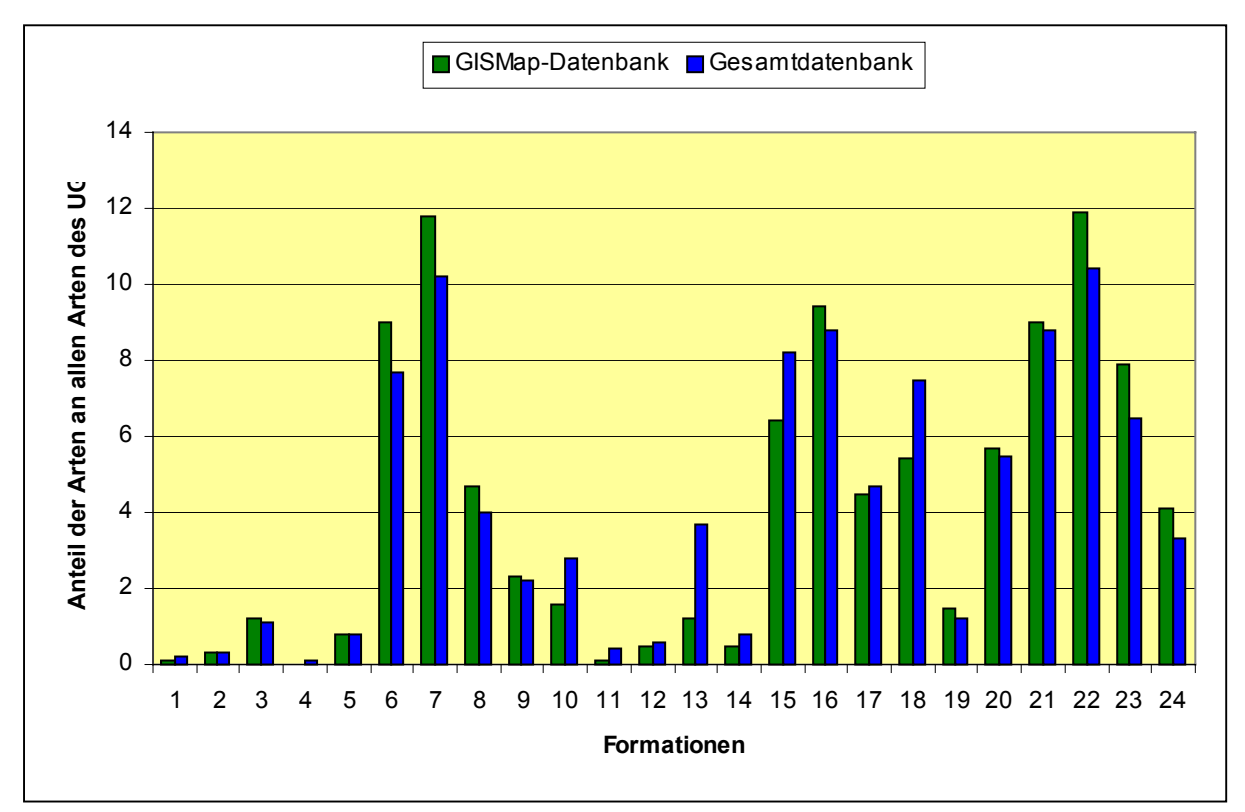

Abb. 34: Methodisch bedingte Abweichungen bei der Kartierung mit GISMap. Gezeigt ist der Anteil der Arten einer Formation an allen Arten der GISMap-Datenbank (grün) und der Gesamtdatenbank (blau) in Prozent.

Um die vegetationsökologische Charakterisierung anhand des Konzeptes der Pflanzenformationen zu vertiefen, wurde die im Untersuchungsgebiet erhobene Flora mit der Flora der Bundesrepublik Deutschland verglichen. In Abb. 35 ist für jede Formation dargestellt, wie groß der prozentuale Anteil der im UG erfassten Arten an allen in der Bundesrepublik vorkommenden Arten einer Formation ist. Der Vergleich wurde sowohl mit den Daten der GIS-Map-Datenbank als auch mit den Daten der Gesamtdatenbank (hypothetisches Gesamtarteninventar) des UG angestellt. Darüber hinaus ist für jede Formation der Anteil an ausgestorbenen und gefährdeten Arten in der Bundesrepublik Deutschland dargestellt (nach KORNECK et al. 1998). Beispielsweise kommen 52 % der Arten der Formation 21 (Feuchtund Nasswälder) im UG vor. Mit GISMap konnten 39 % erfasst werden. Die Formation hat mit 13 % einen vergleichsweise niedrigen Anteil an gefährdeten Arten. Es fällt auf, dass von den Formationen mit einem hohen Anteil an gefährdeten Arten nur wenige Arten im Gebiet vorkommen. Bei diesen ist zumeist auch die Diskrepanz zwischen den im Gebiet vorkommenden und den mit GISMap erfassten Arten am größten. Dies illustriert das Beispiel der Formation 10 (oligotrophe Moore und Moorwälder), die einen Anteil gefährdeter Arten von 62 % aufweist. Im Gebiet kommen 17 % der Arten der Formation vor. Mit GISMap konnten jedoch nur 7 % erfasst werden.

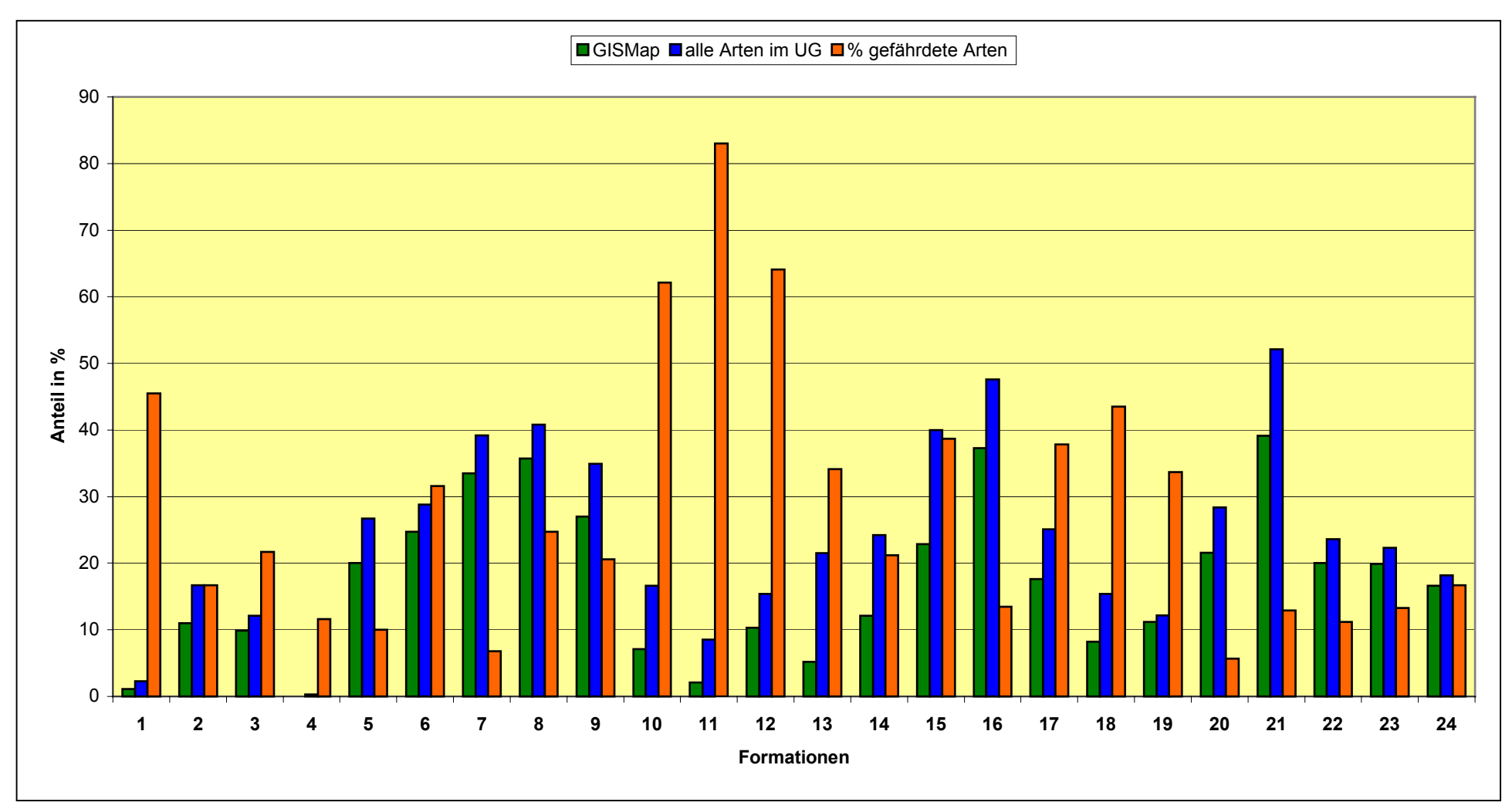

Abb. 35: Prozentualer Anteil der im Untersuchungsgebiet gefundenen Arten an allen Arten der Flora der Bundesrepublik, die einer Formation zugeordnet sind. Vergleich der mit GISMap gefundenen Arten mit allen im UG vorkommenden Arten. Angegeben ist auch der Anteil der gefährdeten Arten einer Formation bezogen auf die Flora der BRD.

## **5.6.4 Analyse aller Temperatur-Zeigerwerte für verschiedene Höhenstufen**

Die mit GISMap erhobenen Daten wurden daraufhin überprüft, ob sie sich eignen, längerfristige Auswirkungen der Klimaerwärmung auf die Flora des Untersuchungsgebietes festzustellen. Dazu war es erforderlich, Belege dafür zu sammeln, dass sinnvolle Zusammenhänge zwischen der Höhenstufe und den mittleren Temperaturzahlen (mT) der in den GISMap-Aufnahmeflächen gefundenen Pflanzenarten existieren. Die zur Verfügung stehenden Zeigerwerte nach ELLENBERG et al. (1992) wurden für 6 Höhenstufen ausgewertet. Alle spontan im Gebiet auftretenden Arten gehören den Temperatur-Zeigerwertklassen 4-8 an. Tab. 9 ist zu entnehmen, wie viele GISMap-Aufnahmeflächen und Temperaturzeigerwerte für die einzelnen Höhenstufen zur Verfügung standen.

| Höhenstufe | Anzahl GISMap-Flächen | Auswertbare Zeigerwerte |
|------------|-----------------------|-------------------------|
| 150-200 m  | 18                    | 503                     |
| 201-250 m  | 49                    | 1152                    |
| 251-300 m  | 32                    | 798                     |
| 301-350 m  | 16                    | 395                     |
| 351-400 m  | 13                    | 253                     |
| Über 400 m | 13                    | 107                     |

Tab. 9: Anzahl der auswertbaren GISMap-Aufnahme-flächen und Zeigerwerte für die einzelnen Höhenstufen.

In Abb. 36 sind die Anteile der einzelnen Zeigerwertklassen an allen Zeigerwerten einer Höhenstufe wiedergegeben. Am bedeutendsten sind die Zeigerwertklassen 5 (Mäßigwärmezeiger, die ihren Schwerpunkt im submontan-temperaten Bereich haben) und 6 (planar bis kollin vorkommende Arten, die zu den Wärmezeigern überleiten). Bedeutung erlangen auch montane Arten, die zu den Kühlezeigern überleiten und der Zeigerwertklasse 4 zugeordnet sind. Arten der Zeigerwertklassen 7 (Wärmezeiger) und 8 (submediterrane Arten) spielen in der Normallandschaft des Untersuchungsgebietes kaum eine Rolle. Die Tendenz ist eindeutig: Der Anteil der Zeigerwertklassen 4 und 5 nimmt mit ansteigender Höhe zu, während Zeigerwerte der Klassen 6, 7 und 8 abnehmen. Abweichungen gibt es bei den Werten der Höhenstufe 251-300 m. Die Zeigerwerte der Klassen 4 und 5 haben hier einen Anteil von über 50 % an allen Zeigerwerten, was bei den anderen Höhenstufen erst ab einer Höhe von 400 m zu beobachten ist.

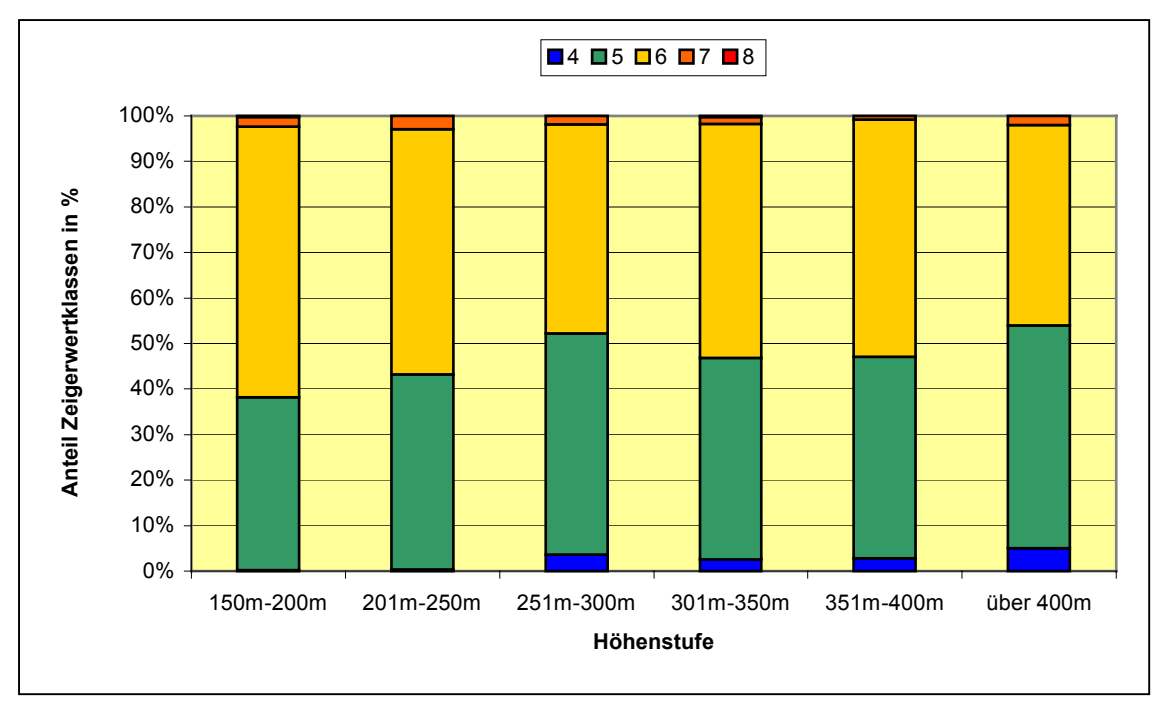

Abb. 36: Prozentualer Anteil von Arten der Temperatur-Zeigerwertklassen 4 bis 8 in 6 verschiedenen Höhenstufen (alle in der GISMap-Datenbank auswertbaren Zeigerwerte ohne kultivierte Arten).

Abb. 37 zeigt den Verlauf der errechneten Durchschnittszeigerwerte von der Ebene bis in die kollin-submontanen Lagen des Untersuchungsgebietes. Von der Höhenstufe 151-200 m bis zur Höhenstufe über 400 m sinkt die mittlere Temperaturzahl um 0,21 (von 5,64 auf 5,43). Für die Höhenstufe 251-300 m weist die Kurve ein Minimum auf, dass den prinzipiell abfallenden Verlauf der Kurve unterbricht (s. auch Abb. 36).

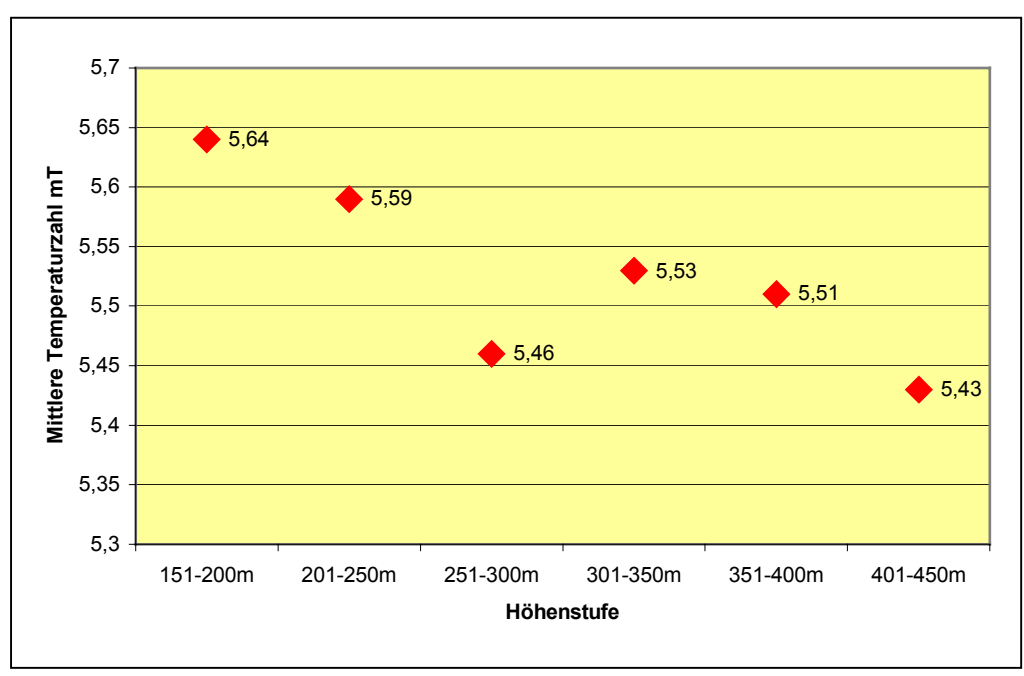

Abb. 37: Mittlere Temperaturzahl (mT) für die 6 Höhenstufen des Untersuchungsgebietes (alle in der GISMap-Datenbank auswertbaren Zeigerwerte ohne kultivierte Arten).

Eine multivariable Varianzanalyse (ANOVA) der mittleren Temperaturzahlen ergibt zwar eine grundsätzliche Signifikanz der Unterschiede auf dem 1 %-Niveau. Der multiple Mittelwertvergleich mit dem Tukey-Test zeigt jedoch, dass die meisten Mittelwert-Differenzen zwischen den Gruppenpaaren nicht signifikant sind (vgl. Tab. 10). Einzig der Mittelwert für die Höhenstufe 251 bis 300 m unterscheidet sich signifikant von denen der Höhenstufen 150 bis 200 m bzw. 201 bis 250 m und sollte eingehender diskutiert werden.

Tab. 10: Multipler Vergleich der mittleren Temperaturzahlen (mT) für die 6 Höhenstufen mit dem Tukey-Test. Rechts oben in der Tabelle sind die kritischen Mittelwert-Differenzen und links unten die Signifikanzwertungen eingetragen.

| Höhenstufe    | <b>Mittelwert</b> | 150-200 m | 201-250 m | 251-300 m   | 301-350 m | 351-400 m | > 400 m |
|---------------|-------------------|-----------|-----------|-------------|-----------|-----------|---------|
| 150-200 m     | 5,642             | -----     | 0.1027    | 0,1095      | 0,1293    | 0.1482    | 0,2047  |
| 201-250 m     | 5,594             | nein      |           | 0,0886      | 0,1121    | 0,1335    | 0,1943  |
| 251-300 m     | 5,460             | ja        | ja        | -----       | 0,1183    | 0,1387    | 0,1979  |
| $301 - 350$ m | 5.527             | nein      | nein      | <b>Nein</b> |           | 0.1548    | 0,2095  |
| 351-400 m     | 5,510             | nein      | nein      | nein        | Nein      |           | 0,2217  |
| > 400 m       | 5,440             | nein      | nein      | nein        | nein      | nein      |         |

#### **5.6.5 Verteilung der montanen Arten** *Carex pallescens***,** *Luzula sylvatica* **und** *Stellaria alsine* **(Zeigerwertklasse 4) in verschiedenen Höhenstufen.**

Im Untersuchungsgebiet konnten mit GISMap 4 Arten mit einer Temperaturzahl von 4 festgestellt werden: *Carex pallescens*, *Luzula sylvatica*, *Sambucus racemosa* und *Stellaria alsine*. Es handelt sich um ozeanische bis subozeanische Arten, die in montanen Lagen ihren Verbreitungsschwerpunkt haben und sich für ein Monitoring temperaturinduzierter Veränderungen der Vegetation eignen sollten (WITTIG & NAWRATH 2000). *Sambucus racemosa* wurde nicht berücksichtigt, da die Art im Gegensatz zu den anderen Arten ein ausgesprochener Stickstoffzeiger ist (Stickstoffzahl 8) und auch auf stark sauren Böden selten anzutreffen ist (Reaktionszahl 5). Gerade in den höheren Lagen des UG mit seinen sauren und nährstoffarmen Böden war für diese Art nicht mit einer repräsentativen Höhenverteilung zu rechnen. Abb. 38 zeigt, mit welcher prozentualen Häufigkeit die anderen drei Arten in den GISMap-Flächen der einzelnen Höhenstufen kartiert wurden. Angegeben ist auch, wie häufig die Arten insgesamt in der Datenbank erfasst wurden. Bis zu einer Höhe von 250 m treten die drei Arten in den Aufnahmeflächen nicht auf. In den höheren Lagen ergibt sich kein einheitliches Bild. Einzig die Häufigkeit von *Stellaria alsine* zeigt bis 400 m einen stetigen Anstieg. Über 400 m sind alle drei Arten nur noch selten vertreten.

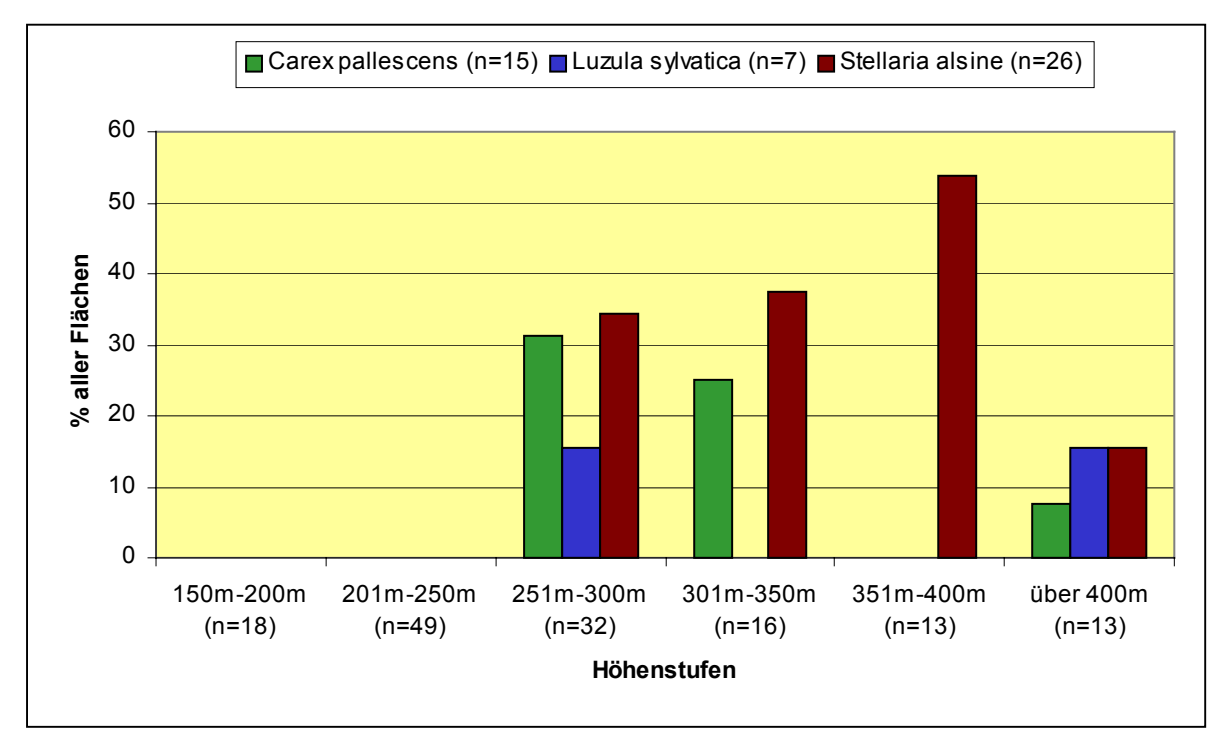

Abb. 38: Häufigkeit der Kühlezeiger (Temperaturzeigerwert 4 nach ELLENBERG et al. (1992) *Carex pallescens*, *Luzula sylvatica* und *Stellaria alsine* in den GISMap-Flächen der verschiedenen Höhenstufen (in %). Zu den Höhenstufen ist angegeben, wie viele GISMap-Flächen in der betreffenden Höhenstufe liegen.

# 5.7 Häufigkeit von Neophyten im Untersuchungsgebiet

Von 65 im Gebiet nachgewiesenen Neophyten (s. Anhang 9.6) konnten mit GISMap 37 (57 %) kartiert werden. Diese sind in Tab. 11 aufgelistet. Von den nicht gefundenen Arten wurden in der Vergleichskartierung allerdings 12 nur in einem von 16 Rasterfeldern nachgewiesen, sind also bislang noch selten im Gebiet zu finden. Die häufigsten Neophyten (mit über 10 Vorkommen in den Aufnahmeflächen) sind erwartungsgemäß häufig eingebrachte Forstbäume wie *Picea abies* oder *Larix decidua,* bzw. lange etablierte Kräuter wie *Impatiens parviflora* oder *Veronica persica*. Der angegebene Status in Hessen richtet sich nach der Roten Liste der Farn- und Samenpflanzen Hessens (BUTTLER et al. 1996). In die Aufstellung wurden zwei Arten mit einbezogen, die bislang in der Roten Liste nicht geführt wurden (*Lamium montanum* var*. florentinum* und *Prunus laurocerasus*). In BUTTLER (2004) werden für diese Arten jedoch Status-Angaben gemacht, die hier übernommen wurden.

| Nr.            | <b>Neophyt</b>                   | <b>Status in Hessen</b> | Häufigkeit   Formation |                |
|----------------|----------------------------------|-------------------------|------------------------|----------------|
| 1              | Picea abies                      | Ε                       | 69                     | 20, 23         |
| $\overline{2}$ | Impatiens parviflora             | Ε                       | 57                     | 7, 22, 23      |
| 3              | Larix decidua                    | E                       | 35                     | 23             |
| 4              | Juncus tenuis                    | E                       | 33                     | 8              |
| 5              | Matricaria discoidea             | E                       | 22                     | 8              |
| 6              | Oxalis stricta                   | E                       | 20                     | 6              |
| 7              | Epilobium ciliatum               | E                       | 17                     | 7,8            |
| 8              | Veronica persica                 | E                       | 10                     | 6              |
| 9              | Aesculus hippocastanum           | e                       | 8                      | k.A.           |
| 10             | Conyza canadensis                | E                       | 8                      | 6              |
| 11             | Solidago canadensis              | E                       | 8                      | 7              |
| 12             | Fallopia japonica                | E                       | $\overline{7}$         | $\overline{7}$ |
| 13             | Juglans regia                    | E                       | $\overline{7}$         | 22             |
| 14             | Quercus rubra                    | e                       | $\overline{7}$         | k.A.           |
| 15             | Symphoricarpos albus             | e                       | $\overline{7}$         | 21             |
| 16             | Mahonia aquifolium               | E                       | 6                      | 22             |
| 17             | Prunus laurocerasus              | u/e                     | 5                      | k. A.          |
| 18             | Pseudotsuga menziesii            | е                       | 5                      | k.A.           |
| 19             | Robinia pseudoacacia             | E                       | 5                      | 22, 23, 24     |
| 20             | Erigeron annuus                  | E                       | 4                      | 7              |
| 21             | Lamium montanum var. florentinum | E                       | 4                      | k.A.           |
| 22             | Prunus domestica                 | е                       | 4                      | 22             |
| 23             | Alnus incana                     | e                       | 3                      | 21             |
| 24             | Lunaria annua                    | E                       | 3                      | k.A.           |
| 25             | Syringa vulgaris                 | e                       | 3                      | 24             |
| 26             | Galinsoga ciliata                | E                       | $\overline{2}$         | 6              |
| 27             | Lathyrus latifolius              | е                       | $\overline{2}$         | 7              |
| 28             | Lysimachia punctata              | E                       | $\overline{2}$         | $\overline{7}$ |
| 29             | Ornithogalum umbellatum          | E                       | $\overline{2}$         | 6, 7, 16       |
| 30             | Prunus cerasifera                | e                       | $\overline{2}$         | k. A.          |
| 31             | Amaranthus retroflexus           | E                       | 1                      | 6              |
| 32             | Borago officinalis               | е                       | 1                      | k.A.           |
| 33             | Buddleja davidii                 | E                       | 1                      | 22             |
| 34             | Eragrostis minor                 | Е                       | 1                      | 6, 8           |
| 35             | Eranthis hyemalis                | е                       | 1                      | 6              |
| 36             | Impatiens glandulifera           | E                       | 1                      | 7              |
| 37             | Symphytum x uplandicum           | Е                       | 1                      | 7              |

Tab. 11: Auflistung der Neophyten, die mit GISMap im Untersuchungsgebiet gefunden wurden. Neben dem Status in Hessen und der Häufigkeit in den 141 Aufnahmeflächen ist auch die Formationszugehörigkeit nach KORNECK et al. (1998) angegeben.

## **6 Diskussion**

# 6.1 GISMap als Instrument zur Erfassung der pflanzlichen Artenvielfalt in der Normallandschaft

In einer wissenschaftlichen Analyse deutscher Beiträge zur Erhaltung der biologischen Vielfalt weist das Bundesamt für Naturschutz (1997) auf die Aufgabe hin, über neue Wege und Möglichkeiten im Bereich der Erfassung, Zustandsbewertung und Überwachung der biologischen Vielfalt Deutschlands nachzudenken. Ausdrücklich wird darin gefordert, dass die vorhandenen Informationen EDV-technisch in wesentlich größerem Umfang als bisher auf den verschiedenen Ebenen zugänglich gemacht werden müssen. Darüber hinaus wird ein Bedarf an Überwachungskonzepten und -systemen postuliert, durch die sich flächendeckende Bestandsbeobachtungen auf repräsentatives Monitoring reduzieren lassen. Auch wenn es beispielsweise mit der Entwicklung der Ökologischen Flächenstichprobe in den vergangenen Jahren durchaus Fortschritte bei der Bewältigung dieser Aufgabe gegeben hat (vgl. WEISS 2003), besteht ein weitergehender Bedarf bei der Entwicklung von Konzepten zur naturschutzorientierten Umweltbeobachtung (vgl. BÜRGER & DRÖSCHMEISTER 2001). Ausgehend von diesen Überlegungen wurde in der vorliegenden Arbeit der Frage nachgegangen, wie eine effiziente Erfassung pflanzlicher Artenvielfalt in der Normallandschaft im regionalen Maßstab aussehen könnte. Aufbauend auf dem vorgestellten Erfassungsinstrument GISMap wurden die Möglichkeiten des Einsatzes für ein langfristiges Monitoring des festgestellten Arteninventars untersucht.

Nach den hier vorliegenden Daten kann mit der GISMap-Methode ein hoher Prozentsatz der in einem definierten Landschaftsausschnitt vorkommenden Farn- und Blütenpflanzen erfasst werden. Aufgrund der vorausgegangenen systematischen Auswertung eines digitalen Landschaftsmodells genügt es im vorliegenden Beispiel, im Mittel 0,3 % der Fläche von 16 untersuchten Rasterfeldern einer floristischen Bestandsaufnahme zu unterziehen, um durchschnittlich ca. 73 % der vorkommenden Sippen zu erfassen (s. Abb. 21). Dazu wurden in dem 33 km² umfassenden Untersuchungsgebiet 141 kreisförmige Flächen mit einem Radius von 15 m und einer Größe von jeweils 700 m² genauer untersucht. Größe und Form der Aufnahmeflächen stehen, unter dem Aspekt größtmöglicher Effizienz bei der Erfassung der Sippenzahlen im Umfeld der berechneten Koordinate, in einem optimalen Verhältnis zueinander (s. Abb. 11). Im Extremfall kann eine solche Fläche über 90 Sippen aufweisen, der Durchschnitt liegt bei etwa 50 Sippen (s. Abb. 20).

Das Ergebnis bestätigt die Herangehensweise, sich bei der Auswahl der Aufnahmeflächen auf die Ökotone zu konzentrieren. OPPERMANN (1998), der sich mit der Bedeutung von linearen Strukturen für Flora und Vegetation der Agrarlandschaft beschäftigte, fand in 1000 m langen Probeflächen bereits auf den ersten 50 m 30 % bis 50 % des Gesamtartenbestandes

der untersuchten Ökotone. In 1 km² großen Probeflächen konnte er 87 % der insgesamt vorkommenden Arten in linearen Strukturen finden. 50 % der Arten wuchsen sogar ausschließlich dort. Nur 30 bis 46 Prozent des Gesamtartenbestandes war in flächig ausgebildeten Landschaftselementen nachweisbar. Diese Befunde entsprechen den eigenen Beobachtungen im Untersuchungsgebiet. Abb. 39 und Abb. 40 veranschaulichen dies. Bei den gezeigten Landschaftsstrukturen, die in dieser Form häufig im Untersuchungsgebiet auftraten, konzentriert sich die Artenvielfalt auf schmale Randbereiche entlang von Wegen oder Straßen. Es ist daher als Vorteil anzusehen, dass lineare Landschaftselemente in den Aufnahmeflächen der GISMap-Methode überdurchschnittlich stark gewichtet werden (s. Abb. 18).

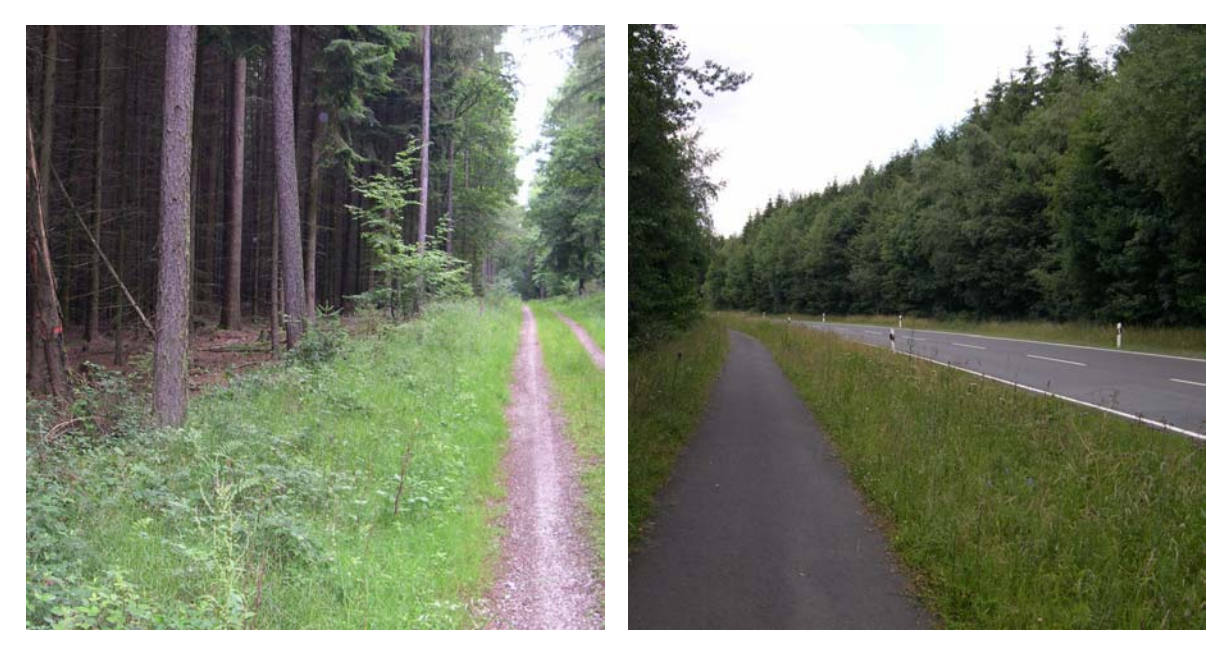

Abb. 39 (links) und Abb. 40 (rechts): lineare Landschaftsstrukturen im Untersuchungsgebiet. Das linke Bild zeigt einen Waldweg nordwestlich des Kirdorfer Feldes. Die Artenvielfalt beschränkt sich auf einen 2 m breiten Wegsaum. Lage der Aufnahmefläche 5717/333 F08 (22.06.2004). Das rechte Bild zeigt die Landstraße 3041 im Köpperner Tal mit begleitendem Radweg. Die Krautsäume sind sehr artenreich (z. B. *Dianthus armeria* (RL He V) o. *Valeriana pratensis*) (06.07.2004).

Aus der Perspektive des Naturschutzes kommt den Säumen in einer intensiv land- und forstwirtschaftlich genutzten Landschaft eine große Bedeutung zu. Sie weisen häufig nicht nur eine erhöhte Artenvielfalt auf, sondern bilden auch Rückzugsräume für eine Wiederausbreitung von Arten (KÖNIG 2003). Eine Untersuchung in Nordrhein-Westfalen zeigt jedoch, dass die besonders wertvollen Säume mit Refugialcharakter nur kleine Anteile an allen vorhandenen Säumen haben (ebenda). 4,1 % entfielen auf Feuchtsäume; blütenreiche, magere Säume hatten gar nur einen Anteil von 1,7 %. Die Säume, in denen die von GISMap ausgewählten Aufnahmeflächen liegen, können zwar eine beträchtliche Artenvielfalt aufweisen, werden aber mit hoher Wahrscheinlichkeit keine naturschutzfachlich hochwertigen Ökoton-Strukturen beinhalten.

Die Betrachtung von Arten, die noch weit verbreitet sind, steht bei der GISMap-Methode im Vordergrund. KÖNIG (2003) bemängelt, dass das Wissen über regelmäßig verbreitete Arten meist mit deren Häufigkeit gegenläufig abzunehmen scheint. HINTERMANN et al. (2002, S.7) stellen für das Biodiversitätsmonitoring der Schweiz (BDM) fest, dass sich die heute verfügbaren Zahlen zumeist auf seltene Arten beschränken: "Diese reichen indes für eine zuverlässige Beurteilung der Biodiversität nicht aus. Um die Lücke zu schließen, konzentriert sich das BDM auf die Erhebung von häufigen und verbreiteten Arten, welche die natürliche Vielfalt unseres Landes entscheidend prägen. Angaben zu den seltenen Arten werden so weit als möglich von bestehenden Datenbanken übernommen". Diesen Ansatz verfolgt auch GISMap. Die Aufnahmeflächen sind mittels einer Gauss-Krüger-Koordinate im Gelände genau lokalisierbar, was dazu führt, dass alle kartierten Arten automatisch mit punktgenauen Fundortangaben versehen werden. Dies ist als Vorteil gegenüber vielen Rasterkartierungen anzusehen, bei denen eine Erfassung von Koordinaten nur für Arten üblich ist, die aus unterschiedlichen Gründen bereits im Fokus des Naturschutzes stehen, wie z.B. Arten der Roten Listen oder Neophyten (vgl. WITTIG et al. 2005). Da es vom heutigen Standpunkt aus gesehen nur bedingt abschätzbar ist, welche gegenwärtig noch häufigen Arten durch einen zukünftigen Landschafts- bzw. Klimawandel zurückgedrängt werden, erscheint es sinnvoll, bei der langfristigen Beobachtung generell auf eine genaue Lokalisierbarkeit der Arten zu achten. Dies sollte sich gerade auch im Bereich der Normallandschaft zu einer obligatorischen Herangehensweise entwickeln.

Weitere Vorteile der Methode liegen in ihrer standardisierten Vorgehensweise und der Übersichtlichkeit der zu bearbeitenden Landschaftsbereiche. Ein 64tel-Rasterfeld hat eine Größe von ungefähr 2 km². Bei dieser beträchtlichen Fläche alle vorkommenden Elemente einer Landschaft zu überblicken und diese bei der Kartierung zu berücksichtigen, ist häufig schwierig. GISMap unterstützt den floristisch orientierten Kartierer, in dem es die Landschaft im Vorfeld einer systematischen Auswertung unterzieht und eine Vorauswahl trifft. Subjektive Herangehensweisen (der Kartierer ist beispielsweise ein Spezialist für Segetalflora und untersucht deshalb Ackerflächen viel intensiver als andere Landschaftselemente) werden dabei weitgehend ausgeschlossen.

Die Arbeit beschränkt sich auf die rein geometrische Gliederung des untersuchten Landschaftsausschnittes in Form der 1/64-MTB-Rasterung. Die punktgenaue Erfassung der Arten lässt darüber hinaus noch andere Auswertungen zu. Als Bezugseinheiten sind auch administrative (Gemeinden, Kreise) oder naturräumliche Betrachtungen denkbar (s. Kapitel 3.1.1, S. 14). Eine ökologisch sinnvolle Aufteilung des Landschaftsraumes kann auch anhand der Wassereinzugsgebiete vorgenommen werden (s. z. B. NAWRATH 2005). Darüber hinaus können Teilmengen des entstandenen Aufnahmeflächennetzes genutzt werden, um speziellen Fragestellungen nachzugehen. Beispielsweise wäre es im Rahmen eines Projektes, das sich

mit der Ökologie von Straßen beschäftigt (zur wissenschaftlichen Bearbeitung dieses Themas s. FORMAN et al. 2003) denkbar, die Daten der an Straßen gelegenen Aufnahmeflächen in einen weiter gefassten Ansatz einzubinden und die Flächen längerfristig zu beobachten. Diese Aufnahmeflächen weisen mit durchschnittlich 73 Sippen eine hohe pflanzliche Artenvielfalt auf (s. Kapitel 5.4.1, S. 51) und bieten sich für eine eingehendere Betrachtung an. Dieses Beispiel zeigt, dass die Methode als Instrument für unterschiedliche floristisch motivierte Ansätze der Landschaftsanalyse einsetzbar ist.

Es sollte Erwähnung finden, dass unlängst eine weitere GIS-gestützte Methode zur Erfassung des floristischen Artenreichtums in Kulturlandschaften vorgestellt wurde (WALDHARDT et al. 2004, REGER et al. 2004). Sie ist jedoch nicht als Erfassungsinstrument zur flächendeckenden Floristischen Kartierung konzipiert und geht methodisch von anderen Parametern aus als GISMap. Vielmehr beschränkt sie sich auf die Agrarlandschaft und kann dort zur Vorhersage von Veränderungen der Phytodiversität bei einem zukünftigen Landschafts- und Nutzungswandel eingesetzt werden.

# 6.2 Bewertung methodischer Aspekte der Aufnahmeflächenauswahl und Möglichkeiten der Weiterentwicklung

Bei einem Großteil der von GISMap berechneten Koordinaten war die Nachvollziehbarkeit bei der Anlage der Aufnahmeflächen in der Landschaft zufriedenstellend. In einigen Fällen kam es zu Schwierigkeiten bei der Aufnahmeflächenauswahl, die einer genaueren Betrachtung unterzogen werden müssen. Zunächst ist festzustellen, dass die zugrunde gelegten ATKIS-Daten zahlreiche Mängel aufweisen, die in das Auswahlverfahren für die Aufnahmeflächen mit einfließen. Abb. 41 zeigt für die Aufnahmefläche 6 des Rasterfeldes 5717/222 ein besonders extremes Beispiel dafür, dass die Landschaftsobjektausstattung der auf Basis des DLM errechneten Aufnahmeflächen nicht den im Gelände vorgefundenen Gegebenheiten entsprechen muss. Bei der Auswahl wurde von GISMap eine Fläche für die Landschaftsobjektklasse "Vegetationsflächen" ausgewählt. Das ausschlaggebende Landschaftsobjekt befindet sich im DLM zwischen Bach und Weg. Es handelt sich aber nur um einen sehr schmalen Streifen (mit rotem Pfeil markiert), der in der Landschaft nicht nachvollzogen werden kann. Im Bereich der Aufnahmefläche (roter Kreis) liegen dafür vier andere Landschaftsobjekte (Wald, Bach, Weg und Ackerland). In diesem Fall kommt erschwerend hinzu, dass es sich bei dem angeschnittenen Ackerland-Objekt tatsächlich um Grünland handelt und der Weg, der am Bach entlang führen soll, nicht zu erkennen ist.
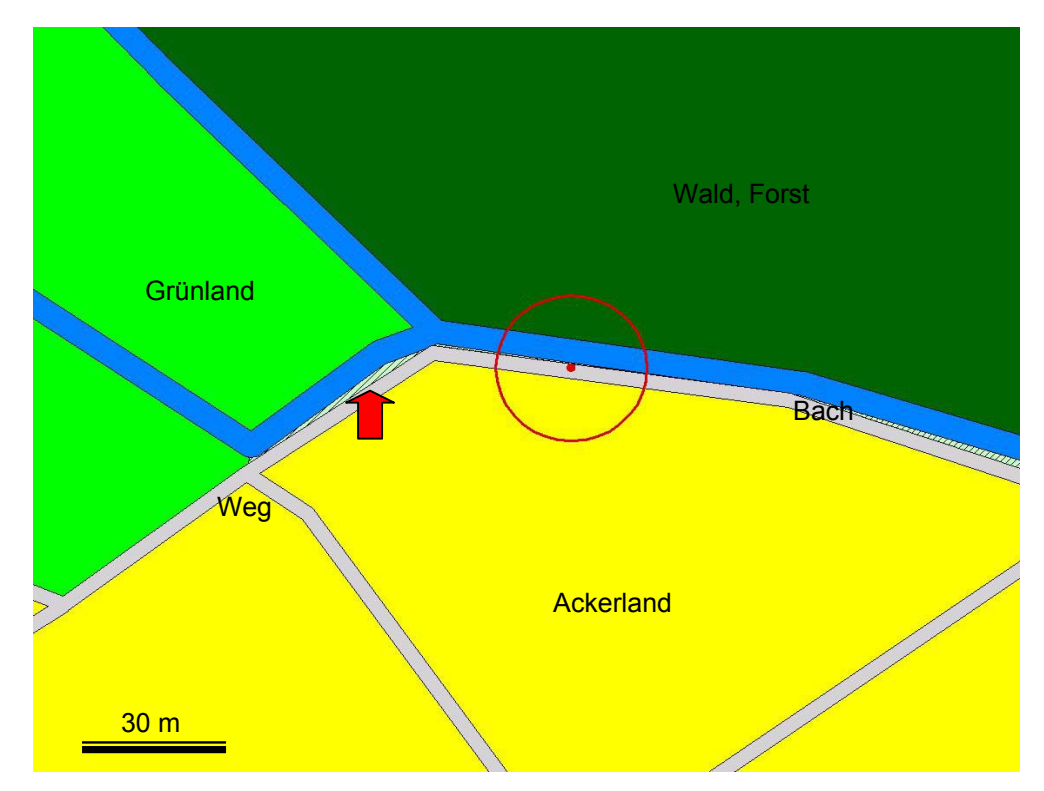

Abb. 41: Ausschnitt aus dem DLM des 64tel-Rasterfeldes 5717/222. Die Landschaftsobjektklasse Vegetationsflächen (schmaler Streifen zwischen Bach und Weg, roter Pfeil) ist im Gelände nicht vorhanden. Die von GISMap definierte Aufnahmefläche (roter Kreis) beinhaltet andere LOK's. Die angeschnittene Ackerfläche ist in der Realität Grünland.

Als wichtigste Fehlerquellen für solche Abweichungen sind falsch klassifizierte Landschaftsobjekte und Lagefehler der einzelnen Landschaftsobjekte zu nennen. Darüber hinaus konnten bei den Geländearbeiten auch Umwandlungen der Nutzung bestimmter Flächen (z. B. von Ackerland in Grünland) beobachtet werden. Die genannten Umstände führten bei der Kartierung beispielsweise dazu, dass bei einigen der errechneten Aufnahmeflächen für Ackerland-Objekte tatsächlich "Grünland" kartiert wurde (s. Abb. 41). Aus diesen Gründen ist die Objektklasse "Ackerland" im Vergleich zu ihrem Flächenanteil am DLM in den Aufnahmeflächen unterrepräsentiert und die Objektklasse "Grünland" überrepräsentiert (vgl. Abb. 18).

Die Lagegenauigkeit einzelner Objekte der ATKIS-Daten wird von den Vermessungsämtern mit ± 3 m angegeben (z. B. Hessisches Landesvermessungsamt 2005), dürfte aber im Einzelfall höher liegen. Bisweilen stimmen auch die grundsätzlichen Abgrenzungen einzelner Objekte mit den landschaftlichen Gegebenheiten nicht überein, so dass Abweichungen bis zu 15 m im Gelände beobachtet werden konnten. WALDHARDT et al. (1999) kommen für zwei Testgebiete im Lahn-Dill-Bergland zu dem Schluss, dass die ATKIS-Daten das Nutzungsmuster nur ungenau widerspiegeln. Für die beiden Testgebiete werden sehr niedrige Übereinstimmungen mit den Geländedaten genannt (68 % bzw. 56 %). Allerdings beziehen sich die Untersuchungen auf eine frühere Realisierungsstufe des digitalen Landschaftsmodells. Derart große Abweichungen liegen nach den eigenen Beobachtungen im Untersuchungsgebiet nicht vor. Ungenauigkeiten von ATKIS-Daten und ihre Ursachen werden auch von STÖHR (2004) diskutiert.

Als Fehlerquelle bei der Nachvollziehbarkeit der Koordinaten im Gelände ist auch die GPS-Peilung zu nennen, bei der eine Ungenauigkeit von mindestens fünf bis acht Metern einkalkuliert werden muss. Die Fehler von GPS-Peilung und ATKIS-Daten zusammengenommen, führten fallweise zu Schwierigkeiten bei der Nachvollziehbarkeit der GIS-gestützt berechneten Aufnahmeflächen. Bei Koordinaten (s. Anhang 9.4), die nicht eindeutig zuzuordnen waren, wurden drei Faktoren einbezogen, um eine möglichst große Übereinstimmung mit den landschaftlichen Gegebenheiten zu erzielen: Ökotongrenzen, GPS-Peilung und Grundlagen des ATKIS-DLM. Beispielsweise kam es vor, dass eine Koordinate im Gelände aufgesucht und an der Ökotongrenze ausgerichtet mit dem GPS korrigiert werden musste. Die Korrekturen wurden anschließend in das GIS übernommen. Bei der Betrachtung der Punkte im GIS kann es deshalb vorkommen, dass sie scheinbar nicht auf den Grenzen liegen (was dann an der oben beschriebenen Lageungenauigkeit einzelner Objekte des DLM liegt). Diese Ungenauigkeiten werden kurzfristig nicht auszuräumen sein (sieht man einmal von entdifferenzierten GPS-Empfängern ab, deren Einsatz im konkreten Fall zu aufwändig wäre), so dass der Kartierer im Gelände die optimale Lage der Aufnahmeflächenkoordinate in Hinblick auf die technischen Voraussetzungen und die Gegebenheiten in der Landschaft abzuwägen hat. Dies ist indes kein Spezifikum von GISMap, sondern gilt für alle Bereiche der Landschaftsanalyse und -planung bei denen ATKIS-Daten und GPS-Technik zum Einsatz kommen.

Nachbesserungsbedarf besteht sicherlich bei der Funktionsweise des ArcView-Scripts ue.testa.ave. Wie Abb. 15 zeigt, ist die Landschaftsobjektklasse Weg mit 69 % an allen Ökotonen des Untersuchungsgebietes beteiligt. Bei der Auswahl der Flächen wird GISMap dadurch erheblich in seinen Wahlmöglichkeiten eingeschränkt, weil es häufig nur sehr wenige benachbarte Landschaftsobjekte gibt, die direkt aneinander grenzen, d. h. es steht nur eine sehr eingeschränkte Auswahl an Ökotonen zur Verfügung.

Abb. 42 verdeutlicht dies. Dargestellt ist ein Ausschnitt des digitalen Landschaftsmodells für das Rasterfeld 5717-211. Innerhalb des Rasterfeldes handelt es sich um den einzigen Bereich, in dem die Landschaftsobjektklassen "Ackerland" und "Grünland" auftreten. Die meisten Ökotongrenzen zwischen "Ackerland" und "Grünland" scheiden bei der Auswahl aus, da sie durch die Landschaftsobjektklasse Weg voneinander getrennt sind. Nur zwei Ökotone kommen bei der zufallsgesteuerten Kombination real in Frage (rot markiert). Die Abbildung zeigt außerdem die durch GISMap definierte Aufnahmefläche. Die beschriebenen Einschränkungen werden offensichtlich, wenn man Rasterfelder mehrfach einer Auswertung durch GISMap unterzieht (s. Kapitel 4.6.4 und 5.3.3). Es kommt vereinzelt zur Ausweisung von Koordinaten an der gleichen Ökotongrenze. In Ausnahmefällen können die Koordinaten sogar identisch sein, was sich in der Praxis jedoch nicht negativ auswirkt.

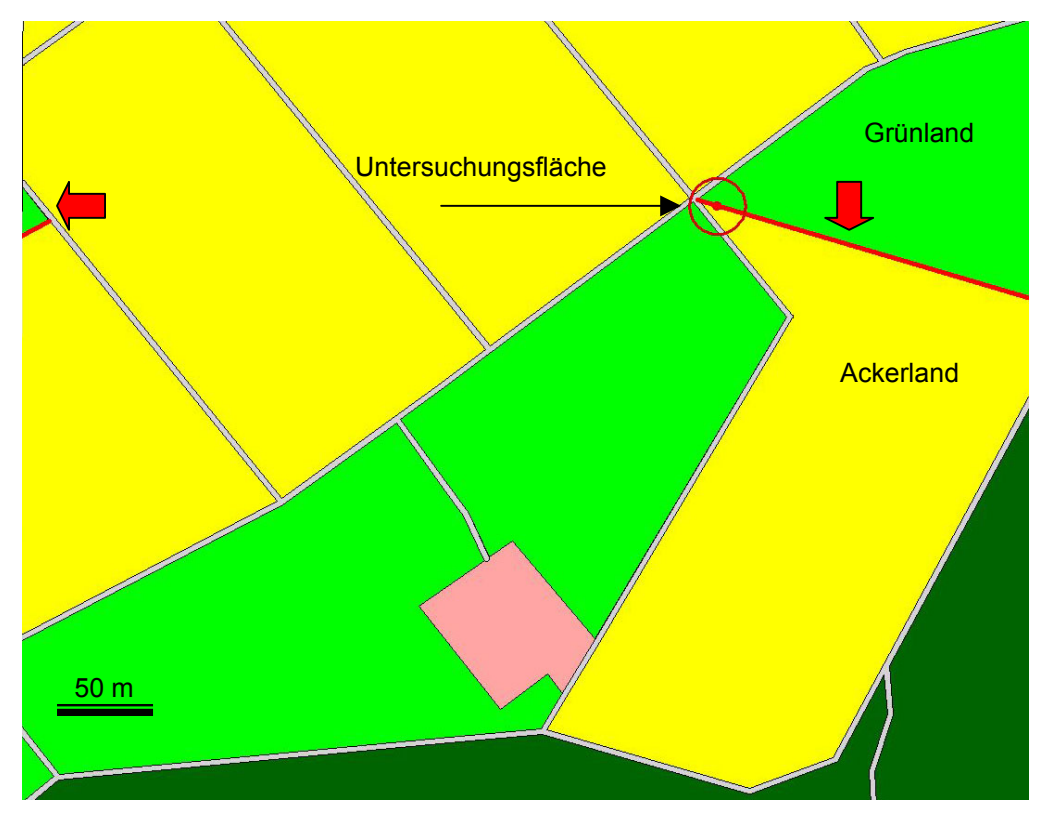

Abb. 42: Zur Verfügung stehende Ökotone zwischen "Grünland" und "Ackerland" bei der Aufnahmeflächenauswahl durch GISMap. Gezeigt ist ein kleiner Ausschnitt des Rasterfeldes 5717-211. Die Ökotone sind rot markiert, die tatsächlich errechnete Aufnahmefläche ist mit einem roten Kreis gekennzeichnet. Am linken Bildrand befindet sich die Rasterfeldgrenze.

Eine Folgeversion des Scripts könnte den genannten Umstand mit einbeziehen. Denkbar wäre es beispielsweise, die Wege bei der Auswertung gänzlich unberücksichtigt zu lassen. Verfahrensbedingt sind Wege mit einem Flächenanteil von 7,4 % bzw. mit einer Abundanz von 57 % an der Landschaftsobjektausstattung ohnehin überdurchschnittlich oft in den Aufnahmeflächen repräsentiert (s. Abb. 18 bzw. Anhang 9.4). Es wird also bei dieser Form der Auswertung immer zur Einbeziehung der Landschaftsobjektklasse Weg in die Aufnahmeflächen, die immerhin einen Durchmesser von 30 m aufweisen, kommen.

Die Landschaftsobjektklassen des DLM sind im Untersuchungsgebiet im Allgemeinen gut nachzuvollziehen. Allein die Objektklassen "Vegetationsflächen", "Siedlungsfreiflächen" und "Gehölze" (s. Kapitel 4.1.1, S. 22) sind gegenwärtig noch nicht zufriedenstellend voneinander abgrenzbar. Die Anwendung von GISMap ergab außerdem, dass für Landschaftsobjektklassen mit einem Flächenanteil von mehr als 50 % am DLM eines Rasterfeldes im Moment noch keine automatisierbare Kombination vorgenommen werden kann (s. Kapitel 4.2.2.3, S. 29). In diesen Fällen wurde nach einem festgelegten Schema eine manuelle Nachbearbeitung erforderlich (s. Abb. 9, S. 30). In Hinblick auf die aufgezählten Punkte wird offensichtlich, dass trotz der Unterstützung durch computerausgewertete Geländedaten die Kompetenz und Erfahrung des Vegetationskundlers bei der Beurteilung der Lage im Gelände unverzichtbar sind.

Das Resultat der Untersuchungen ist schon bei der noch nicht überarbeiteten Version von GISMap und trotz der genannten Defizite äußerst vielversprechend. Das technische Potential der Methode ist derzeit noch nicht ausgeschöpft und bei den dargelegten Ergebnissen wurde noch keine Kombination mit bereits vorhandenen Daten durchgeführt (s. 6.3 weiter unten). Erwartungsgemäß kann der Artenbestand eines Gebietes mit GISMap allein nicht zufriedenstellend beschrieben werden. Dies zeigen die Auswertungen der GISMap-Daten zum Erfassungsgrad von Arten der Roten Liste Hessen (11 % s. Abb. 31) oder von im Gebiet auftretenden Neophyten (57 % s. Tab. 11).

Als Standardverfahren zur Floristischen Kartierung in der Normallandschaft mit stichprobenartigem Charakter bietet GISMap nicht die Möglichkeit, besondere Arten gezielt zu erfassen. Um auf solche Arten aufmerksam zu werden, bedarf es weiterhin der Erfahrung des Vegetationskundlers. Das schließt jedoch nicht aus, dass man innerhalb und in der Nähe der Aufnahmeflächen Fundorte besonderer Arten entdeckt. Beispielsweise wurde im Rahmen der Geländearbeiten in einer der Aufnahmeflächen am Nordrand des Bad Homburger Stadtteils Kirdorf der Flachblättrige Mannstreu (*Eryngium planum*) vorgefunden (s. Abb. 43), der sich dort spontan angesiedelt hatte. Es handelt sich um eine einheimische Art mit eurasischkontinentaler Verbreitung, die häufig auch als Zierpflanze in Gärten kultiviert wird und in Hessen unbeständige Vorkommen hat bzw. eine Tendenz zur Einbürgerung aufweist (BUTT-LER 2004). Eine Untersuchung angrenzender Landschaftsbereiche ergab noch mindestens 2 weitere Fundorte, an denen sich die Pflanze angesiedelt hatte. Aufgrund ihrer natürlichen Standorte (Trockenrasen und ruderal beeinflusste Silbergrasfluren) verfügt die Art über ein gewisses Potential bei der Besiedlung anthropogener Ruderalstandorte. Solche Funde sollten weiterhin besondere Beachtung finden und in einen langfristigen Monitoring-Ansatz einbezogen werden.

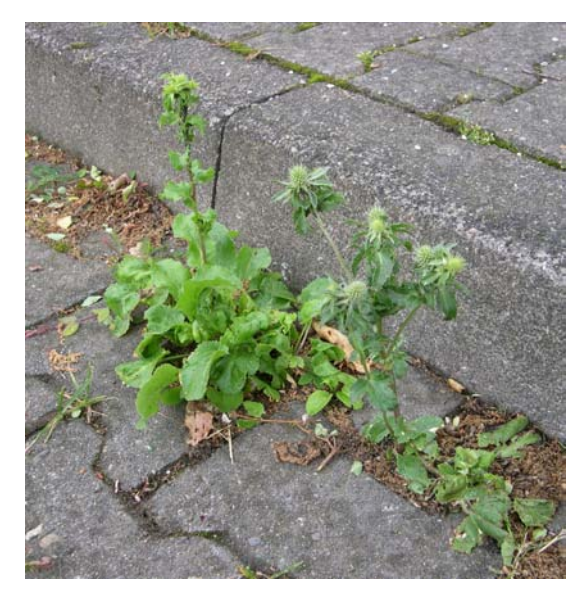

Abb. 43: Spontanes Vorkommen des Flachblättrigen Mannstreus (*Eryngium planum*) auf einem Parkplatz am Nordrand von Kirdorf. Lage der Aufnahmefläche 5717/233 F05. Die Art besiedelt hier sogar Pflasterritzen (18.06.2004).

Neben den bereits dargelegten Möglichkeiten zur Weiterentwicklung der GISMap-Methode ist anzumerken, dass sich die Datengrundlage stetig verbessert. Das in dieser Arbeit verwendete Basis-DLM/2 des Hessischen Landesvermessungsamtes wurde mittlerweile durch die Folgeversion Basis-DLM/3 ersetzt. Grundsätzliche Schwierigkeiten bei der Arbeit mit AT-KIS-Daten, wie sie weiter oben beschrieben wurden, werden dadurch nicht ausgeräumt; mit der verbesserten Datengrundlage wachsen jedoch die Möglichkeiten der Auswertung durch GISMap. Neben den zu erwartenden Fortschritten bei der Lagegenauigkeit einzelner Landschaftselemente ist auch eine zukünftige Erweiterung des Objektartenkatalogs von großem Interesse. Können beispielsweise die Landschaftsobjektklassen "Wald, Forst" oder "Grünland" noch weiter differenziert werden, ist damit zu rechen, dass auch das Artenspektrum im Bereich der berechneten Aufnahmeflächen noch breiter wird und die erfassten Sippenzahlen steigen. Als Folge eines erweiterten Objektartenkataloges ist eine Zunahme der Aufnahmeflächen für einzelne Rasterfelder zu erwarten, da die Anzahl der zu berücksichtigenden Landschaftsobjektklassen ansteigt. Vermutlich würden je Rasterfeld ein oder zwei zusätzliche Aufnahmeflächen durch GISMap ausgewiesen. Möchte man den ursprünglichen Untersuchungsumfang auch bei einer Zunahme der Objektklassen erhalten, können die Grunddefinitionen von GISMap verändert werden (eine Aufnahmefläche könnte beispielsweise nicht mehr je 10 %-Anteil der Objetklasse am DLM, sondern nur noch je 15 %-Anteil ausgewiesen werden, s. Kapitel 4.2.2., S. 27).

# 6.3 Schritte zur Ergänzung der mit GISMap erhobenen Daten

Um auf der GISMap-Methode basierend eine möglichst vollständige Aufnahme der pflanzlichen Biodiversität zu erzielen, müssen weitere Schritte unternommen werden. Die mit GIS-Map erhobenen Daten können mit bereits vorhandenen Daten eines Gebietes kombiniert werden. Dies sollte im Idealfall im Rahmen eines Landschaftsinformationssystems (LIS) oder Umweltinformationssystems (UIS) erfolgen.

Im Rahmen eines LIS, wie es beispielsweise das digitale Naturschutzregister Natureg des Landes Hessen darstellt (Hessisches Ministerium für Umwelt, Landwirtschaft und Forsten 2002), könnten mit GISMap in der Normallandschaft erhobene Daten eine standardisierte Komponente darstellen. Im Rahmen dieser Arbeit wurden bereits publizierte und nicht publizierte Daten aus dem Untersuchungsgebiet ausgewertet (s. Abb. 22), um zu demonstrieren, wie sich bereits vorhandene Informationen auf die Vollständigkeit der GISMap-basierten Daten eines Gebietes auswirken. Wie Abb. 22 zeigt, kann der Erfassungsgrad der Flora durch die Einbindung weiterer Daten deutlich gesteigert werden. Im Durchschnitt konnten dadurch in den einzelnen Rasterfeldern 12 % mehr Arten erfasst werden; der durchschnittliche Erfassungsgrad wächst auf rund 85 %.

Das oben beschriebene Verfahren hat allerdings die Verfügbarkeit vorhandener Informationen zur Voraussetzung. Eine generelle Verfügbarkeit für betroffene Interessengruppen wie Behörden, Landschaftsplaner und Naturschutzverbände ist nur dann gegeben, wenn alle vorliegenden naturkundlichen Informationen zu einem Landschaftsausschnitt zusammengeführt wurden und in der Folge gemeinschaftlich genutzt werden können. Angesichts der beträchtlichen Möglichkeiten moderner Datenverarbeitung ist ein holistischer Ansatz beim Management von landschaftsökologischen Informationen unerlässlich. In einem LIS verdichtete Fachinformationen können bei der Abschätzung ökologischer Folgen von Planungsvorhaben (z. B. im Rahmen der UVP) oder bei der Minimierung von Konflikten zwischen Naturschutz und Flächennutzung von unschätzbarem Wert sein. Mit Möglichkeiten zur Zusammenführung und gemeinschaftlichen Nutzung von ökologischen Daten im Rahmen eines Umweltinformationssystems beschäftigen sich z. B. MÜCKSCHEL & KÖHLER (2003).

Die Bezugsräume von landschaftlichen Informationssystemen lassen sich den Nutzungsbedürfnissen anpassen. LIS können für Naturräume, Kreise, Gemeinden oder Großschutzgebiete aufgebaut werden. Beispielsweise könnte die Einrichtung eines naturraumbezogenen LIS aus dem Projekt zur floristischen Kartierung des Taunus resultieren. Solche Systeme erfordern neben den benötigten Kompetenzen, einer soliden Finanzierung und den technischen Voraussetzungen vor allem ein hohes Maß an Kooperation zwischen den beteiligten Akteuren. Ein wichtiger Gesichtspunkt ist die Offenheit solcher Systeme, d.h. die Möglichkeit, sowohl Informationen in das System einzuspeisen als auch Informationen herauszuziehen. Letztgenannter Aspekt ist im Kontext von Naturschutz und Landschaftsplanung von besonderer Bedeutung. Häufig ist zu beobachten, dass UVP's zu geplanten Bauvorhaben im Winterhalbjahr erfolgen und eine fachlich zufriedenstellende Beurteilung durch den Planer kaum möglich ist. Wichtige, beim Bau zu berücksichtigende Argumente und in Folge auch ökologisch wertvolle Landschaftsbereiche, können dadurch verloren gehen. Der Landschaftsplaner muss häufig mit großem Zeitaufwand Zusatzinformationen von Naturschutzverbänden, Naturschutzbehörden und anderen privaten und öffentlichen Akteuren einholen, um sich eine möglichst gute Beurteilungsbasis zu erarbeiten. Ein LIS könnte hier Abhilfe schaffen.

Die großflächige Umsetzung von LIS, die den oben aufgeführten Anforderungen genügen, würde jedoch eine EDV-technische Infrastruktur voraussetzen, die bislang nicht gegeben ist. Das hessische Natureg hat beispielsweise den Anspruch, aktuelle Informationen über Naturschutz und Landschaftspflege bereitzustellen (Hessisches Ministerium für Umwelt, Landwirtschaft und Forsten 2002). Zunächst geht es aber nach eigener Darstellung des Landes Hessen nur darum, Flächen mit rechtlichen Bindungen (also Schutzgebiete, Investitions- und Kompensationsflächen) im System abzubilden und zentral zu speichern. Neben dieser Einschränkung ist Natureg vorerst der Nutzung durch die betroffenen Verwaltungsbehörden (RP's, UNB's) vorbehalten. Ein Fernziel von Natureg ist auch die Bereitstellung von Informationen für den Bürger. Da die hessische Landesregierung aber einen Weg "zurück in die umweltpolitische Steinzeit" verfolgt (HARTHUN 2001) und sich daran nach der Landtagswahl 2003 auch nichts geändert hat, ist hier kaum ein Engagement über die rechtlichen Verpflichtungen hinaus zu erwarten.

# 6.4 Bewertung der Zusammenhänge zwischen den erfassten Sippenzahlen und der Landschaftsstruktur

GISMap beruht grundsätzlich auf einer Analyse der Landschaftsstruktur, da es die Flächenanteile und Ökotongrenzen einzelner Landschaftsobjekte bei der Aufnahmeflächenauswahl berücksichtigt. Hinter dieser Vorgehensweise steht der Ansatz, die Diversität von Arten als Funktion der Diversität von räumlichen Strukturen zu begreifen. FORMAN & GODRON (1986) beschäftigen sich grundsätzlich mit der Beschreibung von Landschaft. Unter der Struktur einer Landschaft verstehen sie die räumlichen Beziehungen zwischen den voneinander abgrenzbaren Ökosystemen oder Landschaftselementen, oder spezifischer, die Verteilung von Energie, Stoffen und Arten in Relation zu Anzahl, Art, Größe, Form und Konfiguration der einzelnen Ökosysteme. Ausgehend von diesen Überlegungen wurde bei der Funktionsweise von GISMap der floristischen Kartierung eine systematische Betrachtung der Landschaftsstruktur zugrunde gelegt. Dieser Ansatz sollte nicht nur zu einer Optimierung der Florenkartierung an sich führen, sondern vielmehr auch zu einer tendenziellen Prognostizierbarkeit der Phytodiversität einer Landschaft. Im vorliegenden Beispiel sollten solche Prognosen noch vergleichsweise einfach zu treffen sein, da als landschaftsräumliche Bezugseinheiten die rein geometrische Untergliederung in Rasterfelder gewählt wurde. Diese lassen sich aufgrund der annähernd identischen Größe gut miteinander vergleichen.

Zur konkreten Erfassung der Landschaftsdiversität kann eine Vielzahl unterschiedlicher Parameter herangezogen werden (s. WALZ 1999a). LI & WU (2004) weisen darauf hin, dass viele der häufig verwendeten Landschaftsindizes zu komplex aufgebaut sind, um sie sinnvoll in Korrelationsanalysen einzusetzen. Sie empfehlen zu diesem Zweck die Verwendung einfacher Maße für die Landschaftsstruktur. Zur Korrelation mit den Ergebnissen der im Rahmen der vorliegenden Arbeit durchgeführten Floristischen Kartierung kamen Strukturmaße einfacher bis mittlerer Komplexität zum Einsatz. Die Anzahl der Landschaftsobjektklassen ist eine Maßzahl niedriger Komplexität, während der Shannon-Index und der Shape-Index als Maßzahlen mittlerer Komplexität einzustufen sind.

Grundsätzlich ist anzumerken, dass die Floristische Kartierung mit GISMap bereits auf einer Auswertung der Landschaftsstruktur beruht, wobei für die Aufnahmeflächenauswahl die Anzahl der Landschaftsobjektklassen, ihr jeweiliger Flächenanteil und die Ökotone zugrunde gelegt werden. Aus diesem Grund gelten bei der Betrachtung der weiter unten diskutierten Korrelationen unterschiedliche Voraussetzungen für die Sippenzahlen, die auf der Basis der

GISMap-Datenbank bzw. der Gesamtdatenbank berechnet wurden. Während die GISMap-Daten abhängig von den Strukturparametern erhoben wurden, sollten die hypothetischen Gesamtsippenzahlen der Gesamtdatenbank weitgehend unabhängig von der Methode sein. Letztere lassen also "echte" Rückschlüsse von der strukturellen Vielfalt der Landschaftsstruktur auf das Arteninventar zu. Im Falle der mit GISMap erfassten Sippenzahlen lässt sich lediglich überprüfen, ob der "output" dem "input" entspricht, d. h. ob sich die bei der Aufnahmeflächenauswahl eingesetzten Strukturparameter in den erfassten Sippenzahlen widerspiegeln. Dies gilt nicht für den gemittelten Shape-Index, da dieser einen gänzlich unabhängigen Parameter darstellt, der in der von GISMap im Rahmen der Aufnahmeflächenauswahl durchgeführten Landschaftsstrukturanalyse zuvor keine Rolle gespielt hat.

Die eindeutigsten Korrelationen ergeben sich beim Vergleich der Anzahl der Landschaftsobjektklassen mit den gefundenen Sippenzahlen innerhalb eines Rasterfeldes (Abb. 24 und Abb. 25). Betrachtet man die mit GISMap erhobenen Daten, zeigt sich, dass sich die Berücksichtigung von Anzahl und Flächenanteil einzelner Landschaftsobjektklassen bei der Festlegung der Aufnahmeflächen auch in den gefundenen Sippenzahlen gut abbildet (s. Abb. 24). In Hinblick auf die Prognostizierbarkeit von Sippenzahlen lässt sich aus den untersuchten Rasterfeldern für den naturräumlichen Kontext postulieren, dass selbst bei geringster Strukturvielfalt (3-7 Objektklassen) von mindestens 150 Sippen je Rasterfeld ausgegangen werden kann (s. Abb. 25). Sobald die Anzahl der Objektklassen auf 8 oder mehr ansteigt, kann mit mindestens 250 Sippen je 64tel-Rasterfeld gerechnet werden.

Ein Zusammenhang der ermittelten Sippenzahlen mit den Werten des Shannon-Index der einzelnen Rasterfelder kann statistisch abgesichert werden (s. Kapitel 5.5.2, S. 58). Allerdings ist er schwächer als im zuvor diskutierten Beispiel. Mit Korrelationskoeffizienten von 0,8 (GISMap-Daten, s. Abb. 26) und 0,78 (Gesamtdaten, s. Abb. 27) können aber dennoch Schlussfolgerungen gezogen werden. Die mit den Indexwerten korrelierten Gesamtsippenzahlen (s. Abb. 27) legen nahe, dass bei einem Indexwert unter 0,7 mindestens 150 Sippen pro Rasterfeld vorkommen. Werte über 0,9 zeigen das Vorkommen von mindestens 250 Sippen pro Rasterfeld an. Es sind weitere Untersuchungen erforderlich, um zu zeigen, ob dieser Beobachtung ein allgemein gültiger Zusammenhang zuzuordnen ist. Dabei sollte die Anzahl der untersuchten Rasterfelder um einiges höher sein, um die Resultate statistisch besser absichern zu können. Es ist zu erwarten, dass die Datengrundlage der Taunus-Kartierung in absehbarer Zeit eine solche Untersuchung ermöglichen wird.

Ein statistisch abgesicherter Zusammenhang zwischen der Formenvielfalt einzelner Objekte einer Landschaft (hier ausgedrückt durch den für einzelne Rasterfelder gemittelten Shape-Index) und der pflanzlichen Artenvielfalt konnte bei den Untersuchungen nicht festgestellt werden (s. Kapitel 5.5.3, S. 59). Die Korrelationen der gemittelten Indexwerte mit den gefun-

denen Sippenzahlen (Abb. 28 und Abb. 29) lassen keinen Zusammenhang erkennen. Von den vier Rasterfeldern mit den höchsten Indexwerten (2,77 bis 3,36) liegen drei (213, 214 und 223) im Bereich des Köpperner Tals. Die hohen Indexwerte resultieren aus einem großen Reichtum an linearen Landschaftselementen, der durch den Verlauf des Erlenbaches und der Landstrasse 3041 bzw. der Trasse der Taunusbahn bedingt ist. Die drei Rasterfelder weisen mit 251 Sippen (214), 294 Sippen (223) und 321 Sippen (213) sehr hohe Sippenzahlen auf. FORMAN (1995, S. 124) stellt drei Regeln für den Zusammenhang von Form und Funktion eines Landschaftsobjektes in Bezug auf das Vorkommen von Pflanzen und Tieren auf:

"(1) Compact forms are effective in conserving resources. They protect internal resources against detrimental effects of the surroundings […]. (2) Convoluted forms are effective in enhancing interaction with the surroundings […]. (3) In addition to active interaction with the surroundings, network or labyrinthine forms tend to have a conduit system for transport […]."

In den drei Rasterfeldern sind kompakte, konservierende Formen mit linearen, netzwerkartigen Formen (gemeint ist z. B. ein Straßennetz) kombiniert. Ein Zusammenhang zwischen der Formenvielfalt der Landschaftsobjekte und der Artenvielfalt sollte also auch nicht ausgeschlossen werden. Die gewählte Vorgehensweise, die gemittelten Werte des Shape-Index der Landschaftsobjekte eines Rasterfeldes mit den erfassten Sippenzahlen zu vergleichen, ist vermutlich nicht geeignet, um einen derartigen Zusammenhang zu demonstrieren. Nach MOSER et al. (2002) besteht eine große Unzulänglichkeit gängiger Landschaftsindizes darüber hinaus in ihrem Unvermögen, mit linearen Landschaftselementen umzugehen. Es wird kritisiert, dass schmale und langgestreckte Landschaftsstrukturen automatisch einen hohen Indexwert erhalten, auch wenn ihre Form sehr einfach aufgebaut ist.

Aufgrund der dargestellten Ergebnisse zu den Landschaftsstrukturmaßen lässt sich ein Zusammenhang zwischen der strukturellen Diversität einer in einem digitalen Landschaftsmodell abgebildeten Landschaft und der Anzahl der darin vorkommenden Pflanzenarten demonstrieren. Der Anteil der mit GISMap gefundenen Sippen korreliert mit der Anzahl der Landschaftsobjektklassen und in abgeschwächter Form mit dem Shannon-Index. Ob es möglich ist, Artenzahlen auf der Grundlage von Landschaftsstrukturparametern zu prognostizieren, kann nicht abschließend beurteilt werden. Die Untersuchungen liefern dafür jedoch Anhaltspunkte. Solche Erkenntnisse könnten nach weiterführenden Untersuchungen zur Qualitätsbeurteilung von floristischen Rasterdaten herangezogen werden. Anhand von geologischen, edaphischen und klimatischen Grundvoraussetzungen wäre zu testen, ob sich entsprechende Aussagen über naturräumliche oder regionale Bewertungen hinaus auch verallgemeinern lassen.

# 6.5 Eignung der Methode für ein Umweltmonitoring

Bei den Grundüberlegungen zur Entwicklung von GISMap sollten nicht nur die Möglichkeiten eines standardisierten Verfahrens zur Floristischen Kartierung, sondern auch die daran angeschlossenen Optionen für ein Monitoring der erfassten Flora sondiert werden. TRAXLER & ZECHMEISTER (1997, S.21) definieren den Begriff Umweltmonitoring ganz allgemein als "die regelmäßige, systematische Beobachtung von Ökosystemen mittels ökologischer Parameter. Wesentliche Erhebungsgrößen sind Organismen, Landschaft, Meteorologie, Boden usw." Bei der Betrachtung der Untersuchungen zu GISMap im Hinblick auf ein Monitoring ist es angeraten, neben der Beobachtung der Flora des Untersuchungsgebietes, auch Veränderungen der Landschaftsstruktur in ein Monitoring mit einzubeziehen. Solche Ansätze sind nicht neu und wurden in der Vergangenheit vielfach untersucht und diskutiert (z. B. LAUSCH 1999, BERGER & WALZ 2004).

Die hier untersuchten Ansätze fallen in den Bereich des unspezifischen (passiven) Monitorings (vgl. PFADENHAUER 1997), d. h. sie sind aufgrund ihrer Gebundenheit an genau definierte Beobachtungsflächen weder in der überwachenden Begleitung von Eingriffen noch in der Erfolgskontrolle von Pflege- und Entwicklungsmaßnahmen einsetzbar. Ihr Potential liegt in der Dokumentation von mittel- bis langfristigen Veränderungen der Flora eines definierten Landschaftsauschnittes. Dabei gilt: Je größer die Anzahl und, darauf aufbauend, das Netz der GISMap-Aufnahmeflächen ist, desto genauer werden die Aussagen, die getroffen werden können. Aufgrund der Langfristigkeit der floristischen Veränderungen sollte das Untersuchungsintervall in Abhängigkeit von der Zielsetzung nicht weniger als fünf Jahre betragen.

### **6.5.1 Monitoring einzelner Arten**

Ein einfaches Verfahren zum Monitoring häufig in der Normallandschaft vorkommender Arten ist die Überwachung der Frequenz, mit der diese in den GISMap-Aufnahmeflächen auftreten. Abb. 30 zeigt dies für das Beispiel der Gattung *Epilobium*. *E. parviflorum* und *E. hirsutum* sind Charakterarten des Convolvulo-Epilobietum hirsuti (OBERDORFER et al. 2001) und bevorzugen feuchte Standorte mit sehr hohem Nährstoff- und Basengehalt (Reaktionszeigerwert 8 nach ELLENBERG et al. 1992). Standorte, die diese Bedingungen erfüllen, sind aufgrund der geologischen und edaphischen Voraussetzungen im Untersuchungsgebiet selten und kommen allenfalls in der Umgebung von Siedlungen und landwirtschaftlich genutzten Bereichen vor (zu einem Fundort von *E. hirsutum* s. Abb. 44). Die geringe Frequenz in den Aufnahmeflächen ist auf die genannten Umstände zurückzuführen. Weniger anspruchsvoll sind die drei Arten *E. tetragonum*, *E. angustifolium* und *E. montanum.* Sie kommen im Taunus häufig an Waldwegen und auf Lichtungen vor und können als typische Arten der Normallandschaft des Taunus, wie auch anderer Mittelgebirge, gelten. Bemerkenswert ist der hohe Anteil des aus Nordamerika stammenden Drüsigen Weidenröschens *E. ciliatum*. Dieser Neophyt wird in OBERDORFER et al. (2001) als ziemlich seltene, aber in Ausbreitung begriffene Art beschrieben, aber in der Roten Liste Hessen (BUTTLER et al. 1996) schon als etablierter Neophyt eingestuft. Mit einer Frequenz von 12,1 % in den Aufnahmeflächen kann sie im Untersuchungsgebiet als etabliert gelten. Anhand einer langfristigen Beobachtung der Flächen ließe sich feststellen, ob sich die Art noch weiter ausbreitet.

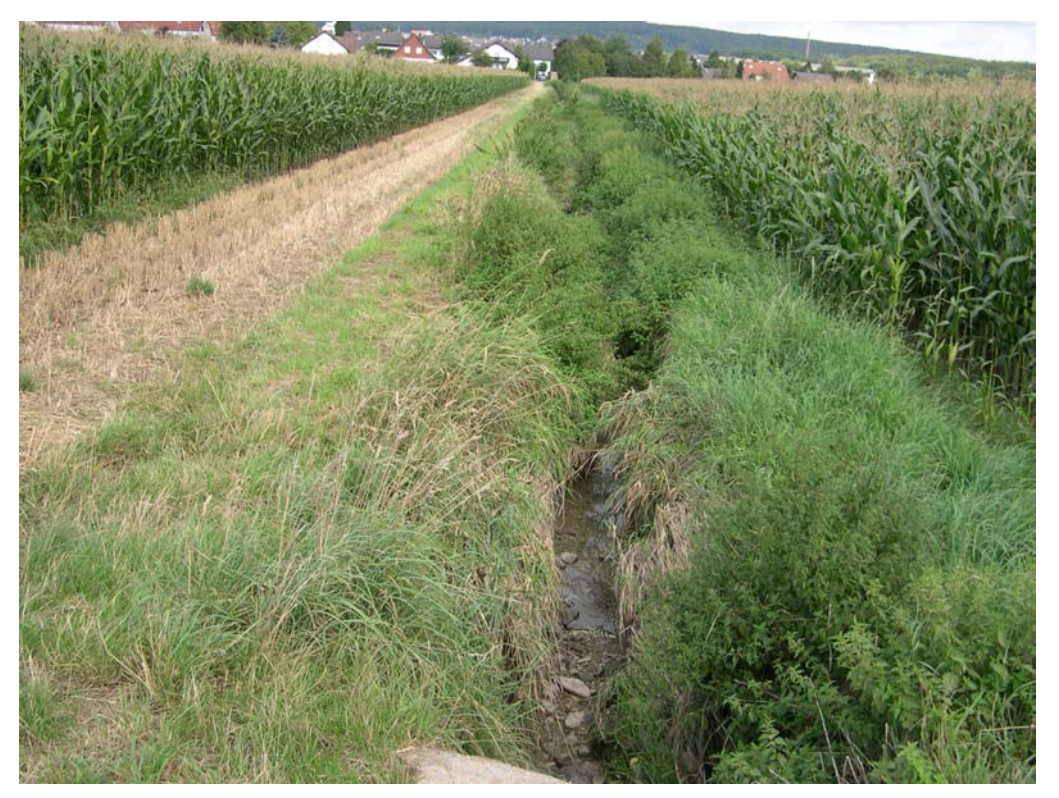

Abb. 44: Kleiner Bachlauf in intensiv genutzter Ackerlandschaft östlich von Friedrichsdorf. Lage der Aufnahmefläche 5717/244 F01(20.08.2004).

# **6.5.2 Vegetationsökologische Charakterisierung des Untersuchungsgebietes**

Mit der Auswertung der GISMap-Daten anhand der Pflanzenformationen nach KORNECK et al. (1998) wurde der Versuch unternommen, eine vegetationsökologische Charakterisierung des Untersuchungsgebietes vorzunehmen. Da die erhobenen Daten auf einer strukturellen Analyse der Landschaft beruhen, sollten die in Abb. 32 bis Abb. 35 dargestellten "Formationsspektren" für das Untersuchungsgebiet einen hohen Grad an Repräsentativität aufweisen. Der Grundgedanke besteht darin, dass sich langfristige Veränderungen der Landschaft durch Faktoren wie Flächenverbrauch, Nutzungsintensivierung und -aufgabe, Klimaänderung usw. auch in der floristischen Ausstattung des Gebietes und damit auf den Anteil einzelner Pflanzenformationen auswirken müssten. Es wäre beispielsweise zu diskutieren, ob ein fachlich sinnvoller Bewertungsansatz darin bestehen könnte, Schwellenwerte für einzelne Formationen zu definieren, wie dies beispielsweise bei der Bewertung von Veränderungen im Rahmen der FFH-Richtlinie üblich ist (vgl. RÜCKRIEM & ROSCHER 1999).

Prinzipiell ist die in Abb. 33 gezeigte quantitative Auswertung der mit GISMap erhobenen Daten der qualitativen Auswertung (Abb. 32) vorzuziehen. Es ist gerade die Gewichtung der Häufigkeit einzelner Arten einer Formation in den Aufnahmeflächen, die eine Aussage über die Ausstattung der Landschaft mit Lebensräumen zulässt, die den einzelnen Pflanzenformationen zugrunde liegen. Dabei ist zu beachten, dass bestimmte Formationen, bedingt durch das Vorgehen bei der Datenaufnahme, mehr Berücksichtigung finden. So werden Arten der Kriechpflanzen und Trittrasen (Formation 8) sehr häufig genannt, da in den Aufnahmeflächen Wege überrepräsentiert sind. Ähnlich verhält es sich mit Arten, die der nitrophilen Staudenund ausdauernden Ruderalvegetation zuzurechnen sind (Formation 7). Diese Formation ist typisch für viele in der Landschaft ausgeprägte Ökotone, da ihre Arten zumeist Saumstrukturen entlang von linearen Landschaftselementen besiedeln. Da rund 20 % der in den Aufnahmeflächen untersuchten Strukturen auf lineare Landschaftselemente entfallen, diese aber nur etwa 6 % der Fläche des DLM ausmachen (s. Abb. 18), werden Arten der Formation 7 bei dieser Form der Betrachtung stärker gewichtet. Ein Vergleich des Formationsspektrums der mit GISMap kartierten Arten mit dem Formationsspektrum für alle im Untersuchungsgebiet vorkommenden Arten (zur Gesamtartenliste s. Anhang 9.6) kann derartige Abweichungen demonstrieren (Abb. 34). Eine methodisch bedingte Übererfassung von Arten liegt hier vor allem für die Formationen 6, 7, 22 und 23 vor, eine Untererfassung für die Formationen 10, 13, 15 und 18. Die zuletzt genannten Formationen weisen alle einen hohen Anteil an gefährdeten und damit seltenen Arten auf (s. Abb. 35), die mit der Methode nur unzureichend zu erfassen sind. An dieser Stelle zeigt sich auch, dass die in Abb. 18 festgestellte Unterrepräsentierung bestimmter Objektklassen in den Aufnahmeflächen keine negativen Auswirkungen auf die Erfassung von Arten einzelner Formationen haben muss, die an bestimmte Objektklassen gebunden sind (z. B. sind Arten der Formation 22 im wesentlichen in der Objektklasse "Wald/Forst" zu finden). Diese ist in den Aufnahmeflächen deutlich unterrepräsentiert (vgl. Abb. 18), es kommt jedoch trotzdem zu einer Übererfassung der Arten dieser Formation (vgl. Abb. 34).

Die diskutierten methodisch bedingten Abweichungen bei der Erfassung der Arten bestimmter Formationen sind insgesamt tolerierbar. Die Rolle linearer Strukturen bei der dargestellten Erfassungsmethode kann kontrovers diskutiert werden. An dieser Stelle wird der These Priorität eingeräumt, dass es aufgrund der großen Zahl linearer Strukturen in der vom Menschen geprägten Kulturlandschaft und des an sie gebundenen Artenreichtums angebracht ist, die linearen Strukturelemente bei einem Monitoring-Verfahren für die Normallandschaft stärker zu gewichten. Da manche Arten jedoch fast ausschließlich im Umfeld linearer Strukturen zu finden sind, könnte man auch der Meinung zuneigen, dass sie ein zu starkes Gewicht bei der Anwendung der dargestellten Verfahren erhalten. Daraus wäre zu schließen, dass die Parameter bei der Aufnahmeflächenauswahl durch GISMap dahingehend zu verän-

dern wären, dass linearen Strukturen bei der Kartierung auf ein geringeres Maß reduziert werden.

## **6.5.3 Mittlere Temperaturzahlen als Indikatoren für Klimaveränderungen**

Auch bei der Betrachtung der Zeigerwerte für Temperatur wurde eine quantitative Auswertung der mit GISMap erhobenen Daten durchgeführt. Hohe Korrelationen zwischen den gemittelten Zeigerwerten und den tatsächlichen Gegebenheiten für die einzelnen Parameter sind in der Vergangenheit oft gezeigt worden (vgl. ELLENBERG et al. 1992, ORSCHIEDT 1994, KORSCH 1999). In dieser Arbeit wurde exemplarisch die mittlere Temperaturzahl ausgewählt. Die entscheidende Vorüberlegung für diese Auswertung bestand darin, dass die Untersuchung auf Basis des GISMap-Aufnahmeflächennetzes jederzeit reproduzierbar ist und im besten Falle regionale Auswirkungen der Klimaerwärmung auf die Vegetation langfristig dokumentieren kann. Wie Abb. 36 zeigt, lässt sich mit zunehmender Höhe eine Tendenz zu niedrigeren Zeigerwerten darstellen. Die Kurve der mittleren Temperaturzahlen (mT) für die verschiedenen Höhenstufen zeigt erwartungsgemäß, dass die Werte von den Berglagen zum Tiefland hin abfallen. Über eine Höhe von ca. 300 m differiert mT dabei um 0,21 (s. Abb. 37). Die statistischen Auswertungen weisen jedoch darauf hin, dass die Unterschiede zu niedrig sind, um auf dieser Ebene ein Monitoring durchführen zu können (vgl. Tab. 10). Zwar lässt sich in Hinblick auf den Höhenbereich zwischen 150 m und 250 m schließen, dass der signifikante Rückgang von mT in der Höhenstufe von 251 m bis 300 m auf die Waldgrenze und damit auf das Auftreten eines kühleren Mikroklimas zurückzuführen ist. Dies erklärt jedoch nicht, warum dieser Wert auch niedriger ist als in den Höhenstufen von 301 m bis 400 m. Viele der fraglichen Aufnahmeflächen in der Höhenstufe von 251 m bis 300 m liegen im Bereich des Köpperner Tals, dass zwar dem Hochtaunus zugerechnet wird, jedoch sehr niedrig gelegen ist (vgl. Kapitel 3.1.1, S. 14). Die Beobachtungen legen nahe, dass das Köpperner Tal zu Recht dem Hochtaunus zugerechnet wird, da es scheinbar (auch bedingt durch den Verlauf des Erlenbaches) kleinklimatisch den Höhenlagen näher steht als dem umliegenden Tiefland.

### **6.5.4 Kühlezeiger als Indikatoren für Klimaveränderungen**

Die Verteilung der Kühlezeiger *Carex pallescens*, *Luzula sylvatica* und *Stellaria alsine* (s. Abb. 38) erscheint auf den ersten Blick relativ willkürlich. Bei näherer Betrachtung sind jedoch einige Zusammenhänge mit den ökologischen Gegebenheiten des Untersuchungsgebietes zu erkennen. Obwohl rund die Hälfte der Aufnahmeflächen (67 von 141) auf einem Höhenniveau zwischen 150 m und 250 m liegen, kommt keiner der drei Kühlezeiger in diesem Bereich vor. Die ökologischen Zeigerqualitäten der drei Arten können also grundlegend bestätigt werden. Die Verteilung in den Höhenstufen von 251 m bis über 400 m ü NN kann bei den einzelnen Arten nur teilweise erklärt werden. Am wenigsten anschaulich ist sie bei

*Luzula sylvatica*. *Carex pallescens* kommt im Höhenbereich von 251 m bis über 400 m ü NN mit zunehmender Höhe immer seltener vor und fehlt in der Höhenstufe von 251 m bis 300 m ü NN ganz. Diese Art hat ihren Verbreitungsschwerpunkt in den Nardetalia (OBERDORFER et al. 2001), bzw. im Molinion (NAWRATH 2005), also in Grünlandgesellschaften. Ihre Fundorte im Gebiet lagen in kleinen Offenlandbereichen oder großzügigen Kraut- und Grassäumen entlang von Wegen mit ausreichender Belichtung (vgl. Abb. 39 und Abb. 40). In den Höhenlagen nimmt die Häufigkeit potentieller Standorte ab. *Stellaria alsine* tritt in den Aufnahmeflächen mit zunehmender Höhe immer häufiger auf, was den Erwartungen entspricht. Über 400 m nimmt ihre Häufigkeit jedoch wieder ab. In dieser Höhenstufe sind die Kühlezeiger insgesamt nur noch schwach vertreten. Dies ist zu erwarten, da vor allem *Stellaria alsine* auf sickernasse Böden angewiesen ist; auch *Carex pallescens* und *Luzula sylvatica* bevorzugen frische bis wechselfeuchte Standorte. Die Böden der Kuppenlagen des Untersuchungsgebietes trocknen aufgrund ihrer Flachgründigkeit nach eigenen Beobachtungen gerade im Sommer häufiger aus. Gräben und eingesenkte Wegränder, in denen sich Feuchtigkeit halten kann, treten seltener auf. Insgesamt bieten die bodensauren und nährstoffarmen Bedingungen der Kuppenlagen des Hochtaunus nur wenigen Arten einen geeigneten Lebensraum. Eine dramatische Erwärmung vorausgesetzt, sind diese Bereiche also nicht zwangsläufig als Rückzugsraum für Arten mit den Ansprüchen der drei genannten Arten anzusehen. Insgesamt lässt sich die Verteilung der Kühlezeiger überwiegend ökologisch erklären. Für zuverlässige Aussagen ist es ratsam, das Untersuchungsgebiet und damit die Zahl der Aufnahmeflächen auszudehnen. Die gezeigten Ergebnisse deuten aber darauf hin, dass die Verteilung der Kühlezeiger in den Flächen für einen langfristigen Ansatz zum Monitoring von Klimaveränderungen eingesetzt werden könnte.

### **6.5.5 Neophyten-Monitoring**

Die Aufstellung der mit GISMap kartierten Neophyten (s. Tab. 11) verdeutlicht, dass vor allem Arten erfasst werden, die schon häufiger im Gebiet vorkommen oder sich in Ausbreitung befinden. Nur 57 % der tatsächlich auftretenden Neophyten konnten erfasst werden. Viele der Arten, die in Tab. 11 aufgeführt sind, sind bislang noch nicht weit verbreitet (*Solidago gigantea*) oder sehr stark an den Ursprungsort ihrer Ausbreitung gebunden (im Falle von *Brunnera macrophylla* Gärten). Ein besonderes Augenmerk sollte auf den Kirschlorbeer *Prunus laurocerasus* gerichtet werden, dem von BUTTLER (2004) der Status eines sich in Ausbreitung befindlichen Neophyten verliehen wird. Diese Art trat in fünf Aufnahmeflächen verwildert auf und dürfte angesichts von Klimaerwärmung und ornithochorer Ausbreitung über ein großes zukünftiges Verbreitungspotential verfügen. Dies zeigt auch eine von WITTIG & ALBERTERNST (2005) durchgeführte Kartierung der Dörfer des Hochtaunus, bei der *Prunus laurocerasus* in 13 von 14 untersuchten Dörfern verwildert gefunden wurde.

Oft kann eine gebietsfremde Art und ihr Ausbreitungsursprung nur zufällig oder erst zu spät ermittelt werden. Hier kann auch die GIS-basierte Kartiermethode keine Abhilfe schaffen. Bei einem ausreichend großen Netz an Aufnahmeflächen ist ein Monitoring bereits verbreiteter Arten allerdings gut möglich.

# 6.6 Eignung für zoologische Fragestellungen

Neben den in einer Landschaft auftretenden Pflanzenarten sind auch Tiere wichtige Indikatoren für die Veränderungen naturschutzrelevanter Umweltzustände (STICKROTH et al. 2003). Ein unlängst für Deutschland eingeführter Nachhaltigkeitsindikator zur Beurteilung des Zustandes der Artenvielfalt in der Landschaft (ACHTZIGER et al. 2004) beschränkt sich sogar ausschließlich auf die Beobachtung von Tierarten mit landschaftlicher Indikatorfunktion. Es erhebt sich die Frage, ob eine Übertragbarkeit der GISMap-Methode auf zoologische Fragestellungen denkbar ist. Ungeeignet erscheint sie für die Beobachtung von Artengruppen, die eine große Beweglichkeit oder eine Gebundenheit an bestimmte Biotope aufweisen wie z. B. Vögel, Säugetiere, Reptilien oder Amphibien. Erwägenswert ist die Erhebung faunistischer Daten für bestimmte Artengruppen der Arthropoden oder Mollusken, die im Bereich des Landschaftsmonitorings häufiger untersucht werden, z. B. Spinnen oder Landmollusken (vgl. z. B. SSYMANK et al. 1998, Bundesamt für Naturschutz & Statistisches Bundesamt 2000).

# 6.7 Standardisierung bei der Erfassung und Bewertung von Biodiversität

Ein Charakteristikum der Methode besteht in der Standardisierung des Untersuchungsverfahrens. PLACHTER et al. (2002) zählen drei Argumente auf, die häufig gegen Standardsetzungen im Naturschutz vorgebracht werden:

- Natur sei für Standardsetzungen viel zu komplex und viel zu individualistisch.
- Spezialisten besitzen ausreichende Fachkompetenz über die richtigen Methoden und Zielsetzungen selbst zu entscheiden, weitergehende Vereinheitlichungen sind nicht nötig, im Gegenteil würden Standardisierungen bei Planungen die individuelle Kreativität einengen.
- Naturschutz beruhe auf moralischen Grundhaltungen, die sich per se einer Standardisierung entzögen.

Im konkreten Fall der GISMap-Methode ist vor allem der Gedanke gewöhnungsbedürftig, dass die Entscheidung über den Ort der Kartierung weitgehend vom Computerbildschirm aus getroffen wird. Obwohl diese GIS-gestützte Lenkung der Kartiertätigkeit und die daraus resultierenden Aufnahmeflächen im Zentrum der Methode stehen, ist eine verengende Sichtweise auf diesen Aspekt nicht gewollt. Kontrovers zu diskutieren ist deshalb auch das Maß

an Freiheitsgraden, die dem Wissenschaftler bei der Bearbeitung eines Gebietes mit GIS-Map im Dienste eines möglichst guten Resultats zugestanden werden können, ohne dass der standardisierte und repräsentative Charakter des Verfahrens beeinträchtigt wird. PLACH-TER et al. (2002, S. 28) führen aus, dass "bindende Festlegungen auf jeweils nur eine bestimmte Methode (z. B. auf eine bestimmte Erfassungsmethode), die zudem prozedural umfassend beschrieben ist, in der Tat nicht nur einengend wirken können, sondern wegen fehlender Anpassungsfähigkeit an den Einzelfall zu kontraproduktiven und falschen Ergebnissen führen". Ist es beispielsweise statthaft, im Gelände eine Verlegung der Aufnahmefläche um 20 m vorzunehmen, wenn offensichtlich ist, dass die verlegte Fläche – unter Beibehaltung der Vorgaben, in Bezug auf die zu untersuchenden Landschaftsobjekte – in 20 m Entfernung sehr viel mehr Arten in die Kartierung einbeziehen würde? Geht es darum, sich strikt an die technischen Vorgaben zu halten oder darum, gerade im Hinblick auf ein langfristiges Monitoring, eine möglichst große Anzahl an Arten in den Flächen zu konzentrieren? Die hier vorgestellte Vorgehensweise hielt sich in der weitaus überwiegenden Zahl der Fälle an die Vorgaben des Programmes, in Einzelfällen (z.B. bei der Kartierung eines völlig artenarmen Tennisplatzes) wurden Flächen auch im begrenzten Rahmen verlegt. Bei der Begehung eines Gebietes muss sich auch nicht auf die reine Betrachtung der GISMap-Flächen beschränkt werden. Beobachtungen, die auf dem Weg zwischen den Aufnahmeflächen gemacht werden, können zur Kartierung weiterer Arten und im Einzelfall auch zur Erstellung pflanzensoziologischer Aufnahmen führen, die dem Gesamtbild der untersuchten Vegetation zu Gute kommen.

# 6.8 Landschaftswandel und Ausblick

Die Vielfalt der Farn- und Blütenpflanzen in der vom Menschen geprägten Kulturlandschaft steht bei der Anwendung der GISMap-Methode im Vordergrund. Anthropogene Veränderungen sind die Hauptursache für den Rückgang von Wildpflanzen. Dies trifft neben den landund forstwirtschaftlich genutzten Flächen (vgl. PFADENHAUER 1988, SCHUMACHER & SCHICK 1998, JESCHKE 1998) auch auf den besiedelten Bereich zu (WITTIG 1998). Ein Instrument zum Monitoring der Flora in der Normallandschaft sollte in der Lage sein, diese Veränderungen abzubilden. Da mit den Aufnahmeflächen - wie dargestellt - nur 0,3 % der Gesamtfläche einer Landschaft genauer untersucht werden, handelt es sich bei GISMap um eine Methode, die in hohem Maße auf eine repräsentative Betrachtung setzt. Es ist anzumerken, dass unter diesem Gesichtspunkt die strukturelle Veränderung der Aufnahmeflächen über die Zeit zum Problem werden kann. So kamen auf einer kleinen Wiese, die in Fläche 4 des Rasterfeldes 5717/213 erfasst wurde, 58 Sippen vor (s. Anhang 9.4). Diese Wiese stellt außerdem den einzigen Fundort der Dürrwurz (*Inula conyzae*) für das gesamte Untersuchungsgebiet dar. Die Fläche ist von starker Birkensukzession geprägt und wird ohne Freihaltungsmaßnahmen vermutlich in den nächsten 10 Jahren verschwinden. Ein anderes Beispiel ist die Aufnahmefläche 2 des Rasterfeldes 5717/241, die die Landschaftsobjektklassen Grünland (abgezäuntes Wasserwerk), "Wald-Forst" und "Weg" beinhaltet (45 Sippen, s. Anhang 9.4). Ein wasserführender Graben bot für zahlreiche Feuchtezeiger wie *Agrostis stolonifera, Carex remota, Eupatorium cannabinum, Juncus inflexus* und *Salix alba* Lebensraum. Durch Wegebaumaßnahmen ist die Vegetation des Grabens mittlerweile komplett zerstört worden. Einerseits bilden sich einzelne Aspekte des Landschaftswandels, die zu einem Artenrückgang führen können, durch solche Veränderungen einzelner Aufnahmeflächen gut ab. Bei der Betrachtung eines zu kleinen Gebietes und damit von zu wenigen Aufnahmeflächen besteht jedoch andererseits die Gefahr, dass Veränderungen in einzelnen Aufnahmeflächen ein zu großes Gewicht bei der Beurteilung der Gesamtlandschaft erlangen.

Für die im Rahmen dieser Arbeit entwickelte GISMap-Methode wurden zahlreiche Anwendungsmöglichkeiten dargestellt. Die gezeigten Ergebnisse machen sie primär für die Durchführung floristischer Kartierungen in der Normallandschaft interessant. Die dargestellten Ansätze zum Monitoring der Flora eines betrachteten Gebietes unter Einbeziehung der zugrundeliegenden Landschaftsstruktur eröffnen darüber hinaus Perspektiven zur langfristigen Beobachtung und Bewertung der pflanzlichen Artenvielfalt (zur Bedeutung ökologischer Langzeitforschung für den Naturschutz s. DRÖSCHMEISTER & GRUTTKE 1998). BEINLICH et al. (1995) betonen, dass standardisierte, reproduzierbare Bewertungsverfahren heute in vielen Bereichen des Naturschutzes benötigt werden und dass dieser Bedarf zu einer Vielzahl unterschiedlicher, häufig sektoraler Verfahrens- bzw. Methodenvorschläge geführt hat. Gleichzeitig weisen sie darauf hin, dass nur wenige Methoden in der naturschutzfachlichen Bewertungspraxis regelmäßig verwendet werden. Ob die GISMap-Methode das Potential hat, eine breitere Anwendung zu finden, oder ob sie einen weiteren schwierig zu integrierenden Ziegelstein im Methodengebäude des Naturschutzes darstellt, bleibt abzuwarten. Es erscheint jedoch lohnend, weitere Untersuchungen mit der Methode durchzuführen und die bereits erfolgte Erhebung in einem Abstand von 5 bis 10 Jahren zu wiederholen, um gerade im Bereich des Monitorings Anhaltspunkte für ihre Tauglichkeit zu sammeln.

Die Rahmenbedingungen für strukturelle Veränderungen des ländlichen Raumes (der den überwiegenden Anteil der schützenswerten Kulturlandschaft beherbergt) sind zunehmend auch in Globalisierungsprozessen zu suchen (WEBER 2002, Wissenschaftlicher Beirat der Bundesregierung Globale Umweltveränderungen 1999). Die Chancen für eine umweltverträgliche Landnutzung, die auch der Biologischen Vielfalt zu Gute kommt, werden zunehmend im ökologischen Landbau und einer nachhaltigen Regionalentwicklung gesehen (KULLMANN 2004). Die Methode zur standardisierten floristischen Kartierung der Normallandschaft (GISMap) könnte für solche regionalen Konzeptionen eine geeignete Methode zur Bestandserfassung und -überwachung der Flora darstellen. Aufbauend auf den vorgestellten Grundideen muss sie jedoch noch weiterentwickelt und mit weiteren Felduntersuchungen erprobt werden.

# **7 Zusammenfassung**

In der vorliegenden Arbeit wird ein neu entwickeltes Erfassungsinstrument für die pflanzliche Artenvielfalt in der Normallandschaft vorgestellt, dass den Namen GISMap trägt. Die standardisierte Vorgehensweise und eine große Reproduzierbarkeit des Aufnahmeverfahrens sind wichtige Eigenschaften der Methode. GISMap basiert auf der GIS-gestützten Auswertung der Landschaftsstruktur, die in Form eines digitalen Landschaftsmodells (DLM) zugrunde gelegt wird. Im Zentrum der Methode steht ein im Rahmen der Arbeit entwickelter Algorithmus, der eine zufallsgesteuerte Festlegung von Aufnahmeflächen in der zu untersuchenden Landschaft vornimmt und sich dabei an den Ökotonen orientiert, die sich zwischen zwei benachbarten Landschaftselementen ausbilden. Ökotone sind als Übergangsbiotope häufig sehr reich an Strukturen und können daher eine große Artenvielfalt aufweisen. GIS-Map macht sich diese ökologische Gegebenheit zunutze, um auf möglichst kleinem Raum eine große Artenzahl zu erfassen. Die von GISMap errechneten Aufnahmeflächenkoordinaten wurden mit Hilfe eines GPS-Empfängers im Gelände lokalisiert und einer floristischen Untersuchung unterzogen. Als geeignete Aufnahmeflächengröße erwies sich dabei ein Kreis mit einer Fläche von 700 m². Die Flächen wurden mit Magneten markiert, um sie zur Dauerbeobachtung der Flora nutzen zu können. In dem 33 km² großen Untersuchungsgebiet, das im östlichen Bereich des Taunus liegt, wurden insgesamt 141 Aufnahmeflächen für 16 64tel-MTB-Rasterfelder angelegt. Um den mit der Methode zu erzielenden Erfassungsgrad abschätzen zu können, wurden umfangreiche Vergleichsuntersuchungen durchgeführt, die auch eine Auswertung vorliegender Literaturquellen mit einschlossen. In den 16 untersuchten Rasterfeldern konnten durchschnittlich 73 % der insgesamt vorkommenden Arten mit der Methode erfasst werden. Dazu müssen nur 0,3 % der Fläche tatsächlich einer floristischen Untersuchung unterzogen werden. Alle kartierten Arten erhalten dabei eine punktgenaue Koordinate. Die Methode wurde als Basisinstrument konzipiert und sollte mit bereits vorliegenden Fachdaten kombiniert werden, um die Erfassung der Farn- und Samenpflanzen eines Gebietes zu vervollständigen. Diskutiert wird der Einsatz im Rahmen eines Landschaftsinformationssystems (LIS). Durch eine Ergänzung der mit GISMap erhobenen Daten mit anderen vegetationskundlichen Daten aus dem Untersuchungsgebiet konnte der Erfassungsgrad von 73 % auf 85 % gesteigert werden. Im Rahmen der Arbeit werden zahlreiche Möglichkeiten der technischen Weiterentwicklung dargestellt, die zu einer Optimierung der Methode beitragen können.

Ausgehend von den Daten des digitalen Landschaftsmodells wurden zur Beschreibung der landschaftlichen Struktur des Untersuchungsgebietes verschiedene Landschaftsstrukturmaße berechnet, wie sie in der modernen landschaftsökologischen Forschung mittlerweile häufig zum Einsatz kommen. Diese wurden mit den erfassten Sippenzahlen korreliert, um Zusammenhänge zwischen der Landschaftsstruktur und dem auftretenden floristischen Artenreichtum darzustellen. Dabei wurde auch der Fragestellung nachgegangen, ob auf der Basis von Maßzahlen für die Landschaftsstruktur Prognosen über die zu erwartende pflanzliche Artenvielfalt getroffen werden können.

Ein weiterer Aspekt der Untersuchungen bestand in der Nutzung des entstandenen Aufnahmeflächennetzes zur langfristigen Beobachtung von Veränderungen der Vegetation des betrachteten Landschaftsausschnittes. Anhand der Frequenzen in den Aufnahmeflächen kann mit GISMap ein langfristiges Monitoring auf der Ebene einzelner Arten durchgeführt werden. Dies wird u. a. in Hinblick auf die im Untersuchungsgebiet auftretenden Neophyten diskutiert. Als Möglichkeit zum Monitoring der gesamten Vegetation wurde der Ansatz verfolgt, die Verteilung der kartierten Arten auf 24 häufig in der Literatur beschriebene Pflanzenformationen festzustellen. Es wird vorgeschlagen, eine langfristige Beobachtung dieses Verteilungsmusters vorzunehmen, um einen Aufschluss über ökologische Veränderungen der Landschaft anhand der Vegetation zu erhalten. Weitere Auswertungen der gesammelten floristischen Daten beziehen sich auf ihre Eignung zum Monitoring von klimatischen Veränderungen. Die Berechnung mittlerer Temperaturzahlen für 6 Höhenstufen erwies sich dabei als ungeeignet, da ihre Unterschiede zwischen den Höhenstufen nicht statistisch abzusichern waren. Darüber hinaus wurde die Verteilung von Kühlezeigern in dem entstandenen Aufnahmeflächennetz für die verschiedenen Höhenstufen untersucht. Hinweise zu ihrer Eignung als Indikatoren für klimatische Veränderungen werden diskutiert.

# **8 Literatur**

- ACHTZIGER, R., STICKROTH, H. & ZIESCHANK, R. (2004): Nachhaltigkeitsindikator für die Artenvielfalt – ein Indikator für den Zustand von Natur und Landschaft in Deutschland.- Angew. Landschaftsökol. 63, Bonn, 137 S.
- ALBERTERNST, B. & NAWRATH, S. (2002): Lysichiton americanus Hulten & St. John neu in Kontinental-Europa. Bestehen Chancen für die Bekämpfung in der Frühphase der Einbürgerung?, in: KOWARIK, I & STARFINGER, U. (Hrsg.): Biologische Invasionen, Herausforderung zum Handeln.- Berlin, Neobiota 1: 91-99.
- Arbeitgemeinschaft der Vermessungsverwaltungen der Länder der Bundesrepublik Deutschland (2003): Amtliches Topographisch-Kartographisches Informationssystem ATKIS, ATKIS-Objektartenkatalog (ATKIS-OK), Version 3.2 (www.adv-online.de)(Stand 01.07.2003).
- ARZT, T., HENTSCHEL, E. & MORDHORST, G. (1967): Die Pflanzenwelt des Naturparks Hochtaunus.- Schr.r. Inst. Naturschutz Darmstadt Band 9(1), 148 S.
- BEKKER, M.F., MALANSON, G.P., ALFTINE, K.J. & CAIRNS, D.M. (2001): Feedback and Pattern in Computer Simulations of the Alpine Treeline Ecotone. In: MILLINGTON, A.C., WALSH, S.J. & OSBORNE, P.E. (eds.): GIS and Remote Sensing Applications in Biogeography and Ecology, Boston: 123-138.
- BEIERKUHNLEIN, C., BREUSTE, J., DOLLINGER, F., POTSCHIN, M., STEINHARDT, U. & SYRBE, R.- U. (Hrsg.)(2003): Landnutzungswandel, Analyse – Bewertung – Planung – Management.- Tagungsband zur 4. Jahrestagung der IALE-Region Deutschland, Eberswalde, 78 S.
- BEINLICH, B., HERING, D. & PLACHTER H. (1995): Ein standardisiertes Bewertungsverfahren für die Kalkmagerrasen der Schwäbischen Alb.- Beih. Veröff. Naturschutz Landschaftspflege Bad.-Württ. 83: 425-439.
- BENZLER, A. (2001): Seltene, bedrohte und endemische Tier- und Pflanzenarten Auswahl von Artengruppen und Arten für ein bundesweites Naturschutz-Monitoring.- Natur u. Landschaft 76(2): 70-87.
- BERGER, A. & WALZ, U. (2004): Landschaftsmaße für eine Langzeituntersuchung von Flächennutzungsänderungen in Ostsachsen, in WALZ, U., LUTZE, G., SCHULTZ, A. & SYRBE, R.-U. (Hrsg.): Landschaftsstruktur im Kontext von naturräumlicher Vorprägung und Nutzung – Datengrundlagen, Methoden und Anwendungen.- IÖR-Schriften 43: 255-272.
- BERGMEIER, E. (Hrsg.)(1992): Grundlagen und Methoden floristischer Kartierungen in Deutschland.- Flor. Rundbr., Beih. 2, 146 S.
- BILL, R. (1999): Grundlagen der Geoinformationssysteme. Band 1: Hardware, Software und Daten.- Wichmann, Heidelberg, , 470 S.
- BILL, R. & ZEHNER, M. L. (2001): Lexikon der Geoinformatik.- Wichmann, Heidelberg, 312 S.
- BLASCHKE, T. (1997): Landschaftsanalyse und -bewertung mit GIS, Methodische Untersuchungen zu Ökosystemforschung und Naturschutz am Beispiel der bayerischen Salzachauen.- Forsch. Deutsch. Landeskde. 243, 320 S.
- BLASCHKE, T. (1999): Quantifizierung der Struktur einer Landschaft mit GIS: Potential und Probleme. In: WALZ, U. (Hrsg.): Erfassung und Bewertung der Landschaftsstruktur.- IÖR-Schriften 29: 9-25.
- BOCK, M (2001): Integration heterogener GIS-Datenbestände in einem Umweltinformationssystem. In: BRAUN, G., BUZIN, R. & WINTGES, T. (Hrsg.): GIS und Kartographie im Umweltbereich. Wichmann, Heidelberg, 209 S. + CD-ROM.
- BÖCKER, R. & STÖHR, M. (2004): Landschaft und Information Eine Untersuchung zum Einsatz Geographischer Informationssysteme in Naturschutz und Landschaftsplanung.- Ber. Inst. Landschafts- und Pflanzenökol. Univ. Hohenheim, Beiheft 19: 1-102.
- BRAND, U. & GÖRG, C. (Hrsg.) (2003): Mythen globalen Umweltmanagements, "Rio + 10" und die Sackgassen "nachhaltiger Entwicklung". - 1. Aufl., Westfälisches Dampfboot, Münster, 217 S.
- BÜRGER, K. & DRÖSCHMEISTER R. (2001): Naturschutzorientierte Umweltbeobachtung in Deutschland: ein Überblick.- Natur und Landschaft 76(2): 49-57.
- Bundesamt für Naturschutz (Hrsg.)(1997): Erhaltung der biologischen Vielfalt. Wissenschaftliche Analyse deutscher Beiträge.- Landwirtschaftsverlag, Münster, 352 S.
- Bundesamt Für Naturschutz (1998): Ursachen des Artenrückgangs von Wildpflanzen und Möglichkeiten zur Erhaltung der Artenvielfalt.- Schr.r. Vegetationskde. 29, 444 S.
- Bundesamt für Naturschutz & Statistisches Bundesamt (2000): Konzepte und Methoden zur Ökologischen Flächenstichprobe – Ebene II: Monitoring von Pflanzen und Tieren.- Angew. Landschaftsökol. 33, 262 S.
- Bundesgesetzblatt (2002): Gesetz zur Neuregelung des Rechts des Naturschutzes und der Landschaftspflege und zur Anpassung anderer Rechtsvorschriften (BnatSchGNeuregG).- Jahrgang 2002 Teil I Nr. 22, Bonn, 26 S.
- Bundesministerium für Verbraucherschutz, Ernährung und Landwirtschaft (BMVEL)(2004): Bericht über den Zustand des Waldes 2004, Ergebnisse des forstlichen Umweltmonitorings.- [http://www.verbraucherministerium.de/data/0009B917934B11B0B9996521](http://www.verbraucherministerium.de/data/0009B917934B11B0B9996521 C0A8D816.0.pdf) [C0A8D816.0.pdf](http://www.verbraucherministerium.de/data/0009B917934B11B0B9996521 C0A8D816.0.pdf), 90 S.
- BUTTLER, K.P. & SCHIPPMANN, U. (1993): Namensverzeichnis zur Flora der Farn- und Samenpflanzen Hessens.- Botanik Naturschutz Hessen, Beiheft 6, 476 S.
- BUTTLER, K.P., FREDE, A., KUBOSCH, R., GREGOR, T., HAND, R., CEZANNE, R., HODVINA, S., JUNG, K.& WEBER, H. (1996): Rote Liste der Farn- und Samenpflanzen Hessens, 3. Fassung.- Hessisches Ministerium des Innern und für Landwirtschaft, Forsten und Naturschutz (Hrsg.), Wiesbaden, 152 S.
- BUTTLER, K.P. & KLEIN, W. (2000): Flora der Wetterau, Taxonomie, Nomenklatur und Floristik: eine Auswertung des Gefäßpflanzenteils.- Jber. wetterau. Ges. ges. Naturkunde, 149.-151, 494 S.
- BUTTLER, K.P. (2004): Namensverzeichnis zur Flora (Florenliste) der Farn- und Samenpflanzen von Hessen und Baden-Württemberg, Stand: April 2004.- [www.bvnh.de/bnh/](http://www.bvnh.de/bnh/), 356 S.
- CIESLIK, A. & RÜBLINGER, B. (1994): Hessische Artenkartierung NATIS-Erfassungsprogramm für Fauna und Flora.- Hessisches Ministerium für Landesentwicklung, Wohnen, Landwirtschaft, Forsten und Naturschutz (Hrsg.), Wiesbaden, 74 S.
- Deutscher Rat für Landespflege (2003): Naturschutz in Deutschland eine Erfolgsstory?.- Schr.-R. Deutschen Rates für Landespflege 75: 5-29.
- Der Rat der Europäischen Gemeinschaften (1992): Richtlinie 92/43/EWG des Rates vom 21. Mai 1992 zur Erhaltung der natürlichen Lebensräume sowie der wildlebenden Tiere und Pflanzen.- Amtsblatt der Europäischen Gemeinschaft Nr. L206/7 ("FFH-Richtlinie"), 12 S.
- DRÖSCHMEISTER, R. & GRUTTKE, H. (Bearb.)(1998): Die Bedeutung ökologischer Langzeitforschung für Naturschutz.- Schr.r. Landschaftspfl. Natursch. 58, 435 S.
- DRÖSCHMEISTER, R. (2001): Bundesweites Naturschutzmonitoring in der "Normallandschaft" mit der ökologischen Flächenstichprobe.- Natur u. Landschaft 76(2): 58-69.
- EHMKE, W. (2001): Stand der floristischen Erfassung des Taunus.- Ber. Arbeitskrs. Heim. Orchid. 18(1): 220-225.
- EHRENDORFER, F. & HAMANN, U. (1965): Vorschläge zu einer floristischen Kartierung von Mitteleuropa.- Ber. Deutsch. Bot. Ges. 78: 35-50.
- EISENBERG, M. (2003): Saumgesellschaften NO-Niedersachsens Soziologie und Pflanzenartenvielfalt.- Institut für Ökologie und Umweltchemie, Lüneburg, 112 S.
- ELLENBERG, H., HAEUPLER, H. & HAMANN, U. (1968): Arbeitsanleitung für die Kartierung der Flora Mitteleuropas (Ausgabe für die Bundesrepublik Deutschland).- Mitt. flor.-soz. Arbeitsgem. N.F. 13: 284-296
- ELLENBERG, H., WEBER, H.E., DÜLL, R., WIRTH, V., WERNER, W. & PAULIßEN, D. (1992): Zeigerwerte von Pflanzen in Mitteleuropa. 2. verb. Aufl..- Scripta Geobotanica 18, 258 S.
- FICKEL, W. (1980): Erläuterungen zur Bodenkarte von Hessen 1:25.000 Blatt Nr. 5717 Bad Homburg v.d.H.- Hessisches Landesamt für Bodeforschung, Wiesbaden, 99 S.

FORMAN, R.T.T. & GODRON, M. (1986): Landscape Ecology.- Wiley, New York, 619 S.

- FORMAN, R.T.T. (1995): Land Mosaics The ecology of landscapes and regions.- Cambridge University Press, Cambridge, 632 S.
- FOTOPOULOS, T. (2003): Umfassende Demokratie Die Antwort auf die Krise der Wachstums- und Marktwirtschaft.- Trotzdem, Grafenau, 445 S.
- FOWLER, J., COHEN, L. & JARVIS, P. (1998): Practical Statistics for Field Biology (2<sup>nd</sup> ed.), Wiley, Chichester, 259 p.
- FRESENIUS, G. (1833): Taschenbuch zum Gebrauche auf botanischen Exkursionen in der Umgegend von Frankfurt a.M., enthaltend eine Aufzählung der wild wachsenden Phanerogamen, mit Erläuterungen und kritischen Bemerkungen im Anhange.- Heinr. Ludw. Brönner, Frankfurt am Main, 1 (1832) I-VI, 1-332; 2 (1833), 337-621.
- HAEUPLER, H. & SCHÖNFELDER, P. (1973): Bericht über die Arbeiten zur floristischen Kartierung Mitteleuropas in der Bundesrepublik Deutschland.- Mitt. flor.-soz. Arbeitsgem. N.F. 15/16: 14-21.
- HAEUPLER, H. & SCHÖNFELDER, P. (1975): 2. Bericht über die Arbeiten zur floristischen Kartierung Mitteleuropas in der Bundesrepublik Deutschland.- Mitt. flor.-soz. Arbeitsgem. N.F. 18: 5-22.
- HAEUPLER, H, SCHÖNFELDER, P. & SCHUHWERK, F. (Hrsg.) (1989): Atlas der Farn- und Blütenpflanzen der Bundesrepublik Deutschland. 2. Aufl.- Ulmer, Stuttgart, 768 S., 30 Folienkarten.
- HAEUPLER, H. & MUER, T. (2000): Farbatlas der Farn- und Blütenpflanzen Deutschlands.- Eugen Ulmer, Stuttgart, 759 S.
- HAINES-YOUNG, R.H., BARR, C.J., BLACK, H.I.J., BRIGGS, D.J., BUNCE, R.G.H., CLARKE, R.T., COOPER, A., DAWSON, F.H., FIRBANK, L.G., FULLER, R.M., FURSE, M.T., GILLESPIE, M.K., HILL, R., HORNUNG, M., HOWARD, D.C., MCCANN, T., MORECROFT, M.D., PETIT, S., SIER, A.R.J., SMART, S.M., SMITH, G.M., STOTT, A.P., STUART, R.C. & WATKINS, J.W. (2000): Accounting for nature: assessing habitats in the UK countryside, DETR, London (www.cs2000.org.uk/report\_pdf.htm).
- HARTHUN, M. (2001): Zurück in die umweltpolitische Steinzeit, Halbzeitbilanz der Naturschutzpolitik in Hessen nach dem Regierungswechsel.- Naturschutz u. Landschaftsplanung 33 (4): 122-127.
- HERZOG, F., LAUSCH, A., MÜLLER, E. & THULKE, H.-H. (1999): Das Monitoring von Landschaftsveränderungen mit Landschaftsstrukturmaßen – Fallstudie Espenhain. In: WALZ, U. (Hrsg.): Erfassung und Bewertung der Landschaftsstruktur, IÖR-Schriften 29: 93-106.
- Hessisches Landesamt Für Bodenforschung (1972): Geologische Karte von Hessen 1:25.000, Blatt 5717 Bad Homburg v.d.H.- Wiesbaden, 2. Aufl.
- Hessisches Landesamt für Bodenforschung (1980): Bodenkarte von Hessen 1:25.000, Blatt 5717 Bad Homburg v.d.H.- Wiesbaden
- Hessisches Landesamt für Umwelt und Geologie (2003): Umweltatlas Hessen Mittlere Niederschlagshöhe der Jahre 1991-2000.- [http://atlas.umwelt.hessen.de/servlet/Frame](http://atlas.umwelt.hessen.de/servlet/Frame /atlas/klima/klima_txt.htm) [/atlas/klima/klima\\_txt.htm](http://atlas.umwelt.hessen.de/servlet/Frame /atlas/klima/klima_txt.htm) (10.02.2004).
- Hessisches Landesvermessungsamt: Informationen zum ATKIS-Basis-DLM [http://www.atkis.de/metainfo/metainfo.meta\\_start\\_dataset?dat\\_datasetid=123&c1=1&](http://www.atkis.de/metainfo/metainfo.meta_start_dataset?dat_datasetid=123&c1=1&kz=0&keyid=0&inf_sprache=deu) [kz=0&keyid=0&inf\\_sprache=deu](http://www.atkis.de/metainfo/metainfo.meta_start_dataset?dat_datasetid=123&c1=1&kz=0&keyid=0&inf_sprache=deu) (19.02.2005)
- Hessisches Ministerium für Umwelt, Landwirtschaft und Forsten (1995): Hessische Biotopkartierung (HB) – Kartieranleitung.- 3. Fassung, Wiesbaden, 43 S. + 11 Anhänge.
- Hessisches Ministerium für Umwelt, Landwirtschaft und Forsten (1999): Entwurf eines Verbreitungsatlanten der Farn- und Samenpflanzen Hessens.- Wiesbaden, 20 S. + umfangr. Kartenteil.
- Hessisches Ministerium für Umwelt, Landwirtschaft und Forsten (2002): Natureg, informieren – verwalten – schützen, Digitales Naturschutzregister Hessen, Wiesbaden, 12 S.
- Hessisches Ministerium für Umwelt, ländlichen Raum und Verbraucherschutz (2005a): Erlenbach zwischen Neu-Anspach und Nieder-Erlenbach.- Standarddatenbogenauszug für FFH-Gebietsvorschlag 5717-305, [http://www.hmulv.hessen.de/](http://www.hmulv.hessen.de/ natura2000/Sdb/) na[tura2000/Sdb/s](http://www.hmulv.hessen.de/ natura2000/Sdb/)db5717-305.html (08.02.2005).
- Hessisches Ministerium für Umwelt, ländlichen Raum und Verbraucherschutz (2005b): Die Wuchsgebiete in Hessen. – www.hmulv.hessen.de/imperia/md/content/internet/pdfs/ naturschutzundforsten/wuchsgebiete.pdf (22.02.2005), 12 S.
- HINTERMANN, U., WEBER, D., ZANGGER, A. & SCHMILL, J. (2002): Biodiversitäts-Monitoring Schweiz BDM, Zwischenbericht. Bundesamt für Umwelt, Wald und Landschaft BU-WAL (Hrsg.).- Schriftenr. Umwelt 342, 89 S.
- HODVINA, S., BUTTLER, K.P. & GREGOR, T. (1999): Nachträge zur "Roten Liste der Farn- und Samenpflanzen Hessens". Erste Folge.- Bot. Natursch. Hessen 11: 95-103.
- HODVINA, S., BUTTLER, K.P., GREGOR, T. & HUCK, S. (2002): Nachträge zur "Roten Liste der Farn- und Samenpflanzen Hessens". Zweite Folge.- Bot. Natursch. Hessen 15: 95- 105.
- HÖVELMANN, T. (2000): Einfache Methoden zur Markierung von Dauerbeobachtungsflächen zur Erfolgskontrolle – Erfahrungen aus dem ehrenamtlichen Naturschutz.- Pulsatilla 3: 30-34.
- IPCC (2001): Climate Change 2001. The Scientific Basis. Contribution of Working Group I to the Third Assessment Report of the Intergovernmental Panel on Climate Change (IPCC).- [www.grida.no/climate/ipcc\\_tar/wg1/index.htm](http://www.grida.no/climate/ipcc_tar/wg1/index.htm) (17.01.2005).
- IVITS-WASSER, E. (2004): Potential of Remote Sensing and GIS as Landscape structure and Biodiversity indicators.- Dissertation an der Fakultät der Forst- und Umweltwissenschaften der Albert-Ludwigs-Universität Freiburg i. Brsg., 232 S.

JANSEN, U. (2000): Zur Erdgeschichte des Taunus.- Natur und Museum 130(6): 181-190.

- JÄGER, E.J. & WERNER, K. (Hrsg.)(2002): Rothmaler, Exkursionsflora von Deutschland, Bd. 4 Gefäßpflanzen: Kritischer Band. 9 Aufl., Spektrum Akademischer Verlag, Heidelberg, 948 S.
- JESCHKE, L. (1998): Ursachen des Rückgangs von Waldpflanzen und Möglichkeiten zur Erhaltung der Artenvielfalt der Wälder und Waldrandbereiche.- Schr.-r. Vegetationskde. 29: 125-137.
- KLAUSING, O. (1988): Die Naturräume Hessens.- Schr.r. Hess. Landesanst. Umwelt 67, Wiesbaden, 43 S., 1 Karte.
- KLAUSING, O. & WEIß, A. (1986): Standortkarte der Vegetation in Hessen 1:200.000 Potentielle natürliche Vegetation der Waldflächen und natürliche Standorteignung für Acker- und Grünland.- Schr.r. Hess. Landesanst. Umwelt 33, Wiesbaden, 30 S., 1 Karte.
- KNOLL, A.H. (1984): Patterns of Extinction in the Fossil Record of Vascular Plants. In: NITECKI, M.H. (ed.) Extinctions. University of Chigago Press, Chicago: 21-68.
- KÖHLER, W., SCHACHTEL, G. & VOLESKE, P. (2002): Biostatistik.- 3. Auflage, Springer, Berlin, 301 S.
- KÖNIG, H. (2003): Naturausstattung der nordrhein-westfälischen Normallandschaft.- LÖBF-Mitt. 2/03: 15-23.
- KORNECK, D. & SUKOPP, H. (1988): Rote Liste der in der Bundesrepublik Deutschland ausgestorbenen, verschollenen und gefährdeten Farn- und Blütenpflanzen und ihre Auswertung für den Arten- und Biotopschutz.- Schr.r. Vegetationskde. 19, 210 S.
- KORNECK, D., SCHNITTLER, M., KLINGENSTEIN, F., LUDWIG, G., TAKLA, M., BOHN, U. & MAY, R. (1998): Warum verarmt unsere Flora? Auswertung der Roten Liste der Farn- und Blütenpflanzen Deutschlands.- Schr.r. Vegetationskde. 29: 299-444.
- KORSCH, H. (1999): Chorologisch-ökologische Auswertungen der Daten der Floristischen Kartierung Deutschlands.- Schr.r. Vegetationskde 30, 200 S.
- KORSCH, H., WESTHUS, W. & ZÜNDORF, H.-J. (2002): Verbreitungsatlas der Farn- und Blütenpflanzen Thüringens.- Weissdorn, Jena, 419 S.
- KOWARIK, I. (2003): Biologische Invasionen: Neophyten und Neozoen in Mitteleuropa.- Ulmer, Stuttgart, 380 S.
- KRÖHNERT, S., VAN OLST, N. & KLINGHOLZ, R. (2004): Hessen: Vom Bauernland zum Bankenzentrum, aus: Deutschland 2020 – Die demografische Zukunft der Nation.- Studie des Berlin-Institutes, [www.berlin-institut.org/hessen.pdf,](http://www.berlin-institut.org/hessen.pdf) 5 S.
- KULLMANN, A. (Hrsg.)(2004): Ökologischer Landbau und nachhaltige Regionalentwicklung.- Bericht zur Tagung des Institutes für Ländliche Strukturforschung (IfLS).- Institut für Ländliche Strukturforschung, Frankfurt am Main, 140 S.
- LANG, W. & WOLFF, P. (Hrsg.) (1993): Flora der Pfalz.- Veröff. Pfälz. Ges. Förderung Wissenschaften 85, 444 S..
- LANG, S., KLUG, H. & BLASCHKE, T. (2004): Software zur Analyse der Landschaftsstruktur. In: WALZ, U., LUTZE, G., SCHULTZ, A. & SYRBE, R.-U. (Hrsg.): Landschaftsstruktur im Kontext von naturräumlicher Vorprägung und Nutzung – Datengrundlagen, Methoden und Anwendungen.- IÖR-Schriften 43: 29-46.
- LAUSCH, A. (1999): Raumstrukturmasse in der Tagebaufolgelandschaft "Südraum Leipzig" Landschaftsmonitoring und Bewertungsansätze. In: WALZ, U. (Hrsg.): Erfassung und Bewertung der Landschaftsstruktur.- IÖR-Schriften 29: 77-91.
- LI, H. & WU, J. (2004): Use and misuse of landscape indices.- Landscape Ecology 19: 389- 399.
- LÖHR-BÖGER, M., NAWRATH, S. & SIMONIS, S. (1995): Schutzwürdigkeitsgutachten zum geplanten Naturschutzgebiet "Kirdorfer Feld".- Unveröff. Gutachten der Planungsgruppe Natur- und Umweltschutz im Auftrag des RP Darmstadt. 136 S. + 42 S., 9 Karten.
- LÖHR-BÖGER, M., KRESS, J.C. & BORNHOLDT, G. (2003): Grunddatenerfassung zu Monitoring und Management des FFH-Gebietes 5717-301 "Kirdorfer Feld bei Bad Homburg", Unveröffentlichtes Gutachten der PGNU, Frankfurt, im Auftrag des Regierungspräsidiums Darmstadt, 52 S. + 6 Karten.
- LÜBBERS, P. (1997): Diversitätsindizes und Stichprobenverfahren.- Freiburg: DVFFA, Sektion Biometrie und Informatik, [http://www.ffu.uni-freiburg.de/biometrie/Aktuelles-](http://www.ffu.uni-freiburg.de/biometrie/Aktuelles-/Ver�ffentlichungen/Downloads-/diversitaetsindices_und_stichprobenverfahren.pdf) [/Veröffentlichungen/Downloads-/diversitaetsindices\\_und\\_stichprobenverfahren.pdf](http://www.ffu.uni-freiburg.de/biometrie/Aktuelles-/Ver�ffentlichungen/Downloads-/diversitaetsindices_und_stichprobenverfahren.pdf) (17.02.2004)
- LUDWIG, G. & SCHNITTLER, M. (Red.)(1996): Rote Liste gefährdeter Pflanzen Deutschlands.- Herausgegeben vom Bundesamt für Naturschutz, Landwirtschaftsverlag, Münster, 744 S.
- MAY, R., KLINGENSTEIN, F., WEBER, H. & FINK, H.-G. (2003): FloraWeb portal, network and toolbox for information on German plant diversity and vegetation.- Verh. Ges. Ökol. 33: 430 S.
- MICHELS, F. (1972): Erläuterungen zur Geologischen Karte von Hessen 1:25.000, Blatt 5717.- 2. Auflage, Hessisches Landesamt für Bodenforschung, Wiesbaden, 55 S.
- MOSER, D., ZECHMEISTER, H.G., PLUTZAR, C., SAUBERER, N., WRBKA, T. & GRABHERR, G. (2002): Landscape patch shape complexity as an effective measure for plant species richness in rural landscapes.- Landscape Ecology 17: 657-669.
- MÜCKSCHEL, C. & KÖHLER, W. (2003): Internet technologies as a basis for environmental information systems – research and presentation of ecological data.- Verh. Ges. Ökol. 33: 431 S.
- NAVEH, Z. & LIEBERMANN, A. (1993): Landscape ecology ( $2^{nd}$  ed.) Theory and Applications, Springer, New York, 360 p.
- NAWRATH, S. (1995): Feuchtgebiete der Umgebung von Bad Homburg vor der Höhe.- Botanik u. Naturschutz Hessen, Beiheft 7, 168 S.
- NAWRATH, S. (1996): 125. Pflanzensoziologische Sonntagsexkursion Kirdorfer Feld bei Bad Homburg.- Exkursionsprotokoll der Hessischen Botanischen Arbeitsgemeinschaft, 4 S., 2 Tabellen.
- NAWRATH, S. (2005): Flora und Vegetation des Grünlands im südöstlichen Taunus und seinem Vorland.- Dissertation zur Erlangung des Doktorgrades der Naturwissenschaften, vorgelegt beim Fachbereich Biologie und Informatik der J.W.-Goethe-Universität Frankfurt am Main.
- NERLICH, O. (1975-1982): Rasterkartierung auf Viertelquadrantenbasis von 17 TK25- Blättern.- Unveröffentlichte Unterlagen im Forschungsinstitut Senckenberg, Frankfurt am Main.
- NIKLFELD, H. (1971): Bericht über die Kartierung der Flora Mitteleuropas.- Taxon 20(4): 545- 571.
- OBERDORFER, E., SCHWABE, A. & MÜLLER, T. (2001): Pflanzensoziologische Exkursionsflora für Deutschland und angrenzende Gebiete. 8. Aufl., Eugen Ulmer, Stuttgart, 1051 S.
- OPPERMANN, F. W. (1998): Die Bedeutung von linearen Strukturen und Landschaftskorridoren für Flora und Vegetation der Agrarlandschaft.- Diss. Bot. 298, 214 S.
- ORSCHIEDT, O. (1994): Auswertung der Rasterkartierung pfälzischer Gefäßpflanzen in Bezug auf Zeigerwerte.- Mitt. Pollichia 81: 313-327.

PERRING, F.H. & WALTERS, M. (ed.)(1975): Atlas of the British Flora, 2<sup>nd</sup> ed., 432 S.

- PFADENHAUER, J. (1988): Naturschutzstrategien und Naturschutzansprüche an die Landwirtschaft.- Ber. ANL 12: 51-57.
- PFADENHAUER, J. (1997): Vegetationsökologie ein Skriptum. 2 Aufl.- IHW Verlag, Eching, 448 S.
- PLACHTER, H., BERNOTAT, D., MÜSSNER, R. & RIECKEN, U. (2002): Entwicklung und Festlegung von Methodenstandards im Naturschutz.- Schr.r. Landschaftspfl. u. Naturschutz 70, 566 S.
- PLÖGER, R. (2003): Inventarisation der Kulturlandschaft mit Hilfe von Geographischen Informationssystemen (GIS).- Dissertation an der Philosophischen Fakultät der Rheinischen Friedrich-Wilhelms-Universität zu Bonn, 488 S.
- POTT, R., FREUND, H., PETERSEN, J. & WALTHER, G.-R. (2003): Aktuelle Aspekte der Vegetationskunde.- Tuexenia 23: 11-39.
- REGER, B., WALDHARDT, R., SIMMERING, D. & OTTE, A. (2004): Methodik zur Erfassung des floristischen Artenreichtums in Kulturlandschaften. In: Bundesamt für Naturschutz (Hrsg.): Treffpunkt Biologische Vielfalt IV, Bonn, (155-160).
- REITER, K. & FUSSENEGGER, K. (1997): Geographische Informationssysteme als Werkzeug zur Dokumentation und Analyse von Monitoringprojekten.- Handbuch des Vegetationsökologischen Monitorings, Teil A: Methoden, Umweltbundesamt Österreich, Wien: 239-249.
- ROLLE, F. (1870): Botanisches Tagebuch des Amtes Homburg.- Unveröff. Originalmanuskript im Stadtarchiv Bad Homburg, 995 S.
- ROTH, M. (2002): Möglichkeiten des Einsatzes geografischer Informationssysteme zur Analyse, Bewertung und Darstellung des Landschaftsbildes.- Natur u. Landschaft 77(4): 154 -160.
- RÜCKRIEM, C. & ROSCHER, S. (1999): Empfehlungen zur Umsetzung der Berichtspflicht gemäß Artikel 17 der Fauna-Flora-Habitat-Richtlinie.- Angew. Landschaftsökol. 22, 456 S.
- RÜBLINGER, B. (2003): NATIS Zentrale Artendatenbank für Hessen und Metadatenbank, 37. Hessischer Floristentag – Tagungsbeiträge.- Schr.r. Amt für Stadtökologie Darmstadt 17(2): 5-7.
- SCHALLER, J. & DANGERMOND, J. (1991): Geographische Informationssysteme als Hilfsmittel der ökologischen Forschung und Planung.- Verh. Ges. Ökol. 20: 651-663.

SCHÖNFELDER, P. (1999): Mapping the Flora of Germany.- Acta Bot. Fennica 162: 43-53.

- SCHULTE, W. & VOGGENREITER, V. (2000): Florenkartierungen als Beitrag für den Naturschutz im Siedlungsbereich – Beispielraum Bonn-Bad Godesberg.- Schr.r. Vegetationskde. 33, 319 S.
- SCHUMACHER, W. & SCHICK, H.P. (1998): Rückgang von Pflanzen der Äcker und Weinberge Ursachen und Handlungsbedarf. Schr.-r. Vegetationskde. 29: 49-57.
- SCHUMACHER, U. & WALZ, U. (1999): Landschaftsbewertung unter strukturanalytischen Gesichtspunkten mit GIS am Beispiel des Kartenblattes Plauen. In: WALZ, U. (Hrsg.): Erfassung und Bewertung der Landschaftsstruktur, IÖR-Schriften 29: 107-119.
- Secretariat of the Convention on Biological Diversity (2000): Sustaining life on Earth How the Convention on Biological Diversity promotes nature and human well-being. [www.biodiv.org/doc/publications/cbd-sustain-en.pdf](http://www.biodiv.org/doc/publications/cbd-sustain-en.pdf) (05.01.2005), 14 S.
- SSYMANK, A., HAUKE, U., RÜCKRIEM, C. & SCHRÖDER, E. (1998): Das europäische Schutzgebietssystem NATURA 2000 – BfN-Handbuch zur Umsetzung der Fauna-Flora-Habitat-Richtlinie und der Vogelschutz-Richtlinie.- Schr.r. Landschaftspfl. u. Natursch. 53, 560 S.
- SSYMANK, A., BALZER, S., BIEWALD, G., ELLWANGER, G., HAUKE, U., KEHREIN, A., PETERSEN, B., RATHS, U. & ROST, S. (2003): Die gemeinschaftliche Bewertung der deutschen FFH-Gebietsvorschläge für das Netz Natura 2000 und der Stand der Umsetzung.- Natur u. Landschaft 78(6): 268-272.
- STICKROTH, H., SCHMITT, G., ACHTZIGER, R., NIGMANN, U., RICHERT, E. & HEILMEIER, H. (2003): Konzept für ein naturschutzorientiertes Tierartenmonitoring – am Beispiel der Vogelfauna.- Angew. Landschaftsökol. 50, Bonn, 397 S.
- STÖHR, M. (2004): Karte und Landschaft, Eine Untersuchung zum Einsatz des Amtlichen Topographischen-Kartographischen Informations-Systems ATKIS in der Landschaftsplanung.- Ber. Inst. Landschafts- und Pflanzenökologie Univ. Hohenheim, Beiheft 19: 121-140.
- STREITZ, H. (2001): Über Fundorte einiger bemerkenswerter Pflanzensippen im Rheingau-Taunus-Kreis und in Wiesbaden.- Hess. Flor. Br. 50(4): 77-83.
- STREITZ, H. & BICKLER, D. (2002): Weitere Funde bemerkenswerter Pflanzensippen im Rheingau-Taunus-Kreis und in Wiesbaden.- Hess. Flor. Br. 51(4): 62-65.
- STREITZ, H. (2005 in prep.): Die Farn- und Blütenpflanzen von Wiesbaden und dem Rheingau-Taunus-Kreis.
- TRAXLER, A. & ZECHMEISTER, H. (1997): Definitionen und Begriffsabklärung, Handbuch des vegetationsökologischen Monitorings. Teil A: Methoden.- Umweltbundesamt, Wien, 397 S. (19-27).
- Umweltministerium Mecklenburg-Vorpommern (2000): LINFOS M-V Das Landschaftsinformationssystem für Mecklenburg-Vorpommern als Grundlage für die Landschaftsplanung.- Schwerin, 29 S.
- USHER, M.B. (1994): Erfassen und Bewerten von Lebensräumen: Merkmale, Kriterien, Werte. In: USHER, M.B. & ERZ, W. (Hrsg.): Erfassen und Bewerten im Naturschutz.- Quelle und Meyer, Wiesbaden, 340 S.
- VOGEL, M. & BLASCHKE, T. (1996): GIS in Naturschutz und Landschaftspflege: Überblick über Wissensstand, Anwendungen und Defizite.- Laufener Seminarbeitr. 4/96: 7-19.
- WALDHARDT, R., HIETEL, E. & OTTE, A. (2001): Zur Eignung von DHM- und ATKIS-Daten für die Biodiversitätsforschung in einer peripheren Kulturlandschaft.- Verh. Ges. Ökol.  $31:279$
- WALDHARDT, R., SIMMERING, D. & OTTE, A. (2004): Estimation and prediction of plant species richness in a mosaic landscape.- Landscape ecology 19: 211-226.
- WALZ, U. (1999a): Erfassung und Bewertung der Landnutzungsstruktur. In: WALZ, U. (Hrsg.): Erfassung und Bewertung der Landschaftsstruktur, IÖR-Schriften 29:1-8.
- WALZ, U. (1999b): Erfassung der Landnutzungsstruktur in Sachsen und im Randbereich des Ballungsraumes Dresden.- In: WALZ, U. (Hrsg.): Erfassung und Bewertung der Landschaftsstruktur, IÖR-Schriften 29: 121-130.
- WALZ, U. (2004): Landschaftsstrukturmaße Indizes, Begriffe und Methoden.- In: WALZ, U., LUTZE, G., SCHULTZ, A. & SYRBE, R.-U. (Hrsg.): Landschaftsstruktur im Kontext von naturräumlicher Vorprägung und Nutzung – Datengrundlagen, Methoden und Anwendungen.- IÖR-Schriften Band 43: 15-27.

WEBER, G. (2002): Globalisierungsopfer Ländlicher Raum?.- Ber. ANL 26: 5-12.

WEISS, J. (2003): Biomonitoring und Erfolgskontrolle.- LÖBF-Mitt. 2/2003: 8-14.

WENDEROTH, G.W.F (1846): Flora Hassiaca oder systematisches Verzeichniss aller bis jetzt in Kurhessen und (hinsichtlich der selteneren) in den nächst angrenzenden Gegenden des Großherzogtums Hessens-Darmstadt usw. beobachteten Pflanzen, ernthaltend die offen blühenden Gewächse, Theodor Fischer, Cassel, I-XXVIII, 1-402.

WILSON , E.O. (2002): Die Zukunft des Lebens.- 1. Aufl., Goldmann, München, 256 S.

- Wissenschaftlicher Beirat der Bundesregierung Globale Umweltveränderungen (1999): Welt im Wandel, Strategien zur Bewältigung globaler Umweltrisiken, Jahresgutachten 1998.- Springer, Berlin, 383 S.
- WITTIG, R. (1998): Lebensraumveränderung und Rückgang von Wildpflanzen in Städten und Dörfern – Gefährdungsursachen und Handlungsbedarf.- Schr.r. Vegetationskde. 29: 165-171.
- WITTIG, R. & ALBERTERNST, B. (2005): Flora der Dörfer des Hochtaunus.- Geobot. Kolloq. 18: 35-50.
- WITTIG, R. & NAWRATH, S. (2000): Welche Pflanzenarten und -gesellschaften Hessens sind bei einer globalen Temperaturerhöhung gefährdet? Vorschläge für ein Biomonitoring.- Geobot. Kolloq. 15: 59-69.
- WITTIG, R., EHMKE, W., NAWRATH, S., RIECHMANN, H., & UEBELER, M. (2005): Stand der Kartierung der Gefäßpflanzen des Taunus.- Geobot. Kolloq. 18: 3-8.
## **9 Anhang**

- 9.1 Abkürzungsverzeichnis
- 9.2 Abbildungsverzeichnis
- 9.3 Tabellenverzeichnis
- 9.4 Verzeichnis der Aufnahmeflächen
- 9.5 GISMap-Geländebogen

9.6 Auflistung der im Gebiet vorkommenden Farn- und Samenpflanzen

9.7 Erfasste Artenzahlen bei der Ermittlung der optimalen Flächengröße

9.8 Daten-CD

## Anhang 9.1 Abkürzungsverzeichnis

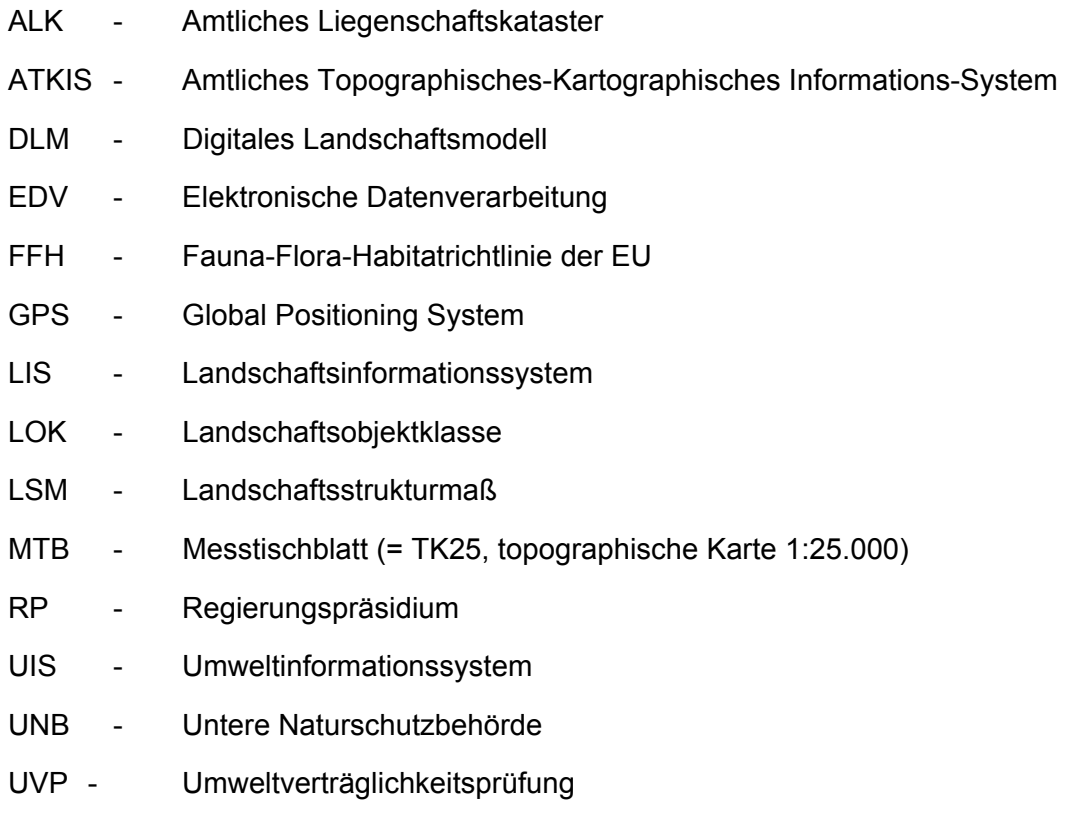

# **Anhang 9.2 Abbildungsverzeichnis**

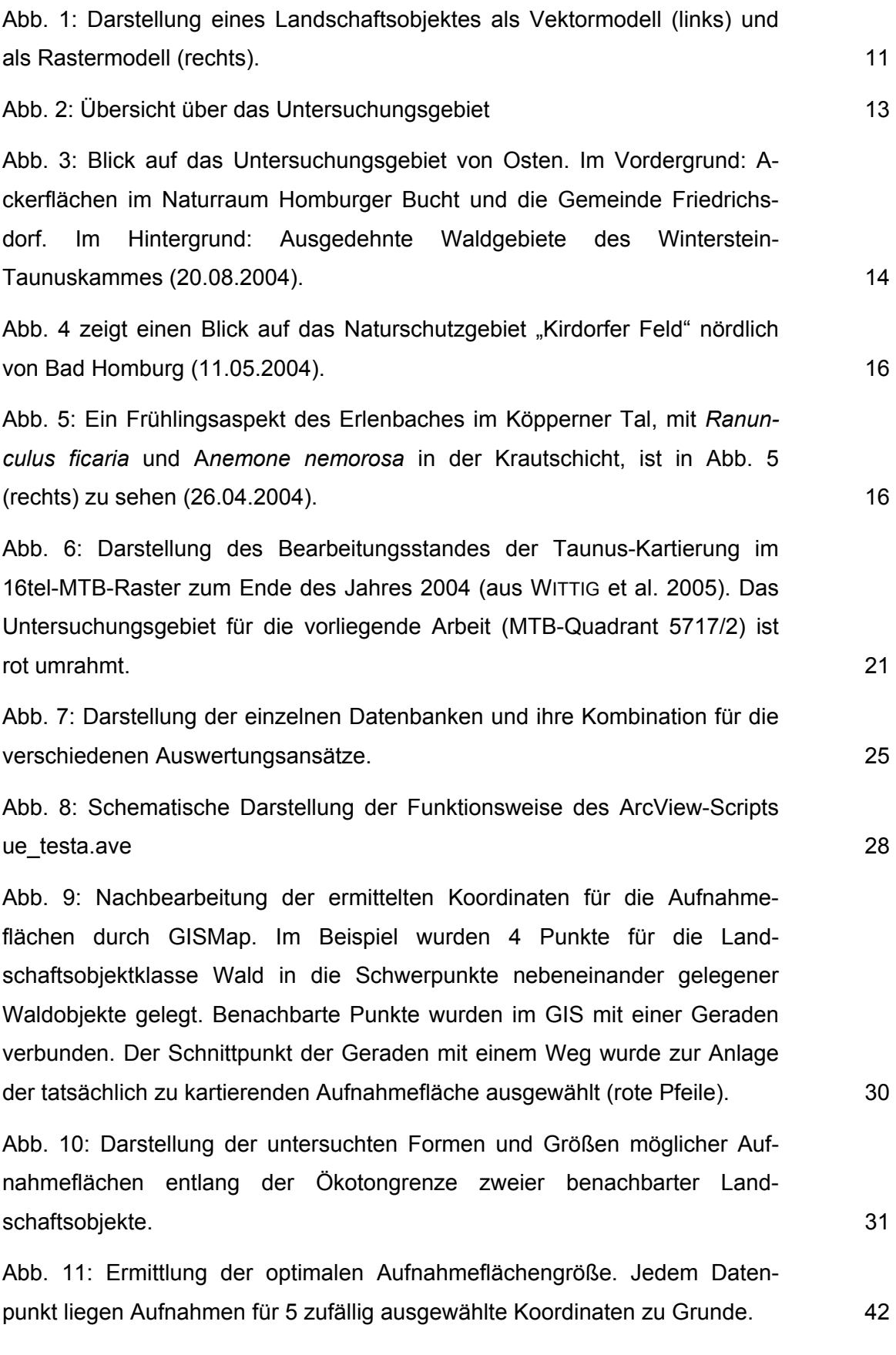

Abb. 12: Darstellung des digitalen Landschaftsmodells des MTB-Quadranten 5717/2 mit den Farbcodierungen für die einzelnen Landschafzsobjektklassen und der Lage der 141 Aufnahmeflächen. Die feinen roten Linien grenzen die 64tel-Rasterfelder ab. Gelbe Linien und Zahlen verdeutlichen die Lage der Naturräume im Untersuchungsgebiet. 43 Abb. 13: Prozentuale Flächenanteile der 18 Landschaftsobjektklassen am DLM des MTB-Quadranten 5717/2. Objektklassen mit Flächenanteilen unter einem Prozent sind unter "Weitere Landschaftsobjektklassen" in der Tabelle aufgeführt. 44 Abb. 14: Prozentuale Anteile einzelner Objekte der 18 Landschaftsobjektklassen am DLM des MTB-Quadranten 5717/2. 45 Abb. 15: Anteile einzelner Ökotonklassen an der Gesamtlänge der Ökotone des Untersuchungsgebietes nach GIS-Analyse. Von 73 Ökotonklassen haben 10 nennenswerte Anteile. Die übrigen 63 sind unter "Andere" aufgeführt. 46 Abb. 16: Differenzen der Landschaftsobjekte, die in den 141 Aufnahmeflächen bei der Kartierung tatsächlich erfasst werden konnten. 47 Abb. 17: Kartierung des Rasterfeldes 5717-224 mit GISMap anhand von drei unterschiedlichen DLM-Auswertungen. Darstellung der ermittelten Sippenzahlen bei einfacher Begehung der Aufnahmeflächen. 48 Abb. 18: Repräsentativität der Objektklassen in den Aufnahmeflächen bezogen auf die Flächenanteile am gesamten DLM. 49 Abb. 19: Vergleich der Anzahl der Objektklassen mit der Anzahl der errechneten Aufnahmeflächen innerhalb eines Rasterfeldes. 50 Abb. 20: Darstellung der in den 141 Aufnahmeflächen gefundenen Sippenzahlen. 51 Abb. 21: Vergleich der mit GISMap erhobenen Sippenzahlen mit den hypothetischen Gesamtsippenzahlen für 16 64tel-Rasterfelder (durchschnittliche Effizienz 72,6 %). 52 Abb. 22: Vergleich der mit GISMap erhobenen Sippenzahlen ergänzt durch Literaturangaben mit den hypothetischen Gesamtsippenzahlen für 16 64tel-Rasterfelder (durchschnittliche Effizienz 84,5 %). 53 Abb. 23: Durchschnittliche Sippenzahlen unterschiedlich aufbereiteter Datenquellen. Die Daten der Taunus-Kartierung beziehen sich auf den Stand vom

01.12.2004 54

Abb. 24 (links) und Abb. 25 (rechts): Korrelation der Anzahl der Landschaftsobjektklassen mit den Sippenzahlen für die 16 untersuchten 64tel-Rasterfelder des Untersuchungsgebietes. Datengrundlage ist zum einen die GISMap-Datenbank (Abb. 24), zum anderen die Gesamtdatenbank (Abb. 25). Angegeben ist jeweils der Korrelationskoeffizient r und das Bestimmtheitsmaß B. 55

Abb. 26 (links) und Abb. 27 (rechts): Korrelation der Werte des Shannon-Index mit den ermittelten Sippenzahlen für die 16 untersuchten 64tel-Rasterfelder des Untersuchungsgebietes. Datengrundlage für die berechneten Sippenzahlen ist zum einen die GISMap-Datenbank (Abb. 26), zum anderen die Gesamtdatenbank (Abb. 27). Angegeben ist jeweils der Korrelationskoeffizient r und das Bestimmtheitsmaß B. 56

Abb. 28 (links) und Abb. 29 (rechts): Korrelation der Werte des gemittelten Shape-Index mit den ermittelten Sippenzahlen für die 16 untersuchten 64tel-Rasterfelder des Untersuchungsgebietes. Datengrundlage für die berechneten Sippenzahlen ist zum einen die GISMap-Datenbank (Abb. 28), zum anderen die Gesamtdatenbank (Abb. 29). Angegeben ist jeweils der Korrelationskoeffizient r und das Bestimmtheitsmaß B. 57

Abb. 30: Häufigkeit einzelner Arten aus der Gattung *Epilobium* in den 141 GISMap-Aufnahmeflächen des MTB-Quadranten 5717/2 in %. 58

Abb. 31: Vergleich der mit GISMap gefundenen Arten mit den insgesamt im Gebiet vorkommenden Arten der Roten Liste Hessen (aufgeschlüsselt nach Gefährdungskategorien). 59

Abb. 32: Verteilung der im Untersuchungsgebiet vorkommenden Arten auf die Pflanzenformationen nach KORNECK et al. (1998). Darstellung der Anzahl an Arten, die in den einzelnen Formationen ein Haupt- oder Schwerpunktvorkommen haben. Grundlage ist die GISMap-Datenbank (s. Abb. 7, S. 26). 60

Abb. 33: Anzahl der Nennungen einzelner Arten für die Pflanzenformationen nach KORNECK et al. (1998). Grundlage ist die GISMap-Datenbank. 61

Abb. 34: Methodisch bedingte Abweichungen bei der Kartierung mit GISMap. Gezeigt ist der Anteil der Arten einer Formation an allen Arten der GISMap-Datenbank (grün) und der Gesamtdatenbank (blau) in Prozent. 62

Abb. 35: Prozentualer Anteil der im Untersuchungsgebiet gefundenen Arten an allen Arten der Flora der Bundesrepublik, die einer Formation zugeordnet

sind. Vergleich der mit GISMap gefundenen Arten mit allen im UG vorkommenden Arten. 63. Ein der Statten anderen Arten. 63. Ein der Statten anderen Arten. 63. Eine Statten andere St

Abb. 36: Prozentualer Anteil von Arten der Temperatur-Zeigerwertklassen 4 bis 8 in 6 verschiedenen Höhenstufen (alle in der GISMap-Datenbank auswertbaren Zeigerwerte ohne kultivierte Arten). 65

Abb. 37: Mittlere Temperaturzahl (mT) für die 6 Höhenstufen des Untersuchungsgebietes (alle in der GISMap-Datenbank auswertbaren Zeigerwerte ohne kultivierte Arten). 65

Abb. 38: Häufigkeit der Kühlezeiger (Temperaturzeigerwert 4 nach ELLEN-BERG et al. (1992) *Carex pallescens*, *Luzula sylvatica* und *Stellaria alsine* in den GISMap-Flächen der verschiedenen Höhenstufen (in %). Zu den Höhenstufen ist angegeben, wie viele GISMap-Flächen in der betreffenden Höhenstufe liegen. 67

Abb. 39 (links) und Abb. 40 (rechts): lineare Landschaftsstrukturen im Untersuchungsgebiet. Das linke Bild zeigt einen Waldweg nordwestlich des Kirdorfer Feldes. Die Artenvielfalt beschränkt sich auf einen 2 m breiten Wegsaum. Lage der Aufnahmefläche 5717/333 F08 (22.06.2004). Das rechte Bild zeigt die Landstraße 3041 im Köpperner Tal mit begleitendem Radweg. Die Krautsäume sind sehr artenreich (z. B. *Dianthus armeria* (RL He V) o. *Valeriana pratensis*) (06.07.2004). 70

Abb. 41: Ausschnitt aus dem DLM des 64tel-Rasterfeldes 5717/222. Die Landschaftsobjektklasse Vegetationsflächen (schmaler Streifen zwischen Bach und Weg, roter Pfeil) ist im Gelände nicht vorhanden. Die von GISMap definierte Aufnahmefläche (roter Kreis) beinhaltet andere LOK's. Die angeschnittene Ackerfläche ist in der Realität Grünland. 73

Abb. 42: Zur Verfügung stehende Ökotone zwischen "Grünland" und "Ackerland" bei der Aufnahmeflächenauswahl durch GISMap. Gezeigt ist ein kleiner Ausschnitt des Rasterfeldes 5717-211. Die Ökotone sind rot markiert, die tatsächlich errechnete Aufnahmefläche ist mit einem roten Kreis gekennzeichnet. The contract of the contract of the contract of the contract of the contract of the contract of the contract of the contract of the contract of the contract of the contract of the contract of the contract of the contr

Abb. 43: Spontanes Vorkommen des Flachblättrigen Mannstreus (*Eryngium planum*) auf einem Parkplatz am Nordrand von Kirdorf. Lage der Aufnahmefläche 5717/233 F05. Die Art besiedelt hier sogar Pflasterritzen (18.06.2004). 76

Abb. 44: Kleiner Bachlauf in intensiv genutzter Ackerlandschaft östlich von Friedrichsdorf. Lage der Aufnahmefläche 5717/244 F01(20.08.2004). 83

114

#### **Anhang 9.3 Tabellenverzeichnis**

Tab. 1: Wichtigste Flächennutzungen im Untersuchungsgebiet. 18

Tab. 2: Beschreibung der 18 Landschaftsobjektlassen des DLM mit Erläuterungen zu ihren in der Landschaft vorgefundenen Ausprägungen. Die verwendeten Objektklassen stellen eine Auswahl aus dem ATKIS-Objektartenkatalog dar (vgl. Arbeitgemeinschaft der Vermessungsverwaltungen der Länder der Bundesrepublik Deutschland 2003). 23

Tab. 3: Für die Vergleichskartierung herangezogene Datenquellen. Angegeben sind das Erhebungsjahr sowie die Anzahl der Datensätze (DS), die der jeweiligen Quelle entnommen werden konnten (insgesamt 3454). Die bei LÖHR-BÖGER et al. (1995) angefertigten Vegetationsaufnahmen sind größtenteils auch in der Arbeit von NAWRATH (2005) enthalten. Aus diesem Grund wurden aus dieser Quelle lediglich zwei Vegetationsaufnahmen mit 28 Sippenangaben zusätzlich in den Datenbestand aufgenommen. Der Entwurf eines Verbreitungsatlanten der Farn- und Samenpflanzen Hessens (Hessisches Ministerium für Umwelt, Landwirtschaft und Forsten 1999) konnte nicht berücksichtigt werden, da die zugrundeliegenden Erhebungen in den Jahren 1980 bis 1989 durchgeführt wurden und damit außerhalb des gewählten Bearbeitungszeitraumes von zehn Jahren liegen. 24

Tab. 4: Beispielhafte Darstellung der Festlegung von Aufnahmeflächen mit dem ArcView-Script ue\_testa.ave für das Rasterfeld 5717/213. 29

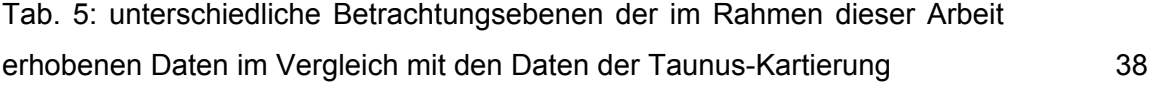

Tab. 6: Liste der Pflanzenformationen (nach KORNECK et al. 1998). Natürlichkeitsgrad (Nat.): \*\*\* = naturnah, \*\* = halbnatürlich, \* = naturfern; wichtige Nebenvorkommen der Formation mit anderem Natürlichkeitsgrad in Klammern. 39

Tab. 7: Durchschnittliche Flächengröße der Objekte einzelner Objektklassen des DLM in ha. 45

Tab. 8: Darstellung der Werte einzelner Landschaftsstrukturmaße (Anzahl Objektklassen, Anzahl Objekte, Shannon-Index und Shape-Index) für die 16 untersuchten Rasterfelder. 46

Tab. 9: Anzahl der auswertbaren GISMap-Aufnahmeflächen und Zeigerwerte für die einzelnen Höhenstufen. 64

Tab. 10: Multipler Vergleich der mittleren Temperaturzahlen (mT) für die 6 Höhenstufen mit dem Tukey-Test. Rechts oben in der Tabelle sind die kritischen Mittelwert-Differenzen und links unten die Signifikanzwertungen eingetragen. 66

Tab. 11: Auflistung der Neophyten, die mit GISMap im Untersuchungsgebiet gefunden wurden. Neben dem Status in Hessen und der Häufigkeit in den 141 Aufnahmeflächen ist auch die Formationszugehörigkeit nach KORNECK et al. (1998) angegeben. 68

Tab. 12: Darstellung der bei der Ermittlung der optimalen Aufnahmeflächengröße erfassten Artenzahlen. Anhang 9.7

Aufgeführt sind alle Aufnahmeflächen nach Rasterfeldern sortiert; angegeben ist für jede Fläche neben der genauen Koordinate und der Sippenzahl auch eine kurze Lagebeschreibung. Spalte M gibt an, ob ein Magnet gesetzt wurde (in Ausnahmefällen wurden markante Geländepunkte als Mittelpunkt definiert), Angaben zur theoretischen und tatsächlichen Landschaftsobjektausstattung

### **Anhang 9.4 Verzeichnis der Aufnahmeflächen**

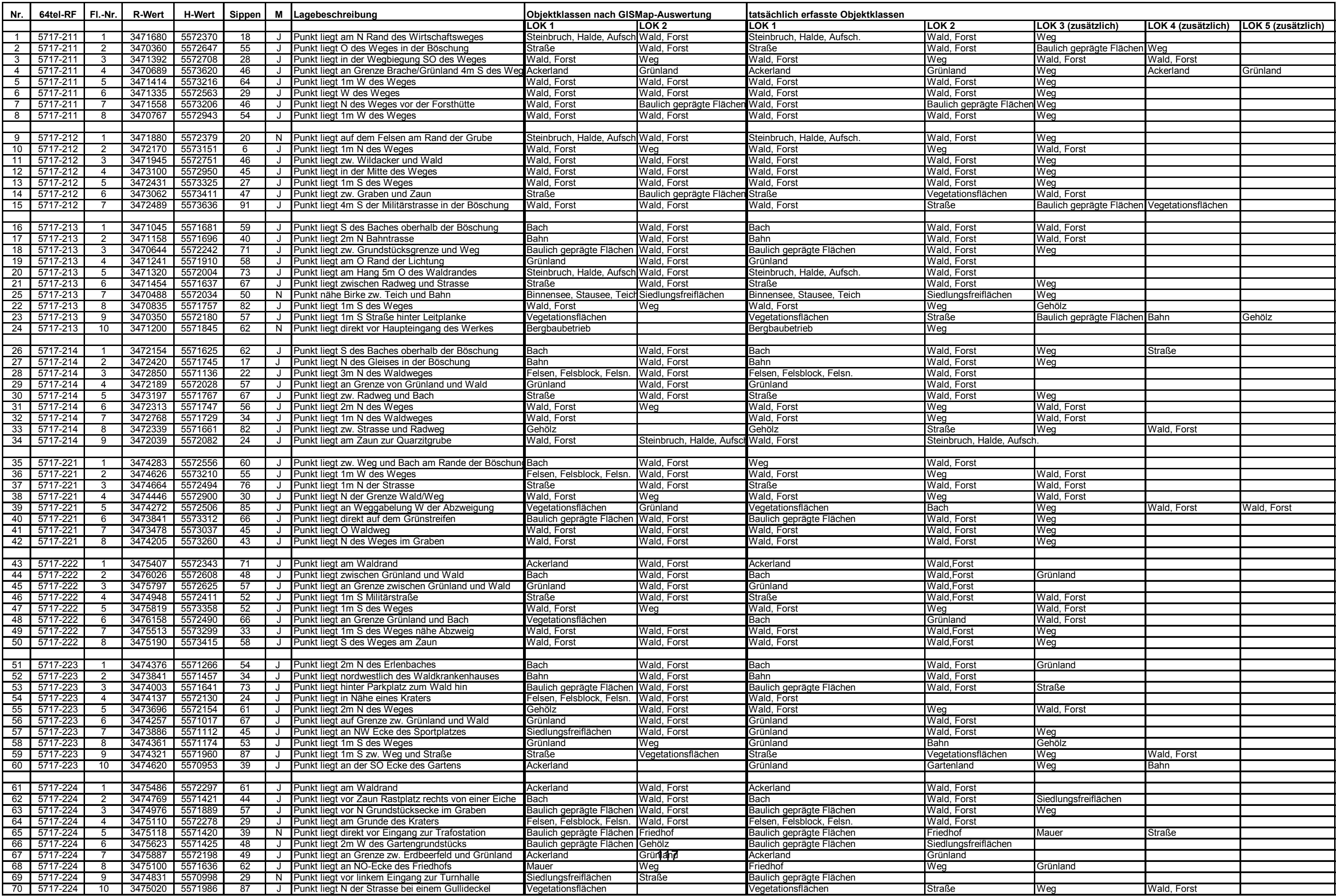

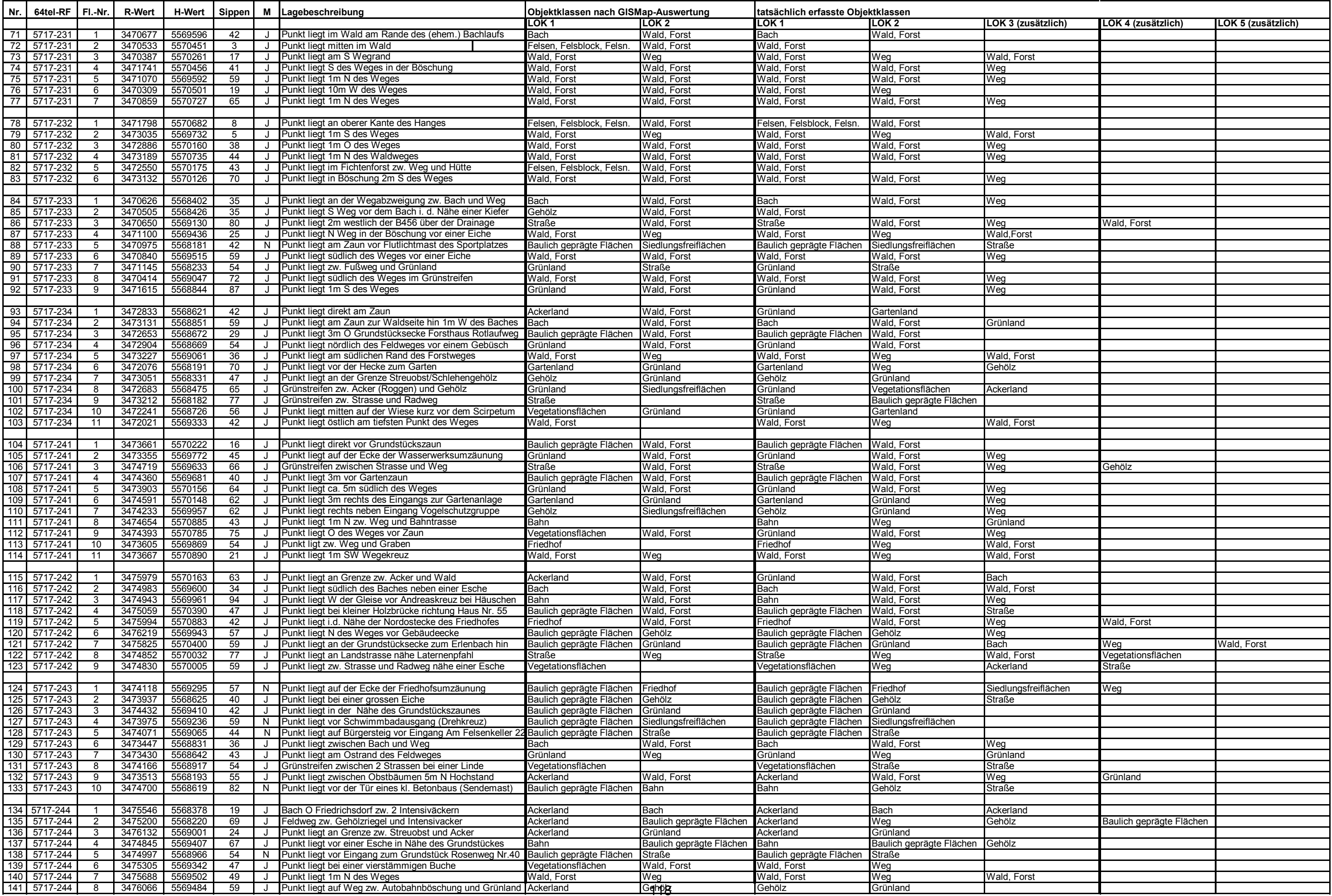

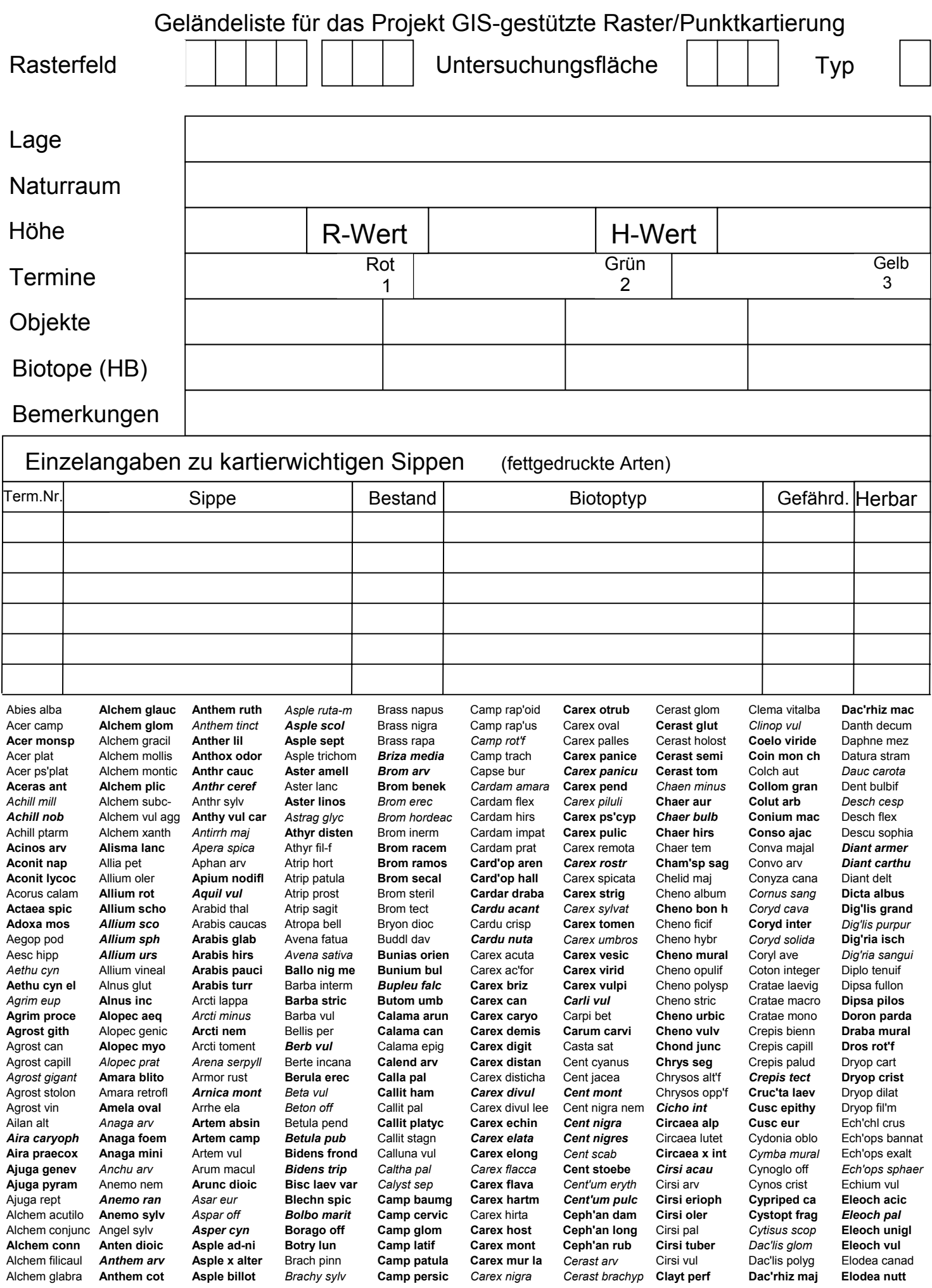

Elymus obtusif *Galan nival* **Lathy vernus** Melica unifl **Petror prol Prune grand** 

*Petas hybr* 

**Gagea min Hiera pilo'oid** Lathy sylv *Melica cil* **Petas albus Primu elat** *Rumex obtusif* Sisym alt *Trif prat* **Wahl'b hed** 

Elymus canin **Gagea prat** Hiera sabaud Lathy tuber **Melica nut** *Primu veris* Rumex obt sylv Sisym off Trifolium Lathy vernus Melica unifl Petror prol Prune grand Rumex pal Solan dulc Trif rep Elymus rep Galeop ang'f **Hip'cr comos Leersia ory** Melil albus **Peuce cerv** Prune vul Rumex sang *Solan nigrum* Trif resup **Emp nigrum Galeop bifid** Hippoph rham **Lemna gibba** Melil alt *Peuce off* Prunus avium *Rumex scut* Solan tuber **Trif spadic**  Epilob angust'f **Galeop lad Hippu vul** Lemna minor Melil off Phacel ta Prunus cerasif **Ruta grav** Solid canad Tripl perfor *Epilob cil* **Galeop pube** Holcus lan **Lemna tris Melit mel** Phalar arund *Prunus cerasu* Sagina apet Solid gig ser Trise flaves Epilob coll Galeop seg *Holcus mollis Leontod aut* Mentha aqu Phleum bertol *Prunus dom Sagina proc Solid virg* Tritic aestiv Epilob hirs Galeop tetrah *Holost umb Leontod hisp* Mentha arv Phleum phle **Prunus maha Sagit sag** *Sonch arv Troll eur* Epilob lanc Galin parvifl **Hordel eur** *Leontod sax* Mentha longif Phleum prat *Prunus padus Salix alba Sonch asp Tulipa sylv*  Epilob mont Galin quadri **Hordeum jub Leonur car vil Mentha pule** *Phrag austra* Prunus serot Salix aurita Sonch oler Tussi far Epilob obsc Galium album **Hordeum mur** Lepid camp **Mentha suav** Physal alkek Prunus spin Salix caprea *Sorbus aria* **Typha ang'f**  Epilob pal Galium apar **Humul lup** Lepid gram'f Mentha spic Physoc nod Ps'tsuga menz *Salix ciner* Sorbus aucup Typha latif Epilob parvifl **Galium bor** Huper sel Lepid latif **Menthax vert** Phyteu nigrum Pterid aquil Salix frag **Sorbus dom** *Ulex eur Epilob roseum* Galium elong **Hyacin x mas** Lepid rud **Menya trifol Phyteu orb** *Puccin distan* Salix purpur Sorbus tormin Ulmus glab Epilob lamyi **Galium glauc Hyd'cha mo** Lepid virgin Mercu annua **Phyteu spic c** *Pulic dys* **Salix rep** Sorbus x latif **Ulmus laevis**  *Epilob tetrag* Galium odor **Hyper deseta** *Leuca ircut* Mercu per *Phyteu spic Pulmon mont* Salix rub *Sparg emers* **Ulmus minor Epipac helleb** *Galium pal* Hyper dubium *Leuca vul Milium effus Picea abies* Pulmon obsc Salix triand Sparg erec neg Urtica dioic **Epipac lepto** Galium pum Hyper hirs **Leucoj ver Mimul gutt** *Picris hierac Pulsa vul* Salix vimin Sper'la arv **Urtica urens Epipac purpu Galium rot'f** Hyper humif Lig'rum vul **Misop oront Pimpi major Pyrola minor** Salix x dasyc **Sper'la pent Utric austra**  Equis arv Galium sax Hyper macul **Lili mart** Moehr trin Pimpi sax *Pyrola rot'f* Salix x multin Sper'ria rubra **Utric vul** Equis fluv Galium sylvat Hyper mont **Limos aqu** *Moench erec* Pinus strob Pyrus com Salix x smith **Sper'ria sali** Vaccin myrt Equis pal Galium ulig Hyper perfor **Linar arv** Molin arund *Pinus sylv* **Pyrus pyr Salvia prat Spiran spir** Val'ana dioica Equis sylvat *Galium verum* Hyper pul **Linar rep** Molin caer Plant lanc *Querc petr* Sambu ebu **Spiro polyrh** Val'ana off exc **Equis telmat Galium wirtg** Hyper tetr Linar vul **Monotr h'pit** *Plant major Querc robur* Sambu nigra **Stach annua** *Val'ana off*  Eragr minor **Genista germ Hypoch glab** Linum cath **Monti font c Plant maj wi** Querc rubra Sambu racem **Stach arv** Val'ana off prat Eranth hyem **Genista pilos Hypoch mac Linum tenuif** *Monti font* Plant media *Ran acris Sanguis min* **Stach germ** Val'ana off tenu *Erige acris* Genista tinc Hypoch radic Linum usit Musca botr Plant uligin **Ran acris fri** *Sanguis m po* Stach pal Val'la car *Erige annuus* **Gent'la camp Ilex aquif Liste ovat** Mycel mural **Plat'ra bif Ran aqua** Sanguis off *Stach recta* **Val'la dent** Erige ann sept *Gent'la cil* **Impat capens** *Lithosp arv* Myo'tis arv **Plat'ra chlor Ran arv Sanic eur** Stach sylvat Val'la loc *Erioph ang'f* Geran columb Impat gland Lolium multifl *Myo'tis disc* Poa ang'f Ran aurico Sapon off Stell alsine Verba densifl **Erioph latif** Geran dissec Impat noli-t Lolium per Myo'tis nem Poa annua *Ran bulb Saxif granul* Stell aqu Verba lychn *Erod cic* **Geran lucid** Impat parvif Lonic caprif *Myo'tis ramos* **Poa bulb** Ran ficaria *Saxif tridact* Stell gram *Verba nigrum*  Eroph verna Geran molle Inula conyz Lonic pericl Myo'tis scorp Poa chaix *Ran flam Scabio colum* Stell holost **Verba phlom Eryng camp** Geran pal **Inula hele** Lonic xylost Myo'tis stric Poa compr Ran fluit **Schoeno lac** Stell media **Verba phoe**  *Erysi cheiran* Geran prat *Inula salici* Lotus corn *Myo'tis sylvat* **Poa humil Ran lanug** *Scilla bif* Stell nemor Verba pulver Erysi cheiri Geran pusill **Iris germ Lotus ten Myo'rus min** Poa nem **Ran lingua** Scirp sylvat **Stell pal** *Verba thapsus*  Euon europ Geran pyren Iris ps'ac Lotus ulig Myr'ph spic Poa pal *Ran pelt* Scl'ant annuus **Strat aloid Verbe off**  *Eupat cann* Geran rob **Iris sibir** *Lunar annua Narcis poet* Poa prat **Ran plat'f** *Scl'ant per* Succisa prat Veron agr *Eupho amy* **Geran rot'f** *Isatis tinct* **Lunar rediv** Nardus stricta Poa sup Ran p'os nem **Scl'ant polyc** Sympho albus Veron an'aqu Eupho cypar Geran sang **Isolep setac** Lupin luteus **Nastur off** *Poa triv* Ran p'os p'oid **Scl'ant vert** Symphy bohe Veron arv **Eupho esula** *Geran sylvat Jasio mont* Lupin polyph **Neott nid Polem caer** Ran rep **Scorz hispan** Symphy off Veron beccab **Eupho exigua Geum rivale** Jugla regia **Luron nat Nepeta cat Polyga com** *Ran sard* Scroph nod Symphy x upl *Veron cham*  Eupho helios Geum urban Junc acu'fl Luzula camp Nuphar lutea **Polyga serpy Ran sceler** Scroph umbros Syringa vul Veron fili Eupho lathyr Glech hed *Junc articul* **Luzula forst** *Nymph alba* **Polyga vul ox** Rapha raph Scute galeric *Tanac corym* Veron hederif Eupho peplus Glycer declin Junc bufon Luzula luz'cup **Nymphoi pelt** *Polyga vul* Reseda lutea **Scute minor** Tanac parth Veron mont *Eupho platyp* Glycer fluit *Junc bulb Luzula luz'oid* Odont vul Poly'tum multifl Reseda luteola Securig varia Tanac vul Veron off **Eupho stric** Glycer max **Junc bulb ko** *Luzula multifl* **Oenan aqu** Poly'tum odor **Reynou jap** Sedum acre Tarax sec Eryt **Veron opaca Euphr frigida** *Glycer nota* Junc compr Luzula pilosa **Oenan peuc'f Poly'tum ver Reynou sac** Sedum album Tarax sec Rud *Veron pereg Euphr nem* Glycer striat Junc conglom *Luzula sylvat* Oenoth bienn Polyg'm amph **Reynou boh Sedum dasy** Taxus bacc Veron persica *Euphr rostk* Gnaph sylvat Junc effus *Lychnis fl'cuc* Oenoth glaz Polyg'm are- Rhamnus cath Sedum max **Teesda nudic** Veron polita **Euphr stric** *Gnaph ulig* **Junc fili** *Lychnis visc* Onobr vici Polyg'm avic Rheum rhabarb Sedum rupest **Teucr botrys Veron scut**  Fagop escul **Gymna con** Junc infl Lycoper escul Onon rep Polyg'm bist **Rhinan alect** Sedum sexang **Teucr ch ger** *Veron serpyll Fagus sylvat* Gymnoc dry **Junc squarr** *Lyc'um ann* Onon spin Polyg'm hydrop **Rhinan serot** Sedum spur *Teucr sc'donia* Veron sublob Falc vul **Gypso mural Junc subnod Lyc'um clav** *Onopo acant Polyg'm lapath* **Rhinan glac** Sedum teleph *Thalic minus* **Veron teucr** Fallop convol Hedera helix Junc tenuis *Lycopus eur* **Ophio vul** Polyg'm lap pall Rhinan minor Sedum vul **Thelyp limb Veron triph**  Fallop dumet **Heli' um num** *Junip com* **Lysich ameri** *Orchis masc* Polyg'm minus Ribes alp **Selin carvif Thelyp pal Veron verna**  Festu alt **Heli'um ovat** *Kickxia elat* Lysim nemor **Orchis milit** Polyg'm mite Ribes nigrum **Sempe tect** Thelyp pheg Vibur lan *Festu arund* Heli'us annuus *Knaut arv* Lysim numm *Orchis morio* Polyg'm persi Ribes rubrum **Senec aqu Thesi linoph** Vibur opul Festu brevip Heli'us tuber *Koel pyram* Lysim punct **Orchis purp** Polyp vul Ribes uva-cr Senec erucif *Thesi pyren* Vicia ang'f *Festu filif Helict prat* Labur ana Lysim vul **Orchis ust** Polyst acul Robin ps'ac *Senec herc* **Thlas alpest** Vicia cracca Festu gigant *Helict pubes* **Lactu per Lythr portula** Origan vul **Polyst lonch** Rorip amph **Senec inaeq** Thlas arv Vicia hirs Festu guestf **Heliotr eur** Lactu serrio Lythr salic Orn'gal umbel **Popul alba** Rorip pal Senec jacob **Thlas perf Vicia pisi**  Festu heteropa Helleb foet Lactu virosa Mahonia aquif **Oroba caryo** Popul canad Rorip sylv *Senec ovat Thymus puleg Vicia sat*  Festu heteroph **Helleb virid** *Lamium album* **Maian bif Oroba purp Popul nigra** Rosa arv Senec sylvat Tilia cord *Vicia sep*  Festu nigres Herac manteg Lamium ampl Malus dom **Oroba rap'ge** Popul trem Rosa canin Senec vernal Tilia platyph Vicia tenuif **Festu pallens** *Herac sphond* Lamium galeob **Malus sylv Orthi sec Portu oler** *Rosa corymb* Senec visc Toril arv Vicia tetrasp *Festu prat Herni glab* Lamium macul Malva alcea Oxalis ac'sella **Potam alp** Rosa pimp'f Senec vul Toril jap *Vicia vill*  Festu ovina *Hespe mat* Lamium mont Malva mosch Oxalis corn **Potam berch** Rosa rubig **Serra tinct** Trago dubius Vinca minor *Festu rubra* Hiera aurant Lamium purpur Malva negl Oxalis stric Potam crisp Rosa rug **Setar pum** Trago minor **Vincet hirund Filago arv Hiera aur'f** *Lapsa com* **Malva pusill** Panic miliac Potam natans Rosa subcan Setar virid *Trago prat* Viola arv **Filago minim Hiera bauhin** Larix dec *Malva sylv Papav argem* **Poten angl** Rosa subcoll **Sherar arv Trien eur** Viola canin Filip ulm Hiera caes Larix kaempf **Marru vul** *Papav dubium Poten anseri* Rosa toment **Silaum silaus Trif alpe** Viola hir **Filip vul Hiera cymos Laser trilob** Matri disc Papav lecoq Poten arg Rosa vosag **Silene armer** *Trif arv* Viola odor Fraga vesca Hiera glauci **Lathr squ** Matri recut Papav rhoeas *Poten erec* Rubus cae Silene dich Trif aureum *Viola pal Fraga virid* Hiera lach Lathy latif Medic falc Papav somnif **Poten inclin** Rubus idae Silene dioic Trif camp Viola reichenb Frang alnus **Hiera lac'cel** Lathy linif Medic lupul **Parie jud** Poten neum Rubus frut agg Silene latif alba Trif dubium Viola rivin *Fraxi exc* Hiera laev'tum *Lathy niger* Medic sat Paris qua'f **Poten pal** *Rumex ac'sa* **Silene noctif** *Trif hybr Viola tricol Fumar off* Hieracium **Lathy nissol** Medic x varia **Parnass pal** *Poten recta Rumex ac'ella Silene nutans Trif incarn Visc album*  **Fumar off wir Hiera macul** Lathy pal **Melamp arv** Parth inser Poten rept Rumex aqu *Silene vul Trif medium Vitis vinif*  **Fumar schlei** Hiera muror Lathy prat **Melamp crist** *Pasti sat* Poten steril Rumex *Sinap alba* **Trif mont Vulpia brom Gagea lutea** Hiera pilo'la Lathy sat Melamp prat *Pedic sylvat* **Prena purpur** *Rumex crisp Sinap arv* **Trif ochrol** Vulpia myuros Solan dulc

### **Anhang 9.6 Auflistung der im Untersuchungsgebiet vorkommenden Farn- und Samenpflanzen**

Die Benennung der Arten erfolgt nach Buttler & Schippmann (1993) bzw. Buttler (2004)

Die Angaben zu Roten Listen sind Ludwig & Schnittler (1996), Buttler et al. (1996) und Buttler (2004) entnommen

#### Statusangaben:

a = angesalbtes Vorkommen; e = Sippe mit Etablierungstendenz; E = etablierter Neophyt

 $u =$  unbeständige Sippe; D = Daten mangelhaft; R = extrem selten; k = kultivierte Sippe

0 = Ausgestorben oder verschollen; 1 = vom Aussterben bedroht; 2 = stark gefährdet

3 = gefährdet; V = Vorwarnliste, zurückgehende Art

Für jede Art ist außerdem angegeben wie häufig sie in den 16 untersuchten Rasterfeldern vorkommt

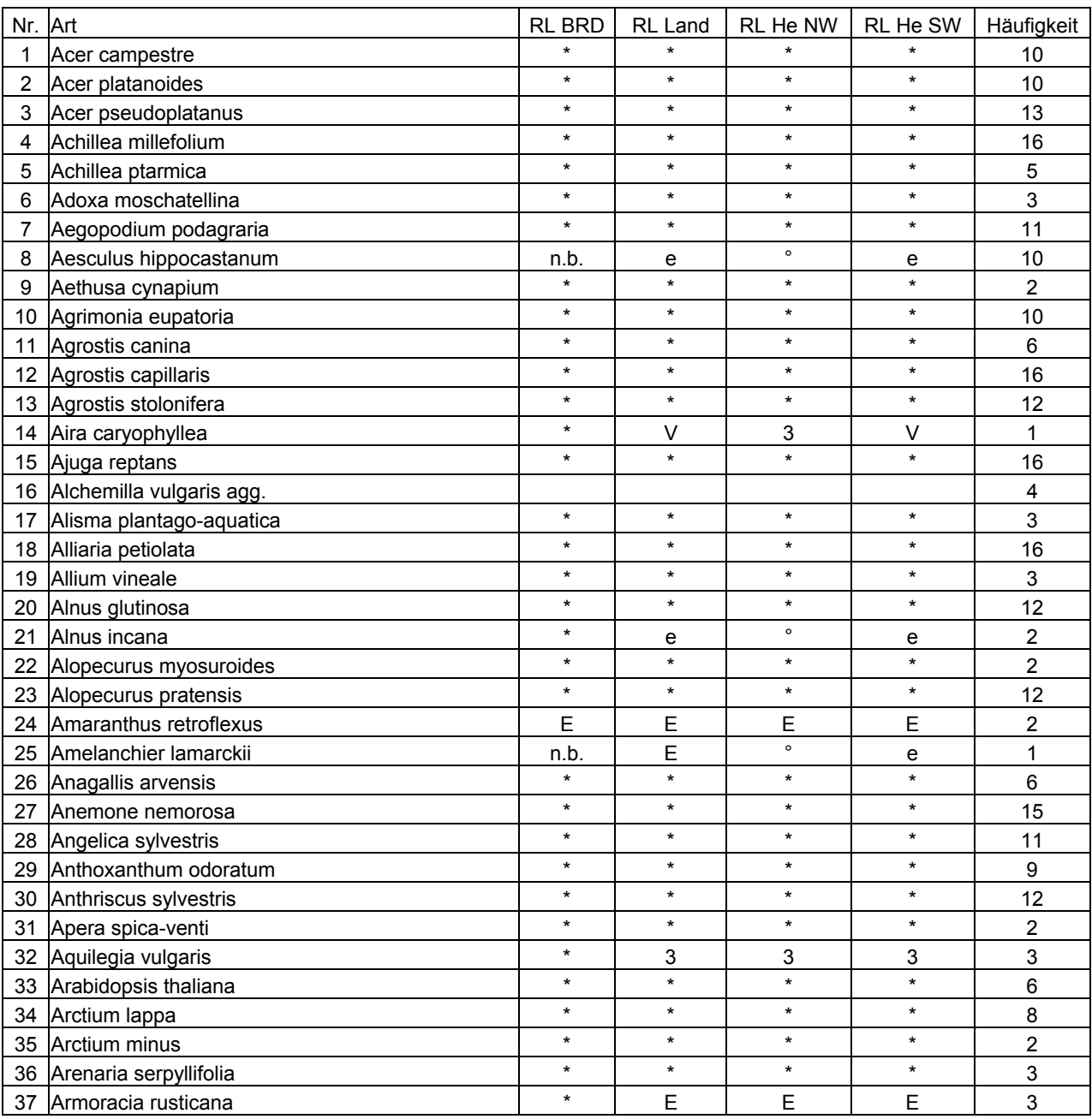

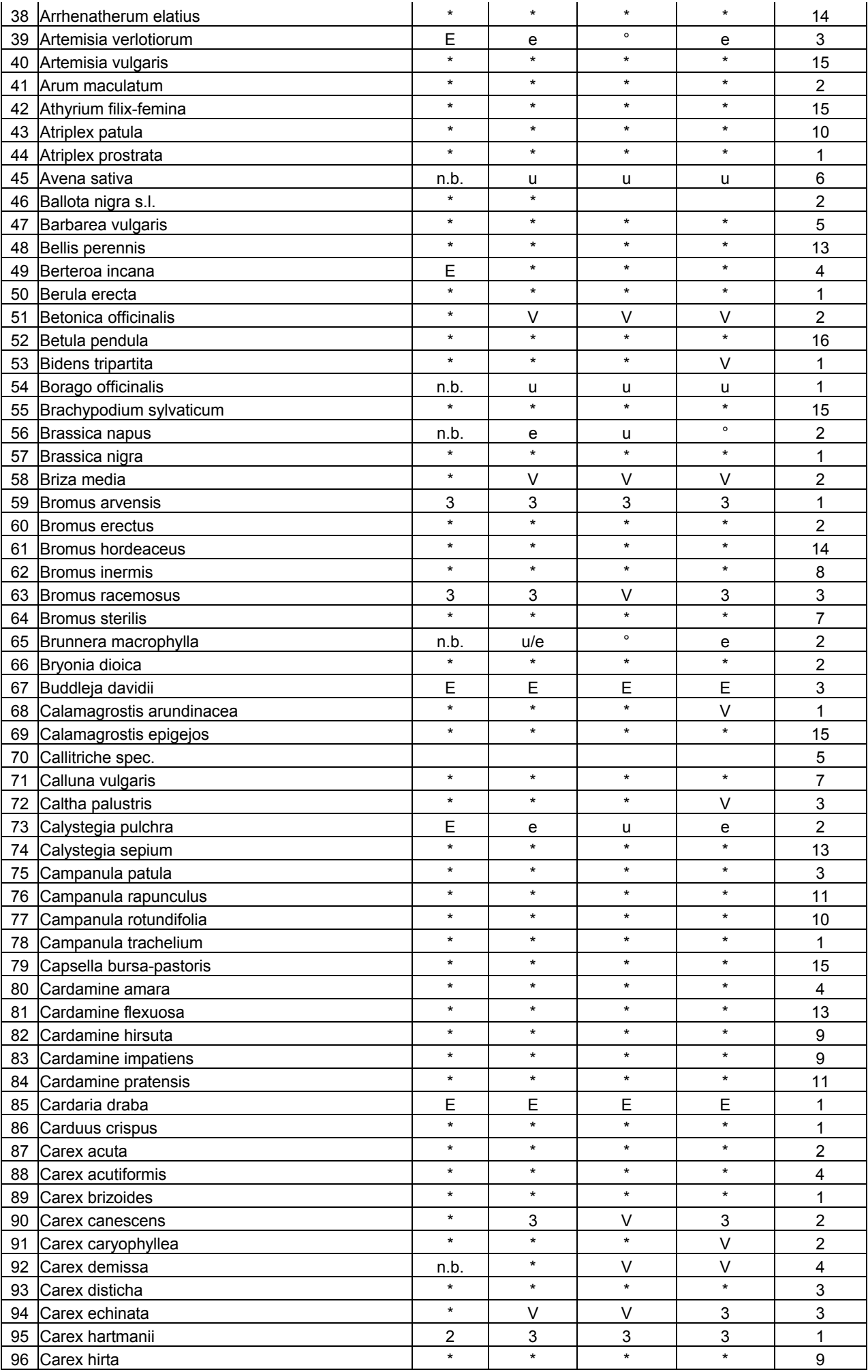

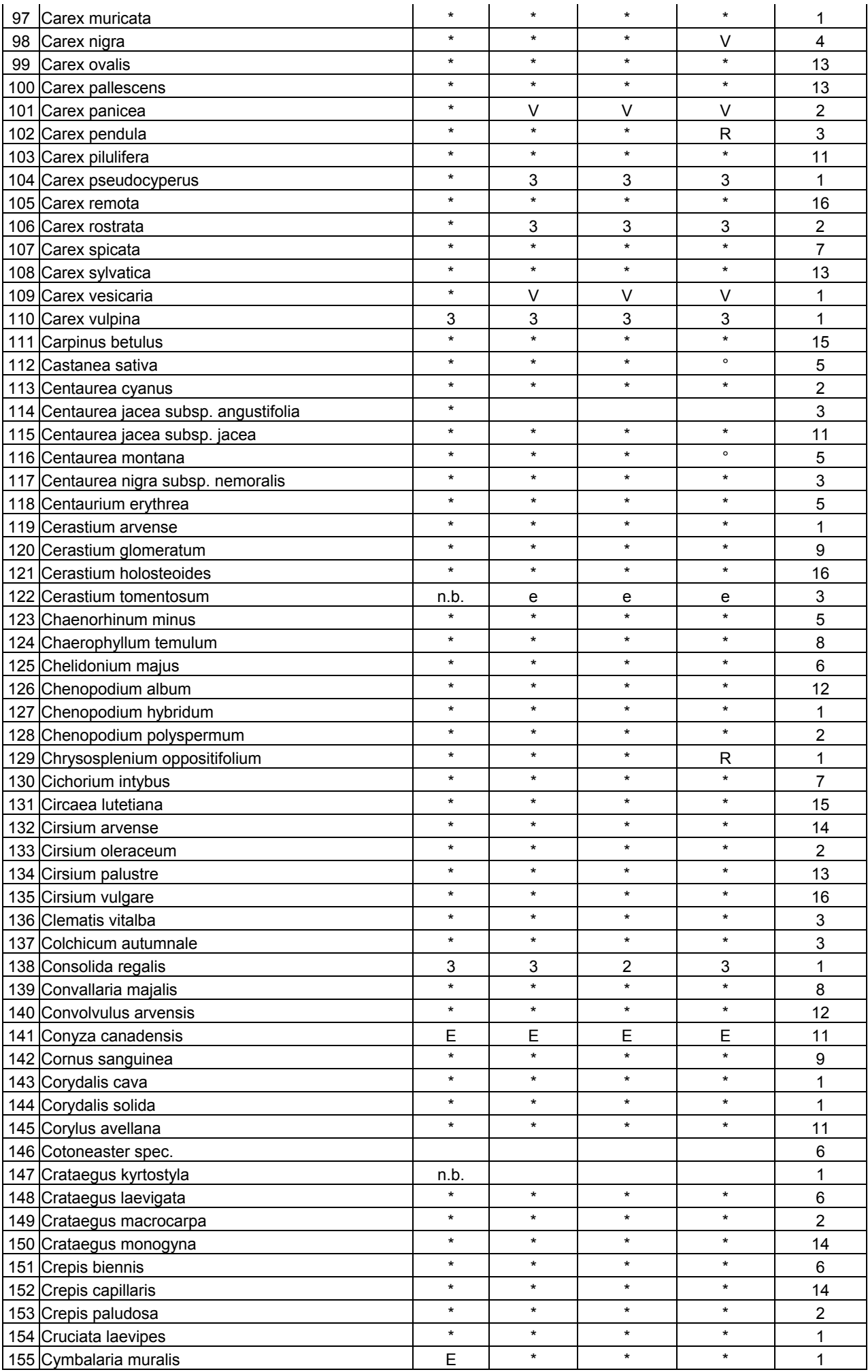

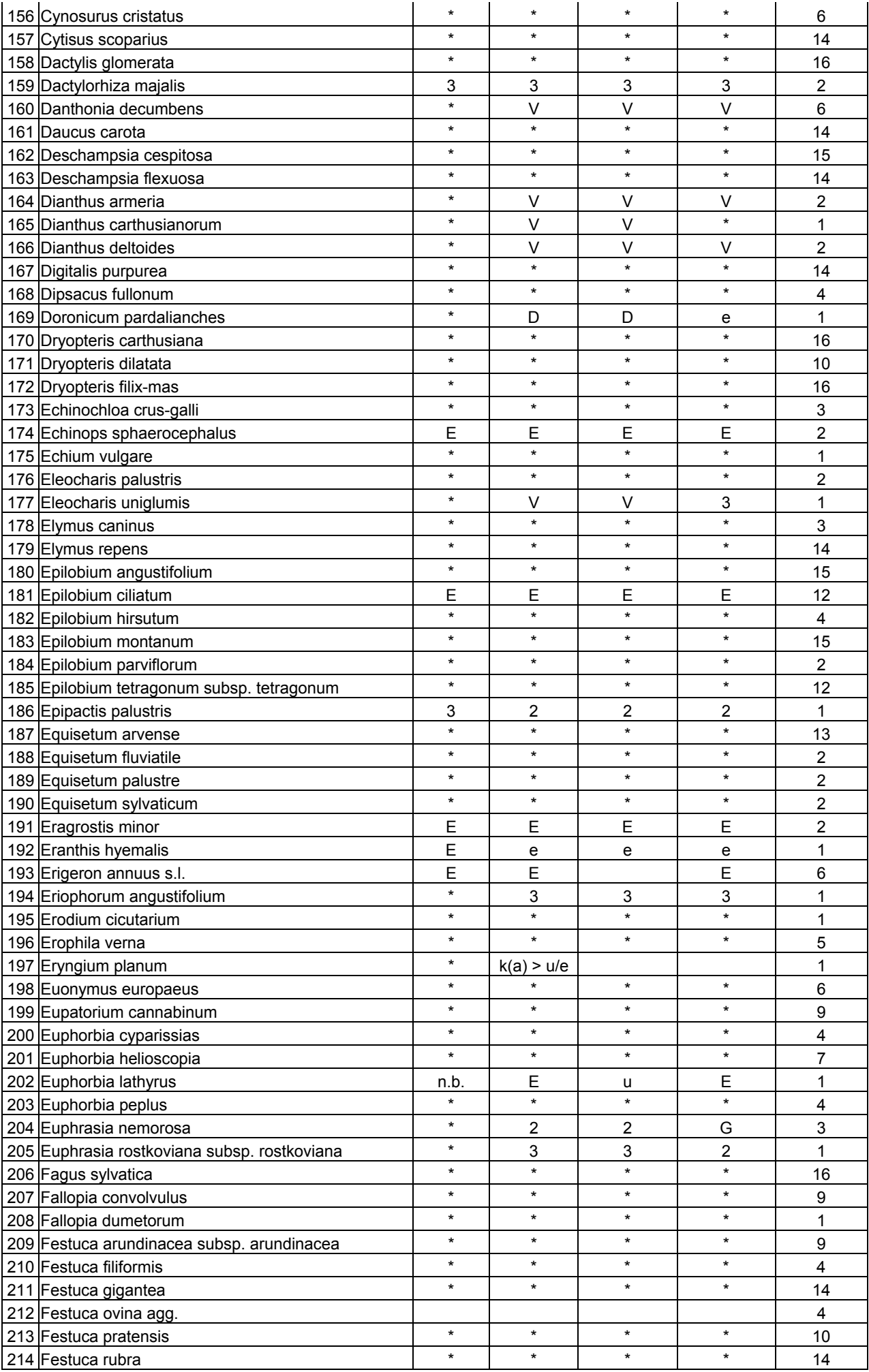

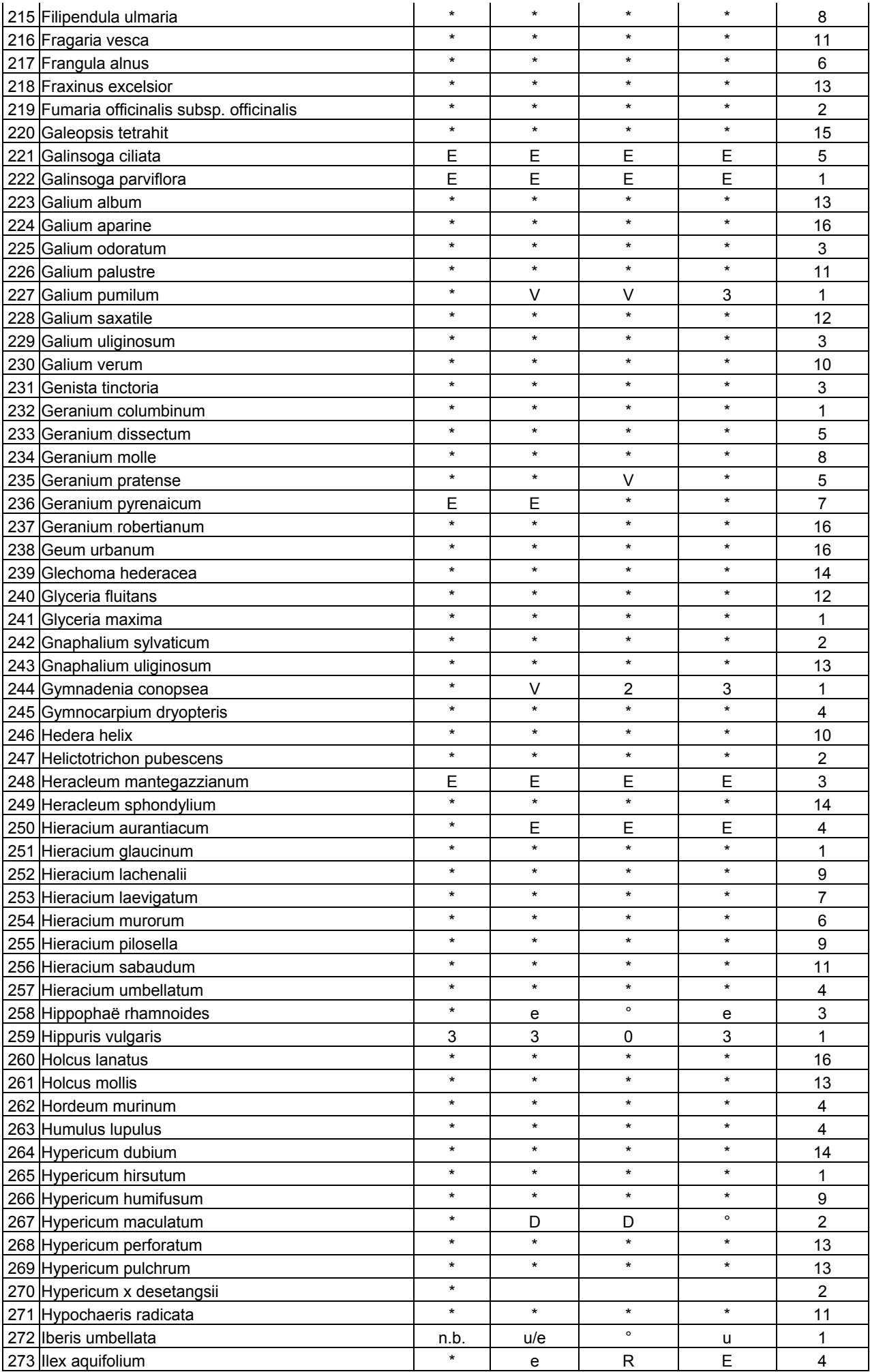

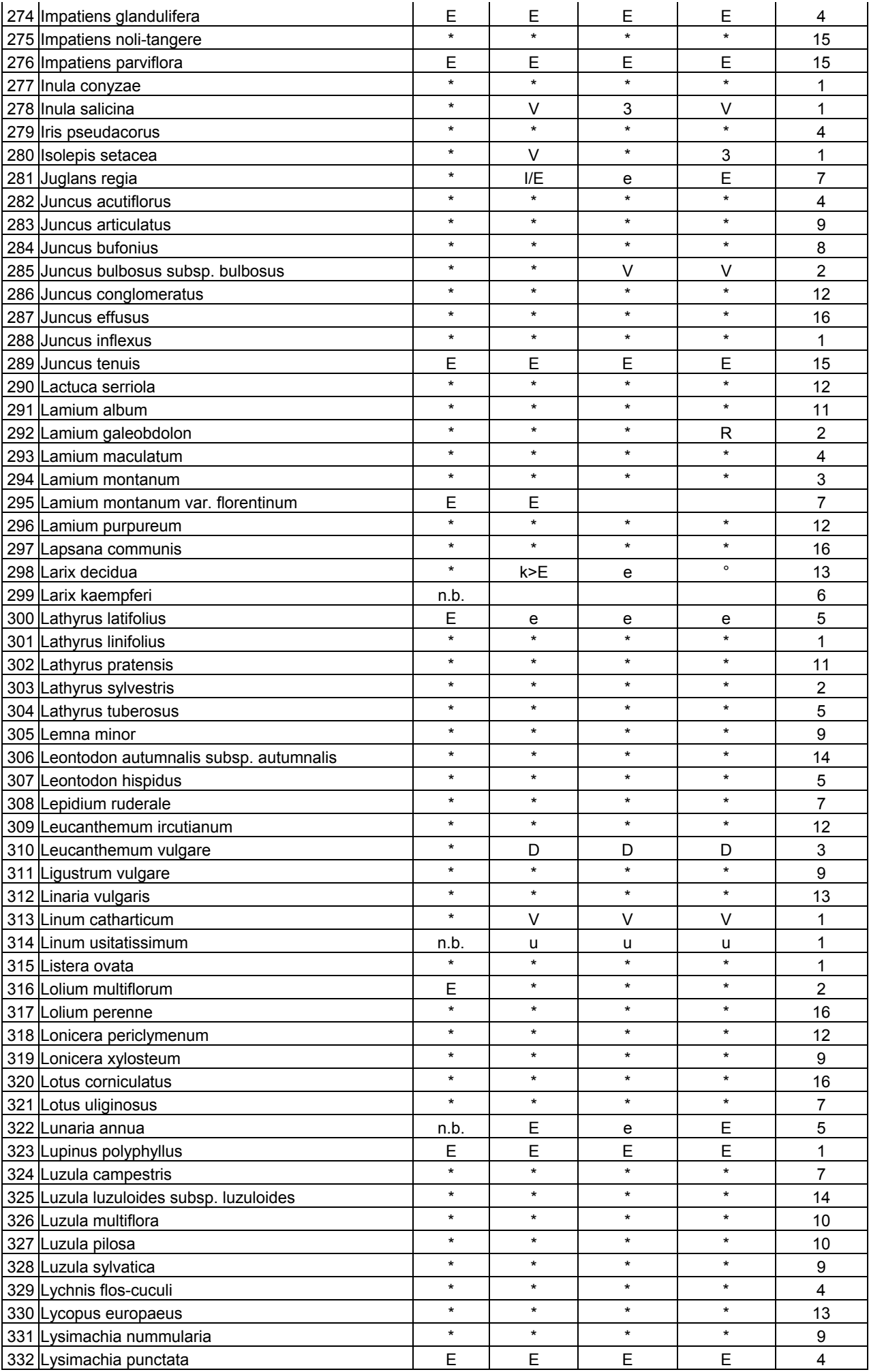

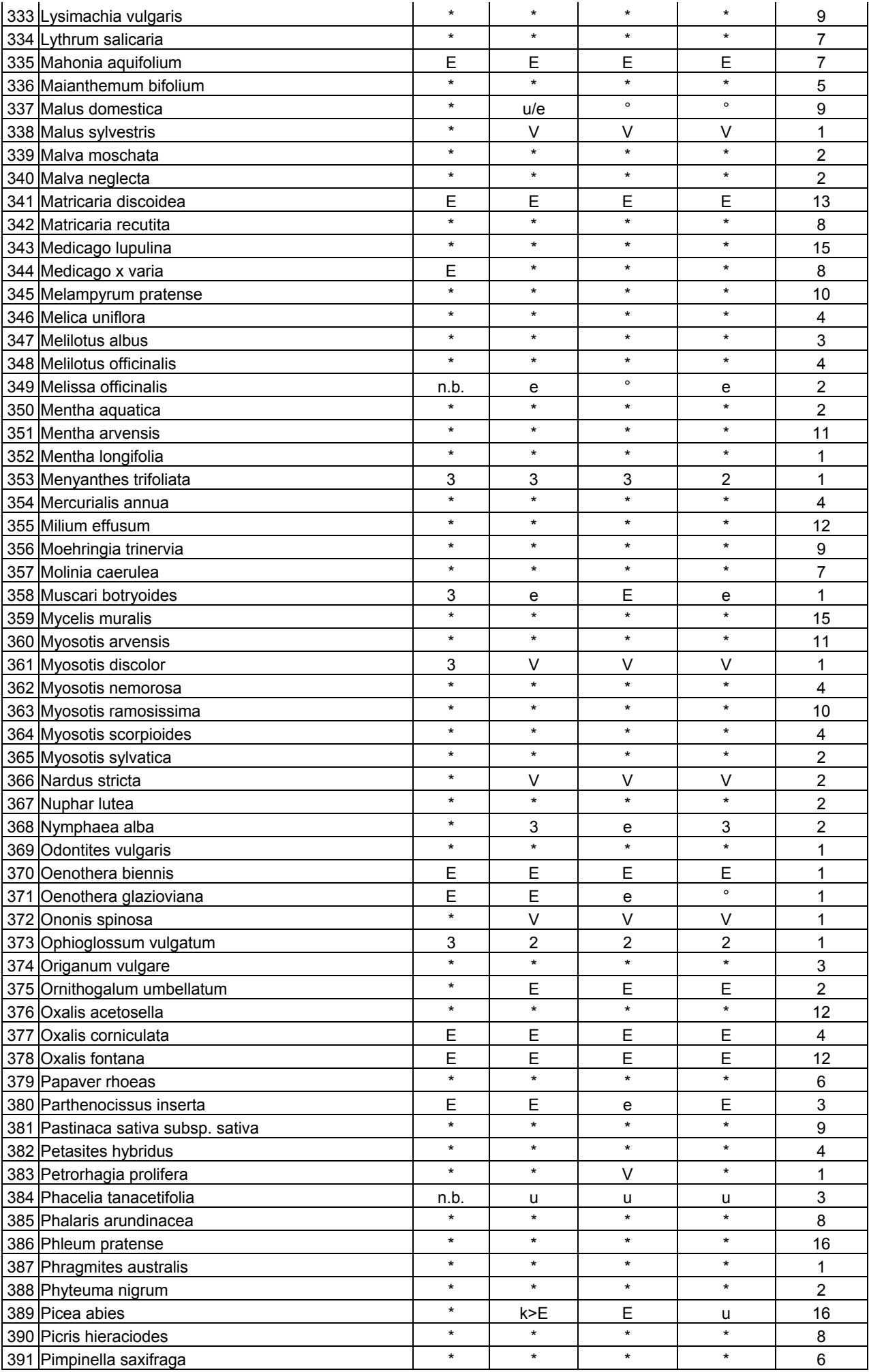

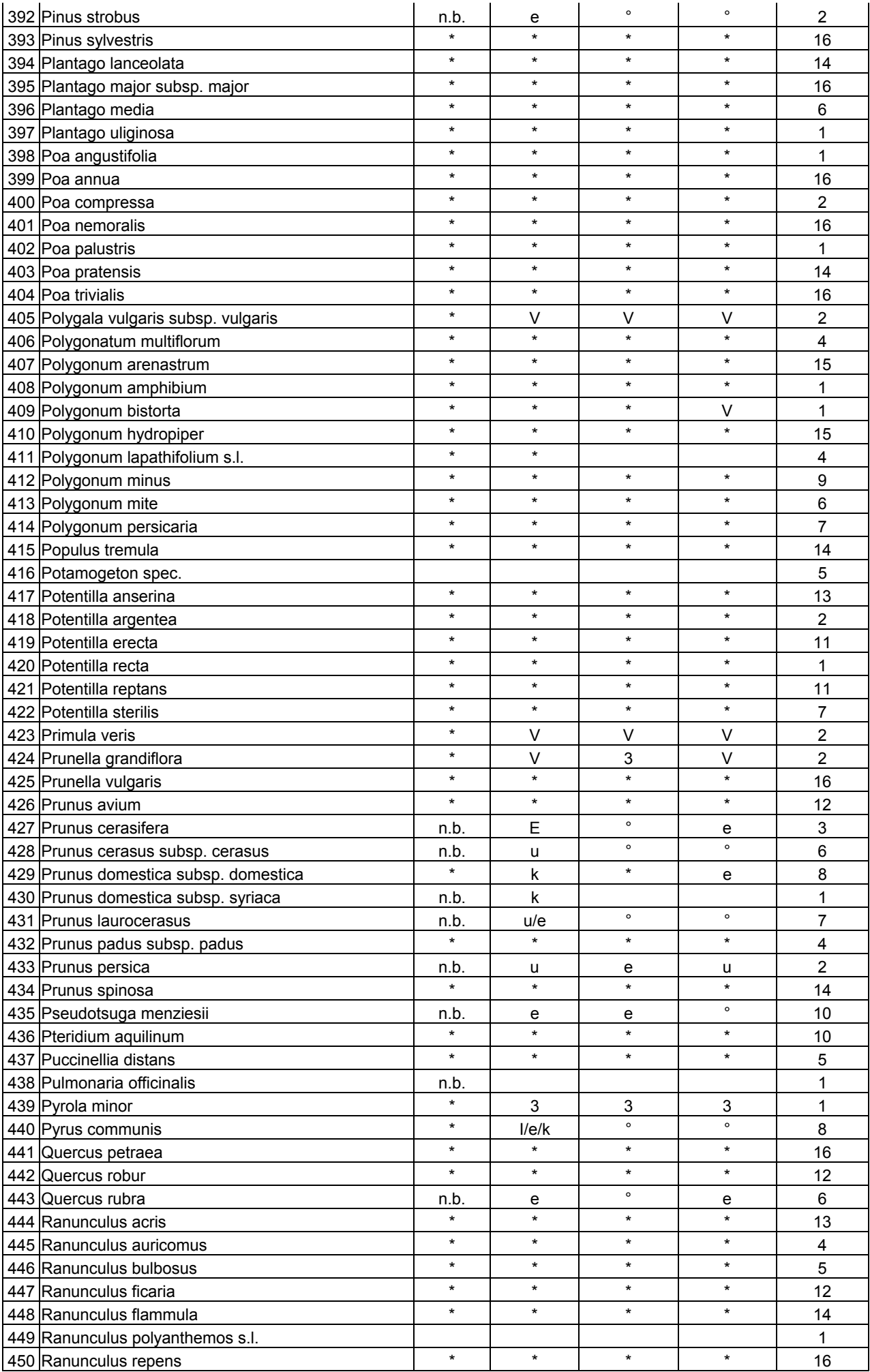

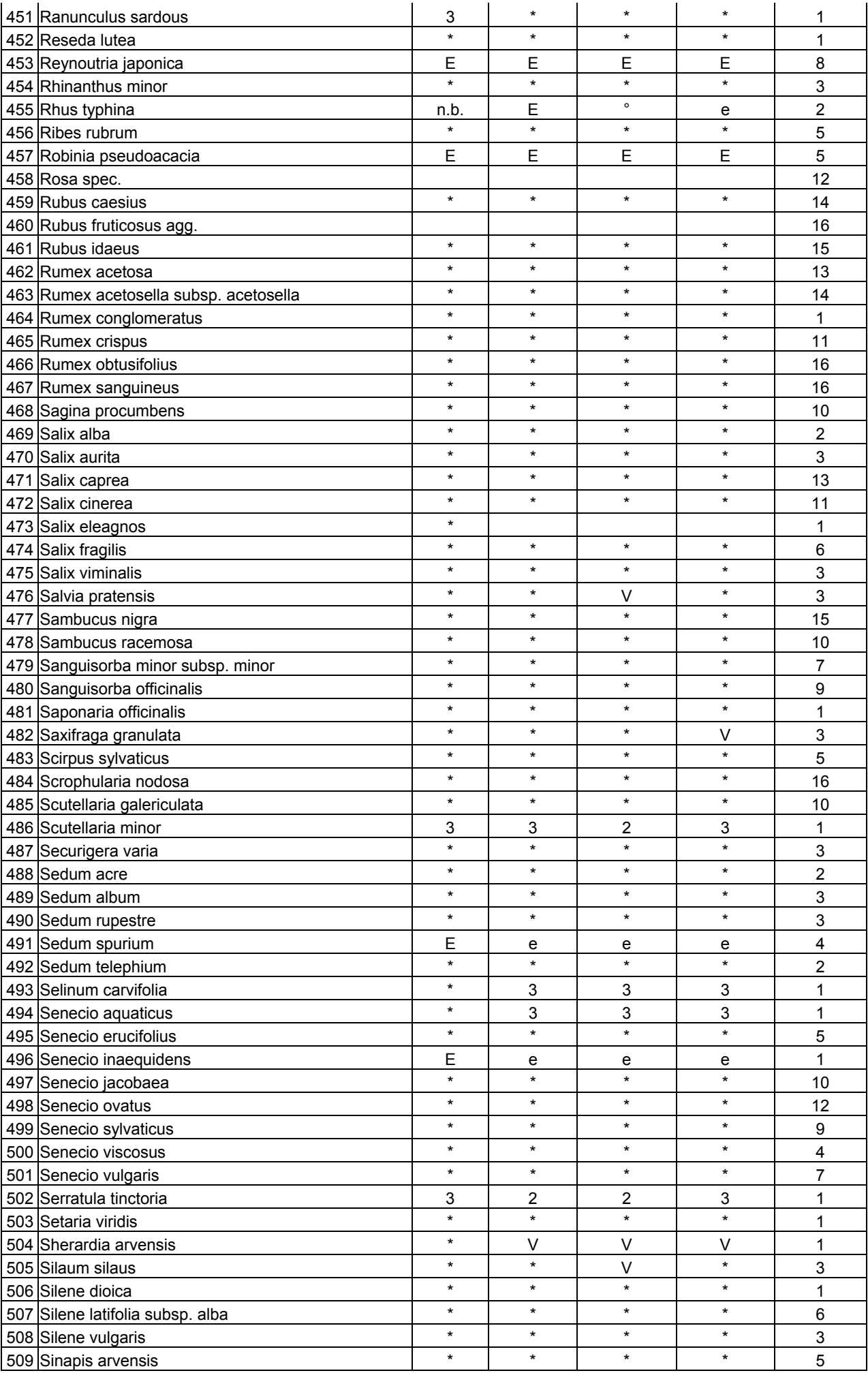

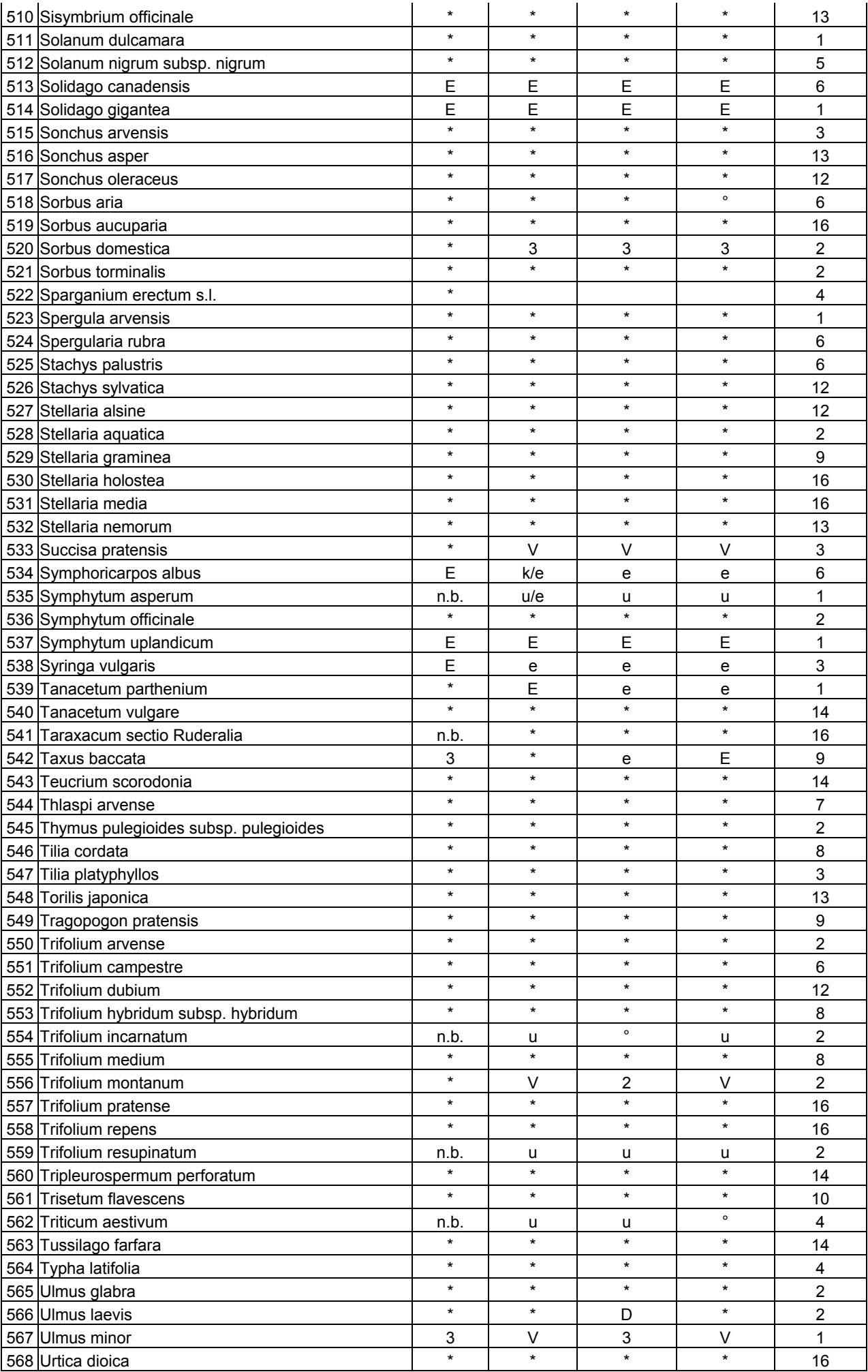

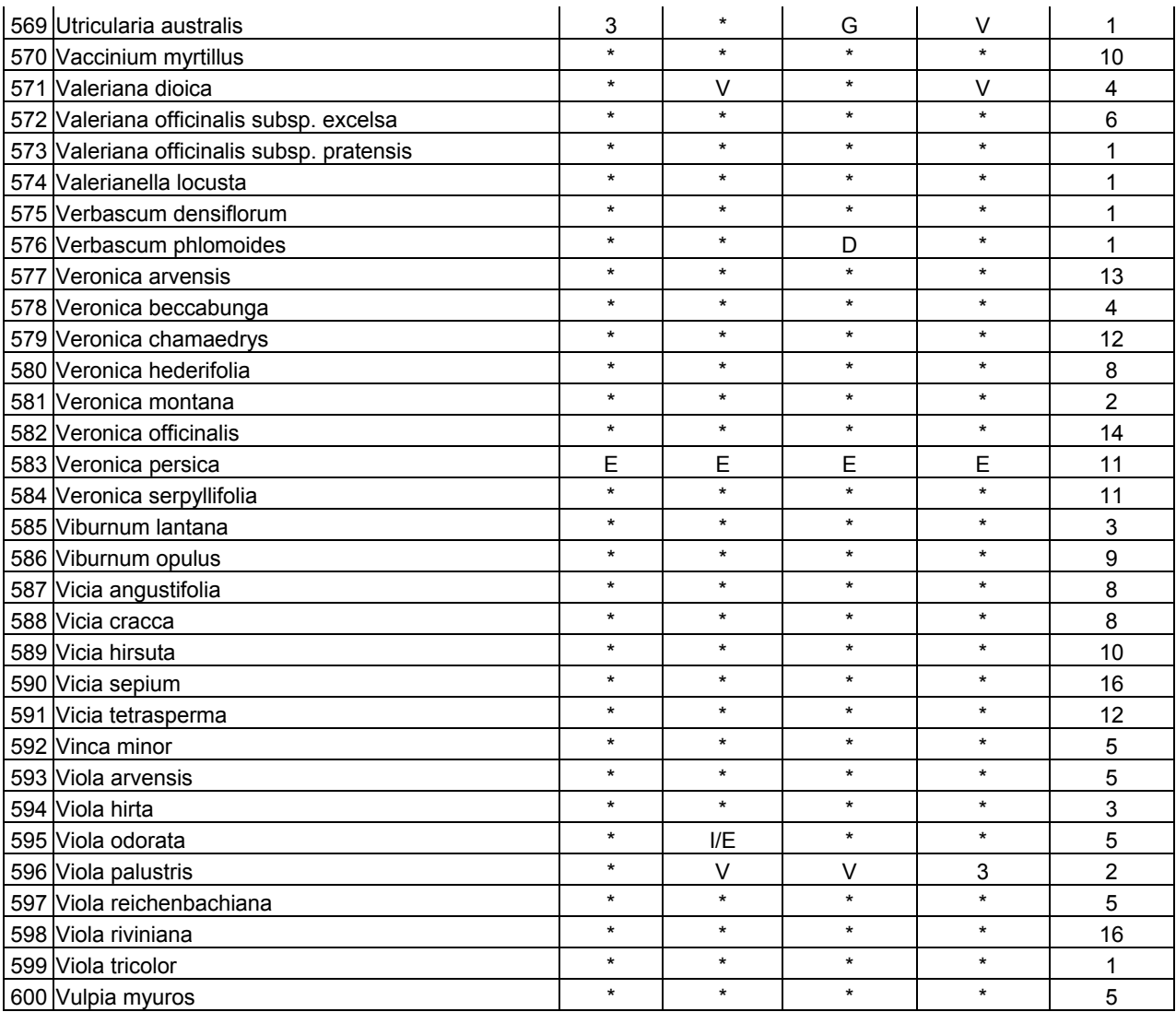

#### **Anhang 9.7 Erfasste Artenzahlen bei der Ermittlung**

### **der optimalen Flächengröße**

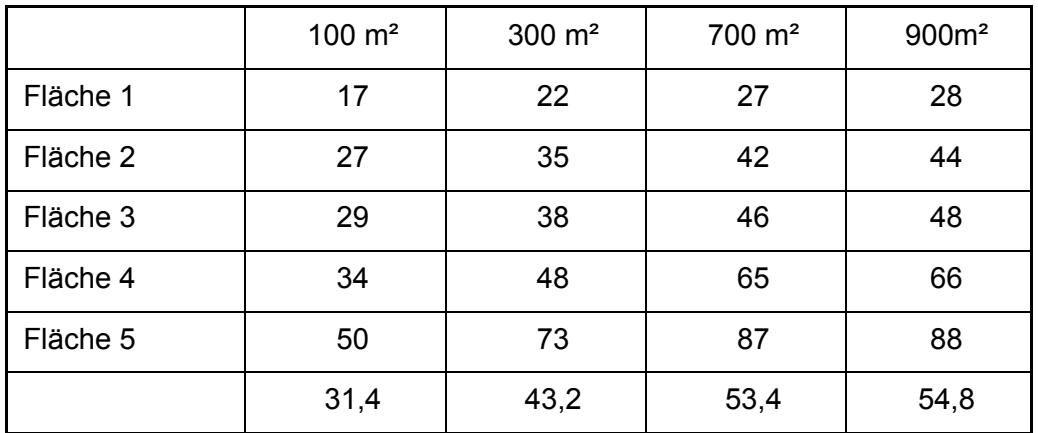

Michael Uebeler Schwedenstr. 3 63452 Hanau Tel.: 06181/850371 Uebeler@em.uni-frankfurt.de

#### Lebenslauf

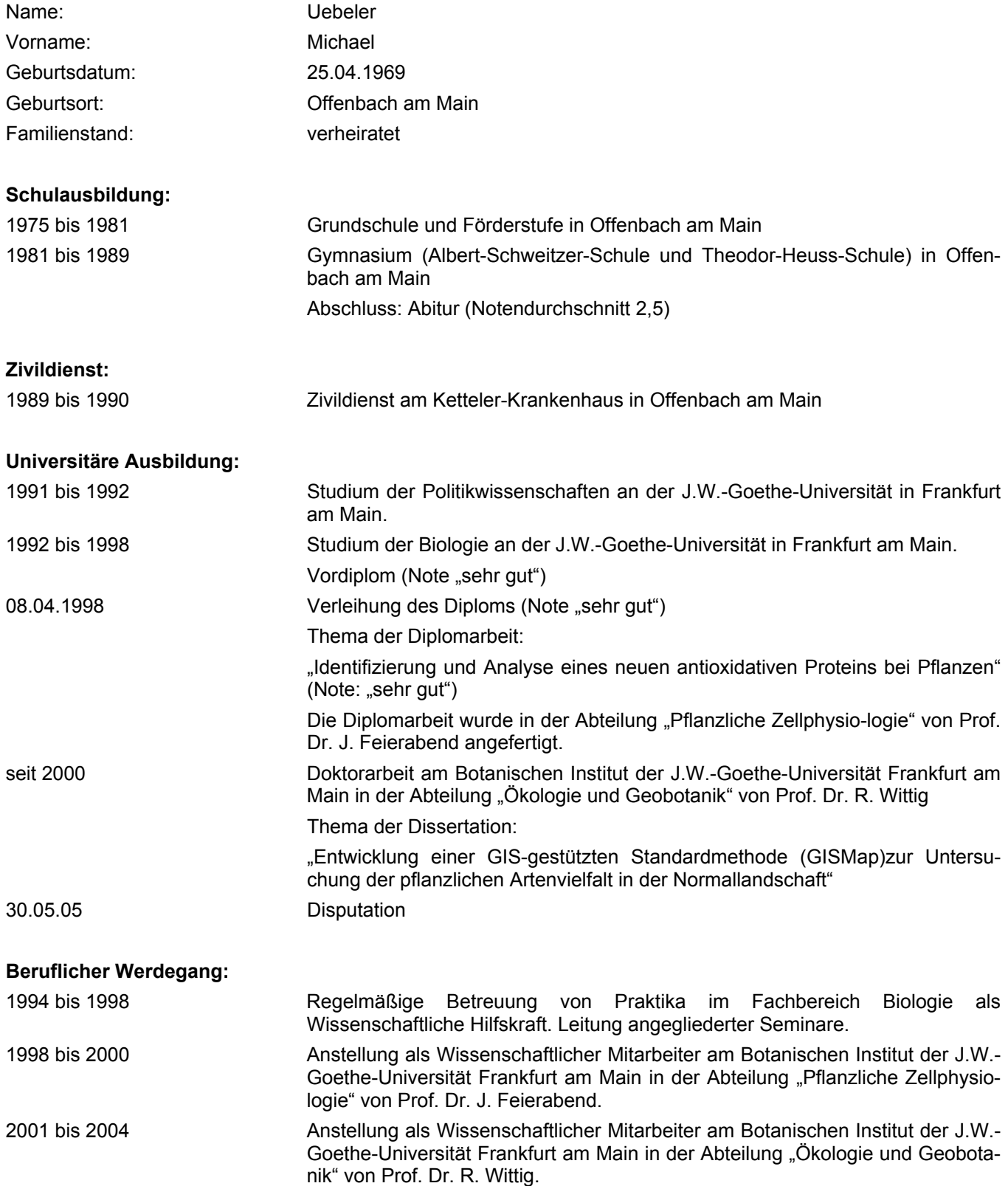